While this program is loaded with high-end features, the ability to create process color separations is one of the more significant. With this option, you can import color graphics and photographs into your layouts and separate them on a high-resolution imagesetter. You can then use the resulting cyan, magenta, yellow, and black (CMYK) plates on a four-color printing press to produce full-color documents. You can also create spot color separations, which consist of color elements strategically placed throughout a document, such as a company logo in a newsletter.

Few programs—especially applications in this price range-offer this level of power. Some high-end products. such as FrameMaker and the top Windows word processors (all of which claim DTP prowess) still do not support color separations. And the few that do, such as Ventura Publisher, are not as good at it as PagePlus. Ventura, for example, doesn't separate CMYK TIFFs (TIFF 6.0), which are quickly becoming the industry standard. Not only does PagePlus make color separations easy (just select Process Separations in the Print dialog box), but the entire procedure, including creating PostScript print files for printing at the neighborhood service bureau, is explained in PagePlus's Help files.

Still not convinced? For another \$40 you can buy the PagePlus BumperPack, which includes TypePlus, ArtPack, and FontPack, along with the basic PagePlus program. TypePlus is a font-effects package similar to Adobe TypeAlign and Power Up Software's TextAppeal. It lets

you fit and type text on paths, such as curves, arcs, and circles, as well as accomplish several other special effects. ArtPack is a collection of over 500 full-color clip art images, and FontPack provides 120 TrueType fonts. You can also purchase each utility separately for about \$20 each.

One of the weaknesses of the original PagePlus is its poorly written manual. The manual for version 2.0 has been completely revamped. The Getting Started tutorial is very well done. By the time I finished it. I had almost mastered the program. This is a night-and-day improvement over the documentation included with the previous version. The reference manual is also thorough and helpful. Not only does it cover PagePlus's powerful features, but it also offers many useful DTP and layout tips.

Serif's technical support team has always been great. The folks on the team are usually quick to answer the phone, knowledgeable about the program, and eager to please. The popularity of PagePlus 2.0 is so great, though, that the support lines now are sometimes clogged. However, a few times I've called about 8:00 or 9:00 in the evening, and my calls have almost always been answered quickly.

All this praise is not meant to imply that PagePlus 2.0 is the ultimate DTP solution. But then, no product (not even a \$500+ package) is perfect. Where PagePlus falls short is in its long-document handling. It doesn't support automatic page numbering; you must manually number each page. You cannot combine several chapters to build a

book, catalog, or directory. Nor can you generate tables of contents or indices automatically, as you can in several other programs, including economy packages such as Symantec's Easy Working Desktop Publisher. The program also lacks a spelling checker and a search-and-replace feature. Granted, you're supposed to take care of most editing before you import a file into your DTP package. However, it seldom

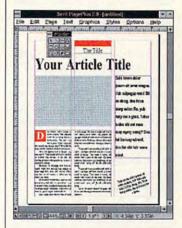

works out that way—especially if more than one person works on or contributes to your documents. Not having a spelling checker and search-and-replace means that your text-intensive documents must be proofed thoroughly—which those of us spoiled by computers resist.

What PagePlus 2.0 does, it does extremely well, and to a greater degree of proficiency and with more ease than its competitors. It provides almost all the power of Page-Maker at a fraction of the cost, and it's far easier to use and learn. With all its features and its low price, this package will be hard to beat.

Circle Reader Service Number 253

IBM PC or compatible (80286 compatible, 80386 compatible recommended), 2MB RAM (4MB recommended), hard drive with 3MB free (23MB for BumperPack), Windows 3.1, mouse—\$59.95, \$99.95 for BumperPack

SERIF P.O. Box 803 Nashua, NH 03061 (800) 697-3743

## PERSONAL PRODUCTIVITY

Bradley M. Small

#### AN END USER'S **LOOK AT OS/2 2.1**

OS/2 has arrived as a fullfledged, widely supported operating system. But many people wonder whether they're safe giving up Windows and DOS in favor of this much-heralded entry from IBM.

Technically, there's a lot to talk about in OS/2 2.1. But if you're like most people, you probably don't care to hear about operating systems, device drivers, and other lowlevel techie esoterica. So I will do my best to avoid such discussion and cut to the chase. I'll begin by discussing how OS/2 can affect your produc-

Can the right operating system increase productivity? It can-if it meets the following criteria. It must allow you to retain current systems that already work properly. It must be relatively simple to implement. And it must provide faster or more efficient ways to solve your current problems while allowing for growth.

OS/2 2.1 allows you to retain current systems. If you have it, you can run most of your existing MS-DOS, Windows, and OS/2 1.x applications. Under OS/2 you can run a specific DOS session (which is the equivalent of running a specific version of DOS). If all else fails, you can have DOS on your hard drive and boot from it using either Boot Manager or Dual Boot. So even in the worst-case scenario, you can still maintain your current systems until you've completely changed over to OS/2 and found more efficient ways to service those systems you intend to keep.

I found OS/2 2.1 relatively simple to implement. Installation was straightforward (by simply following the manual, I was able to install it without a

hitch). It comes on either floppy disks or CD-ROM. Both versions install easily, but after going through the 20-odd disks in the set, I considered the CD-ROM version (which comes with a 2-disk boot set) to be a godsend!

The manual has an interesting feature: On the inside of the front cover in bold black print is the phone number for free technical support. I called it several times both during business hours and during the evening, and each time, after a cheerful greeting, my problem was solved-either immediately or in a callback within 24 hours. In these times when companies are either offering no technical support or charging exorbitant fees for it, free, high-quality technical support is much appreciated.

Once OS/2 is installed, you'll need about 15 minutes to an hour to get used to the Workplace Shell, depending on your experience with graphical user interfaces (GUIs). In my opinion, OS/2 is much easier to use than Windows, and it behaves more like a realworld desktop.

OS/2 2.1 provides faster and more efficient ways to solve your problems. Think how many times you've said, "I can't look up that phone number right now because I'm recalculating this spreadsheet" or "I'm formatting a disk; you'll have to wait." If you've ever had to wait while a program accessed information or while some DOS command was operating, then you've experienced a loss of productivity.

OS/2 is a 32-bit multitasking operating system. That means it can do more than one thing at a time. The fact that it's a 32bit environment also means that it will use memory much more efficiently. You can format a floppy disk, download a file from your favorite BBS. and work in your word proces-

sor all at the same time (which is what I'm doing right now).

OS/2 has a text mode and a GUI mode; it will run DOS programs, Windows programs, and OS/2 1.x and 2.x programs. That should cover almost all of the software that you're running right now. I say "almost" because there are still some programs that won't run under OS/2 because they use low-level hardware or nonstandard memory access. However, OS/2 does provide methods for running some troublesome programs (as well as a listing of the programs that just won't run).

OS/2 claims to be a "better DOS than DOS." I thought that meant that it should run every DOS program ever written, but after I thought about it, I realized that was unrealistic. There are many DOS programs that I can't run from DOS without creating a special boot disk or different AU-TOEXEC.BAT and CONFIG-.SYS files.

What makes OS/2 a "better DOS than DOS" is that DOS programs run faster under OS/2 than they do under DOS. More than one program can be run at once, and each program can have its session adjusted to run as efficiently as possible.

OS/2 can rightly be called a better Windows than Windows also. The Windows applications that I ran were noticeably faster under OS/2, although they seemed to load more slowly. I found out that once you have a Windows session going, the loading time is reduced, so the advantage is still OS/2's.

Whole suites of applications are being ported to OS/2. In next month's "Personal Productivity" column, we'll take a look at the third-party support for OS/2 and the potential for growth of this ingenious operating system.

OS/2 can give your performance a boost, whether you're running DOS, Windows, or 32-bit **OS/2** applications.

#### With COMPUTE's SharePak, You'll

## SHARE IN THE SAVINGS!

#### **SAVE TIME**

We carefully select and test all programs for you

#### **SAVE MONEY**

Each disk includes two to five programs for one low price

#### SAVE KEYSTROKES

Our free DOS shell lets you bypass the DOS command line

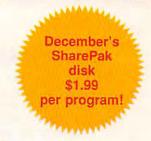

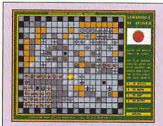

Sokoball requires careful planning for success.

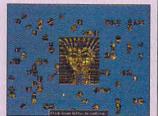

Use Jigsaw and never lose the last piece again.

#### Sokoball

Sokoball is a version of the Sokoban puzzles that are becoming popular in this country. Sokoball adds ingenious hazards and obstacles like one-way streets, pop-up barriers, and changing floor plans; and it includes an editor for making your own puzzles.

#### Jigsaw 1.0

This is the best jigsaw puzzle program we've seen. The pieces are shaped like those in a real jigsaw puzzle (not blinking squares). You can save and load puzzles you're working on and sort pieces by shape or color. Jigsaw comes with three puzzles, and registered users can create their own puzzles.

#### Gobman 1.0

Gobman is a fantastic game similar to the arcade classic Pac-Man. Move around various mazes collecting power-ups, bombs, hourglasses, and special red pills to battle the pursuing ghosts.

**COMPUTE's SharePak** disk contains the best of shareware—handpicked and tested by our staff—to complement this month's focus. You'll sample entertainment, learning, and home office software at a great savings. Each SharePak disk includes two to five programs plus complete documentation for one low price:

\$5.95 for 51/4-inch disk \$6.95 for 31/2-inch disk

#### For even more savings, Subscribe to SharePak and receive COMPUTE's SuperShell FREE!

For a limited time, you can subscribe to COMPUTE's SharePak and save more than 37% off the regular cost of the disks—plus get COMPUTE's SuperShell FREE. With a one-year paid subscription, you'll get

- A new 3½- or 5¼-inch disk delivered to your home every month
- Savings of over 37% off the regular disk prices
- Advance notices of COMPUTE special offers
- · COMPUTE's SuperShell at no additional cost!

Subscribe for a year at the special rates of \$59.95 for 5½-inch disks and \$64.95 for 3½-inch disks—and get COMPUTE's SuperShell FREE!

COMPUTE's SuperShell requires DOS 3.0 or higher.
Disks available only for IBM PC and compatibles. Offer good while supplies last.

| For Single Disks Please indicate how many disks of each format you would like:                                                                                                    |  |  |
|----------------------------------------------------------------------------------------------------|--|--|
| 51/4-inch at \$5.95                                                                                                    |  |  |
| 3½-inch at \$6.95                                                                                                    |  |  |
| Subtotal                                                                                                    |  |  |
| Sales Tax (Residents of NC and NY, please add appropriate sales tax for your area. Canadian orders, add 7% goods and services tax.)                                                                                  |  |  |
| Shipping and Handling (\$2.00 U.S. and Canada, \$3.00 surface mail, \$5.00 airmail per disk)                                                                                                    |  |  |
| Total Enclosed                                                                                                    |  |  |
| Subscriptions I want to save even more! Start my one-year subscription to COM- PUTE's SharePak right away. With my paid subscription, I'll get a FREE copy of COMPUTE's SuperShell plus all the savings listed above |  |  |
| Please indicate the disk size desired:                                                                                                    |  |  |
| 51/4-inch at \$59.95 per year 31/2-inch at \$64.95 per year                                                                                                    |  |  |

For delivery outside the U.S. or Canada, add \$10.00 for postage and handling.

Important Notice: COMPUTE's SharePak is not associated with COMPUTE's

PC Disk. Please order ShaePak separately.

| Name                       |                                      |
|----------------------------|--------------------------------------|
| Address                    |                                      |
| City                       |                                      |
| State/Province             | ZIP/Postal Code                      |
| Total Enclosed             |                                      |
| Check or Money Order       | MasterCard VISA                      |
| Credit Card No.            | Exp. Date                            |
| Signature                  | (Required)                           |
| Daytime Telephone No.      |                                      |
| Send your order to COMPUTE | 's SharePak, 324 West Wendover Avenu |

Suite 200, Greensboro, North Carolina 27408.

All orders must be paid in U.S. funds by check drawn on a U.S. bank or by money sorder. Master and or VISA accepted for orders over \$20. This offer will be filled on-

All orders must be paid in U.S. funds by check drawn on a U.S. bank or by money order, MasterCard or VISA accepted for orders over \$20. This offer will be filled only at the above address and is not made in conjunction with any other magazine or disk subscription offer. Please allow 4–6 weeks for delivery of single issues or for subscription to begin. Sorry, but telephone orders cannot be accepted.

ewww.commodore.ca

## **ART WORKS**

Robert Bixby

#### **NEW ART**

Two of the most useful products that have crossed my desk in the past couple of months are DynoPage and the new Harvard Graphics for Windows (in beta release). I've also had the chance to review the DigitArt woodcut collection (number 25 in the series) from Image Club.

To be fair. I have to admit that Harvard Graphics was never strictly a charting program. It was also one of the most fullfeatured vector drawing programs for DOS. When it made the big move to Windows about a year and a half ago, it stepped into the lion's den. There are more drawing programs for Windows than you can shake a T square at, and most of them are excellent, including one of the very first Windows applications—a drawing program from Micrografx.

You might recall that at approximately the same time Harvard Graphics for Windows appeared, a drawing program with a similar interface called Harvard Draw was released. Now much of Harvard Draw is a part of Harvard Graphics, with a lot of added effects, and it's known as Harvard FX. It's full of useful drawing tools like Extrude and Blend. Harvard Graphics with Harvard

FX may have all the drawing tools most people need—particularly if those people create charts—because that's the main business of Harvard Graphics. The 2.0 version makes charting easier than ever with a friendly tutorial that helps you pick the right chart, enter the proper data in the right place, and come up with a professional-looking chart from the very first time out.

DynoPage is a printing utility that you can use (under Windows) to get more control over your printer. Using it allows you to specially format printouts for your printer for booklets, note cards, and so forth. Once you have made the settings in the print setup utility, printing through DynoPage is just like using the Print Manager that comes with Windows, except that you have many more options for configuring the page.

Image Club has released a woodcut clip art collection. It's composed of vector (EPS-format) monochrome graphics that can be incorporated into most vector drawing programs. The graphics are specially created to look as if they were produced from woodcuts-products of that early printing technology which required an artist to gouge a block of wood to generate graphics for the printed page (most of this sort of art is now done with linoleum blocks). I found the collection to be utilitarian rather than imaginative, but perhaps I'm expecting too much from my clip art collections. It provides excellent graphics for many uses, and the roughly wrought look of the drawings makes them distinctive. This collection would make an excellent addition for anyone doing professional work that requires a homemade appearance.

I guess that means desktop publishing has come full cir-

cle—the standard output from a desktop looks so professional that now people are reacting against the perfection of line that's so easy to produce with a vector graphics program and a laser printer.

The graphics in this collection inspired me to create some woodcuts of my own using CorelDRAW!. The Powerlines and simple autotrace built into CorelDRAW! make creating woodcuts a snap.

Gaea and James Merrick wrote recently to ask how a logo created in a paint program could be made to appear smoother on a page printed with a laser printer.

There are two basic solutions. You can trace the logo in a vector drawing program (1st Design and Graphics Tools have autotrace built in) and then use the traced image, which will be printed at the resolution of the printer rather than at the resolution of the paint program (around 72 dpi). If this isn't realistic, you can create the logo as large as possible and then reduce it for printout. By reducing a 72dpi raster drawing to 25 percent of its original size, you have effectively turned it into a 300-dpi painting.

Thank you for writing, and thank you for the sample magazine you sent. It looks very thought-provoking. Good luck with your publishing venture.

Have a DTP tip you'd like to share? Let me know about it by calling (900) 884-8681, extension 7010203 (sponsored by Pure Entertainment, P.O. Box 186, Hollywood, California 90078). The call costs 95 cents per minute, you must be 18 or older, and you must use a touch-tone phone. Or write to "Art Works" in care of this magazine. And if you don't have a tip, call to let me know what you're up to, what software you're using, and how I can be of help.

A new generation of Harvard Graphics for Windows

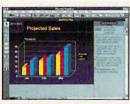

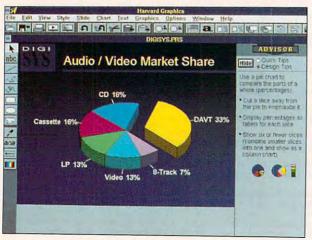

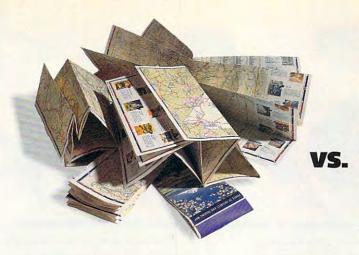

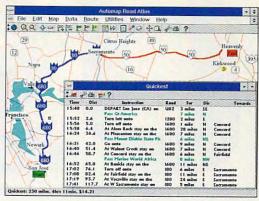

# Smooth out your travel planning with Don't let bulky, worn-out maps put a crimp in your plans. Simply load the new version of Automan Road Atlas for Windows as DOS

Automap® Road Atlas for Windows or DOS

onto your PC. In seconds, Automap will help you quickly and simply plan the ideal route to more than 120,000 places in the USA and Canada. You'll save time. money, and hassle.

Find places of interest along your route and calculate gas consumption with the new version 3. Or expand your horizons with two exciting new add-ons: Check out more than 8,000 great destinations overseas with Automap Destination Europe. And explore nearly 600 North American ski resorts with Automap Destination Ski.

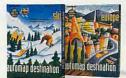

**Automap Destination Series** More Places to Go

Automap puts you in the driver's seat for planning travel. Just select how you want to drive-lead-foot or laid back. Ask for the quickest, shortest, or alternative routes. Press a button and print out detailed maps and directions. Automap is fast, fun, and affordable. So drive straight to your nearest software retailer today and ask for Automap Road Atlas, or call 1-800-440-MAPS.

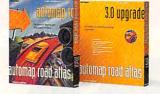

**Automap Road Atlas** The Easiest Way to Get From Here to There

#### **AUTOMAP®**

Automap, Inc. 1309 114th Avenue SE, Suite 110, Bellevue, WA 98004. Tel: (206) 455-3552 Fax: (206) 455-3667

Automap Road Atlas SRP \$99.95. Upgrade to Version 3.0 SRP \$39.95. Automap Destination Europe (SRP \$49.95) and Automap Destination Ski (SRP \$29.95) are add-on products to Automap Road Atlas.

Requirements: Windows version: Microsoft Windows 3.0 or above in standard or enhanced mode. DOS version: DOS 3.0 or above, 640K RAM. Destination Series add-ons: Work with any copy of Automap Road Atlas Version 3.

Copyright 1988-1993, NextBase Ltd. Automap is a registered trademark of NextBase to ww.commodore.ca

Circle Reader Service Number 137

SubLOGIC has carved a unique market niche as the sole publisher of aviation edutainment software. Our simulation technologies have been bringing flight into the home since 1977. Let us introduce you to the TOTAL FLIGHT EXPERIENCE.

Simulation features like high fidelity flight dynamics, special flight graphics and sound, verbal and visual guidance systems, locator and facility control menus, and a structured flight assigner give you an extremely rewarding flight experience. Our user friendly software guides you from takeoff, through easy visual and radio enroute navigation, to a successful landing at your destination.

Two separate sets, USA East and USA West, cover the eastern and western sections of the country. Together they give you comprehensive visual scenery coverage of the entire United States plus every paved public-access airport, nav-aid and instrument approach. A continuous flow of cities, airports, rivers, highways and railroads (the entire national infrastructure) makes flying a breathtaking experience. Our colorful, comprehensive maps are a SubLOGIC trademark.

USA (also for Great Britain Scenery Collection). All you have to do is specify a time frame and difficulty level, select a flight, and print a copy of your flight log. Spoken Air Traffic Control messages come alive nationwide (with ATP or Air Force and optional SoundBlaster sound card).

USA East and USA West are available for \$69.95 each.

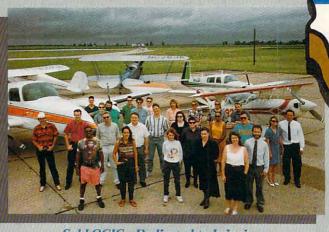

SubLOGIC - Dedicated to bringing you the total flight experience!

All SubLOGIC flight simulations, and Microsoft Flight Simulator, can be greatly enhanced with the USA add-on.

#### USA

USA integrates three products in one coordinated package; a structured flight assignment system, a comprehensive scenery management system and, of course, a nationwide scenery platform.

USA's scenery management system provides instant inflight information about or relocation to any airport or nav-aid facility. Navigation aid symbols can be turned on an off as desired to help you visualize the location of all radio nav-aids. Huge floating traffic patterns and runway approach arrows guide you down to a safe landing at the destination airport.

The automatic flight assignment system designs structured flights for

#### Flight Simulations

Our aviation dedication is demonstrated in two low-priced simulations. Many flight sim developers have abandoned the general public to create new products specifically for the latest high-end, ultra-fast machines. Our simulations can run optimally on family-oriented 16MHz through 33MHz computers. We've

also wkww.accommodore.ca

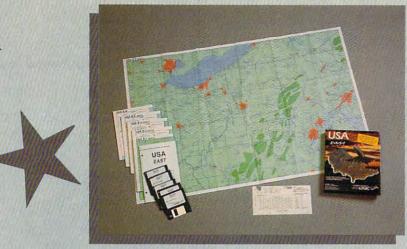

Colorful Comprehensive Maps are a SubLOGIC Trademark

8MHz 286 and top-end users alike will enjoy the SubLOGIC flight experience.

#### Flight Light

No more "Oh, I tried it before and I crashed!"

Introducing Flight Light, a simple yet full-featured flight simulation designed to give you a fun and successful flight experience. Fly your Cessna jet along flight corridors from New York to Boston, Chicago/

Champaign, Los Angeles/
San Diego, and now
Dallas/Austin. A
practice flight mode
makes it impossible
for you to crash.
Pitch/power
visual cues
show you what

settings to use to climb, cruise, descend and land. A second window view can lock onto your destination airport or onto the all-important horizon. Visual track-to-destination arrows, traffic pattern indicators and radio nav-aid markers can be turned on or off any time. Program features are organized under a brand new menu system that offers context-sensitive help.

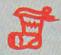

Our devotion to bring aviation to the world inspired us to release Flight

Light at the ultra-low price of \$29.95, so you can get one for yourself or stuff the world's Christmas stockings.

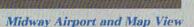

#### Flight Assignment: ATP

The renowned complete jet airliner simulator, now available for a low \$44.95. Sit back and watch the ingenious autoflight mode fly a Boeing 737 or any of four other heavy transport aircraft across the country. Listen to the voice of Air

Traffic Control guide the aircraft from takeoff to touchdown (with SoundBlaster sound card). When you're ready to earn your wings as an Airline Transport Pilot, take the controls and fly any of hundreds of predefined flight assignments.

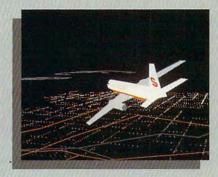

**USA Night Flight** 

ATP's proprietary Air Traffic Control system\* really excels when used in conjunction with USA. The combination of ATP with USA is such a natural, we've decided to include the ATP simulation on the CD-ROM version of USA East/West. This combo package will keep you flying to new places for many years to come!

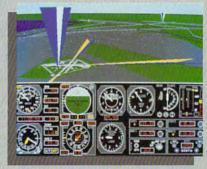

VOR and ILS Nav-Aid Symbols

All products available for IBM/ compatibles. See your dealer, or feel free to call our friendly and knowledgeable staff at 800-637-4983 for additional information.

Flight Assignment, Flight Light, and Scenery Collection are trademarks of SubLOGIC. \* ATC system patent pending. All other products and brands are trademarks or registered trademarks of their respective owners.

the Computer Flight people
SUDLOGIC
TELEPHONE: (217)359-8482
FAX: (217)352-1472

New York City at Dusk country. Listen to the voice of Air ORDER LINE: (800)637-4983

## **DISCOVERY CHOICE**

Children team up with a special pal as they learn about the world and develop their problem-solving skills in this cleverly designed mystery game.

Clayton Walnum

## EAGLE EYE MYSTERIES

When it comes to sneaking education in with fun, Eagle Eye Mysteries is ingenious indeed. In this new educational game from Electronic Arts, children learn about everything from bats and caves to U.S. presidents while they solve a series of clever mysteries. The educational element is integrated so smoothly into gameplay that it's almost invisible. Add 256-color graphics and digitized sound, and you have an educational game that few children can resist.

The first thing Eagle Eye asks your child to do is to register his or her name with the program. This enables Eagle Eye to track the progress of many players, letting the entire family get in on the fun. After registering, your child chooses a partner (either Jake or Jennifer Eagle, the founders of the Eagle Eye Detective Agency), who will act as a town guide as well as a helper when it comes to discovering and recording clues.

Your child then sets to work solving the many cases available in the casebook. All told, there are almost 75 mysteries organized into three casebooks. Children may choose to solve any mystery in the current casebook, but they can't move on to the next book until they've solved all the mysteries in the current book. Although the mysteries in each book have the same names, they feature unique clues and different outcomes.

After having chosen a mystery, your child joins Jake and Jennifer Eagle in their tree house headquarters, where the three of them receive the

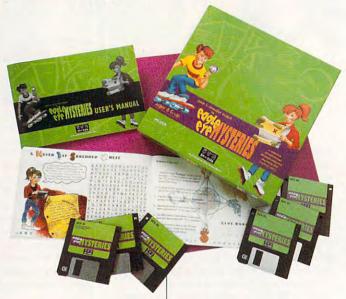

background for the selected adventure. For example, in the Case of the Missing Skateboard, the Eagle Eye Detective Agency gets a phone call from Willy Barr, a local kid who says that his skateboard has been stolen from Shredd's Bike and Skate Shop.

It's your child's task, along with help from Jennifer or Jake, to travel around the town, questioning people and gathering clues. To do this, your child simply clicks on a location on the town map, which brings the chosen location up on the screen. The logical first step in the skateboard mystery, for example, is to go to Shredd's Shop. where your child can question Steve Shredd and his customers, as well as examine the workroom from which the skateboard disappeared.

In each location, rectangles indicate areas that your child should examine or people that should be questioned. Clicking on a rectangle displays a portrait of the person or the object along with a text balloon containing dialogue for the scene. Often,

Jennifer or Jake jumps in with a comment like "Look at that!" and points the child toward a particularly valuable clue.

Jennifer or Jake also helps by recording the clues on TRAVIS (Text Retrieval And Video Input System), a sort of combination video recorder and minicomputer that can be used to review and solve a case. After visiting all locations marked on the map, talking to all suspects, and examining all evidence, your child can click on TRAVIS and sort through the clues, choosing the ones that best solve the case.

It's the process of examining clues that really puts your child's mind to work. Over the course of a case, your child discovers many clues, but only the five that seem to best identify the culprit may be used to solve the case. Sorting through the clues is a challenging task, forcing your child to actually solve a case rather than just guess at the culprit. To add to the challenge, many mysteries have several suspects; only careful examination of the clues can

reveal the guilty party.

Of course, while evaluating the clues, your child also reviews the educational facts gathered during the investigation. Because the facts are pertinent to the case at hand, they blend in nicely with the other clues. Again, the educational element is seamlessly integrated into the game.

If your child fails to choose the correct clues or cannot identify the guilty party, no penalty is given; instead, the program gently suggests that the clues need more careful consideration. Your child is allowed unlimited guesses, but the correct five clues must be chosen and the culprit identified before your child successfully solves the mystery and closes the case.

At the end of a mystery, your child's partner reviews the case, presenting all the clues and describing how they incriminate the culprit. Often, after a case has been solved, children will discover information during this review that they overlooked during the investigation. As a reward for solving the case, children receive a newspaper clipping about the case or a thank-you note from the victim. These rewards are added to the electronic scrapbook, which can be viewed at any time.

Another nice feature is that, whenever players view the map screen, the Eagle Eye control panel is accessible. This enables children to perform such tasks as switching partners, turning sound on or off, registering a new player, viewing a scrapbook, saving a case, starting a new case, or quitting the program.

If all Eagle Eye had to offer were its clever melding of mystery and education, it would

be a worthwhile investment. But the detailed 256-color graphics, original musical score, and digitized sounds and voices make this a quaranteed winner. Throughout each mystery, your child views various scenes about the town of Richview, with most scenes featuring simple animation effects. For example, after a fire in the Case of the Angry Arsonist, the interior of Grime's Novelty Shop drips water from the rafters: in Swank's Hotel, your child can watch a desk clerk fill out forms and the lobby elevators rise and fall. Digitized sound effects include ringing phones, a police-band radio. and various voices.

Although Eagle Eye targets the eight-and-older crowd, children under ten may have a difficult time following the logic of even the easiest cases. This is because children must select only the clues that best prove who the culprit is. Clues that don't directly point out the culprit, although they may play an important part in solving the mystery, cannot be selected when the player is about to accuse a suspect. In the tougher cases, sorting through the clues can be challenging even for an adult. Younger folks will require parental help in order to work through each mystery's logic.

Along with the software, Eagle Eye includes an activity book that contains dozens of puzzles. These puzzles, which feature cryptograms, word searches, rebuses, crossword puzzles, and others, all involve Jake and Jennifer in another mystery story. Moreover, the puzzles' solutions go together to complete a final puzzle that your child can sub-

mit as a contest entry. The contest winner will have his or her face featured in the next version of Eagle Eve.

Also included with the package is Electronic Arts' EA\*Kids Theater, a graphical menu system. When installed, EA\*Kids Theater enables children to start Eagle Eye, to view demonstrations of other games in the EA\*Kids series, to get help, or to exit to DOS. If you purchase additional EA\*Kids programs, you can add them to the EA\*Kids The-

IBM PC or compatible (16-MHz 80386 or faster), 640K RAM, 256-color VGA, hard drive with 9MB free, mouse; supports most sound cards— \$49.95

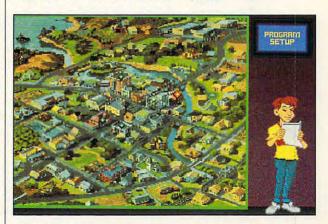

ater, giving your children access to all games from a single screen. The Theater also allows you to create a boot disk, select a Theater music score, delete previews or programs, and specify your hardware configuration.

If Eagle Eye is any indication, Electronic Arts is on its way to putting together an impressive collection of educational software for children. Eagle Eye is as cleverly designed (albeit aimed at a younger age group) as Brøderbund's Carmen Sandiego series, and we can only hope that, like the Carmen series, Eagle Eye Mysteries will have a long run of seguels.

Circle Reader Service Number 254

ELECTRONIC ARTS 1450 Fashion Island Blvd. San Mateo, CA 94404 (800) 245-4525

## **GAME INSIDER**

Shay Addams

#### HOLIDAY GRAB BAG

Tackled by a steroid-punchy linebacker, I teleported to safety in the mist-enshrouded land of Zona, only to be blasted out of the sky by a screaming F-16. Christmas approaches—the time of year when I rip through an onslaught of new games on my eternal quest for the best. Here are quick looks at the latest releases that have passed the Fun Test so far this season.

Adventures. Return to Zork brings Infocom's classic adventure up-to-date in a new story featuring digitized actors and an hour of spoken dialogue. SSI's Dungeon Hack is a 3-D role-playing quest with a random dungeon generator, extending replay value. Companions of Xanth takes place in the fantasy universe of Piers Anthony, whose books have sold over 7 million copies. The interface is easier to use than in previous Legend Entertainment games, even providing an undo button. Also look for Leisure Suit Larry VI from Sierra for the raciest adult entertainment (this may be a CD-ROMonly release) and The Legend of Kyrandia II, scheduled for CD-ROM and floppy.

Simulations. Accolade put a couple of titles into play in time for Christmas. Keep an eve out for Speed Racer. Based on a popular Japanese cartoon character, it's a fastpaced motorcycle simulation with an emphasis on arcade action. But don't look for the previously announced Mike Ditka Football II. Ditka was apparently ditched, and Accolade's latest football simulation, with a fresh string of gridiron features and effects, is called Savage Sunday.

Dynamix brings Sid and Al's Incredible Toons, an animated cartoon-style game based on the same concept as The Incredible Machine. If vou've ever watched Wile E. Covote build one of those complicated traps for the Roadrunner, you'll get the idea behind Toons, Graue Wölfe, the Dvnamix sub simulation has been renamed Aces of the Deep (turns out the original name is also used by a terrorist group!) and rescheduled for early 1994, EA's SSM/21 Seawolf, the sequel to 688 Attack Sub, should hit around Thanksgiving, featuring full support for 16-bit General MIDI sound. The more than 100 diaitized sounds are often used strategically; you must learn to distinguish sonar signatures of whales and different types of submarines, for instance.

Star Wars fans can find excitement in two LucasArts titles. TIE Fighter is the Empire's answer to X-Wing. It's a standalone space combat simulation in which you fight for the Empire instead of the Rebel Alliance. LucasArts also has a CD-ROM-only action game, Rebel Assault, based on the Star Wars story. (Besides IBM CD-ROM, it's also available for Sega CD and CD-L) SimCity 2000, available for IBM and Macintosh, is an entirely new program, not just an upgrade. Maxis delivers 3-D graphics, a map you can rotate and zoom in on, and countless new elements suggested by SimCity enthusiasts, including subways, hospitals, and even a functioning water system. SimFarm is another hot simulation from Maxis.

Edutainment. Best known for gambling simulations, Villa Crespo may soon be famous for The Cookie Break Series, high-quality software at budget prices (\$12.95). The first titles are Adventure Math and Flags of Every Nation. Adventure Math uses a very graphic design to teach subtraction, division, multiplication, and ad-

dition. Flags of Every Nation is a one-of-a-kind program with illustrations of over 600 flags; when one is displayed, you can click on it to get details about the flag's nation or its historical significance. The program includes a trivia game that incorporates these facts.

Money savers. Besides new games, look for great deals on collections such as Legend Entertainment's Spell-casting Party Pak, with all three of Steve Meretzky's wacko adventures (a CD-ROM version may follow the floppy). Villa Crespo has a bundle with some of its best gambling games, including Jack's Plus Video Poker, Mini-Blackjack, and three more.

CD-ROMs. Sir-Tech has two new CD-ROM collections for the PC: The Wizardry Trilogy, Part II contains Heart of the Maelstrom, Bane of the Cosmic Forge, and Crusaders of the Dark Savant. Another collection offers these three, the first four Wizardrys, and a history of Sir-Tech and the Wizardseries. Adventurous gamers should also check out Origin's Ultima Underworld 1 & 2 CD-ROM collection. The Coffee Break Series CD-ROM Collection puts 21 of Villa Crespo's games on one CD-ROM for only \$79. Villa Crespo also has one of the most intriguing new CD-ROM titles in Rosemary West's House of Fortunes, which uses tarot cards, astrology, and three other methods to tell your fortune.

Video games. Need something to keep the kids off your computer so you can play a real game? If you've got a Genesis, try Mutant League Hockey, EA's comic-style interpretation of hockey that stars cartoon characters in a hockey game with no rules. Inspired by the "Young Indiana Jones" TV series, Westwood's Young Merlin is a SNES quest aimed at young adventurers.

A look at some holiday game releases that have high fun factors.

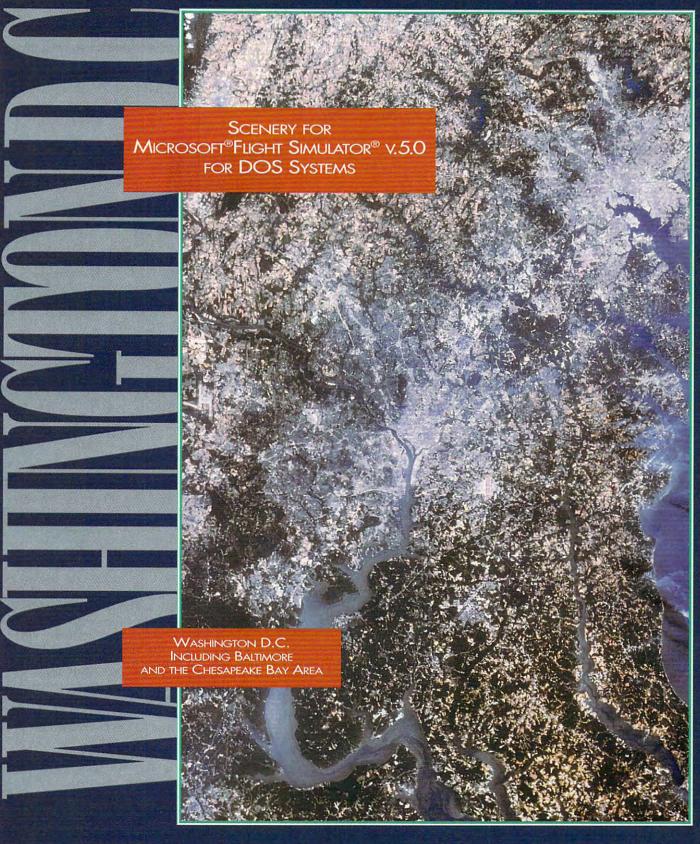

For more information or to order call 1-800-WEB-FEET

© 1993 Mallard Software, Inc.

Circle Reader Service Number 199

Mallard.

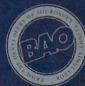

🕒 www.commodore.ca

## **ENTERTAINMENT CHOICE**

Enjoy new levels of realism when you explore this nonlinear fantasy world full of rich characters who learn and change as you play.

Scott A. May

## BETRAYAL AT KRONDOR

One of the dangers in embracing new technology lies not in blindly forging ahead, but in losing sight of what's being left behind. In the booming business of entertainment software, where flash often rates higher than substance, it's easy to put presentation before gameplay-it's like building the perfect beast, yet neglecting to give it a heart and soul. That's why Betrayal at Krondor is such an exciting arrival: Its captivating story line provides the game's heart; the fantastic graphics and special effects are extras. It's amazing that this game, Dynamix's first attempt at fantasy role-playing, towers above the genre.

Betrayal's quality won't surprise fans of veteran designer John Cutter, best known for his mid-1980s sports titles at Gamestar and Cinemaware. Cutter based Betraval on the popular Riftwar fantasy series created by Raymond E. Feist. The story picks up where Feist's latest book, Darkness at Sethanon, ends. It uses many recurring characters and locations from the series, so those familiar with the series will immediately and comfortably fall into the action. Newcomers can get into the game by reading the brief synopsis of this saga, although the synopsis may not provide all the information they need to succeed in the game.

The setting for Betrayal is the Kingdom of the Isles, a vast fantasy world that's divided into several geographical and political realms and is populated not only by humans but also by elves, dwarves,

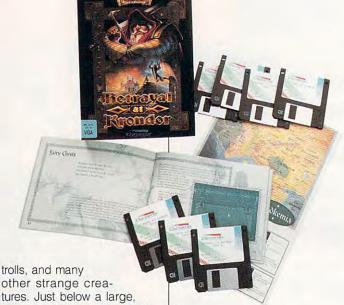

tures. Just below a large, jagged mountain range, Seigneur Locklear and his young magician companion are escorting an elf prisoner named Gorath to the southern city of Krondor. Gorath, a halfbreed traitor to the Moredhel tribe, bears an urgent message for the prince, one warning him of an assassination plot. As the three tread quietly through dangerous territory a long way from home, Locklear unshackles Gorath, realizing that in the event of an attack, the elf's fierce fighting ability far outweighs any need for security. Thus begins the story of this unlikely trio of adventurers.

This complex, characterrich story unfolds as a series of nine individual chapters, the plot advancing only upon completion of specific goals in each one. These miniquests vary in size, difficulty, and clarity of mission. Sequences

and clarity of mission. Segmenting the story this way gives great range to the game-play—it's as if you're getting nine adventures in one.

This game differs from traditional role-playing games in that there's no creation of in-

stant characters or an omnicsent power rolling dice to determine a character's attributes. Instead, you inherit full-bodied characters with unique personalities, rich pasts, and hopefully, prosperous futures. Rather than control every fiber of their beings, you merely make decisionstheir overall strength of character determines the results of their actions. Likewise, the outcome of your decisions helps mold each character. There's a subtle distinction between this and traditional character determination, but it's important enough to place Betrayal far beyond the average hack-and-slash fantasy.

There's also an important distinction between this game and run-of-the-mill graphic adventures, in which you merely turn the page on a set story board. Playing Betrayal is like participating in the creation of a novel. Totally nonlinear in design and unconfined by time limits or spatial boundaries, it can be enjoyed in various ways: straight through, for the less

adventuresome; or in a meandering fashion, for dedicated explorers who are compelled to examine every nook and cranny. No two games are exactly alike, as each is influenced by random events and learned behavior.

There are plenty of other unusual aspects to Betraval, including an uncommon blend of graphic modes. Wilderness areas are rendered in textured 3-D polygons, the same 3Space technology Dynamix employs in such flight simulations as Red Baron and Aces over Europe. Players are free to roam this virtual fantasv world—224 million square feet of trails, rivers. mountains, lakes, islands, and towns, not to mention convoluted sewers and abandoned mines. The threedimensional terrain rises and falls as you move, with multiplane background scrolling and ambient sound effects providing a remarkable illusion of real time and space.

You can view wilderness and underground travel from an adjustable top-down perspective, helpful for both quick passage through familiar territory and a bird's-eye scan of surrounding lands. In tunnels, this option doubles as an automapping device.

When speed is an important consideration, you can lock your party onto the path. Of course, by sticking strictly to the path or navigating from a high angle, you can easily miss some interesting or potentially helpful objects because they are outside your field of vision. Likewise, locking onto a path is an easy way to stumble right into a trap.

Combat transpires with yet another unusual strategic point of view. Opposing char-

acters square off on a makeshift battle grid; each is allowed a preset number of squares to move and strike. You can fight this turn-based battle by controlling individual actions (advisable when you're using magic, using special weapons, or facing especially challenging opponents) or by letting the computer play it automatically (when the outcome will clearly be in your favor).

Combat features fully developed, digitized characters, with more than 2500 frames of rotoscoped animation and crisp sampled sound effects. Using magic or modified weaponry also triggers special visual effects.

Static artwork (transitional scenes of castles, for example) features beautifully scanned 256-color paintings. The lush character interface is also thoughtfully styled, with well-designed treatment of standard role-playing mechanics such as a drag-anddrop inventory system. Four levels of graphic detail help keep wilderness movement fluid and realistic (although by their nature, polygon-based graphics animate well at even minimum system requirements). Other graphic highlights include the texturemapped tunnels and magic temple portals, which you can use to zap your party over great distances.

Weaknesses include an overreliance on digitized, color-enhanced photos to represent every character in the game. It's unclear whether these are pictures of hired actors or merely snapshots from a Dynamix office party. It's an attempt to create atmosphere, but the glued-on beards and plastic elf ears on-

ly threaten the game's overall impression of grandeur. Also, the game suffers in some areas from the blockiness associated with 320 × 200 low-resolution VGA.

One final, minor complaint: Those who are unacquainted with Feist's complex fantasy world—face it; this is strictly a niche market—will have some trouble following the flood of characters, race names, and locations. The story's political

IBM PC or compatible (80386SX compatible); 2MB RAM, 1MB EMS; DOS 5.0 or later; 256-color VGA; hard drive with 15MB free; mouse recommended; supports Sound

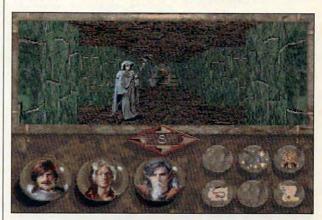

and social history alone weaves a tapestry so rich that many will find it difficult to understand. References to obscure names and events, obviously important to the story's development, will often pass by unrecognized. The otherwise excellent manual helps, but Feist's prose is so thick with atmosphere and imagination that jumping headfirst into the fray can be quite overwhelming.

But after you understand the background, you can really appreciate this game. Fired by literary passion and uncommon intelligence, Betrayal at Krondor approaches a new level of realism and enjoyment for computer fantasy role-playing games.

Circle Reader Service Number 255

Blaster, Ad Lib, Roland MT-32, and general MIDI sound cards— \$69.95

DYNAMIX Distributed by Sierra On-Line P.O. Box 978 Oakhurst, CA 93644-0978 (800) 326-6654

## **GAMEPLAY**

Denny Atkin

#### **BETA GAMES**

This is not your father's "Game-Play" column. Starting with this issue, "GamePlay" will be the spot where you can find hands-on looks at the newest games for your PC.

Until recently I was editor of COMPUTE's special Amiga section. When the Amiga edition shut down, my bosses noticed that I played games on nearly every electronic platform out there (I'd be a gourmet chef if they'd invent a flight simulator I could play on my microwave oven) and decided to make me entertainment editor. My mission with this column is to snoop out prerelease copies (called betas in the industry) of new games so that you can find out what's new and hot at vour local software emporium. The games I'm seeing a couYou'll drive 800-horsepower IndyCars around tracks ranging from the oval at Michigan International Speedway to the corkscrew curves at Laguna Seca.

You can just hop in the car

You can just hop in the car and start driving, or you can stop by the garage first and adjust your car's handling characteristics by changing the suspension stiffness, wing angles, gearing, tire hardness and pressure, camber, and more. There's even a dyno room where you can customtune your car's engine.

From there it's off to 1 of 12 tracks to qualify and race. When you first hop in the cockpit, you'll likely get run over by the other drivers because you'll be sitting there gawking at the amazing scenery. Although IndyCar Racing uses flight simulator-style polygon graphics, Papyrus texturemaps the objects with realistic bitmaps. The track is replete with skid marks and grooves, and the cars are covered with authentic sponsor stickers. You'll find yourself slowing down on the curves just to read the advertising billboards! When you scrape the walls or wreck, realistic smoke whiffs from your car. I recognized buildings that I'd driven past in real life when I was driving the Long Beach Grand Prix course-IndyCar Racing has some of the bestlooking, most realistic graphics in PC-game history. When watching replays of your race, complete with camera cuts, you'll feel like you're watching the race live on TV.

Driving is a blast with a joystick, but it's especially fun with CH Products' yoke controller. There are varying realism levels: On the easy levels you can pretty much just worry about steering and braking, but with realism active, you'll find that rain, wind, and temperatures all affect car han-

dling. There's more here than I have room to talk about, but suffice it to say that this is *the* game to come home and play after a frustrating afternoon in stop-and-go traffic.

Golden oldie. If you were around for the birth of the personal computer industry, you may remember the incredible batch of games that Electronic Arts entered the market with. These classics, such as M.U.L.E., Pinball Construction Set, Archon, and Seven Cities of Gold, may not have been as sophisticated as today's PC games, but they were eminently playable and good for months of fun.

Now two of those classics have been updated for today's PCs. Archon is coming soon from SSI, promising SVGA graphics and new play options. EA has taken a more preservationist approach with its Seven Cities of Gold Commerative Edition for the PC. The game now brandishes enhanced sepia-toned VGA graphics and smoother gameplay (you no longer kill natives just by bumping into them), but otherwise, it remains faithful to Dani Bunten's Commodore 64/Atari 800 classic.

You're a fifteenth-century Spanish explorer out to conquer the New World. You explore territory in search of gold and New World goods. which you can take back to Europe and use to bring back an even larger and more powerful expedition. You can trade with the natives or conquer them-it's up to you. But if you take the violent approach, word will spread, and your explorations may become increasingly bloody. Once you've conquered the Americas, Seven Cities can generate new, random worlds for you to explore. The game is simple to learn and play, and it's great fun. Kudos to EA for

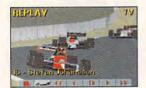

IndyCar Racing uses 3-D Super Texture technology for ultrarealistic graphic effects.

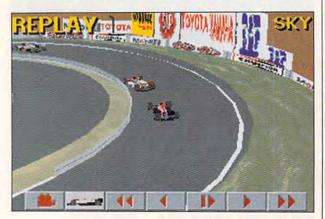

ple of months before they're released will often have just reached the shelves of your dealer by the time you see this column.

Waving the checkered flag. One of the hottest games for the holidays is sure to be Indy-Car Racing, designed by Papyrus and distributed by Virgin Games. Papyrus designed the 1989 Electronic Arts hit Indianapolis 500: The Simulation, and if you liked that game, you'll love this one.

## 64/128 VIEW

Look for major changes in Gazette, starting with the next issue.

Tom Netsel

his issue marks a turning point in the history of Gazette. This is the last issue that will be printed on paper. Next month, Gazette moves entirely to disk.

While the shift from ink to pixels means a new format for Gazette, its content will reflect little change. The columns and features that you've come to expect in the magazine will now be on disk. Jim Butterfield, Fred D'Ignazio, Larry Cotton, and Steve Vander Ark will continue to share their ideas, comments, and expertise in their usual columns.

Look for feature articles, reviews of software and hardware, and "Feedback," too. All the text that was in the magazine will be on the new double-sided Gazette Disk. You'll be able to read these articles onscreen or send them to your printer.

Those of you already familiar with Gazette Disk know how convenient it is to have all the monthly programs ready to load and run. There's nothing to type in. Until now, there was no documentation on disk; you needed the magazine to make full use of the programs. Now, each disk will include full documentation. As with the articles and columns, you'll have the option either to read the instructions onscreen or to print out a hard copy.

For some time now, we've added bonus programs on disk that were not listed in the magazine. These programs were often too large to offer as type-ins. In our new format, we can now provide you with more programs and larger ones. With no more tedious type-

ins, we don't have to worry about the size of the program listings.

Our programs may be larger, but don't expect quality to suffer. We'll keep our high software standards. We have some exciting programs coming up. On the disk next month, look for a SpeedScript patch from Frank Gordon that combines a RAM disk/dual drive option with a word-count feature. Frank's original program let SpeedScript users access two drives, but it wasn't compatible with an earlier word-count program. Now you can have both great features in one.

I want to encourage programmers to keep submitting games, utilities, and productivity and educational programs. Gazette is still in the market to purchase outstanding software.

The price of the new double-sided Gazette Disk will be \$49.95 for 12 monthly issues. Those of you who already subscribe to the disk will receive the new Gazette, commencing with the January disk. We think you'll be pleased with the extra value that you'll be getting.

If you subscribe to the Gazette edition of COMPUTE, you'll have this one-time opportunity to convert your subscription for only \$29.95. Look for a pull-out card in this section for full details. If you decide not to convert, then you'll continue to receive COMPUTE for the balance of your subscription.

I know this is a major change for Gazette, but I hope you'll take advantage of the upgraded Gazette Disk with its new look, fresh format, and added features.

| GAZETTE                                                                                                    |                                      |
|----------------------------------------------------------------------------------------------------|--------------------------------------|
| 64/128 VIEW Major changes on tap for Gazette. By Tom Netsel.                                                 | G-1                                  |
| <b>THE 64 GOES TO PRESS</b> Read how a 64 helped redesign a newspape By Harold Stevens Jr.                   | <b>G-2</b>                           |
| REVIEWS Wrath of the Demon.                                                                                  | G-8                                  |
| FEEDBACK Questions, answers, and comments.                                                                   | G-10                                 |
| PD PICKS Rebellion and Mah-Jongg. By Steve Vander Ark.                                                       | G-14                                 |
| BEGINNER BASIC Three challenges for the holiday season. By Larry Cotton.                                     | G-16                                 |
| <b>D'IVERSIONS</b> Seeing isn't always believing with digital vide By Fred D'Ignazio.                        | <b>G-18</b>                          |
| PROGRAMMER'S PAGE Four tips from the new author of "Programme Page." By David Pankhurst.                     | <b>G-20</b><br>er's                  |
| <b>GEOS</b> Ultimate GEOS for folks on a budget. By Steve Vander Ark.                                        | G-22                                 |
| MACHINE LANGUAGE Branches, jumps, and subroutine calls. By Jim Butterfield.                                  | G-24                                 |
| PROGRAMS Chain Reaction (64) Custom Character Screen Designer (64) Right/Side II (64) Jigsaw 128 Splast (64) | G-25<br>G-28<br>G-31<br>G-35<br>G-38 |

## The 64 (61)

#### WRITTEN BY HAROLD STEVENS JR.

People are always amazed when I tell them about the things that my Commodore 64 can do. They are usually blown away when I tell them how I use the 8-bit computer in a professional environment as part of my job as a journalist.

I edit a suburban weekly newspaper in Columbus, Ohio. My 64 played a major role in helping me redesign and create a whole new set of graphic devices that we in the newspaper industry call standing headlines-or standing heds for short. Standing heds are the visual elements that identify special areas of

newspaper

copy, such as

personal opinion columns, letters to the editor, community news and events, obituaries, weddings and engagements notices, and business news.

My 64 was the answer to a problem we had a few years ago when we decided to streamline our standing heds. Our mainframe typesetting computer, a Compugraphic MCS-100, was unable to do so without our having to shell out hundreds of dollars for software to help us get what we wanted.

We were looking for ways to spice up the standing heds of our newspapers in a way that would set us apart from our competition in the Colum-

li's my lurn... by Harold Stevens, Jr. bus area. We wanted something to indicate that the five editions of the Columbus Messenger Newspapers were on the move and were progressive enough to take advantage of contemporary newspaper design, while being cost effective at the same time. Like many small businesses. we don't have a whole lot of money to spend in our pursuit of innovation unless it returns a profit.

#### ousiness Siels

#### A New Look

We wanted to create new and radically designed standing heds that would be streamlined and would utilize a dot-screen background with white, or reverse, lettering. Since we were unable to do this with the Compugraphic MCS-100 without the expensive special software, we thought we would try to create these headlines with the

equipment we already had. We tried printing them in black with white, or reverse, type facings and then shooting them with a gray screen on the PMT camera in our production department. This didn't work. The results were muddy, and we didn't get the nice clean copy that we wanted.

My publisher was toying with the idea of buying the software for the Compugraphic when I hit upon the idea of using my 64 to do the task. If it worked, it would cost us nothing. About that time, our company bought an Apple LaserWriter II-NTX laser printer for use by our classified advertising department to go with its new IBM clone. That computer was purchased to print our classified ads and to keep accounting records for that department.

Since the PC didn't have any desktop publishing software with it and the LaserWriter was a PostScript-driven printer, I was sure I could publish what we

## es to Aress

needed on the printer with the 64 and PostScript-compatible geoPublish. I volunteered to do a couple of samples to see how they would fly. stores that I could purchase an interface to hook up the laser printer to my modem port for about \$100. "No thanks," I said. That's when I turned to the

#### On the home front

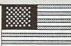

#### **GEOS** to the Rescue

The first thing I did was to go home to boot up GEOS. I created samples of the standing heds with geoPuplish and printed out a rough draft of what these special graphics would look like on my Star NX-1000C dot-matrix printer. This was enough proof to management that my 64 could do the work. I was asked to start working on the standing heds as soon as possible. All that I required now was an RS-232 interface to connect to the printer.

Finding such an interface in the Columbus area was almost impossible, and the ones I located were expensive. I was told by a couple of computer

Tenex catalog for help.

What I did find was an Aprotek Universal RS-232 Expansion Interface for about \$40. Immediately I ordered the interface and received it a couple of weeks later. The Aprotek interface was exactly what I was looking for. It's designed so I can connect between a printer with an RS-232 port and a Commodorestyle modem.

The second thing I bought was a six-foot RS-232 extension cord from Radio Shack. This let me set up my computer near the newspaper's laser printer.

#### **Trial Run**

On the following day, I hauled my computer and peripherals to work and

set up shop not too far from the laser printer. When I hooked up my spare amber monitor, geoRAM expansion unit, and 1541 and 1581 disk drives to the computer, I was ready to go. All I had to do now was plug in the interface to the 64's user port and run the RS-232 cable between it and the laser printer. I then booted GEOS to print the samples that I had created earlier and printed on my 9-pin dot-matrix printer.

Once in GEOS, I moved the cursor to the geoPublaser icon and double-clicked it. The screen went blank, and a menu then dropped down on the screen asking me to choose the RS-232 serial transfer rate of either 9600 bps or 1200 bps to print the geoPublish files. Since I knew 9600 was eight times faster than 1200, I naturally clicked on it. Now I was becoming excited. I was taking the first steps toward using my Commodore for what I really wanted it to dodesktop publishing.

After setting the bps rate, the file dialog menu dropped down for me to select the file that I wanted to print. I moved the pointer to the name of the standing heds sample that I had previously created and clicked it to open the file. Next came the print option menu asking me the number of pages and copies that I wanted to print and which smoothing setting to use for the graphics. Since nothing needed to be changed, I clicked and sent the file to the printer.

I held my breath as the monitor went blank and the print indicator light on the LaserWriter started blinking. A few minutes later the file dialog menu reap-

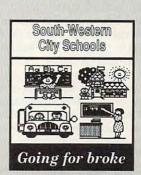

#### business briefs

esenisuù briefa

#### letters to the editor

#### relibe ent et ereliel

These are the before and after illustrations of what the standing headlines looked like then and now. Before we changed the standing headlines using the Commodore 64C and geoPublish, they were just boxes with rounded corners with the type centered inside the boxes. The top left standing hed was how our boxes were before we changed to the current appearance of the one on the top right. As you can see the newer headlines created on the Commodore look more streamlined in the new format when we changed from the round boxes to the screened bars.

peared, and the laser printer started whirring. Out came a printed page. I was excited as I picked up the first print-quality document created by my very own 64. At last, my dream of being able to print professional-quality documents on it had come true.

When my wife gave me the 64 for Christmas in 1987, never did I think that I would be able to do professional-quality desktop publishing on it. She had purchased the computer for me to use as a word processor. I would write stories on it and then store them to floppy disks to eliminate the piles of paper that accumulated around my old electric typewriter.

**Dreams to Reality** 

When I discovered geoPublish, I learned that I could publish professional-quality printed documents on a PostScript laser printer. All I needed was access to such a printer, Buying one was out of the question because I didn't have the money to pay for one on my salary as a weekly newspaper editor. All I could do was to dream that someday I would be able to print professional-looking documents on my 8-bit Commodore. Once the laser samples were printed, the dream had become a reality.

Once we saw the samples, we started refining the standing heds. We had a few technical problems to work out. First, we had to decide the best percentage that the dot screen for the bars and boxes should be. Since 50 percent and above printed too dark, we settled on a 25-percent screen. We had to make the dot screen as light as possible to keep the printing process from blotting out the white type facing and muddling the dot screen. Ink has a tendency to bleed into the fibers of newsprint paper.

I began to play around with the design of the type facing so that we could produce white lettering with black shadows behind it. We felt that the shadow effect would allow the white type to stand out more clearly against the 25-percent dot screen background. Then I put the type in

italic style to give it the feeling of being in a forward motion. Once this was done, I printed new samples and showed them to the publisher and managing editor. We all agreed that this was how it was to be done.

I then sent out a memo to the other editors on the staff asking them to list the names of all the columns and features that appeared in their respective newspapers. Since all five of us share common standing heds for local events, military news, school news, and so on, we created these first.

Next came the standing heds that were customized for each individually zoned paper. For example, I run columns submitted by the high schools in my area while another editor runs a feature on saving money with coupons, and a third editor has a poetry column.

Days at the Keyboard

For the next few days, including the weekend, most of my spare time was spent creating headlines in various sizes to fit in the editorial copy section of the paper. First, I set the headlines to go across the entire width of the newspaper page. An 11-x17-inch page consists of eight columns that are each 7 picas (1.25 inches) wide. This meant that the heds had to be 63 picas or about 10.5 inches long, which is the length of a geoPublish page.

The headline bars had to be onehalf inch tall with the type set in 24point GEOS font LW Cal. This type style is also known as Helvetica to the rest of the printing industry. The text was also set up at one-eighth inch from the left edge of the screen bars. Previously, the standing hed bars were one-inch boxes with rounded corners and type set in upright Helvetica of 30 points.

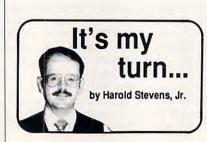

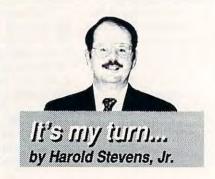

Using my personal opinion column as an example, you can see how we improved the looks of our editorial page by going from a rounded corner box to a screened one. Also, changing the type style to italics with white lettering and "shadows" makes the standing hed appear more exciting than before.

## SOFTWARE SUPPORT

INTERNATIONAL
We Stock America's Largest Selection Of C-64/C-128

Thousands of Commodore Owners Choose Us As Their One Stop Supplier . Here's Why!

#### \* Largest Selection of Commodore Software in the U.S.A.!

After six years in business, nobody in the Commodore market is more committed to your Commodore than we are. We have well over 225,000 pieces of hard to get software in stock to service your every need. If you've heard of a product, odds are that we can locate it for you. And, we stock most major Commodore titles that are still in production.

#### \* Hardware & Peripherals.

Although we can't get keyboards and disk drives any longer, we can offer disks, modems, cables, interfaces, and much

#### \* Used Software Selection.

Our regular customers know how to stretch their software dollars shopping our Used Software Listings.

#### \* Un-Advertised Specials.

Our regular customers enjoy VIP service and great bargains that are hard to pass up.

#### \* Expert Technical Support.

As a regular Software Support customer, you have access to the most knowledgeable Commodore technical departments in the country. Of this, we're darn proud.

#### \* Friendly & Courteous Order Takers.

You'll have a hard time finding order takers as anxious to help you as Sandy, Mike and Claressa.

#### \* Fast Order Processing.

Thanks to our automated computer system, huge inventory and efficient shipping staff, most orders are processed the

#### \* Walk In Sales Department.

We welcome visitors to our warehouse outlet. The same great deals are available and best of all, no shipping charges.

#### \* Worldwide Distributor Of Major Products.

Ever hear of Maverick, Super Snapshot, Super 1750 Clone, and the 1581 Toolkit? We've been actively involved in the ground up production and world-wide distribution of these and many other fine Commodore products.

#### \* Purchase From Us With Confidence.

We were very pleased when the Better Business Bureau came to us and told us that our outstanding reputation qualified us as members in their organization. We're here to stay, not a fly by night, here today and gone tomorrow outfit.

#### \* Extensive Catalog.

Our contacts at other mail order companies have told us that producing a catalog such as ours is too time consuming and worst of all - too expensive. We say it's the least we can do for our customers, and wouldn't have it any other way. Simply call or write for your free copy.

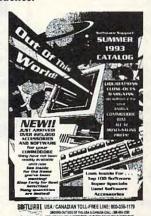

#### Check Out These Examples...

FASTWAST SON ACCES

| Leaderboard Golf        | \$9.97  |
|-------------------------|---------|
| Beachhead Triple Pack   |         |
| Nord & Bert             |         |
| Ms. Pacman              |         |
| Trump Castle Casino     | \$9.97  |
| Bureaucracy 128         |         |
| Defender of the Crown   | \$9.97  |
| Beyond Zork 128         | \$12.97 |
| 4 x 4 Off Road Racing   | \$9.97  |
| Sega Arcade Smash Hits  | \$14.97 |
| Hardball/Tony LaRussa   |         |
| Jeopardy 1-2-Jr. Bundle |         |

#### FDUCATIONAL.

|                   | -       |
|-------------------|---------|
| Thinking Cap      | \$17.97 |
| Stickybear Math   |         |
| Carmen U.S.A.     | \$26.97 |
| Typing Tutor 3    |         |
| Word Attack       |         |
| Reader Rabbit     | \$12.97 |
| Sky Travel        | \$19.97 |
| Perfect Score SAT |         |
| Word Spinner      |         |
|                   |         |

#### PRODUCTIVITY

| INODUCTIVITI         |         |
|----------------------|---------|
| Super 1750 Clone     | \$99.95 |
| Newsroom             |         |
| Certificate Maker    |         |
| Cadpak 64            | \$14.97 |
| Mach 128 Cart        |         |
| Paperclip III 64/128 | \$29.97 |
| Printmaster Plus     | \$19.97 |
| Superbase 64 or 128  | \$24.97 |
| Video Title Shop     | \$19.97 |
| Bumper Sticker Maker |         |
| Outrageous Pages     |         |
| Bob's Term Pro 64    | \$24.97 |
|                      |         |

Items Listed Above Do Not Include Shipping. Call Or Write For Your Free Catalog Listing Hundreds Of Products And Special Offers For Your Computer. Our Order Takers Are On Duty 6:00 a.m. - 5:00 p.m. M - F and 7:00 a.m. - 3:00 p.m. Sat. - Pacific Time.

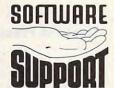

SOFTWARE Software Support Int. 2700 N.E. Andresen Rd. Suite A-10 Vancouver, Wa 98661 (206) 695-1393

**CALL TOLL FREE TODAY!** 

Major Credit Cards Accepted.

#### events

#### military

#### weddings & engagements

#### business bride

#### spoilight on people

To determine what kind of screened background we wanted for the standing headlines, I tried white type against different percentages of the screen. On top is 90 percent screen, followed by 85 percent, then 75 percent, 50 percent and finally 25 percent, which was what we settled on. We decided to add the "shadows" to highlight the white type facing to give it a more fuller look.

I created these standing heds so that they could be trimmed down to six, five, four, three, and two columns in width. For the personal opinion columns, such as those written by the editors to appear on the opinion-editorial page, I created screened boxes that were three quarters of an inch tall and two columns wide with the name of the column in 18- or 24-point size and the author's name in 15 points. The only difference between these standing heds and the others was that the author's name was set in black type.

The personal opinion columns weren't the only items set in the two-column screened boxes. There were some standing heds whose words were too long to fit into the half-inch by two-column format. For these headlines I had to create a two-column by three-quarter-inch screened box and place the names of the feature in two lines of type, with the words printed in 18-point type. Creating these thicker two-column headlines also gave us a variety of designs to choose from when we laid out the pages.

After creating the screen bars, I placed the black type, which was to become the shadow of the words, about one-eighth of an inch from the top and left edge. Setting the white type over the black one-eighth of an

inch from the top and left edge of the half-inch screened bars in opaque mode produced the shadow effect that I wanted. In the two-column boxes, I placed the shadows and white type the same distance from the top and left edge. Both the shadows and overlaying white type were set in italics.

After I corrected small placement errors and ran out the headlines on the laser printer, we had them shot on the PMT camera. This converted them to photographic paper and made them more durable so that they could be reused every week. Shooting the headlines on photo paper also sharpened the resolution of the dot screen. the white letters, and the black shadows. The final results looked as though we had used the Compugraphic typesetter to create them. This process took the 300-dots-per-inch resolution of the laser printer and enhanced it to make the heds appear as if they were 600 dpi or greater.

#### Start the Presses

Production day rolled around. The standing heds were shot on paper and waxed to be pasted onto the page with the stories, photographs, and other copy. The pasted-up pages were then shipped to the printer. Two days later, our sample copies of the papers came back. We turned to the pages that had

the standing heds, and they looked great. To tell you the truth, looking at the resolution on the newsprint page, we couldn't tell the difference between them and anything printed by the type-setting machine.

Later, I purchased a second computer and a 1581 drive to keep at work so that I wouldn't have to lug my 64 back and forth when it was needed. I also added an amber monitor for better onscreen resolution.

The 64 with a 1764 RAM Expansion Unit and a second 1581 sits on a desk of its own in the office. Since I installed the computer and created the standing heds, I have used this system to create other graphics to be used with stories in our newspaper. I am most proud of the one created during the Persian Gulf War that signified stories about local people who supported the troops overseas.

As an added bonus, I was able to use the system at work to publish an eight-page newsletter for my user group, the Central Ohio Commodore Users Group. For three years now I've been able to use my 64 in a professional manner. The icing on the cake came the following year when the company gave me a nice pay raise for doing the impossible on the 64.

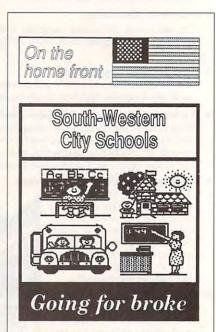

Above are samples of other graphics and art work that was produced on the Commodore 64C using geoPublish. The bottom graphic was used as line art to draw peoples's attention to a story on a school district"s financial woes, while the one on the top was used to signify stories about local people involved in the Pursian Gulf War in 1991-1992. The stars in the flag are the letter "H" in LW\_Shattuck font.

@www.commodore.ca

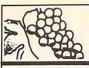

NORTH AMERICA'S LARGEST SUPPLIER OF AMIGA CUSTOM CHIPS AND SPECIALTY PARTS .

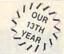

#### COMMODORE FACTORY SURPLUS

NEW AND REFURBISHED -

ecently, Commodore elected to consolidate their stateside operations, thus making them financially stronger. One of the first steps taken was to reduce their inventory in both the U.S. and Canada. In doing this, select distributors were given the opportunity to purchase sizable amounts of new and factory refurbished parts at extraordinarily low prices. This section contains new and refurbished items, which are indicated by the letters "N" or "R" to the left of each product. Refurbished does not mean used or pre-owned, but simply factory remanufactured. Some units may have minor imperfections hardly noticeable or, in the case of some monitors, faulty front doors. With the exception of a minor imperfection, if any, most everything appears "mint" and of course everything carries a full 90 day warranty and some items a full year. This is your opportunity to purchase Amiga/Commodore parts and equipment at up to 80% less than an authorized dealer pays.

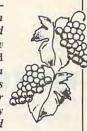

#### MONITORS

| R | 1084S/2002 composite/RGB high         |
|---|---------------------------------------|
|   | resolution color monitor with cables. |
|   | This is the latest composite video/   |
|   | RGB monitor that Commodore has        |
|   | manufactured\$129.95                  |

R 1802 composite video high resolution color monitor with cables. This is the production monitor prior to 1084 series. Works on 64/128 series and Amiga. Also an excellent VCR or

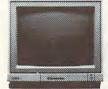

|   | Toaster monitor                                                               |
|---|-------------------------------------------------------------------------------|
| R | 1702 composite video color monitor with caables\$84.50                        |
| R | 1403 composite high resolution monochrome video with cable\$49.95             |
| R | 1930 Bisync high resolution VGA color monitor (dot pitch .29). This companion |
|   | to Commodore's PC series works with IBM/IBM compatibles\$99.95                |
| R | 1950 14" multisync high resolution VGA color monitor with automatic scanning  |
|   | (dot pitch .31). Works with A600/1200/3000/4000 and IBM/IBM compatibles       |
|   | in 1 1 10101 Acres                                                            |

Predecessor to the 1942)..... R A520 RF modulator. Allows you to connect an Amiga (A500/2000/3000) to a TV or composite video monitor. The A520 converts the RGB video signal into composite color video ..... \$19.95 R A2300 Genlock Board (A2000/3000) Simple plug-in board .............\$64.50

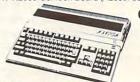

#### COMPUTER SYSTEMS

N Amiga 500 with power supply and software ......\$169.95 With STARTER PACK software add.\$10.00 N Commodore C64C with power supply

(latest design and revision) .....\$89.95 R Commodore C64 with

| N | Commodore C65 This is a new C64 just released in Europe with a bit | uilt in 31/2" |
|---|--------------------------------------------------------------------|---------------|
|   | 1581 floppy drive on the front (PAL or NTSC)                       |               |
| R | PC10III (XT) No hard drive                                         |               |
|   | PC20III (XT) 20 meg hard drive                                     |               |
| R | PC30III (AT-286) 20 meg hard drive                                 | .\$229.00     |
| R | PC40III (AT-286) 40 meg hard drive                                 | . \$299.95    |
|   | ADDITIONAL OPTIONS                                                 |               |

| ADDITIONAL OPTIONS                                                      |       |
|-------------------------------------------------------------------------|-------|
| Amiga 1930 VGA Bisync color monitor with any of the "PC Series" con add |       |
| Commodore 1084S with any "PC Series" computer add                       | 89.95 |

#### SPECIAL PRICE PACKAGES **BONUS PACKAGE A:**

Commodore C64 with 1541 floppy drive and 1084S (stereo) high resolution color monitor. Includes power supply and cables ......\$229.95 BONUS PACKAGE B:

Commodore C64C (latest version made) with 1571 high density floppy drive and 1084S color monitor. Includes power supply and cables .........\$299.95

Amiga A500 computer with Software Starter Kit and 1084S (stereo) /2002 high resolution RGB color monitor. Includes power supply and cables (List price of package \$449.00) Our price ......\$284.95

#### MISCELLANEOUS

| N A10 Commodore computer speakers with built in amplifier          | \$19.95   |
|--------------------------------------------------------------------|-----------|
| N MPS1230 Commodore printer (same as Citizen 120) tractor/friction | on\$59.95 |
| R A2300 Genlock Board (A2000/A3000) Selling fast                   | \$64.50   |
| N Top/Bottom Housing for A500                                      | \$16.95   |
| N Printer Port Adapter.* Interface any Commodore printer to work   | any PC/PC |
| clone                                                              | \$29.95   |

#### DISKETTES N 31/2" (720K) Commodore diskette with various software that can be erased.

| This is a new disk available at a low pri                     | ice.                              |  |
|---------------------------------------------------------------|-----------------------------------|--|
| Package of 10\$3.80                                           | Package of 50\$18.00              |  |
| Just Released 2.1 Series Diskettes (same software as 2.1 kit) |                                   |  |
| 2.1 install disk (370166-01) \$3.95                           | 2.1 fonts disk (370169-01) \$3.95 |  |
| 2.1 locale disk (370129-01) \$3.95                            | 2.1 extra disk (370168-01) \$3.95 |  |
| 2.1 workbench disk (370167-02) \$3.95                         | Set of all 5 diskettes \$17.50    |  |

#### MOTHERBOARDS

| N  | A500 (rev. 3) Complete with all chips including ½ meg Agnus/1.2      | \$89.95  |
|----|----------------------------------------------------------------------|----------|
| N  | A500 (revision 5 and up) Includes 8372 1 meg Agnus & 1.3 ROM         | \$129.95 |
|    | A1000 Last chance to keep a spare                                    |          |
|    | A2000 Includes 8372A Agnus & new 2.04 Operating ROM                  |          |
|    | A2058 Commodore A2000 8K RAM expander (2MB)                          |          |
|    | A3000 (various revisions)                                            |          |
|    | A3000 daughter (Zorro) board                                         |          |
|    | VGA 286 laptop motherboard by Commodore                              |          |
|    | 1541 replacement control board only                                  |          |
|    | 1571 control motherboard                                             |          |
|    | C64 motherboard (1984-7 version)                                     |          |
|    | C64C motherboard (revision E)                                        |          |
|    | C128 motherboard (with new ROMs)                                     |          |
| N  | C128D motherboard (with new ROMs)                                    | \$94.50  |
|    | PC30/40/60 III                                                       |          |
|    | 1750/64 RAM expansion board                                          |          |
|    | Slingshot Pro:* Gives A2000 slot for your A500. New design with pass |          |
| -7 | Now take advantage of all A2000 plug in boards                       |          |
| N  | A501 original Commodore (512K) for A500                              |          |
|    | A2300 Genlock board (A2000/3000)                                     |          |
|    |                                                                      |          |

|   | KEYBOARDS                                                    |   |                              |            |
|---|--------------------------------------------------------------|---|------------------------------|------------|
| N | A500 (American version)\$27.50                               | 1 |                              | (222 (244) |
| R | A500 (American version)\$27.50<br>A500 (U.K. version)\$22.00 | 1 | and the second second second | cotion.    |
| N | A600/1200\$29.50                                             | - |                              |            |
| R | A1000\$54.50                                                 | N | C64                          | \$15.95    |
| N | A2000\$49.50                                                 | R | C128D                        | \$25.95    |
| R | A3000\$49.95                                                 | N | PC Series                    | \$49.95    |
| N | Encoder Board (Mitsumi) (A500/2000                           | ) |                              | \$19.00    |
|   | CDTV in black\$34.50                                         |   |                              |            |

#### POWER SUPPLIES

| N  | A500 Exact Commodore replacement                                                                                                    | \$29.95  |
|----|----------------------------------------------------------------------------------------------------|----------|
|    | A500 (240V U.K. & Europe)                                                                                                    |          |
|    | A500 Big Foot* (A500/600/1200) A must for Toaster users                                                                                                    |          |
| N  | A2000 (Switchable from 110/220V)                                                                                                    | \$89.95  |
| 11 | 40000 Dis Foots (000                                                                                                    |          |
| N  | A2000 Big Foot* (300 watts)                                                                                                    | \$135.00 |
| N  | A3000 Exact Commodore replacement                                                                                                    | \$84.95  |
| R  | A3000 (220V) (U.K. & Europe)                                                                                                    | \$79.95  |
| N  | A590 supply for A590 hard drive                                                                                                    | \$29.95  |
| N  | C64 (sealed/nonrepairable) 1.5 amp                                                                                                    | \$9.95   |
| N  | C64 (repairable)* 1.8 amp                                                                                                    | \$24.95  |
| 17 | CC4 40 amp beautiful for the second of the second of the s |          |
|    | C64 4.3 amp heavy duty (also used with 1750 RAM expander)                                                                                                    |          |
| N  | C1541 II/1581 (external) Limited quantity. Going fast                                                                                                    | \$19.95  |
|    | 220 Volt version available for                                                                                                    | \$27.50  |
| N  | C128D (internal)                                                                                                    | \$12.95  |
| N  | C128 external 4.3 amp                                                                                                    | \$29.95  |
| N  | PC20 (75 watt)                                                                                                    | 600.50   |
| 14 | PC20 (75 watt)                                                                                                    | \$83.50  |
| N  | 1680 power supply for A1200RS modem                                                                                                    | \$11.95  |
|    |                                                                                                    |          |

| N 1680 power supply for A1200RS modem                    | \$11.95      |
|----------------------------------------------------------|--------------|
| DRIVES                                                   |              |
| N A500 internal 880 K drive: Exact drop-in replacement   | \$59.95      |
| R A590 hard drive (20 megs) with controller & power su   | pply\$169.95 |
| With extra 2 megs installed add                          | \$74.00      |
| R A1010/1011 Amiga external 31/2" floppy (with case)     | \$54.95      |
| N A2000 high density drive (1.76 megs)                   | \$91.50      |
| R A2000 internal drive                                   | \$79.95      |
| N A3000 internal 31/2" drive                             | \$89.95      |
| N A2090A hard drive controller (no memory)               | \$17.95      |
| N A2091 hard drive controller (new ROMs)                 | \$64.50      |
| R A3070 150 meg tape backup (complete)                   | \$229.95     |
| N Sony tape cartridge for above (OD 6150)                | \$18.50      |
| R 1541 complete floppy drive with cable                  | \$64.95      |
| N 1541-II complete stand alone floppy drive              | \$90.50      |
| N 1571 complete stand alone floppy drive (Selling out fa | st)\$119.95  |
| R 1571 same as above but refurbished                     | \$84.50      |
| N 1571 replacement control board only                    | \$54.50      |
| N IBM/Commodore bridgeboard floppy (51/4-1.2 megs)       | \$37.50      |

**Order Line Only** 1-800-292-7445 3 Chestnut Street, Suffern, New York 10901 • Fax: (914) 357-6243

Order Status/Customer Service Line: (914) 368-4242 / (914) 357-2607 International Order Line: (914) 357-2424 9-6 E.T. MON.-FRI.

SEND SASE FOR FULL LISTING OF ALL COMMODORE/AMIGA SURPLUS PRODUCTS

#### WRATH OF THE DEMON

Are you bored with the games that are available for the Commodore? Do you get discouraged by programs that promise a lot but deliver little? Do you think you'll have to upgrade to a PC in order to get full screen graphics and true multilevel action? Then Wrath of the Demon by ReadySoft has some delightful surprises in store for you.

The creative wizards of the Abstrax research team have come up with a phenomenal program in Wrath of the Demon. This game offers the scope, graphics, multilevel scrolling, and sound track that previously had been available only to PC owners.

The game itself is a challenging quest that pits a demon and his host of minions against our hero, an unassuming stranger who happens to be in the wrong place at the right time. The hero (you) is entrusted with the mission of finding and saving the princess and ridding the kingdom of the evil demon. If he succeeds, the king has promised the hand of the princess. If he fails; all is lost.

The game opens with an impressive musical score. It's just one of nine musical selections you'll hear throughout the game. The title graphic tells the story. It shows a bullish demon holding a sphere with the lovely princess imprisoned inside. Off to one side, our handsome Conan-like hero rushes to the rescue, brandishing his sword.

Sure, a lot of games have impressive title graphics, but then the games don't live up to the promise. The graphics in those games end up being either too small or uninspiring. You know the kind I mean—the ones where a character who looks like a minuscule stick man moves along the bottom inch of the screen and the rest of the screen is a solid blue that I can only assume is supposed to represent the sky. If that's what you've been seeing, you aren't going to believe your eyes when you load Wrath of the Demon!

The Abstrax team originally designed Wrath of the Demon to take advantage of the sophisticated hardware in the Amiga computer system. When they converted the program for the Commodore, they were determined to push that hardware to its limits. They

succeeded admirably. The game has over 600 screens of action; smooth, high-tech parallax scrolling; and richly detailed graphics that utilize more than 100 colors.

The animation is superb. There are over 1400 frames in the game. The frames scroll smoothly across the screen without jumpiness or distortion. For example, the opening level fea-

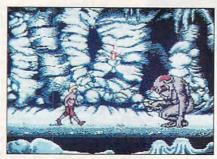

The animation in Wrath of the Demon is superb, with more than 1400 frames.

tures our hero riding a galloping white charger. The mountains, shrubs, and clouds scroll by flawlessly. In addition, there are rocks to be hurdled, skeletons to be avoided, and small bottles (potions) to be collected for later use.

The characters have a wide range of movement. They jump, walk, roll, duck, and fight. In the opening scene, the hero must lean down from his saddle and scoop up items while his steed thunders forward at full speed. He must also hurdle rocks and other obstacles that get in his way. In fact, the horse will balk rather comically and refuse to go further if the hero doesn't guide him over an obstacle.

Meanwhile, the hero also has to watch what he is scooping up. Small bottles represent potions, but skulls, rocks, and other items will drain the hero's energy if he touches them. Don't be fooled into thinking it would be easier to just gallop forward without attempting to gather objects. He'll need the potions later if he hopes to have success against the various monsters he'll meet along the way.

The game's monsters are large, intelligent, and deadly-120 different varieties in all. Low-flying birds try to knock you from your horse. Gnomelike creatures attack you with pickaxes and throw rocks at you. (Their aim is dead-

ly.) Dragons breathe fire at you. As for the demon himself, well, suffice it to say he is an awesome creature more than half a screen tall.

In order to defeat the monsters, you'll have to develop a different strategy for dealing with each one. Whatever approach you adopt, try to keep your hero as far away from the monsters as possible. Never let them back him into a corner. In fact, sometimes, it's better to try to avoid a monster rather than attack it. However, killing the monsters has some advantages—sometimes they carry potions that your hero can collect for later use.

The three potions that are most helpful are Shield potions, Zap potions, and Heal potions. The Shield potion makes the hero immortal, but only for three seconds. Zap potions will kill the monsters around the hero or at least take away some of their power. Because of their constitution, some monsters have some immunity to the Zap potion. It's interesting trying to figure out which monsters are which.

The Healing potion is the most helpful. It will cure all your hero's wounds and restore his energy to the maximum. He'll need it. There are more monsters waiting on the next level.

Onscreen graphics help you keep track of the hero's energy level and the number and type of potions he has remaining. Unfortunately, there is no indicator for the monsters' strength, so you're never sure how close to death they are. You'll have to keep hitting, jumping, running, and punching until you defeat them. This is made more difficult by the fact that the monsters seldom attack alone. Sometimes your hero will be outnumbered two or three to one. So use those potions carefully! The game will really put your joystick skills to the test.

You'll need more than just dexterity to master this one. The exploration levels of the game will take the hero through murky caves, pagan temples, and elaborate castles. You'll need to make good maps of some of these levels, or you'll never get our hero out of the labyrinth of passages.

The game isn't perfect; there are some flaws in it. One is the lack of a feature to save your game or position. This feature is available for other systems but not for the Commodore version. Another drawback is the manual. It's sketchy at best and was written to encompass all versions of the game. The manual tells you more of what the Commodore version can't do than what it can.

The biggest drawback I found was the loading time both to start the game and between scenes. Even using my Epyx FastLoad cartridge, the loading time ran anywhere from 30 seconds to a minute. At the rate I was dying and having to restart the game, I wished it would reload faster.

However, I have never seen a Commodore game that has offered such superb graphics, intricate plotting, and fast action. It shows what the 64 can do with the right programming. Let's hope more such games are headed our way.

ReadySoft 30 Wertheim Ct., Ste. 2 Richmond Hill, ON Canada L4B 1B9 (416) 731-4175 \$29.95

MARTI PAULIN

Circle Reader Service Number 281

#### GAZETTE IS MOVING

This is Gazette's final edition to be printed as a part of COM-PUTE magazine. Starting with the January 1994 edition, look for all your favorite columns and features on the new Gazette Disk. Look for more ready-torun programs, too-complete with on-disk documentation.

Upgrade your U.S. subscription and get 12 monthly issues for the special price of only \$29.95. Send check or money order to the following address.

Gazette Disk P.O. Box 3250 Harlan, IA 51593-2430

#### From Hard Drives to GEOS Software...CMD's got it all

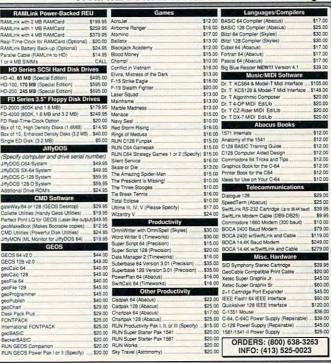

ReRUN Disks Any: 1 for \$10, 3 for \$18, 6 for \$24) - 1985 -January/Febuary March/April May/June September/October July/August Nov/Dec - 1987 -January/February March/April May/June September/October - 1988 -January/February March/April May/June September/October July/August Nov/Dec - 1989 -January/February March/April May/June September/October Nov/Dec - 1990 -January/February May/June/July Summer Spcl. Aug/Sept/Oct Nov/Dec - 1991 -January/February March/April September/October Nov/Dec - 1992 -January/February March/April May/June July/August September/October Nov/Dec RUN Back Issues (Any: 3 for \$10, 6 for \$18, 12 for\$24)

- 1988 - 1988 - 1988 - 1988 - 1988 - 1988 - 1988 - 1988 - 1988 - 1988 - 1989 - 1989 -(Any: 3 for \$10, 6 for \$18, 12 for\$24)

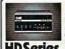

#### SCSI Hard Drive for the C64 & C128

HO Series Hard Drives are available in capachies up to 200 MB, are fully partitionable, and can emulate 1541, 1571, 8 1581 disks while Native partitions utilize MSDOS spite subdirectories. HD's connect easily to the serial bus or parallel via RAMLink. HD's connect seally to the serial bus or parallel via RAMLink. Includes builtin JiffyDOS, SWAP feature and Real-Time Clock, HD Series Drives ofter superior compatibility with most commercial software including Biss. Productivity and GSOS. And with new pricing, HD Series drives offer the lowest costMB of any C64128 storage device.

Power Backed Expandable REU The fastest possible form of storage, RAMLink provides instant access to files and retains data while your computer is turned off. Easy to use and expandable up to 16 MB, RAMLink utilizes

off. Easy to use and expandable up to 16 MB, RÄMLink utilizes the same powerful operating system found in the HD. RAMLink also offers built in stifty OS, SWAP feature, reset button, enable/disable switch; pass-thru port and RAM port for REUIGEORAM.

use. Ideal for those requiring maximum speed, expandability and compatibility with all types of software and hardware including GEOS.

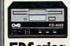

#### 1.6 MB and 3.2 MB 3.5" Floppy Disk Drives

The FD-2000 and FD-4000 disk drives utilize today's latest 3.5 inch The P-D-2000 and P-D-4000 ack drives thinks to be stated as incident to the chocy, F-D-2000's apport 600K (1581 style) and 1.6 MB (High Density) formats, while the FD-400's offer support for the 3.2 MB (Enhanced Density) formats as well. Fast and reliable, they support 5511, 1571 and 1581 style partitions, Native Mode partitioning and can be supported to the support of the support of the suppo

every application, including GEOS

Speeds up disk access by up to 1500% while retaining 100% compatibility with software

Speeds up Loading, Saving, Verifying, Formatting and Reading-Writing of Program, Sequential User and Relative files unlike cartridges which only speed up Loading and Saving of PRG files Built-in DOS Wedge plus 17 additional features including file copier, text dump, printer toggie, and redefinable function keys make using your computer easier and more convenient

ROM upgrade installs easily into most computers and disk drives. Supports C-64, 64C, SX-64, C-128, 126-D, 1541, 1541C, 1541-II,1571, 1581 and more. 128 system supports both 64 and 128

modes and upgraded Kernal routines

U.S. Shipping Information

Books & Software: First Item \$5.00, plus \$1.00 for each add Titem. Hardware: \$5.50 per Item, 2nd Day Air \$10.00. Power Supplies: \$7.50 ea, 2nd Day Air \$14.00. Hard Drive: \$15.00, 2nd Day Air \$25, RAMLink, FD Drive: \$9.00, 2nd Day Air \$10.00, RUN Issues: \$5.50 (3), \$5.00 (5), \$7.50 (12). Note: Prices subject to change without notice. for current price and availability. ALL Foreign Orders Call or Write for shipping details. Payment: MC, Visa, Money Order or Bank Check. COD shipments add \$5.00. COD's over \$200.00 require advanced deposit, Personal checks are held for 3 wks. No refunds on opened software. 30 day return policy. 10% restocking fee is required on all returns.

Creative Micro Designs, Inc. P.O. Box 646, E. Longmeadow, MA 01028 Orders: (800) 638-3263 Orders: (800) 638-3263 Into: (413) 525-0023 BBS: (413) 525-0148

Circle Reader Service Number 139

## FEEDBACK

**Bug-Swatter** 

TurboDOS (June 1993) doesn't work on 1541-II drives. Author Hong Pham offers the following suggestion to fix the problem. First, load and run TurboDOS. Then after the startup message appears, enter the following line in immediate mode.

POKE 4508, 234: POKE 4509, 234: POKE 4510, 234

To save this modified version of the program, type BSAVE "TURBODOS.MOD", 8, 2049, 10493.

**Questions** and answers about TurboDOS. Commodore's support for the 64. and more

In Scarce Supply

What's the word on the 64? Does Commodore still support it or not? RAYMOND MAY

PALATKA, FL

Commodore still supports the 64 in Europe, but not in the U.S., according to Fred Bowen, a senior engineer at Commodore. The company has entered into an agreement with Software Hut (800-932-6442) to sell new and refurbished 64s, drives, and other equipment, and The Software Management Group (410-992-9975) will offer postsale support to Commodore resellers, various dealers, and end users. Service centers will work with SMG for all warranty-related activities. SMG has its headquarters in Columbia, Maryland, but plans to open offices in West Chester, Pennsylvania, and Memphis, Tennessee.

Appending Programs

I have a couple of financial programs that I have created over the years that I would like to combine into one larger program. I'd like to use a menu subroutine to run whichever program I desire. A couple of these programs are fairly long, and I'd rather not have to type them in again. Isn't there some way I can merge these without having to retype them?

DARRELL HUNLEY WACO, TX

The easiest way to combine several programs is to append one to the other. This means that you'll have to change the line numbers of the second program so that its lowest number is higher than the highest number of the first program. This simply means that the programs with high line numbers are tacked onto the end of programs with low line numbers. If the line numbers overlap. you'll have a problem.

The easiest way to append programs is to load the first program and then in direct mode type POKE 43, PEEK (45)-2: POKE 44, PEEK (46) and press Return. Then load the second program and type POKE 43, 1: POKE 44, 8 and press Return.

List the program, and you should see that the second program has been appended to the first. Save this new program. If you wish to append another, repeat the process.

If PEEK(45) should happen to be a 0 or 1, you'll get an error massage. If this happens, you have to change your instructions by typing POKE 43, PEEK(45)+256-2: POKE 44, PEEK(46)-1 and then continuing as before.

Merging two programs into a single program with lines sorted correctly requires something else. This is different from appending one program onto another. You might have a subroutine that you've written, and you'd like to enter it without having to rewrite it. You can use the following program to merge two programs. Just make sure that neither program contains the same line number as the other.

POKEJ, PEEK (J) : NEXT AQ 59010 POKE42231,56:POKE4228 8,96:POKE42585,96 BK 59020 FOR J=830 TO 900:READ V: POKEJ, V: NEXT MJ 60000 DATA 162,8,32,198,255 ,32,207,255,32,207,25 5,165 GM 60010 DATA 1,41,254,133,1,1 60,0,32,207,255,32,20 AP 60020 DATA 255,240,32,32,20 7,255,133,20,32,207,2 55,133 PS 60030 DATA 21,32,207,255,15 3,0,2,240,3,200,208,2 XO 60040 DATA 152,24,105,5,168 ,32,162,164,76,79,3,1 BF 60050 DATA 1,9,1,133,1,32,8 9,166,76,128,164

SC 59000 FOR J=40960 TO 49151:

To use this merge routine, load it, run it, and then type NEW. Be patient: it will take almost a minute after you type RUN before the computer will

be ready again.

Then type in or load a BA-SIC program. Merge additional programs on disk by typing OPEN 8,8,8,"FILENAME" SYS 830. Filename is whatever program you have on disk that you want merged with the one already in memory. Be sure to save the newly merged program. You can turn off the blinking light on the disk drive by typing OPEN 15,8,15,"I": CLOSE 15.

#### **Author Information**

You should publish the addresses of your authors so we can write to them. Also, you should include more biographical information such as age. sex, hobbies, and nationality.

Also, are you guys going to sell any more disk products? I notice that you have a few different disk indexes. Why don't you combine them into one?

If you have public domain programs on your disk but don't pay the authors, then your corporation is freeloading off of them. Is your disk still going to publish bonus programs that are too large to type? What about graphics? Do you still want them?

HENRY WILLIAMS CANADA

YEAR-END SALE: TAKE 30% OFF THE TOTAL OF YOUR ORDER!

Valid from November 20th---December 31, 1993
C-64 # C-128 # C-16 # Commodore +/4 Computer Software

PSG/ Prn Shp Grph--Sd/sides-G/games-M/math-S/sci-E/Eng ED/educ.-GE/qeog.-UT/util-PR/prod-TE/telecom--MU/music PSGraph, STATE A/3 Blk/non-C= or B/2 Blk/C= Printers!

.....ITEM + COST + SHIPPING & HANDLING .....
A-KJY BIBLE+PSG+ MU +G 35+4 | N-RecipePotpourri--178 7+1
B-Hol. Graphics & MU 7+2 O-KJY BIBLE -- +/4 30+4
C-SMario3, Krkout, Pkr + 5+2 | P-GPakC C128-40/80 60C 13+2
D-128 Potpourri UPEGT 5+2 | R-PETS 347 PSG dense +042 Q-Class MU Bach-Hardn+ 7+2 R-PETS 347 PSG domes, 10+2 S-SPORTS 419 PSG Mixed 10+2 E-PLUS/4 Combo UPEGT 5+2 E-PLUS/4 Combo UPEGT F-Bks-Inet. Activities G-ED Pak-A MSEGE etc. H-ED Pak-B MSEGE etc. I-Bks Amazing C64or128 J-GPak-A SMario, II; III Brewery+Tetris Clones 1+2 T-CARTOON Char 202 PSG U-COMPTR PARADE 255PSG 13+2 V-FASTCAD V1-Enhanced
CAD 3.0+SupportFiles 10+2
U-FunGraphicsMachDeac+
50fonte-H ResScrnDap 6+2 3+2 64C/C64#128-40/80col K-GPak-B TrashanOutpet X-1541/71/81 UTL Combo 12+3 Y-GEOS Programmer Man, and GEOS V.1.0 Doc. 8+2 Z-KJV BIBLE for C-128 40/80col rder/proter 35+4 +/4 \* C-16 \* C-54 \* \* \* Starraider-Air Demon L-People-554PSG MFCh. M-Diek Notcher-Non wee 8+2 back of DD/DS dieke 3+1 JHO8-Spell Chkre +4/64 JHO9-PROJECTS -- +4/64 JH00-BIB Time+4/64 250 JH01-+4 GPak Over 200G 30+5 JH10-HAM RADIO PRGS +4 JHO2-+4/64 TerminalPak 9+1 JH10-HAM HADIO PRGS +4
JH11-G& Prgs C16/+4/64
JH12-ACE+4/64FIS:m JYS
JH13-Saboteur+4/64 Spy
JH14-RugRider+4/64 JYS
JH15-Graphics+Progs +4
JH16-MacPaintVu H/pics JHO3-C16 Combo 70prgs+ JHD3-C16 Combo /Uprge+ ++1
JHO4-Superbase+4 &Doos ++1
JHO5-H, A, L. (updt) H/doc
Speedscrpt/Assmblr+4 9+1
JHO5-UT+4., Protr, Cprs+ 12+3
JHO7-Proted Hd/Fle, C64 5+2

Send SASE for info on new downloads and other items!

Req. \$/disk ed; \$3P/1-3 \$2,50 P/4-9 \$1,75 P/10-19, etc.

CATALOG & Bonus Disk: C64/128-47p-\$2+2 \$ Plus/4-18p-\$2+1

PAYMENT MO/CK-US\$/Bank-CA,+8,25% tx/item-No COD/Crt.Crd.

HANDLING: Bank Check/M,0,-1et and Checke when cleared.

S & H--US Poetal Svc. Demestic and International Rates

TO: KFPDS/Kenneth Franklin--P,0, Box 470464

Los Angeles, CA, 90047-0464

He've most of the PD Select C= Library.

He value your natronage. This is our year # 31 Thanks!

Circle Reader Service Number 197

This is our year # 3! Thanks!

He value your patronage.

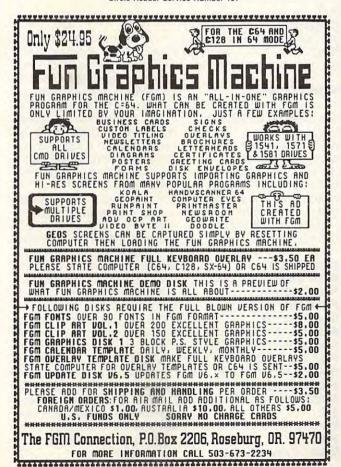

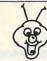

#### SBIT PO BOX 542 LINDENHURST NY 11757-0542

#### HAPPY HOLIDAYS!

KEYBOARD SEELS DON'T LET YOUR COMPUTER SUFFER A MELTDOWN

Protects your keyboard even while you type ! C64 or Vic 20.....#VS64 Comm. 64C.....#VS64C Comm. 128.....#VS128 Seel # VS128 also fits your Commodore 128D computer. Save your Commodore! ONLY\$ 19.00

**OUICK GUNNE** 

Joystick / Flyingstick

4 seperate fire buttons

(Trigger, Thumb, and

both left & right base.)

Hand Contoured Stick

And 4 suction cups on

the bottom of the base.

for complete control! FOR SERIOUS

GAMERS ONLY!

ONLY\$ 15.00

to assure your comfort!

DONT MISS OUT

Once again 8 BIT is making your holidays a little BIT cheerier. We are repeating our Special Holiday Offert If you have not yet received your offer, or your copy of our NEW CATALOG, contact our office.

**Further Protection** for your Commodore 5.25" Cleaning kit.....\$2.50 3.5" Cleaning kit .....\$2.50 Mouse Cleaning kit..\$3.00 MINDSCAPE POWERPLAYERS JOYSTICK

A BIG HIT AT ONLY \$ 5.00 1: ASST: StarTrek+ 3: EDUCATIONAL 4: GAMES: Tetris + 5: DEMOS/MOVIES 6: PRODUCTIVITY 7: GEOS CLIP ART 8: RECIPES SET 9: UTILITIES SET A: CHRISTMAS B: ASST: SuperMario C: MUSIC SET D: ART GALLERY E: GEOS FILES

F: F. G. M.

**6 PAC SETS** PD & Shareware Sets

I: PSA CLIPART J: Telecommunication SIX PAC # 2\$ 10.00 ADULT IMAGES You must be over 18 To receive this 6PAC! Signature Required! Call to request a more

descriptive 6 PAC list

G: GAMES: Mario 3

H: HACKER PAC

SHIPPING \$2,00 For First Item + \$1.00 each additional item \*U.S. Funds Only! \*SORRY NO C.O.D.'s OR CREDIT CARD ORDERS FOR A FREE COPY OF OUR CATALOG, CALL: (516)-957-1110 MONDAY - FRIDAY 10 am to 5 pm EST

ONLY

\$ 5.00

Circle Reader Service Number 162

### SOFTWARE CLOSE( For Commodore 64 & 128

ANY ITEM IN THIS AD.... ONLY \$5 BUY 10, GET 1 EXTRA FOR FREE! >>>> NEW ITEMS ADDED THIS ISSUE!!!<<<

PRINTER'S PATRIOT, SPELLICOPTER, TAG TEAM, MONDU'S FIGHT PALACE, COMBAT COURSE, INDOOR SPORTS, SHINOBI, ZORK 1, QUANTUM LINK, TURBO OUTRUN, UNTOUCHABLES, SHOGUN, FEUD, MISSION ON THUNDER-HEAD, STARCROSS, ALCON, UNDER FIRE, MACBETH, RASTAN, BUBBLE BOBBLE, PET EMULATOR, ARKANOID, ARKANOID 2, QIX, SKY SHARK, CHAMPIONSHIP BASEBALL, DAMBUSTERS, DEADLINE, ONE MAN & HIS DROID, PLASMATRON, PRO-GOLF, SPITFIRE ACE, HELLCAT ACE, SUSPENDED, ZORK 2 ZORK 3, SILENT SERVICE, RENEGADE, ARTURA, BUTCHER HILL, CONFLICT IN VIETNAM, REVENGE OF DEFENDER, FINAL ASSAULT, PRESIDENT ELECT, GHOSTBUSTERS 2, SKATE WARS, PUFFY'S SAGA, CHESSMASTER 2100, SONGWRITER, TERROR, GHOSTWRITER 128, RICK DANGEROUS, T.V. SPORTS FOOTBALL, EASY SPEECH, SPACE HARRIER, M.A.C.H., F-15 STRIKE EAGLE, AIRBORNE RANGER, RAMBO 3, FAST BREAK, ACROJET, HEROES OF THE LANCE, NETHERWORLD, XENOPHOBE, DIE HARD, TAKE DOWN, THE GAMES:WINTER, GOLDEN OLDIES, WORLD'S GREATEST FOOTBALL, MINDSHADOW, SKYFOX, PITSTOP 2, TOP GUN, TOWER TOPPLER, MANIAC MANSION, BEYOND THE BLACK HOLE, CALIFORNIA GAMES, DREAM TEAM, SERVE & VOLLEY, DEVON AIRE, FIGHT NIGHT, JET BOYS, SUPER SUNDAY, BOP 'N RUMBLE, TRI-MATH, TECHNO-COP, MAGIC MADNESS, TURTLE

TOYLAND JR., RAMBO, STATIS PRO BASEBALL, SGT. SLAUGHTER, CLUBHOUSE SPORTS, DIG DUG, CUTTHROATS, CROSSBOW, COMICS, KIILLED UNTIL DEAD, PSI 5 TRADING CO., COMPUTER DIAGNOSTICS, PRO TOUR GOLF, TAU CETI, GREAT ESCAPE, ARMY MOVES, CAPTAIN FIZZ, INTO THE EAGLE'S NEST, GAUNTLET 2, BOSTON COMPUTER DIET, BAD DUDES, BATMAN CAPED CRUSADER, MONDAY NIGHT FOOTBALL, ROBOCOP, EYE OF HORUS, MATH MAZE, DESIGNASAURUS, EUROPEAN NATIONS, B.A.T., WARLOCK, THUD RIDGE, DARK CASTLE, SUMMER GAMES 2, WINTER GAMES, IMPOSSIBLE MISSION 2, SUB BATTLE, WORLD GAMES, TONY LARUSSA BASEBALL, PARALLAX, SPY VS. SPY, NINJA, PENSATE, QUEST OF THE SPACE BEAGLE.

TONS OF ADDITONAL DEALS LISTED IN OUR CATALOG...ORDER NOW!!!

1-800-676-6616

VISA/MC ORDERS CALL TOLL-FREE TO ORDER: Send check or money order, including shipping charges of \$5 for U.S.A., \$8 for Canada, \$16 1-800-676-6616

Credit Card Orders Only !!!! (\$25 minimum)
sales tax. To check for an item not listed here, or other info, call (805) 544-6616.
LISALES FINALIII SUPPLIES ARE LIMITEDII

COMPSULT P.O. BOX 5160 SAN LUIS OBISPO, CA 93403 APPLE, MAC, AMIGA, ATARI & MOREI

WE HAVE LOTS MORE C-64/128 PLUS TONS OF SOFTWARE FOR IBM,

Circle Read Service Number 11commodore.ca

#### **FEEDBACK**

writes with a question about a program that our staff cannot answer. We also forward any mail that's sent to an author in care of the magazine. We include biographical information whenever an author supplies it, but it's not required. (As a matter of fact, you didn't include your city or province in your letter, but we identified the country from the stamp on the envelope.)

Like many other companies that offer Commodore

Gazette forwards mail to its au-

thors whenever a reader

Like many other companies that offer Commodore products, we too have noticed sluggish sales. That is one reason that there are no plans to update the Gazette Index. The Index was a cumulative one, however. That is, we updated it each year, adding on to the previous contents. The Index includes programs and articles from 1991 back to 1983. At this time, there are no plans to update it again.

While SpeedScript itself hasn't changed since its last disk, we have published a number of enhancement programs. We have thought of offering a disk of those products. We have also thought of offering a two-disk set of Larry Cotton's "Beginner BASIC" columns and programs. At this time, we doubt if there is enough interest in these products to make them economically feasible. If we're wrong, we welcome your comments.

If you've read Tom Netsel's comments in this issue's "64/128 View," you know that there are major changes coming to Gazette. The decision to go to an all-disk product means several benefits to our readers. Since you no longer have to type in our programs, we don't have the same limits on program size. We also won't have the 16-page restriction that we've had in print. We can now offer more programs as well as larger ones.

Steve Vander Ark has found some very good public domain and shareware programs for our disk. We plan to continue with his "PD Picks." As for ripping off those authors, we do our best to contact them before publication. We offer a contract that grants us the onetime use of their programs, and we also pay an honorarium for that use. Whenever we include a shareware program, we hope that you'll do your part by sending the authors a few dollars for the programs that you find useful.

While we still receive a large number of program submissions, we get almost no graphics these days. We can only assume the number of active Commodore artists has declined. Also, since we received no feedback about our dropping "Gazette Gallery" from the disk, we assumed that you readers didn't miss that feature either.

#### **Directory Lister**

Here is a directory lister for the 64 that I use all the time in my programs, and I find it quite helpful. Other readers who program may find it useful as well. This program will read the directory of drive 8, 9, or whichever one you specify without interrupting or losing the program that currently is in memory.

10 PRINTCHR\$(147): INPUT"DRIVE 8 OR 9";DN 20 PRINTCHR\$(147): PRINTTAB(6)"DISK DIRECTORY";DN

30 SYS57812 "\$",DN: POKE 43,1: POKE44, 192: POKE768, 174: POKE 769, 167: SYS47003,1

- 40 POKE782,192: SYS65493: SYS42291:LIST:POKE 44, 8: POKE 768, 139: POKE 769, 227
- 50 PRINT: PRINTTAB(6)" HIT ANY KEY"

60 GETA\$: IF A\$="" THEN 60

#### **70 RETURN**

Renumber the routine to fit anywhere within your program, and be aware that line 70 will need a GOSUB in order to work properly.

DAVE WASENDORF DENYER, CO

#### Where's SpeedCalc?

I the June issue there's a notice about a bonus template for use with SpeedCalc for tracking stock holdings. Before I ordered the disk, I checked to see if I had SpeedCalc. When I couldn't find it, I booted the Gazette Index to see when the program was published. I didn't find any mention of it. I could use this template if I had SpeedCalc. When was it published?

RAY MUSICK OKLAHOMA CITY, OK

The reason you couldn't find SpeedCalc on the Gazette Index disk is because SpeedCalc was never published in Gazette. It appeared in the January 1986 edition of COMPUTE. (Remember the good old days when COMPUTE published type-in programs for the Commodore, Apple, IBM, and Atari?) It was also available on disk.

A few years later, we issued the Gazette Productivity Manager disk (\$14.95). In addition to a financial planner, and data base, this disk contained GemCalc, a spreadsheet based on Speedcalc but much larger and powerful. Files and templates for these two programs are compatible, however. If you don't already have a spreadsheet, you might want to consider GemCalc. It's a great buy, and the disk is still available.

Since SpeedCalc was never published in Gazette, maybe it's time to correct that oversight. Look for it in an upcoming issue of Gazette.

Information
about authors,
possible
public domain
ripoffs, a
directory lister, and
SpeedCalc

## Bible Search 3.

- Entire Old & New Testament text on 4-1541/71 disks.
- 2. An Exhaustive English Concordance on 2-1541/71 disks. Indexes every word in the entire Bible; 700,000+ references.
- 3. Incredible five (5) second look-up time, per/word, per/disk.
- 4. Instant, automatic spell checking of more than 12,800 words.
- 5. Wildcard and boolean AND, OR & NOT search options.
- 6. Search the entire Bible in 5 seconds with 1581 or HD (v 3.52).
- 7. Money back guaranteed!

#### KJV \$39 | NIV \$49 | KJV & NIV \$75

Includes: C64 & C128 programs; screen, printer and disk output; users guide, disk case. Available on 7-1541/71, or 4-1581 disks. Any questions? Call or write for more information. Also available NEW, Online Bible Search for Amiga!

#### Big Blue Reader 128/64 - 4.1

Transfers word processing, text, ASCII, and binary files between C64/128 and IBM PC compatible 360K 5.25" and 720K 3.5" disks. BBR Version 4.1 features: Transfers ASCII, PET ASCII and Screen Code files including: WordWriter, PocketWriter, SpeedScript, PaperClip, WriteStuff, GEOS, EasyScript, Fleet System and most others. Supports drives # 8-30. New Backup (C128) and Format (1571/1581) programs. Reads MS-DOS sub-directories, uses joystick, and more. Includes C128 & C64 programs. Requires 1571 or 1581 Disk Drive.

#### Big Blue Reader 128/64 - 4.1 only \$29

Version 4.1 upgrade, send original BBR disk plus \$18.

Order by check, money order, or COD. US funds only. FREE Bookrate shipping in US. No Credit Card orders. Canada & Mexico add \$4 S/H, Overseas add \$10 S/H (\$5 BBR)

SOGWAP Software ☎ (219)724-3900

115 Bellmont Road; Decatur, Indiana 46733

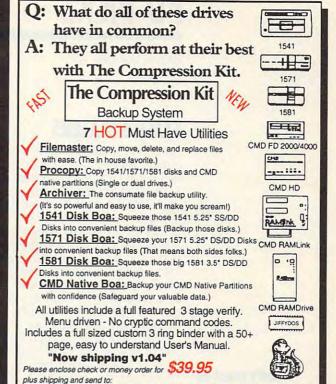

Circle Reader Service Number 159

UPS

Mad Man Software

1400 East College Drive

Cheyenne, Wy.82007

(307) 632-1178 information

U.S. Mail / P.O. Box / Canada \$5.00

2nd Day (U.S.) \$6.50 (AK,HI) \$10.50 Next Day (U.S.) \$15.50 (AK,HI) \$20.50

Foreign \$10.00

Yes, save time and money! Subscribe to the Gazette Disk and get all the exciting, fun-filled Gazette programs for your Commodore 64 or 128-already on

Subscribe today, and month after month you'll get all the latest, most challenging, and fascinating programs published in the corresponding issue of COMPUTE.

New on the Gazette Disk! In addition to the programs that appear in the magazine, you'll also get outstanding bonus programs. These programs, which are often too large to offer as type-ins, are available only on disk—they appear nowhere else.

As another Gazette Disk extra, check out

"Gazette Gallery," where each month we present the very best in original 64 and 128 artwork.

So don't waste another moment. Subscribe today to COMPUTE's Gazette Disk and get 12 issues for only \$49.95. You save almost 60% off the singleissue price. Clip or photocopy and mail completed coupon today.

Individual issues of the disk are available for \$9.95 (plus \$2.00 shipping and handling) by writing to COMPUTE, 324 West Wendover Avenue, Suite 200, Greensboro, North Carolina 27408.

| Y  | ES!   | Start   | my | one- | year | subs | cription |
|----|-------|---------|----|------|------|------|----------|
| to | COM   | PUTE's  | Ga |      |      |      |          |
| fo | ronly | \$49.95 | .* |      |      |      |          |

| for only           | \$49.95.*            |                  |  |
|--------------------|----------------------|------------------|--|
| ☐ Payment          | enclosed (check or n | noney order)     |  |
| ☐ Charge           | ☐ MasterCard ☐       | Visa             |  |
| Acct. No           |                      | Exp. Date        |  |
| Signature _        |                      | (Required)       |  |
| Name               |                      |                  |  |
| Address            |                      |                  |  |
| City               |                      |                  |  |
| State/<br>Province |                      | ZIP/ Postal Code |  |

Mail to COMPUTE's Gazette Disk, P.O. Box 3250, Harlan, IA 51593-2430
\*Residents of NC and NY, please at a sport plate a decrea funyour ace. Calculate Computer Calculate Computer Calculate Calculate Calculat orders, add 7% goods and services tax.

HPGA8

## PD PICKS

Steve Vander Ark

#### **SLEEP STEALERS**

I'm still on a games kick this month. As you might recall, last month I was trying to beat Super Rockfall and Zix. Now, I've added two more great new games to my "sleep-stealer" disk. Both of these games are excellent. They're the kind that keep me staring at the monitor until my eyes start to creak. These aren't joystick breakers; they're strategy games. They're the kind that keep you up until 3:00 a.m.

Now, here's this month's pair of winning programs. For those of you on CompuServe, I'll include the game's filename whenever I can find it. Whether you get these games on Q-Link, GEnie, CompuServe, or Gazette Disk, don't count on getting too much sleep once you start to play.

Rebellion V2.

Q-Link filename: REBELLION V2. Uploaded by Ravenweird. GEnie file number: 12546.

This game bears a passing resemblance to Risk, the board game in which you try to conquer the world using little colored markers for armies. You are given a random map made up of hexagonal territories which come with villages and a contingent of soldiers loval to the king. Of course, as you might guess from the name of the program, you aren't loyal to the king at all. In fact, your goal is to wipe out the royal troops entirely and proclaim yourself king.

The game consists of your maneuvering your armies, challenging neighboring territories, and trying to hoist your own flag over the territorities. In the process, you can hire more soldiers and build towers and villages to extend your influence.

That by itself would make for a pretty neat game. But Rebellion also offers tidbits of color and style that make all this simulated mayhem a lot of fun. Every time there's a battle, for example, a window appears showing two or more little guys armed with swords who proceed to duke it out. This action is accompanied by thunks and clangs and martial music. There are no blood or explosions (this is a strategy game, remember?), and you really can't do anything to help your side win. But these kinds of frills add a lot to the overall enjoyment of Rebellion.

There are other nifty touches. You can customize the game extensively at the start. You can edit the map and select your own color and coat of arms, and they then appear on your battle flags and in your conquered territories.

You can permit random events to occur, such as fire destroying one of your villages or your troops capturing some outlaws and gaining some extra gold. You can also (and I need options like this) make the king's men into real wimps or give the king extra advantages such as a brother to charge to his rescue. Rebellion will suit just about any kind of challenge you want to set up, and it'll keep you busy a long, long time.

If you do happen to tire of treachery and bloodshed, you might want to load the other program for this month, a wonderful re-creation of an ancient but still popular game.

Mah-Jongg by Kurt Tappe. Q-Link filename: MAH. JONGG V2.SDA. Uploaded by KurtTappe. GEnie file number: 7584. CompuServe filename: MAHJON.BIN. Contributed by user #73040.504.

According to the nice bit of historical background Kurt Tappe has included with this game, people have been addicted to mah-jongg for thousands of years. Now in the computer age, the deceptively simple game is still keeping peo-

ple like me from getting any work done. This version, for the 128 in 40-column mode, is a masterpiece.

In case you're not familiar with the original board game. here's a brief idea of what it's like. You are presented with a number of little tiles with pictures on them, stacked up in a random arrangement, with extra pieces in the middle. Your job is to remove matching tiles from those that are visible. The trick is that you can take only tiles that have a free edge. In other words, you can't remove those that have other tiles touching all four sides. Computer versions of mah-jongg automatically set up the tiles in a random arrangement to start you off and then let you select matching pairs with a pointer.

Kurt has gone out of his way to make his mah-jongg the best around. He has included a mouse driver. Since you have to move the cursor all over the screen, the game benefits from the mouse's quick pointer control. Kurt has also provided an option that makes guys like me happy: the chance to take back moves and try another tack. You can even ask the computer to suggest moves for you.

One feature that I don't dare use is the autoboot creator, included as a separate utility program. I play mah-jongg too often as it is without having it there every time I start my system!

You probably won't really need the documentation which is available from within the program, but read it over anyway to get the historical goodies on mah-jongg. That's just one more example of the level of user friendliness that you'll find in this game. Kurt has gone the extra mile to ensure that this program becomes one of your favorites; it definitely is one of mine.

Don't count on getting much sleep when you boot either of these great PD games.

## YOUR PRODUCTIVITY!

Harness the potential of your 64 and 128 with these powerful programs.

Get more work out of your 64 and 128 with these two new disk products from COMPUTE's Gazette – the 1992 Best of Gazette Utilities, and the Gazette Graphics Grab Bag!

## The 1992 Best of Gazette Utilities

Seize control of your operating system and your world!

Here's what's on it—MetaBASIC 64, MetaBASIC 128, Quick, Sprint II, Ultrafont+, RAMDisk 64, RAMDisk 128, BASSEM, SciCalc 64, List Formatter, MegaSqueeze. The Gazette Graphics

Grab Bag

Do it all with Commodore graphics!

Here's what's on it— Starburst Graphics, Screen Designer 128, 128 Graphics Compactor, 64 Animator, VDC Graphics, Dissolve 128, Super Slideshow, 128 Animator, 1526 PrintScreen, Supratechnic, Medium-Resolution Graphics, Screen Maker, GAS!64— Special Edition, GAS!128—Special Edition.

> ORDER THEM TODAY!

### **Extend Your Computer Power With This Powerful Software!**

| YES! I want to pump up my productivity! Please send me the disks checked below at \$11.95 each.                                    | Check or Money Order MasterCard VISA Exp. Date                                                        |
|----------------------------------------------------------------------------------------------------|----------------------------------------------------------------------------------------------------|
| The 1992 Best of Gazette Utilities                                                                                                 | Signature (Required)                                                                                  |
| The Gazette Graphics Grab Bag                                                                                                    | Daytime Telephone No.                                                                                 |
| Subtotal                                                                                                    | Name                                                                                                  |
| Sales Tax (Residents of NC and NY please add appropriate sales tax for your area. Canadian orders, add 7% goods and services tax.) | Address                                                                                               |
| Shipping and Handling (\$2.00 U.S. and Canada, \$3.00 surface mail, \$5.00 airmail per disk.)                                      | City                                                                                                  |
| Total Enclosed                                                                                                    | State/ProvinceZIP/Postal Code                                                                         |
| MasterCard and VISA accepted on orders with subtotal over \$20.                                                                    | Mail this coupon to COMPUTE's 1991 Utilities, 324 West Wendover Ave., Ste. 200, Greensboro, NC 27408. |

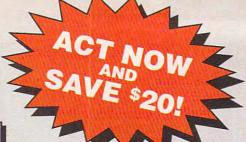

#### SPECIAL ONE TIME, LOW PRICE OFFER!

Subscribe now to COMPUTE's New Gazette Disk and get 12 monthly disks for only \$29.95. That's a savings of \$20 (40%) off the regular price of \$49.95.

Each month, COMPUTE's new improved Gazette Disk brings you indispensable features that make it a full-service tool for Commodore users. On every disk you'll get ...

- Up to nine programs with accompanying documentation
- Two Public Domain programs with documentation
- · Feature articles on Commodore hardware, software and programming which you can either read on disk or print out
- User group updates
- On disk advertisements of Commodore products and services
- · Gazette's entertaining and informative columns:

64/128 View . Beginner Basic . Machine Language . D'Iversions • PD Picks • GEOS • Programmers's Page • Feedback • Reviews

COMPUTE's Gazette Disk...the most timely and practical monthly resource available to Commodore users.

| YES!          | Please enter my   | subscription t | to COMPUT | E's New G | azette |
|---------------|-------------------|----------------|-----------|-----------|--------|
|               | year (12 disks) a |                |           |           |        |
| regular price | e of \$49.95.     |                |           |           |        |

Name

Address Zip State

> Bill me U VISA ■ MasterCard Payment Enclosed

Acct # Exp.

Credit card holders call toll free

City

Signature

1-800-727-6937

Mail to: COMPUTE P.O. Box 3244 Harlan, IA 51593-2424 Subscribe Today!

Allow 6 - 8 weeks for delivery of first disk. Residents of North Carolina and New York, please add appropriate sales tax for Canadian orders send \$42.75. Foreign orders send \$39.95. Payment acceptable in U.S. funds only. .commodore.ca

## **BEGINNER BASIC**

Larry Cotton

## THREE CHALLENGES

Merry Christmas, happy Chanukah, or season's greetings. Here are a few BASIC programming challenges that I'd like for you to consider while Gazette makes the change from paper to disk. Give them some thought and see if you can program a solution of two. Last weekend my seven-yearold second cousin Hunter showed me a game which I had never seen before. It's called Sets. In case you're not familiar with this game, I'll tell you about it. It's a fiendishly simple game in which a deck of special cards is shuffled, and 12 cards are displayed face up in a 3 by 4 grid. Each player takes turns identifying and collecting sets of three cards. More cards are added to the grid to replace the sets as they're removed.

A set is defined as any three cards which share certain characteristics. For instance, one solid red diamond, one solid blue diamond, and one solid green diamond would qualify as a set. Similarly, one shaded green oval, two shaded green ovals, and three shaded green ovals would make a set. Less easy to spot are sets which might consist of one solid red diamond, two green shaded diamonds, and three blue open diamonds.

If only two cards in a group share a certain characteristic, the group isn't a set. This isn't a set: two shaded green ovals, two solid green diamonds, and two open red squigglies. (One way to legalize that set would be for the green diamonds to be blue.) The variables in a set are color (red, green, or blue), quantity (one, two, or three shapes), fill (open, shaded, or solid), and the shape itself (squiggly,

oval, or diamond).

Needless to say, Hunter beat me soundly most of the time. So what's the programming challenge that I mentioned earlier?

As you sit around the house on these long cool nights, see it you can write a computer program that plays a Sets-like game. (Is there already one out there?) Ideally, the computer would randomly present the 12 cards, the player would attempt to identify a set, and the computer would decide whether or not the set is legal.

An alternative could be that the computer presents groups of three cards, the player decides whether the group is a legal set or not, and the computer checks the answer. Either way, I would like to see how you would begin programming a game such as this in BASIC.

Feel free to come up with your own variation. Send me the game (finished or not) in care of COMPUTE's Gazette, 324 West Wendover Avenue, Suite 200, Greensboro, North Carolina 27408. I'll try to decipher your programming and present some of your best techniques in a future column. Meanwhile, I'll attempt to come up with a version of my own, and we can compare programming strategies later.

Here's another challenge for you: Write a short BASIC program that will play the Westminster chimes. These are the familiar chimes heard in large clocks that ring on the quarterhour. It's not sufficient to let the SID chip just play the notes; rather, SID should really chime! In other words, this program should use the ring mode feature of the SID chip to add the harmonics necessary to sound like real bells. Even better would be a clock which chimes four notes on the quarter-hour, eight on the half-hour, and so on until the hour. (Hint: try poking a 21 to one of SID's control registers.)

Incidentally, some other well-known chimes are Winchester (not actually played in that city), Canterbury (not actually played at Canterbury Cathedral), Trinity, Guildford, St. Michaels, Cairo, and Notre Dame. As a bonus, you could include them all with a menu screen. Hit T for Trinity, G for Guildford, and so on!

OK, here's the third challenge, one which fits the real spirit of "Beginner BASIC." Send me a short BASIC program that rounds numbers. One might let a user enter any number that included unlimited decimal places. The user could then choose the number of decimal places to round off to.

I would also like to see any programs which round money calculations to two places, preferably with the ability to line up decimals vertically. I'll look at any program that computes averages, golf scores, lottery winnings, calories, grades, or whatever else you want to count!

Way back in the August 1988 issue of COMPUTE!'s Gazette, I showed how to use the following general formula to round numbers.

#### $R = INT(N*10\uparrow D+.5)/10\uparrow D$

R is the rounded number that you seek, N is the number to round, and D is the number of decimal places you'd like to round off to. The up-arrow key (next to Restore) raises a number to a power.

If D were 2, 10 would be raised to the second power, or squared. Feel free to adapt this formula to any new program you're inspired to write. And keep those cards and letters (and programs) coming. Be sure to include your name and address with all submissions.

Here are three programming challenges to keep you busy during the holiday season.

### **D'IVERSIONS**

Fred D'Ignazio

#### I DON'T THINK THIS IS CLEVELAND EITHER, TOTO!

In Rising Sun, the movie based on Michael Crichton's best-selling novel, actor Wesley Snipes, playing a police detective, watches a computer screen in wonder. He sees his head and the head of his partner (played by Sean Connery) cut from their own bodies and pasted onto each other's shoulders. Following this demonstration, Snipes is cautioned by a computer technician not to trust videotaped events as evidence of something that has actually taken place in the real world.

Moviemakers have used special effects for years to make us believe the events that we see on the silver screen, or at least to make them seem believable. Of course, it usually takes a hefty budget and a team of artists to create this video magic.

This kind of virtual realitythe appearance of being real without being an accurate reflection of physical reality-is rapidly becoming easier and less expensive to create. This is because all media, including television, photography, music, and telephony, are swiftly being converted to a digital format. With simple media manipulation programs, any artist, production editor, musician-or kid!-can alter a digitally recorded event into something fictional which nevertheless looks and sounds as real as the original. With the digital format there is no "generation loss" that makes copies look inferior or doctored.

Many of us, outfitted with power gloves, stereo computer goggles, bodysuits, and ultra-high-speed computers, eagerly await the dawn of virtual reality. But a simpler form of virtual reality has already dawned, and you are liable to stumble across it in the checkout lines of your local supermarket or convenience store.

"WORLD RECORD: MOTHER GIVES BIRTH TO 15 BABIES AT SAME TIME!"

"CLINTON MEETS JFK—FOR-MER PRESIDENT ADVISES CLINTON ON HOW TO SAVE HIS PRESIDENCY"

"ELVIS SIGHTED AT AERO-BICS CLASS IN DUBUQUE; POLICE VERIFY SIGHTING"

"MAN-EATING SHARK DE-VOURS OIL TANKER—4000 SAILORS LOST IN SINGLE BITE"

"MAN MARRIES THREE-INCH-TALL BRIDE: 'SHE'S THE WOMAN OF MY DREAMS'"

"TREE GROWS FROM BOY'S MOUTH—LAD REMEMBERS SWALLOWING ACORN ON FOURTH BIRTHDAY"

Thousands of stories similar to these appear each week in America's supermarket tabloids. Many of them are accompanied by photographs depicting the event they describe. You might see the groom holding his diminutive bride in the palm of his hand or an oak tree growing out of a boy's mouth. The photographs are used to "prove" that the fantastic events did occur and were not concocted by an editor with a bizarre imagination.

Don't count on it. These photos can be quickly and easily created by digitally manipulating the original photographs on computer workstations.

For three years I worked with Sharon Goth-Tew in the Teacher Explorer Center, a multimedia demonstration center sponsored by the State of Michigan to show educators some

of the exciting advances in instructional technology. Sharon and I delighted in showing the headlines from grocery story newspapers to educators and then demonstrating how the pictures could be digitally created.

For example, Sharon had a digitized image of her son Tyler which she called up on the big four-foot Sony monitor at the front of the room. She loaded Tyler's image into a paint program and proceeded to shrink him, stretch him, invert him, rotate him, and colorize him. She showed how she could digitally add an earring on Tyler's left ear, give him a case of the measles, or change the color of his hair or his eyes. She also showed how she could shrink his entire face and place it inside his mouth or stretch his mouth so that it could cover the TV screen. Since Tyler would not be pleased with the things his mom was doing to his face, Sharon always asked the teachers to keep her tricks secret.

Each morning we greeted a fresh crop of educators from Michigan and around the country. Our first warm-up activity was to divide the educators into five teams and to capture their images digitally on their workstation computer. We used a video camera connected to a computer frame-grabber board. Since we were on a network, as soon as the images were captured, we displayed them in an instant computerized slide show on the classroom TV.

Then the fun began! The class giggled, shrieked, and roared as we took men's heads and placed them on female bodies and as we added clip art backgrounds and placed teachers on the moon, at the bottom of the ocean, or in a fifteenth-century castle.

We changed hairstyles, added hair to bald heads, and

With simple media manipulation programs, anyone can alter a digitally recorded event into a work of fiction.

drew clown hats. When we replicated arms, legs, and other body parts, we attached them to people's bodies like cut-out paper dolls. We then added mock headlines and published the text and pictures on the classroom printer to create our own imitation tabloids.

One morning, Deb Small, the number two technology official in the Michigan Department of Education, came to the center to see what we were up to. We told Deb we were digital magicians who had the ability to transport her to star in her favorite movie. After looking through our collection of laser discs, Deb decided that she wanted to swap places with Judy Garland and become Dorothy in

The Wizard of Oz.

Sharon did all the digital surgery while Deb selected images. First they captured keyframes from the laser disc. These formed a story-board of the movie. Next, they digitized a picture of Deb as she sat in front of one of the video cameras in our laboratory.

Sharon cut the head off Deb's picture and pasted it onto Dorothy's shoulders in *The Wizard of Oz.* By just cutting the oval of Deb's face and scaling it appropriately for each picture, Sharon was able to fit Deb's face onto Dorothy's without mussing a single one of Dorothy's hairs. Then Sharon went into fat bits mode and smoothed the pixels around the oval to

make the transition from Deb's face to Dorothy's face subtle and natural.

To complete the effect, Sharon and Deb composed a digital slide show that included all the photographs from the storyboard. They added the song "Somewhere Over the Rainbow" from the movie as background music and dialogue such as "Toto! I don't think we're in Cleveland anymore!" (Deb and her family come from Cleveland.)

They copied the computer slide show onto videotape and created a customized label. Deb carried the finished product out of the center after only a morning's worth of work. Deb was so pleased with the video that she sent

it to her mom and dad back in Ohio!

So, the next time you hear a sound, see a photograph, watch a news documentary, or listen to someone's voice, ask yourself, Is it real or is it virtual reality? We live in a society saturated by electronic media.

In the past this media accurately reflected the real world—or at least we could tell when it didn't. But the digital revolution is changing that. Almost everything visible through media windows may soon be something pasted together with digital smoke and mirrors. What effect will this have on the facts? What effect will it have on our perception of reality? Most important, will we care?

## "YOUR FREE CATALOG KNOCKED MY SOCKS OFF"

We get that sort of comment all the time. People are impressed that our free Consumer Information Catalog lists so many free and low-cost government booklets. There are more than 200 in all, containing a wealth of valuable information.

Our free Catalog will very likely impress you, too. But first you have to get it. Just send your name and address to:

Consumer Information Center
Department KO
Pueblo,
Colorado

Colorado 81009

A public service of this publication and the Consumer Information Center of the U. S. General Services Administration STILLABLE

The classic best-selling Commodore 64 reference guide. Mapping the Commodore 64 and 64C is a comprehensive memory

guide for beginning and advanced programmers.

To order your copy send \$18.95 plus \$2.50 for shipping and handling (U.S., \$4 to Canada and \$6 other) to COMPUTE Books, c/o CCC, 2500 McClellan Ave. Pennsauken, NJ 08109. (Residents of NC, NJ, and NY please add appropriate tax; Canadian orders add 7% Goods and Services Tax.) All orders must be paid in U.S. funds drawn on a U.S. bank. Orders will be shipped via UPS Ground Service. Offer good while supplies last.

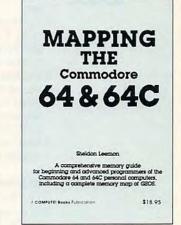

## PROGRAMMER'S PAGE

David Pankhurst

#### **FAB FOUR**

All the tips this month come from the computer of David Pankhurst. Look for more information about him at the end of this article.

#### Line Delete

In October's "Feedback" column, Roger Howard of Los Angeles asked about a program to delete a number of lines from a program. Here's a program to delete a number of lines from a BASIC program just by typing in five lines. It's handy when you want to erase lines but don't want to load in a complete system (like MetaBASIC). Feel free to use different line numbers. Just be sure to change the references in line 3 and line 4.

1 INPUT"WHAT ARE LOW, HIGH LINE NOS.";A,B: Y=PEEK(43)+256\*PEEK (44)

2 X=PEEK(Y)+256\*PEEK (Y+1): L=PEEK(Y+2)+ 256\*PEEK(Y+3): IFX= 0 THEN END

3 IFL<ATHENY=X:GOTO2

4 IFL<=BTHEN
PRINT"[CLR][3 DOWN]"L"
[DOWN]Y="Y": B="B":
GOTO2:(HOME]"

5 POKE198,2:POKE631,13: POKE632,13:END

#### **Run Counter**

This trick is a one-liner to embed a counter in a program. I find this line is useful to note the version of programs I'm developing. Every time I run the program, it passes this line, incrementing the counter. Later versions will have higher numbers.

The first line shows how it looks in BASIC; the second shows how you can type it so it will fit on one line. The second version uses the Commodore technique of two-letter abbreviations. This consists of entering the first letter and

holding down the Shift key while entering the second.

- 1 R\$="0000": FORI=7T0 10: POKEI+PEEK(61)+256\*PEEK (62)-20,ASC(MID\$(STR\$(VAL (R\$)+1+1E8),I,1)):NEXT
- 1 r\$="0000":f0i=7to10: p0i+pE(61)+256\*pE(62)-20, aS(mI(stR(vA(r\$)+1+1e8), i,1)):nE

#### It's a Call 4 U

This routine takes a telephone number and gives letter combinations that can be used for it (such as 555-JOJO instead of 555-5656). What makes this one worth typing in is that it does all combinations, not just a random sampling. Also, it's only five lines, which is enough for something as trivial as this. You can enter any nonnumeric characters you want, and they will be included in the output. Note that line 50 has all the letters in the alphabet except Q and Z.

10 INPUT"NUMBER";A\$:B= LEN(A\$):DIM C(B): FORD= 1TOB:C(D)=0: NEXT: C(B)=1:PRINT,,

20 E=B:PRINT, 30 C(E)=C(E)+1:IF C(E)>2

THEN C(E)=0: E=E-1: ON SGN(E) GOTO 30:END

40 FORD=1TOB:F\$=MID\$
(A\$,D,1):G=3\*VAL(F\$)-5:
IF G<1 THEN PRINT
F\$:: C(D)=5:NEXT: GOTO
20

50 G=G+C(D):PRINT MID\$ ("ABCDEFGHIJKLMNO PRSTUVWXY",G,1);:NEXT: GOTO 20

#### Master This

This little program provides a quick version of the popular guessing game called Mastermind. Here, you guess at the digits in a four-digit number (digits 1–6), and the results are displayed with B (black) for the number of digits that are correct and in the correct

position and W (white) for digits that are correct but in the wrong position.

If you want to try different variations, adjust line 10. L is the number of digits in the puzzle (4), and R is the range (from 1 to 6 in this case).

- 10 L=4:R=6:FOR I=1TOL: D(I)=INT(RND(0)\*R+1): D=D\*10+D(I): NEXT:Z=1: GOTO30
- 20 Z=Z+1: PRINT"B="B"W="W
  30 PRINT"GUESS="Z:INPUT X:
   PRINT"[UP]",: FOR I=LT01
   STEP-1: Y=INT(X/10): G(I)=
   X-Y\*10:X=Y
- 40 NEXT:W=0:B=0: FOR I=1TOL: F(I)=D(I): IF G(I)=F(I)THEN F(I)=0: G(I)=-1: B=B+1
- 50 NEXT: FOR J=1TOL: FOR I=1TOL: IF F(J)=G(I)THEN F(J)=0:G(I)=-1: W=W+1

60 NEXT:NEXT:IF B<L THEN 20 70 PRINT"CORRECT!":END

Editor's note: For many years Randy Thompson has compiled the material for "Programmer's Page," and he's done an outstanding job. His work load as a programmer for a major software firm, however, has forced him to give up this column. We wish Randy well and want to convey to him our thanks for his many great programming tips and ideas.

Although Gazette is changing, "Programmer's Page" will continue to be a vital part of it. David Pankhurst, a talented programmer from Montreal, Canada, provided the tips for this issue, and he will be compiling the column from now on. Look for more information about David next month.

Remember, Gazette still wants your programming tips and hints. We pay \$25-\$50 for each tip that we publish. Send your tips to Programmer's Page, COMPUTE's Gazette, 324 West Wendover Avenue, Suite 200, Greensboro, North Carolina 27408.

Delete a range of program lines, have fun with your telephone, and try to master a game with these tips and more.

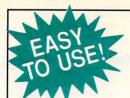

## **Jazette**

Everything's included! Features, games, reviews, education/home applications,

programming, bugswatter, feedback, and columns!

A superb interface includes pulldown menus, help screens, and keyboard, joystick, or mouse control. Features include super-fast searching and sorting capabilities. An options screen allows you to choose text colors, drive number, and input device. And there's full documentation on disk.

Choose from three modes of operation-browse for quick scanning, view for detailed information and descriptions, and edit for adding items from upcoming issues-and print to any printer. There's even a turbo-load option for maximum disk-access speed.

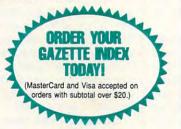

To order, send \$7.95 per disk, the quantity of disks ordered, check or money order,\* your name and complete street address:

Gazette Index 324 West Wendover Avenue Suite 200 Greensboro, NC 27408

\* Please add \$2 shipping & handling (\$5 foreign) for each disk (residents of NC, NJ, NY please add applicable sales tax; Canadian orders, add 7% goods and services tax).

All payments must be in U.S. funds. Please allow 4 weeks for delivery.

#### C64/128 PUBLIC DOMAIN SOFTWARE

REQUEST FREE CATALOG or send \$2 for sample disk and catalog (RE-FUNDABLE). Categories include education, utilities, games, business, PRINT SHOP graphics, pre-tested programs and more. Rent for 75¢ or buy as low as \$1.00 per disk side or for 80¢ for 70 or more. \$20 order gets 4 free disks of your choice.

NEXT DAY SHIPPING!

SINCE 1986

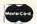

CALOKE INDUSTRIES (Dept. GK) PO BOX 18477, RAYTOWN, MO 64133

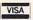

Circle Reader Service Number 181

#### DEPENDABLE SERVICE FOR YOUR COMMODORE!

C-64, 1541, C-128, or 1571: FAST TURNAROUND!

\$25.00 PLUS PARTS

Send computer\* or drive with name, address, phone, & describe problem. We'll call with parts estimate, then repair and return to you insured by UPS. Payment can be COD or VISA, M/C. Minimum charge, estimate only is \$20. \* Include power supply.

AUTHORIZED COMMODORE SERVICE CENTER 90 DAY WARRANTY ON ALL REPAIRS

TYCOM Inc.

503 East St. Dept. C Pittsfield, MA 01201

(413) 442-9771

Circle Reader Service Number 242

#### DENNY'S QUEST

Arcade/adventure game for the C64/C128 in C64 mode. Explore caves, deserts, cemeteries, secret areas, etc. Send \$24.99 check or money order (includes shipping) to:

> Sunrise Software 439 Park Lane Massapegua Park, NY 11762

REU users: Battery Back any 17xx, or GEORAM, with the BBU. Use with GEOS (V1.3 up), RAMDOS or other programs that use REUs. Great for BBS. No heavy power supply needed. GEOS users: BBGRam, Battery backed RAM for GEOS 2.0. A fast, reliable alternative to mechanical drives. Supports all drive types, multiple partitions and alternate DESKTOPs.

#### PERFORMANCE PERIPHERALS, Inc.

5 Upper Loudon Road, Loudonville, NY 12211. US orders, literature: 800-925-9774, Tech support, orders, FAX: 518-436-0485.

BBU \$59, BBGRam 512K \$89, BBGRam 1M \$119, BBGRam 2M \$159.
US S&H \$6. US COD \$4. Canada & Mexico S&H \$10. Other countries S&H \$19. 30 day money back guarantee. 90 day warrantee. Master Card / VISA welcome

Circle Reader Service Number 153

## Refurbished Hardware

## MONITORS DRIVES OTHER

1701- \$219 1541- \$ 99 C64- \$99
1702- \$239 1541c- \$109 640- \$119
1802- \$239 1541c- \$109 640- \$119
1802- \$239 1541c- \$109 640- \$119
1802- \$239 1541c- \$109 640- \$119
1802- \$239 1541c- \$109 640- \$119
1802- \$239 1581- \$179 1680-\$329
1902- \$239 1581- \$179 1670-\$49
1902- \$239 1581- \$179 1670-\$49
1902- \$239 1581- \$179 1660-\$29
1084- \$329 1530 Datasette-\$39 Ramlink & Ramcard-II-\$109
10845 \$349 Buscard-II- \$39 Ramlink & Ramcard-II-\$109
10845 \$349 Buscard-II- \$39 Ramlink & Ramcard-II-\$109
10845 \$1349 Buscard-II- \$39 Ramlink base-\$239 Ramcard-II-\$109
10845 \$1349 Buscard-II- \$39 Ramlink & Ramcard-II-\$109
10845 \$1349 Buscard-II- \$39 Ramlink & Ramcard-II-\$109
10845 \$1349 Buscard-II- \$39 Ramlink & Ramcard-II-\$109
10845 \$1349 Buscard-II- \$39 Ramlink & Ramcard-II-\$109
10845 \$1349 Buscard-II- \$39 Ramlink & Ramcard-II-\$109
10845 \$1349 Buscard-II- \$39 Ramlink & Ramcard-II-\$109
10845 \$1349 Buscard-II- \$39 Ramlink & Ramcard-II-\$109
10845 \$1349 Buscard-II- \$39 Ramlink & Ramcard-II-\$100
1085 \$1000 \$10000 \$1000 \$1000 \$1000 \$1000 \$1000 \$1000 \$1000 \$10000 \$1000 \$1000 \$10 Upgrade your Commodors

Steve Vander Ark

#### **ULTIMATE GEOS** ON A BUDGET

About a year ago in this column, I described what I considered to be the ultimate GEOS setup. The total price was several thousand dollars. Later, I received letters from people who asked about a system for regular folks. Fancy equipment is wonderful, but is it necessary? So here's another, more realistic, list of what I consider to be the best choices for a GEOS system.

Computer and monitor. I recommend a 128 for its 80column screen. The ease of use in 80 columns, especially with geoWrite, is well worth the extra money. That means you need an 80-column monitor. too, but you can get by with monochrome. I'd also recommend a small color TV to display your 40-column screen. I speak from experience here: I have that exact setup.

Drives. To really use GEOS effectively, you need at least two drives. I'm going to go the extra mile and say that you have to have a RAM expansion unit for one of them, I'll talk a bit more about RAM in a moment. For now, let's assume at least a 512K REU along with your 1541 or 1571 real drive.

Many users also add a 1581 drive. Since I've never owned one. I can't say much about it except that it would be nice. Some other users have a hard drive on their systems. If you can afford one, go for it! I can't afford one of those, either, but from everything I've heard and read, the hard drive of choice is one from Creative Micro Designs (CMD). If it comes down to a choice, though, definitely get a RAM device before a hard drive.

RAM devices. As I have often said, I consider a RAM de-

vice to be essential to running GEOS. It is the single most important piece of hardware you can buy. A RAM device is more important than a second disk drive, a hard drive, a fancy monitor, or anything else.

I wouldn't hesitate to say that it's better to run GEOS on a 64 with a RAM device than on a 128 without. And while a 1750 or geoRAM may be considered a minimum level of RAM, I highly recommend getting RAMLink from CMD. Order it packed with as much RAM as you can afford, a battery backup, and (if you feel like splurging) a Real-Time Clock. While you're at it, order a copy of Gateway, even if you don't plan to run your system under it. I'll explain more about that later.

Input devices. A mouseperiod.

Software. For a file manager, you'll do fine with the desk-Top that comes with GEOS. but I recommend Gateway. I wouldn't want you to be stuck with RAMLink without Gateway to make full use of it. You'll want Gateway if you plan to use DualTop or geoSHELL, too.

By starting with Gateway, vou allow DualTop and geoSHELL to access native mode partitions on RAMLink. What that means is that you can create a RAM disk without having to match the size and structure of another drive type, such as a 1571 or 1581. If you stay in Gateway, you can even use subdirectories. which are a very convenient way to organize your files.

You can usually fill your application needs with actual GEOS products: geoPublish, geoFile, and so on. All GEOS software is now available through CMD. There is a multitude of essential public domain or shareware programs, so a subscription to Quantumidea. This gives you access to those file libraries. If you want suggestions on which public domain files are good, check out some of my columns over the past few years. I'll put a new list of the best GEOS downloads in an upcoming column as well.

There are a number of thirdparty products which you should consider, although the ones you buy depend on how you plan to use GEOS. If you want great printouts from geoWrite, for example, you need Perfect Print. Perfect Print won't help you a whole lot for desktop publishing with geoPublish, though.

No matter how you spend your GEOS time, you'll want geoWizard and the other utilities on the Collette Utilities Disk. All of these programs are available through CMD, which is now the source for all the official GEOS products.

Printer. Get an Epson-compatible, and make it a 24-pin. Oh, I know that you can make do perfectly well with a 9-pin printer, but the better printouts with the 24-pin model make it worth the extra dollars. Remember, a lot of your work in GEOS will be geared toward some kind of printed document. I like the Epson LQ series myself, but I've heard a lot of great things about the Panasonic line as well.

Extras. Do you have any money left? Besides the Real-Time Clock I mentioned for your RAMLink, there are plenty of other ways to spend your GEOS dollars. If you're a graphics fan, you'll want to purchase geoCanvas (CMD) and Dave Ferguson's Dweezil Disks (Quincy Softworks, 9479 East Whitmore Avenue. Hughson, California 95326-9745). The games and utilities on the RUN magazine GEOS Companion and Power Pack disks are wonderful, and CMD Link or GEnie is also a good I now sells them as well.

**An ultimate GEOS** system is great if you can afford it. Here's what you really need.

#### COMMODORE 64/128

PUBLIC DOMAIN
SHAREWARE PROGRAMS
CALL OR WRITE FOR FREE
DESCRIPTIVE CATALOG OF
COMMODORE 64/128 PUBLIC
DOMAIN & SHAREWARE SOFTWARE OR SEND \$2.00 FOR DESCRIPTIVE CATALOG AND
SAMPLE DISK. ADULT SOFTWARE LISTING AVAILABLE TO
THOSE OF LEGAL ADULT AGE.

DISKS O'PLENTY INC. 8362 PINES BLVD., SUITE 270 PEMBROKE PINES, FL 33024 (305) 963-7750

Circle Reader Service Number 239

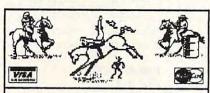

143 WILD WESTERN PRINT SHOP DESIGNS, 90 GRAPHICS, 42 BORDERS & 11 FONTS. Gunfighters, Cowboys, Indians, Horses, Cattle, Bull Riders, Brands, Wagons, Saddles, Tack, Cutting, Indian Symbols, Wagon Wheels, more. HAVE A WESTERN HOLIDAY PARTY!

\$24.95 + s/H \$4.00 in US. WA res. \$1.95 tax
PLUS S/H APO, FPO, AK, HI \$6.00 • UK \$12.00 •
• AUSTRALIA \$16.00 • CANADA \$5.00 •
• PAYMENT IN USA FUNDS •
SPECIFY C64 or IBM 5.25 or 3.5 Disk
CALL NOW 509-276-6928 FREE info.
HORSE FEATHERS GRAPHICS
N. 27310 Short Rd., Deer Park, WA 99006

Circle Reader Service Number 234

# WHEN YOU CAN'T BREATHE,

#### NOTHING ELSE MATTERS.

Help the American Lung Association fight lung disease.

+ AMERICAN LUNG ASSOCIATION

Space contributed by the publisher as a public service.

#### DIGITIZE PHOTOS ON DMP PRINTER!

 C64 Scan-On-Printer System: 1-7 "dot" sampling covers stamp to pagesize photos - ENLARGE! REDUCE! Position on Page!
 Full "Exposure" and "Contrast" control! "DARKLESS DARKROOM!"

\*Full "Exposure" and "Contrast" control! "DARKLESS DARKROOM
 \*Make "STAMPS" (w/perfs!) to 8" x 9.6" Hard Copy - captioned!
 \*Triple-Pass Printing blends dots on Full-Feature printers!

Convert to DOODLE! Transport to GEOS - FGM - other Systems!
 Fiber-optic Link Fits moving print heads - USER port control!

 Low Cost (\$69.95 up)! DemoDisk: \$5; Samples + Info: LONG SASE KALTEK - ADJUNTAS, PUERTO RICO 00601-0971

Circle Reader Service Number 124

Risers And Sliders

Fast Action Arcade Style Game for the Commodore 64/128+1541

\$24.95 plus \$3 Shipping and Handling in the U.S.A. S/H in Canada \$5 and \$10 for all others.

- American Currency Only -

Send Check or Money Order to: MicroStorm Software.

Box 1086, Sidney, MT 59270

Circle Reader Service Number 236

#### COMPUTER REPAIR

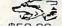

**C-64:** \$40.00 **1541:** \$54.95 **1541-II:** \$64.95 **C128:** \$64.95

**11**: \$54.95 **64C**: \$50.00 **28**: \$64.95 **C128D**: \$74.95

1581: \$64.95 ETC.....

WE ALSO REPAIR IBM Clones, Sega, Genesis, Nintendo

For more info call: BEAR TECHNOLOGIES

YI\$A

Computer Sales, Service & Repair 1005 McKean Street, Philiadelphia, PA 19148

215-336-5295

1-800-755-5295

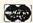

Circle Reader Service Number 152

#### THE WINGS OF CIRCE A TALE OF MYTH AND LEGEND

C-64 or C-128 in 64 mode
ARCADE/ROLE PLAYING GAME
Assume the role of Circe and Pegasus!
Battle wizards and dragons!
\$19.95 Check or Money Order
CREATIVE PIXELS LTD.

P.O. BOX 592, LIBRARY, PA 15129

Circle Reader Service Number 238

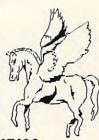

#### RECORD FILER I

PERSONAL USE.
Our easy to use Q Printer
File Maker lets you enter
your own printer's code or
use as is with an Okimate
20 or Okimate 180 printer.
Standard or Italic print.

QENTERPRISES SOFTWARE P.O. BOX 77123 WASHINGTON, DC 20013-7123 \*Record Keeper = 202 characters per record. Disk record capacity 1541 = 570; 1571 = 745. \*\* Record Printout 1 or 2 columns. \*\* Mail Label Printout 1, 2, or 3 columns. NO SET-UP-BOOK/MANUAL NEEDED BUILT-IN INSTRUCTIONS-ALL YOU DO IS TYPE. Write-Read-Edit-List-Print-Delete; Fas Search by 4 methody6 types + Unique' Search searches and/or print from any set of unique letters in record. CORRECTION Routine restores files/imited power safeguard. PRINTOUT BY DATA FROM ANY OF 9 FIELDS. FIELD/CHARAC-TER SIZE; Name/32 Address/32 City/25 State/20 Zip/10 S.S or I.D/II Phone #/12 Remark 1/30 Remark 2/30 total 202 Characters Screen for Color or Black and White. C64/128 ONLY!
NOTHING HIDES FROM RFI - RELAX - LET RFI DO THE WORK FOR YOU!! BUILD A LIBRARY OF LIST DISKS WITH RFI.
Cost = \$39.95 + \$4 S/H USA; Canada and Mexico + \$6 S/H; Overseas + \$10 S/H. Check or Money Order Only! 2 to 5 weeks delivery.

## MACHINE LANGUAGE

Jim Butterfield

#### BRANCHES **AND JUMPS**

A machine language program executes instructions sequentially. Three ways to change this flow are branches, jumps, and subroutine calls.

Branch instructions have a limited reach, jumping forward or backward up to 128 bytes or so. Branch instructions are conditional, which means the branch takes place only when certain conditions are met.

The jump instruction (JMP) can take you to any address in memory (absolute addressing). It's unconditional; the jump always takes you there.

The jump-subroutine instruction (JSR) also uses absolute addressing. A link address will be left on the stack. When the subroutine has done its job, it can come back with a Return (RTS) command.

The eight branch instructions can be classified by what they test. Branch instructions test flags left when previous instructions were executed. There are four flags.

The Z (zero) flag is affected whenever a register (A, X, or Y) has been modified or after comparisons have been made. If a register ends with 0 as its contents, the Z flag switches on; with something other than 0, the Z flag is cleared. After a comparison, the Z flag is turned on if an equality is found. Branchequal (BEQ) will make the branch if the Z flag is on. Branch-not-equal (BNE) will branch if the Z flag is off.

The N (negative) flag is affected whenever a register (A, X, or Y) has been modified or after comparisons have been made. The N flag will match the highest bit of the modified register. After a comparison instruction, the N flag is affected, but its meaning is complex. So it is seldom used in | we used them at this point.

this way. Branch-minus (BMI) will make the branch if the Z flag is found to be on. Branchplus (BPL) will branch if the Z flag is found to be off. Keep in mind that the highest bit of a byte is sometimes thought of as the sign bit. When the bit is on, the byte is negative.

The C (carry) flag is affected by arithmetic or shift instructions and after comparisons. The arithmetic and shift operations use this flag in its usual carry sense, meaning a bit has flowed out of the byte that's being manipulated. After a comparison instruction, the C flag is turned on if the register contains an equal or greater unsigned value. Branch-carry-set (BCS) branches if the C flag is on. Branch-carry-clear (BCC) branches if it is off.

The V (overflow) flag is affected by arithmetic instructions, add-with-carry (ADC), and subtract (SBC). Branchoverflow-set (BVS) and branchoverflow-clear (BVC) are the related instructions.

Let's write a short program to print X a number of times on a screen row. BASIC will poke the desired number into address \$2100 (decimal 8448). and then put it into the X register, our counter. Here's the code, starting at address hexadecimal 2000.

#### 2000 LDX \$2100

The load X instruction changes a register; so the Z and N flags will be affected. We don't care, however, so we'll ignore the flags for the moment. Next, load A with hexadecimal 58, the ASCII value for X.

#### 2003 LDA #\$58

Again, Z and N are affected. Z will be off (nonzero value), and flag N will be off (high bit of A is off). Instructions BEQ and BMI wouldn't branch if BNE or BPL would branch, but we don't use them yet.

#### 2005 CPX #\$00 2007 BEQ \$200F

The compare X instruction will set up the Z flag. If the value in X is equal to 0, BEQ will cause the program to hop ahead. Why? Because no X's are to be printed.

The code for the above BEQ instruction will be two bytes \$FO and 06. FO means BEQ, and 06 means skip six bytes if the branch is taken.

2009 JSR SFFD2 200C DEX 200D BNE \$2009

Our loop jumps to the print subroutine at \$FFD2 and decrements the X value by 1. The DEX instruction modifies the Z flag according to whether the result in X is 0 or not. If not. BNE takes us back around the loop. If X is 0, we've finished printing this line.

#### 200F LDA #\$0D 2011 JMP \$FFD2

We end the line of X's by printing a Return character (\$0D). This time we jump (JMP) to the printing subroutine, rather than using JSR. When printing ends, we return to whatever called our ML programin this case, it was BASIC.

Here's the code in BASIC. It draws a graph of Y=X\*X.

100 DATA 174,0,33,169,88, 224.0.240.6.32.210 110 DATA 255,202,208,250 120 DATA 169,13,76,210,255 200 FOR J=8192 TO 8211 210 READ X:T=T+X 220 POKE J.X 230 NEXT J 240 IF T<>2814 THEN STOP 300 FOR J=-6 TO 6 310 POKE 8448,J\*J 320 SYS 8192 330 NEXT J

Three ways to change the flow of a machine language program are through branches, jumps, and subroutine calls.

#### **CHAIN REACTION**

By Graham Fyffe

You're in charge of a nuclear reactor, and it's malfunctioning. It's up to you to prevent a meltdown. The radioactive atoms keep spewing out of the reactor, but you can contain them in a lead-lined vessel. But watch out! If the vessel overflows, it'll destroy the reactor!

**Getting Started** 

Chain Reaction is made up of four programs: a BASIC boot program or loader, a machine language program, graphics, and the main BASIC program. To help avoid typing errors, use The Automatic Proofreader to enter the BASIC programs; see "Typing Aids" elsewhere in this section. Be sure to save the programs on the same disk and with the proper filenames because the boot program loads those programs automatically. Also, you may want to use BASIC abbreviations for some of the commands when you enter lines 80, 140, and 150 of the main program. These lines fill two entire screen lines.

CHAIN.ML and CHAIN.CHARS are written in machine language. To enter these programs, use MLX, COM-PUTE's machine language entry program; again, see "Typing Aids." Enter the following addresses for CHAIN.ML when MLX prompts.

Starting address: C000 Ending address: C1FF

Enter the following addresses for CHAIN.CHARS when MLX prompts.

Starting address: 8200 Ending address: 84F7

Be sure to save these programs before you exit MLX.

Playing the Game

To start Chain Reaction, load and run CHAIN.BOOT. After a few seconds, the screen should turn black, and then you should see the message LOADING CHAIN REACTION. You'll then see the title screen, the level of gameplay, and a bunch of colorful dancing atoms.

To change the level of gameplay,

press f1. To start the game, press Return. To pause the game at any time except during a reaction, press the uparrow key that's next to the Restore key. Press this key again to resume play. To quit during a game, hold down the Shift key and press Clr/ Home.

At the start of the game, a colored atom will wobble out of the reactor onto a bar that extends over the containment vessel. You have a limited time to move the atom left or right with the joystick before the atom drops into the vessel. You can press the joystick button to make the atom drop ahead of time. Any atoms touching atoms of their own color will explode, making additional room in the vessel. If an atom explodes beneath another, the top atom will drop down. If you plan out a careful strategy, you may get dozens of atoms to explode with a single drop. The object of the game is to prevent the vessel from overflowing.

#### The Levels

On the practice level, there are no obstacles in your way. On the easy level, a green accelerator beam streaks across the vessel after each drop. If it comes in contact with anything, it will change whatever it hits into an atom of a random color.

On the moderate level, a blue block appears in the vessel after each drop, but the green beam will sometimes clear them out of the way. The beam never clears out the second row from the top, so it can fill up with blocks.

On the hard level, there are no green beams, only blue blocks. The vessel fills up fast, but you'll always have the top row to work with because blocks never land on it.

#### Scoring

When an atom explodes, your score increases by the number of atoms in a row that have exploded so far. Scoring also depends on the level of play. You get no points for practice rounds. Easy rounds earn you regular points. Moderate rounds earn you three times as many points as easy, and hard rounds earn you five times as many points as easy rounds.

The game keeps track of your score, how many atoms have exploded, and the high score of the day. These scores are kept to the right of the containment vessel.

#### CHAIN.BOOT

PK 5 REM COPYRIGHT 1993 - COMP UTE PUBLICATIONS INTL LTD - ALL RIGHTS RESERVED

RX 10 B=B+1

EK 20 IFB=1THENFORT=0T07:POKE3 2768+T, Ø

DX 30 IFB=1THENLOAD"CHAIN.CHAR S",8,1

DR 40 IFB=2THENLOAD"CHAIN.ML", 8,1

JX 50 POKE53281,0:POKE53280,15 : PRINT" {BLK} {CLR}";

DD 60 POKE52, 128: POKE56, 128:CL

KF 70 POKE56576, (PEEK (56576) A

ND 252) OR 1 DP 80 POKE53272,32

XC 90 POKE648,136

PE 100 POKE56334, PEEK (56334) A ND 254

RB 110 POKE1, PEEK(1) AND 251 QS 120 FORT=8T0512:POKE32768+T

, PEEK (53248+T): NEXTT

DS 130 POKE1, PEEK(1) OR 4 BR 140 POKE56334, PEEK (56334) O

AM 150 POKE53270, PEEK (53270) OR 16

DM 160 PRINT" {CLR} {WHT} LOADING {CYN}CHAIN REACTION"

KB 170 A\$=CHR\$(34):PRINT"{BLK}

KX 180 A\$=CHR\$(34):PRINT" {DOWN}LOAD";AS;"CHAIN.B AS";AS;",8" PS 190 PRINT"{4 DOWN}RUN(7 UP}

";:POKE198,0

EJ 200 FORT=631T0633: POKET, 13: NEXTT

FH 210 POKE198,3

#### CHAIN.BAS

PK 5 REM COPYRIGHT 1993 - COMP UTE PUBLICATIONS INTL LTD - ALL RIGHTS RESERVED

JM 10 REM SETUP

QR 20 POKE53281,0:POKE53280,0: POKE53282,11:POKE53283,1 :GETAS:GETAS

XP 30 DIMAG(8,9):PRINTCHR\$(8)

QB 40 S=54272:FORT=STOS+24:POK ET, .: NEXTT: POKES+5,9

ES 50 ZA\$="CCCCCCCCCCCCC":ZB\$ ="{HOME} {5 DOWN} ": ZC\$=" {DOWN} {5 LEFT} ": ZD\$=" (6 RIGHT )": ZES=" {7 SPACES}"

GA 60 ZF\$="0000000":ZG\$=" {5 SPACES} {4} A\*\*\*\*\*\*\*\* \*\*\*\*A":AT\$="NO{DOWN}
{2 LEFT}PQ{OFF}{WHT}{UP}

bwww.commodore.ca

| ":BL\$="{7}{N}{Q}{DOWN}                | 1       |      | S:GOSUB300:JJ=SC*DS:GOS                                                                                                    | QK      | 600   | IFFS="2"THENA=I:B=T:FS=               |
|----------------------------------------|---------|------|----------------------------------------------------------------------------------------------------|---------|-------|---------------------------------------|
| {2 LEFT} {D} {Z} {UP}"                 | 0.01    |      | UB300: JJ=AT: GOSUB300: RE                                                                                                    |         |       | "1":GOSUB890:F\$="1"                  |
| GE 70 CO\$(1)="{2}":CO\$(2)="{3}       |         |      | TURN                                                                                                    | BG      | 610   | NEXTI:NEXTT:IFFS="N"THE               |
| ":CO\$(3) = "{4}":CO\$(4) = "          | HB      | 300  | PRINT"{2 DOWN}{WHT}"SPC                                                                                                    |         |       | N660                                  |
| {5}":CO\$(5)="{6}":CO\$(6)             |         |      | (35-LEN(STR\$(JJ)))MID\$(                                                                                                    | 00      | 620   | GOT0550                               |
|                                        |         |      | STR\$(JJ),2,10):RETURN                                                                                                    | FJ      |       | REM PULL ATOM DOWN                    |
| ="{8}"                                 | FC      | 310  | REM CLEAR AREA                                                                                                    |         |       | PRINTZBS" [DOWN] "SPC (I*2            |
| EP 80 SC=0:AT=0:FORT=1T07:FORI         |         |      | PRINTZBS" [3 DOWN]";:FOR                                                                                                    | ***     |       | +4);:FORJ=1TOT:PRINT"                 |
| =1T08:AG(T,I)=.:NEXTI:NE               | NA      | 320  | T=1TO16:PRINTZD\$"{OFF}"                                                                                                    |         |       | {2 DOWN}";:NEXTJ:PRINTB               |
| XTT:DI=1:DS=0:BA\$="{OFF}              |         |      |                                                                                                    |         |       | AS: PRINTZBS" (DOWN)";                |
| {2 SPACES} {DOWN} {2 LEFT}             |         | 220  | ZE\$ZE\$:NEXTT                                                                                                    | CI      | 650   | PRINTSPC(I*2+4);:FORJ=1               |
| {2 SPACES}{UP}"                        | FS      | 330  | REM NEW ATOM                                                                                                    | GU      | 020   |                                       |
| KK 90 DI\$(1)="PRACTICE":DI\$(2)       | XD      | 340  | PRINTZB\$"{2 DOWN}"ZG\$:C                                                                                                    |         |       | TOT+1:PRINT"{2 DOWN}";:               |
| ="EASY":DI\$(3)="MODERATE              |         |      | O=C:D\$="N"                                                                                                    |         |       | NEXTJ: PRINTCO\$ (AG(I,T+1            |
| ":DI\$(4)="HARD"                       | QH      | 350  | FORT = 22TO18STEP-1: PRINT                                                                                                    | 100     |       | ))AT\$:RETURN                         |
| DH 100 R=0:V=0:C=2:DE\$="N":XP\$       |         |      | ZB\$SPC(T)CO\$(CO)AT\$;:IF                                                                                                    |         |       | REM DIFFICULTY CHECK                  |
| ="{RVS}{4}LM{DOWN}                     |         |      | T=19THENPRINT"G{DOWN}                                                                                                    | QH      | 670   | IFDI=2ANDD\$="N"THEN750               |
| {2 LEFT}NO"                            |         |      | {LEFT}G":GOTO370                                                                                                    | BB      | 680   | IFDI=3ANDD\$="N"THEN750               |
| QJ 110 REM DRAW SCREEN                 | MK      | 360  | PRINT" {DOWN} {LEFT} ":G                                                                                                    | QA      | 690   | IFDI>2THEN710                         |
| KM 120 PRINT"{CLR}{4}{OFF}             |         | 1000 | OSUB960:V=0:R=7:TM=10:R                                                                                                    | BS      | 700   | GOTO330                               |
| {3 DOWN}"SPC(22)"IJJK"Z                |         |      | E = Ø                                                                                                    | FR      | 710   | REM DRAW BLOCK                        |
|                                        | ир      | 370  | GOSUB960: NEXTT: C=INT (RN                                                                                                    | 100     |       | I = INT (RND(0)*7)+1:T=INT            |
| C\$"FLMMH"ZC\$"G {3}NO{4}              | nr      | 310  | D(Ø)*6)+1:PRINTZB\$SPC(2                                                                                                    | 1.0     | , 20  | (RND(0)*7)+2:AG(I,T)=10               |
| H"ZC\$"G {3}PQ{4}H"                    |         |      | 3) CO\$ (C) "PQ{DOWN}                                                                                                    |         |       | :PRINTZBS" [DOWN] "SPC (4+            |
| GD 130 PRINTZG\$ZA\$"CCCCC";           |         |      | {2 LEFT}{2 SPACES}":GOS                                                                                                    |         |       | I*2);                                 |
| XJ 140 FORT=1T016:PRINT"               |         |      |                                                                                                    | DD      | 720   | FORZ=ITOT: PRINT"                     |
| {5 SPACES}B"SPC(14)"B":                |         | 200  | UB960                                                                                                    | KD      | 130   | {2 DOWN}";:NEXTZ:PRINTB               |
| NEXTT: PRINT" {5 SPACES}D              | MP      | 380  | PRINTZB\$SPC(23)CO\$(C);A                                                                                                    |         |       | LS                                    |
| "ZA\$"E{HOME}"SPC(30)"                 |         |      | T\$:GOSUB960                                                                                                    | au      | 710   |                                       |
| {4}{OFF}RTV";                          |         |      | REM INPUT FROM JOYSTICK                                                                                                    | CM      | 140   | FORZ=10TO1STEP5:POKES                 |
| KS 150 PRINT"XZ"ZC\$"SUWY+"ZC\$"       | KX      | 400  | JV=PEEK (56320):FR=JVAND                                                                                                    |         |       | +4,32:POKES+1,Z:POKES,1               |
| {2 LEFT} {-}-] {*}                     |         |      | 16:JV=15-(JVAND15):A=R:                                                                                                    |         |       | Ø:POKES+4,33:NEXTZ:GOTO               |
| {SHIFT-SPACE} {K} {I} {T}              | 100     |      | V=0:B=V                                                                                                    | 1       | 440   | 330                                   |
| <pre>{@}{DOWN}"ZC\$"{2 LEFT}</pre>     | KD      | 410  | IFJV=4THENR=R-1:IFR=0TH                                                                                                    |         |       | REM DRAW ZAPPER                       |
| <pre>\$E}E{DOWN} {G} {+} {M}</pre>     |         |      | ENR=1                                                                                                    | SJ      | 760   | A=INT (RND (0)*8)+1:IFA=2             |
| {5 DOWN}":PRINTSPC(22)"                |         |      | IFJV=4THEN460                                                                                                    |         |       | THEN760                               |
| <pre>{F}{C}{X}{V}{2 DOWN}";</pre>      | HR      | 430  | IFJV=8THENR=R+1:IFR=8TH                                                                                                    | FD      | 770   | IFDI=2THENA=INT (RND (0) *            |
| KQ 160 PRINT" (DOWN) {4 LEFT } {E}     |         |      | ENR=7                                                                                                    |         |       | 5)+4                                  |
| {R}{U}{H}{J}{2 DOWN}"ZC                | DR      | 440  | IFJV=8THEN460                                                                                                    | DE      | 780   | PRINTZB\$"{DOWN}"SPC(6);              |
| \$"{L}{Y}{U}{O}{E}"ZB\$"               | QR      | 450  | IFFR<>16THEN490                                                                                                    |         |       | :FORT=1TOA:PRINT"                     |
| [7 DOWN]"ZD\$;:FORT=1T06               | PH      | 460  | IFA<>RTHENGOSUB1090                                                                                                    |         |       | {2 DOWN}";:NEXTT:FORT=1               |
| :FORI=1TO7                             |         | 470  | TM=TM-1:IFTM=0THEN490                                                                                                    |         |       | TO7: PRINT" (6) (S) (P)";             |
| XS 170 PRINTCOS(INT(RND(0)*6)+         | PX      | 480  | GOSUB1120:GOSUB960:GOTO                                                                                                    | HG      | 790   | FORZ=1T0100STEP50:POKES               |
| 1) AT\$;:NEXTI:PRINT:PRIN              |         |      | 400                                                                                                    | 3.00    |       | +4,33:POKES+1,Z:POKES,1               |
| TZD\$"{DOWN}";:NEXTT                   |         | 490  | REM DROP ATOM                                                                                                    |         |       | Ø: POKES+4, 32: NEXTZ                 |
| GE 180 REM START                       | 100000  |      | PRINTZB\$"{2 DOWN}                                                                                                    | RF      | 800   | IFAG(T,A) <> ØTHENAG(T,A)             |
| EQ 190 POKE53247,0:SYS49323:PO         |         | - "  | {5 SPACES} {4}A"ZE\$ZE\$                                                                                                    | ***     | 000   | =INT (RND (Ø) *6) +1                  |
| KES+24,15                              | HS      | 510  | A=R:B=V:V=V+1:IFAG(R,V)                                                                                                    | DV      | 910   | NEXTT:D\$="Y":GOSUB820:G              |
| BC 200 PRINTZB\$"{6 DOWN}"SPC(2        |         | 210  | <> ØORV=9THENV=V-1:GOTO5                                                                                                    | DA      | OIA   | OTO550                                |
| 8) "{WHT} "ZF\$" {2 DOWN} "Z           |         |      | 40                                                                                                    | KD      | 820   | REM REDRAW AREA                       |
| C\$"{LEFT}"ZF\$"{2 DOWN}"              | SK      | 520  | GOSUB1090:GOSUB1120:GOS                                                                                                    | 1000    |       | PRINTZBS"{3 DOWN}"SPC(6               |
| ZC\$"{LEFT}"ZF\$:GOSUB280              | SIC     | 221  | UB960                                                                                                    | BD      | 000   | );:FORT=1T08:FORI=1T07                |
| GJ 210 PRINTZB\$"{3 DOWN}"ZD\$"        | N.E.    | E20  | GOTO510                                                                                                    | 7.0     | 040   |                                       |
| (CYN)F1-[WHT]GAMEPLAY:"                | C Child |      | AG(R,V)=CO:IFV=ØTHEN1Ø1                                                                                                    | JK      | 040   | IFAG(I,T)=ØTHENPRINTBAS<br>;:GOTO870  |
| :PRINTZD\$ZE\$ZE\$; "{UP}"             | AL      | 340  | g (R,V)-CO:IFV-VINENIVI                                                                                                    | 0.7     | 050   |                                       |
| RF 220 PRINTZD\$SPC(7-LEN(DI\$(D       | 7.17    | EEA  | The same of the same of the sa | GJ      | 850   | IFAG(I,T)=10THENPRINTBL               |
| I))/2)DI\$(DI):IFDI=1THE               |         |      | REM REACTION                                                                                                    |         | 000   | \$;:GOTO870                           |
| NDS=0                                  | BA      | 200  | F\$="N":FORT=1T08:FORI=1                                                                                                    | 1000000 |       | PRINTCO\$ (AG(I,T)) AT\$;             |
| MS 230 PRINTZDS" [CYN] PRESS RE        |         |      | TO7: IFAG(I,T) = ØORAG(I,T                                                                                                    | XS      | 8/0   | NEXTI: PRINT: PRINTSPC (6)            |
| TURN": PRINTZDS"                       |         |      | )=10THEN610                                                                                                    | -       | 200   | "{DOWN}";:NEXTT:RETURN                |
|                                        | HB      | 5/0  | IFAG(I,T+1)=ØANDT<8THEN                                                                                                    | RQ      | 880   | POKES+4,128:POKES+1,10:               |
| {3 SPACES}TO START"                    |         |      | AG(I,T+1) = AG(I,T) : AG(I,                                                                                                    | 1       | 2,000 | POKES, 10: POKES+4, 129               |
| XE 240 IFAS=""THENGOSUB960:GOT<br>0240 |         |      | T)=0:F\$="1":GOSUB630:GO                                                                                                    | XB      | 890   | IFA=I AND B=T AND AG(I,               |
|                                        |         |      | T0610                                                                                                    | 130     |       | T+1) =AG(I,T)THENRETURN               |
| EG 250 IFA\$="{F1}"THENDI=DI+1:        | QR      | 580  | IFAG(I,T+1) = AG(I,T) ANDT                                                                                                    | QF      | 900   | IFA=I AND B=T AND AG(I+               |
| IFDI STHENDI = 1                       |         |      | <pre>&lt;8THENA=I:B=T+1:F\$="2":</pre>                                                                                                    |         |       | 1,T)=AG(I,T)THENRETURN                |
| CB 260 IFA\$=CHR\$(13)THEN310          | 1       | 2000 | GOSUB890                                                                                                    | JM      | 910   | REM DRAW EXPLOSION                    |
| GC 270 A\$="":DS=2*DI-3:GOTO210        | P.G     | 590  | IFAG(I-1,T)=AG(I,T)ANDI                                                                                                    | MB      | 920   | PRINTZB\$" {DOWN} ";: FORZ =          |
| EE 280 REM PRINT SCORE                 |         |      | >1THENA=I-1:B=T:F\$="2":                                                                                                    | 177     |       | 1TOB: PRINT" {2 DOWN}";:N             |
| FP 290 PRINTZB\$"{2 DOWN}":JJ=H        |         |      | GOSUB890                                                                                                    |         |       | EXTZ: PRINTSPC (4+A*2) XPS            |
| 0.00                                   | **      |      |                                                                                                    |         | -     | , , , , , , , , , , , , , , , , , , , |

| DG  | 930         | FORZ=10TO20:POKES+4,33:                 | C038:4C 2F C0 60 AE FF CF A9 88   8258:00 40 40 40 D0 D0 D0 D0 B5                                                                                |
|-----|-------------|-----------------------------------------|----------------------------------------------------------------------------------------------------|
| -   | -           | POKES+1, Z: POKES, 10: POKE             | C040:20 8D 04 D4 BD C8 C0 8D 23 8260:7B 7B 7B 7B 7F FF 15 38                                                                                     |
|     |             | S+4,32:NEXTZ                            | C048:01 D4 BD 08 C1 4C A2 C0 FC 8268:FF FF FF FF FF FF FF 55 C2                                                                                  |
| OK  | 940         | PRINTZB\$" { DOWN } "; : FORZ =         | C050:02 21 8D 04 D4 60 20 3C B1 8270:00 00 00 00 01 07 1F 3F 17                                                                                  |
| -   |             | lTOB: PRINT" {2 DOWN}";:N               | C058:C0 E8 E0 40 D0 02 A2 00 68 8278:00 00 00 00 40 D0 F4 FC A9                                                                                  |
|     |             | EXTZ: PRINTSPC (4+A*2) BAS              | C060:8E FF CF AE FE CF 18 CA 40 8280:73 F3 FF FF FF FF 7F 1F 5A                                                                                  |
| EO  | 950         | AG(A,B)=0:RE=RE+1:AT=AT                 | C068:F0 0F CA F0 13 CA F0 17 4B 8288:CD CF FF FF FF FF FD F4 59                                                                                  |
|     | 33,0        | +1:SC=SC+RE:GOSUB280:RE                 | C070:20 0F C0 A2 01 8E FE CF 18 8290:55 68 D0 80 80 80 80 80 80 04                                                                               |
|     |             | TURN                                    | C078:60 20 00 C0 EE FE CF 60 B1 8298:80 80 80 80 80 D0 68 55 83                                                                                  |
| JD  | 960         | GETB\$: IFB\$=CHR\$ (147) THE           | C080:20 0F C0 EE FE CF 60 20 F4 82A0:55 C3 82 82 82 82 AA 82 AF                                                                                  |
| OD  | 300         | N1140                                   | C088:1E C0 EE FE CF 60 18 CE 16 82A8:82 82 82 82 82 82 C3 55 03                                                                                  |
| FC  | 979         | IFBS<>"<"THENAS=BS:RETU                 | C090:FD CF F0 01 4C 31 EA A9 D9 82B0:55 0F 1A 35 20 20 2A 20 B0                                                                                  |
| 0 1 | 5/0         | RN                                      | C098:0A 8D FD CF 20 56 C0 4C 67 82B8:20 20 20 20 20 20 30 55 13                                                                                  |
| SP  | 000         |                                         | CØAØ:31 EA 8D ØØ D4 A9 21 8D 44 82CØ:55 ØC 48 C8 88 88 88 88 Ø9                                                                                  |
| 52  | 900         | PRINT"{HOME}{WHT}{OFF}" SPC(10)"PAUSED" | CØA8: Ø4 D4 6Ø 58 A9 8E 8D 14 A9 82C8: 88 88 88 88 88 CC 55 23                                                                                   |
| nn  | 000         | GETB\$:IFB\$<>""THENPRINT               | CØB0:03 58 A9 CØ 8D 15 Ø3 58 2A 82D0:55 C3 82 92 92 B2 B6 B6 6E                                                                                  |
| r r | 990         |                                         | C0B8:A9 00 8D FF CF A9 01 8D 75 82D8:9E 9E 8E 86 86 82 C3 55 2A                                                                                  |
|     |             | "{HOME} {WHT} {OFF} "SPC(1              | CØC0:FE CF A9 05 8D FD CF 60 9F   82E0:3D 33 33 7F 7D C7 C3 41 83                                                                                |
|     | 1000        | Ø)ZE\$:RETURN                           | CØC8:19 1C 19 19 19 1C 2Ø 19 25   82E8:07 ØD ØC 1F 1C 34 3F 15 6D                                                                                |
|     |             | GOT0990                                 | CØDØ:1C 13 13 13 15 18 19 18 ØC 82FØ:C7 ØD ØC 1F 1C 34 34 10 BA                                                                                  |
|     |             | REM NUCLEAR MELTDOWN                    | CØD8:19 1C 19 19 19 1C 20 19 35 82F8:41 C3 C7 C7 CD CD C7 41 7B                                                                                  |
| SG  | 1020        | PRINTZB\$"{3 DOWN}"SPC(                 | COE0:1C 13 13 13 15 18 19 00 04 8300:F3 40 00 01 01 03 C3 41 FD                                                                                  |
|     |             | 6);:FORT=1T08:FORI=1T0                  | C0E8:1C 1C 20 19 1C 1C 20 19 BF 8308:FC D0 D0 C1 C1 43 0F 05 36                                                                                  |
|     | 1000        | 7:PRINTXP\$"{UP}";                      | COFO:1C 13 13 13 15 18 19 00 14 8310:FD 77 D3 C7 CD 4C C7 41 5B                                                                                  |
| FC  | 1036        | POKES+4,129:POKES+1,T*                  | C0F8:1C 1C 20 19 1C 1C 20 19 CF 8318:F0 5C 0C 1D 35 33 D3 41 61                                                                                  |
|     |             | 10+1*10:POKES,50:POKES                  | C100:1C 13 13 13 15 18 19 00 25 8320:73 73 F7 DF DD 4D 0C 04 FA                                                                                  |
|     |             | +4,128                                  | C108:B1 D6 B1 B1 B1 D6 5E B1 C2 8328:00 54 C0 80 B8 CC 54 00 06                                                                                  |
| JG  | 1040        | NEXTI: PRINT: PRINTSPC (6               | C110:D6 3F 3F 3F 9A 3F B1 3F 1F 8330:00 40 C0 80 80 C0 54 00 17                                                                                  |
|     | 10 10 10 10 | ) "{DOWN}.";:NEXTT                      | C118:B1 D6 B1 B1 B1 D6 5E B1 D2 8338:00 54 C0 A0 80 C0 40 00 FD                                                                                  |
| XS  | 1050        | FORT=1T050: POKE53281,0                 | C120:D6 3F 3F 3F 9A 3F B1 00 EF 8340:0C 1C 3D 73 D3 FD 00 00 C9                                                                                  |
|     |             | :POKE53281,1                            | C128:D6 D6 5E B1 D6 D6 5E B1 34 8348:00 00 33 73 37 1D 4C F4 A8 C130:D6 3F 3F 3F 9A 3F B1 00 FF 8250:15 7A 7B 6F 6F 6F 6F 6F 6F                  |
| KF  | 1000        | POKES+4,129:POKES+1,T:                  | 0330.13 /A /B OF OF OF OF                                                                                                    |
|     |             | POKES, 50: POKES+4, 128:N               | 2110 PC 22 22 22 22 22 22 22 22 22 22 22 22 22                                                                                                   |
|     |             | EXTT: POKE53281, 0: POKES               | 0500.01 01 /1 /1 /1 15 55                                                                                                    |
|     |             | +24,0                                   | C148:0D 0D 0D 0D 0D 0D 0D 0D 0D CB 8368:FD FD FD FD FD FD FD 54 C5 C150:0D 0D 0D 0D 0D 0D 0D 0D 0D 0 D D3 8370:1C 78 1D 37 22 91 D0 40 F3        |
| MC  | 10/6        | FORT=1T01000:NEXTT:IFS                  | C158:0D 0D 0D 0D 0D 0D 0D 0D DB 8378:00 00 00 19 F7 63 11 00 80                                                                                  |
| -   |             | C*DS>HSTHENHS=SC*DS                     | C160:0D 0D 0D 0D 0D 0D 0D 0D E3 8380:40 D0 90 C0 50 B0 D0 40 21                                                                                  |
|     |             | GOTO1140                                | C168:0D 0D 0D 0D 0D 0D 0D 0D EB 8388:00 00 1F 34 3C 1C F4 00 F2                                                                                  |
|     |             | REM REDRAW ATOM                         | C170:0D 0D 0D 0D 0D 0D 0D 0D F3 8390:00 00 3C 70 D1 C3 F3 00 AB                                                                                  |
| AC  | 1100        | PRINT" {HOME } {4 DOWN}":               | C178:0D 0D 0D 0D 0D 0D 0D 0D FB 8398:00 00 74 DC DD 77 D3 00 70                                                                                  |
|     |             | IFB=@THENPRINTSPC(4+A*                  | C180:0D 0D 0D 0D 0D 0D 0D 0D 04 83A0:00 00 F4 DC DD 73 33 00 37                                                                                  |
|     |             | 2) BA\$: RETURN                         | C188:0D 0D 0D 0D 0D 0D 0D 0D 0C 83A8:00 00 FC D0 F0 40 F0 00 C6                                                                                  |
| GX  | 1110        | PRINT" {DOWN}";:FORT=1T                 | C190:0D 0D 0D 0D 0D 0D 0D 0D 14 83B0:00 00 3C 7C FC CC CC 00 BB                                                                                  |
|     |             | OB: PRINT" {2 DOWN}";:NE                | C198:0D 0D 0D 0D 0D 0D 0D 0D 1C 83B8:00 00 FC 70 71 D3 C3 00 C8                                                                                  |
|     |             | XTT: PRINTSPC (4+A*2) BA\$              | C1A0:0D 0D 0D 0D 0D 0D 0D 0D 24 83C0:00 00 74 DC DD 77 D3 00 98                                                                                  |
|     |             | : RETURN                                | C1A8:0D 0D 0D 0D 0D 0D 0D 0D 2C 83C8:00 00 CC DC FC 4C 0F 00 6E                                                                                  |
| DK  | 1120        | PRINT"{HOME}{4 DOWN}":                  | C180:00 00 00 00 00 00 00 00 34 83D0:00 00 7C D0 F0 70 D0 00 5F                                                                                  |
|     |             | IFV=@THENPRINTSPC(4+R*                  | C1B8:0D 0D 0D 0D 0D 0D 0D 0D 3C 83D8:00 00 33 33 7D CC CC 00 32                                                                                  |
|     |             | 2) CO\$ (CO) AT\$: RETURN               | C1C0:0D 0D 0D 0D 0D 0D 0D 0D 44 83E0:00 00 3D 1C 34 30 F4 00 9D                                                                                  |
| KA  | 1130        | PRINT" {DOWN}"; :FORT=1T                | C1C8:0D 0D 0D 0D 0D 0D 0D 0D 4C 83E8:00 00 3C 70 D0 CC F4 00 22                                                                                  |
|     |             | OV: PRINT" {2 DOWN}"; : NE              | ClD0:0D 0D 0D 0D 0D 0D 0D 0D 54 83F0:00 00 33 33 7D CC CC 00 4A                                                                                  |
|     |             | XTT: PRINTSPC (4+R*2) CO\$              | C1D8:0D 0D 0D 0D 0D 0D 0D 0D 5C 83F8:00 00 00 00 00 00 00 FF                                                                                     |
|     |             | (CO) AT\$: RETURN                       | Cleg: gD gD gD gD gD gD gD gD 64 84 gg: gg gg gg gg gl g3 g7 gC lC 81                                                                            |
| CQ  | 1140        | REM RESET                               | Cles: ØD ØD ØD ØD ØD ØD ØD ØD ØC 8408: ØØ ØØ 50 F4 FD FD FF CF 22                                                                                |
| BG  | 1150        | POKE36866, HS/256: POKE3                | C1F0:0D 0D 0D 0D 0D 0D 0D 0D 0D 74 8410:1F 3F 3F 1F 1F 0F 07 01 96 C1F8:0D 0D 00 00 00 00 00 00 46 8418:CF FF FF FF FF FF FF FF FF FF FF FF FF F |
|     |             | 6867, HS-INT (HS/256) *25               | C1F8:0D 0D 00 00 00 00 00 00 46 8418:CF FF FF FF FF FF FF FF FF FF FF FF FF F                                                                    |
|     |             | 6:POKES+24,0:CLR                        | CHAIN.CHARS 8420:00 00 00 00 01 07 1F 3F CA<br>8428:00 00 00 00 40 D0 F4 FC 5D                                                                   |
| AG  | 1160        | HS=PEEK (36866) *256+PEE                |                                                                                                    |
|     |             | K(36867):S=54272:GOTO2                  |                                                                                                    |
|     |             | Ø                                       |                                                                                                    |
| CH  | AIN.M       |                                         |                                                                                                    |
|     |             |                                         |                                                                                                    |
| CØ  | 00:A0       | EØ B9 20 83 99 90 81 68                 | 8220:BE BF BF BF BF BF BF BF 95 7A 8450:F3 FF FF FF FF FF 7F 1F 71 8228:BD FD FD FD FD FD FD 55 64 8458:F4 FC FC F4 F4 F0 D0 40 57               |
| CØ  | 08:C8       | FØ Ø3 4C Ø2 CØ 6Ø AØ C3                 | 8230:00 00 00 14 69 56 41 40 DD 8460:00 00 00 00 00 01 01 7A E9                                                                                  |
| CØ  | 10:E0       | B9 40 83 99 90 81 C8 8B                 | 8238:40 40 40 40 40 40 40 40 3D 8468:40 C0 C0 80 80 80 90 90 99                                                                                  |
| CØ  | 18:F0       | 03 4C 11 C0 60 A0 E0 17                 | 8240:DØ DØ DØ DØ DØ DØ DØ DØ DØ S 8470:06 Ø6 Ø2 Ø2 Ø2 Ø3 Ø3 Ø1 81                                                                                |
| CØ  | 20:B9       | 60 83 99 90 81 C8 F0 AD                 | 8248:05 1F 1E 1E 7B 7B 7B 7B 79 8478:AD 40 40 00 00 00 00 70                                                                                     |
| CØ  | 28:03       | 4C 20 C0 60 A0 E0 B9 4F                 | 8250:55 FF AF FF FF FF FF FF F5 8480:0D 0D 0D 0D 0D 0D 0D 0D 89                                                                                  |
| CØ  | 30:86       | 83 99 90 81 C8 F0 03 23                 | 0230.33 LL AL LL LL LL LT TO   0100.00                                                                                                    |

| 8488: ØD | ØD | ØD | ØD | ØD | ØD | ØD | ØD | 91 |
|----------|----|----|----|----|----|----|----|----|
| 8490:0D  | ØD | ØD | ØD | ØD | ØD | ØD | ØD | 99 |
| 8498:0D  | ØD | ØD | ØD | ØD | ØD | ØD | ØD | Al |
| 84AØ: ØD | ØD | ØD | ØD | ØD | ØD | ØD | ØD | A9 |
| 84A8:0D  | ØD | ØD | ØD | ØD | ØD | ØD | ØD | B1 |
| 84B0:0D  | ØD | ØD | ØD | ØD | ØD | ØD | ØD | B9 |
| 84B8:0D  | ØD | ØD | ØD | ØD | ØD | ØD | ØD | Cl |
| 84CØ: ØD | ØD | ØD | ØD | ØD | ØD | ØD | ØD | C9 |
| 84C8:0D  | ØD | ØD | ØD | ØD | ØD | ØD | ØD | Dl |
| 84D0:0D  | ØD | ØD | ØD | ØD | ØD | ØD | ØD | D9 |
| 84D8:0D  | ØD | ØD | ØD | ØD | ØD | ØD | ØD | El |
| 84E0:0D  | ØD | ØD | ØD | ØD | ØD | ØD | ØD | E9 |
| 84E8:0D  | ØD | ØD | ØD | ØD | ØD | GD | ØD | Fl |
| 84F0:0D  | ØD | ØD | ØD | ØD | ØD | ØD | ØD | F9 |
|          |    |    |    |    |    |    |    |    |

Graham Fyffe, 15, has been programming in BASIC for eight years. He enjoys comics and graphics and likes drawing and painting. He lives in Fredericton, New Brunswick, Canada.

#### **CUSTOM CHARACTER SCREEN DESIGNER**

By Daniel English

Advanced programmers commonly work with custom characters on the 64. With a tool such as Ultrafont + (July 1984) and September 1986 issues and on The 1992 Best of Gazette Utilities Disk), you can easily transform characters into your own custom graphics. Using these graphics in your own programs was not so easy-until now. Custom Character Screen Designer allows you to create multiple character screens easily and save them on disk for use in your own programs. A BASIC display program is included in the package. You may want to keep CCSD on a disk with Ultrafont +.

**Getting Started** 

The CCSD package consists of three programs. The main program is the screen editor. When MLX prompts, respond with the following addresses.

Starting address: C000 Ending address: CDFF

Be sure to save a copy of the program before exiting MLX.

The next two programs are used for displaying your screens from within your own BASIC programs. The main CCSD program does not require these two display files, however.

To help avoid typing errors, enter Display.BASIC with The Automatic Proofreader. See "Typing Aids" elsewhere in this section. Remember to save the program before you attempt to run it.

Enter DISPLAY.ML with MLX, our machine language entry program. Again, see "Typing Aids." When MLX prompts, respond with the following addresses.

Starting address: CF00 Ending address: CF77

Be sure to save these two display programs on the same disk for later use.

#### **Functions**

To begin, load CCSD with the ,8,1 extension and type NEW and then SYS 49152. A menu screen will appear. The upper portion of the screen is the menu of commands, and the lower portion displays your character set. You may use the default ROM character set if you do not want to create your own. To load a character set, press F. The character set will always load into 12288 (\$3000 hex). If you wish to save your character set at this location for use in your own programs, press N.

When a character set is loaded, you are ready to choose colors. If your character set was created in multicolor mode, press M. Pressing keys 1 through 4 will change the four colors. These keys correspond to the same color keys used in Ultrafont +. If your character set is not in multicolor mode, only keys 1 and 4 will apply.

The current color you are changing will be indicated by the arrow below the color palette. Notice that when you're in multicolor mode, color 4 must be set on the right side of the palette. If you want color memory stored with your screen data, press C

Next, you must choose an address for your screen. The default address is 32768. To change this, press A. You will be prompted to enter a new address. You can have up to 24 screens in memory (12 with color) at one time. Remember that each screen uses 1000 bytes (2000 if color is saved). If you stored one screen at 32768, then the next one could start at 33768 (35768 if color is saved).

**Copying Characters** 

The lower section of the screen contains your character set. A flashing rec-

tangle encloses the character(s) you have selected to use while drawing your screen. Position the cursor with your joystick in port 2, and use the cursor keys to change the size of the cursor into a window that can copy up to six characters at a time. Press the button to choose the character(s) you wish to copy onto your screen. Press f7 to switch between the editor and drawing screen.

In the drawing screen, the window will appear in the upper left corner of the screen. Use the cursor keys or joystick to move the window. Press the fire button to copy the characters onto the screen. CCSD lets you type data onto the screen also.

All colors and screen functions are available to you while you're in the editor. For example, pressing Shift-Clr/ Home will clear the screen, and Ctrl-2 will turn the character color to white. Notice the window doesn't advance automatically when you type. The cursor keys are the easiest way to move the window if you wish to type in text.

A copy feature is built into the drawing screen mode. To copy characters already on the screen, simply move the window over the character(s) you wish to copy and press f1. Now when you draw with the joystick, the copied character(s) will appear. This eliminates frequent screen swapping.

To store the screen and return to the Editor menu, press f7. If you do not want to store the changes, press f8. Pressing f8 can be used as an undo feature.

#### Screens on Disk

When your screen design is complete, press S from the Editor menu to save it. You'll be asked for a filename, and your screen will be saved to disk.

If you want to load a previously saved screen, press L. A screen is always loaded into the address specified at the top of the screen, regardless of its saved address.

When your character set and screen(s) have been saved to disk, you are ready to use them in your own program. The BASIC display program was designed to be a subroutine. First, have your BASIC program load the DISPLAY.ML file, your saved screen(s), and your saved character

.fwww.commodore.ca

set. Next, alter the values in the BASIC display program to match those chosen in CCSD. Remember to change the value of AD in line 63050 to the address of the screen you wish to display.

Machine language programmers will have no problem using CCSD screens. You may use the code in the DISPLAY.ML file or use your own

screen copier routine.

CCSD can create many commercial quality effects quickly and efficiently. From a BASIC menu to a complex game background, CCSD will make the task enjoyable.

#### CCSD

C000:4C 84 C1 FF 00 00 81 00 04 C008:00 81 99 99 81 00 03 81 81 C010:00 00 aa 00 81 aa aa C018:FF 00 aa aa aa aa aa aa 99 00 C020:00 00 ØØ 00 00 00 gg Al CØ28:00 00 00 00 aa 00 00 ØØ A 9 CØ3Ø:ØØ aa aa aa aa aa aa aa R1 CØ38:ØØ 00 00 ØØ 00 00 00 ØØ CØ40:00 aa 84 FF FF aa 80 al 54 CØ48:00 80 Øl 00 80 01 ØØ 80 92 CØ50:01 00 80 01 00 80 01 00 76 CØ58:FF FF aa aa aa aa aa ØØ D9 CØ60:00 aa aa aa aa aa aa aa E1 CØ68:00 ØØ aa aa aa aa aa aa E 9 C070:00 aa aa aa aa aa aa aa aa CØ78:00 00 aa aa aa aa aa F9 93 00 C080:00 aa 84 FF FF FF 80 CØ88:01 80 aa al 80 aa 91 80 41 C090:00 01 00 01 80 00 01 6D 80 C098:FF FF FF aa aa aa aa aa 1 A 22 CØAØ: ØØ 90 aa aa aa 00 00 aa C0A8:00 00 00 00 00 00 00 00 2A aa aa aa aa aa 32 COBO: OO OO aa 00 00 90 00 00 00 00 3A CØB8:00 CØCØ: ØØ ØØ 84 FF ØØ 00 81 00 aa 81 38 C0C8:00 81 aa aa 81 aa CODO: 00 00 81 00 00 81 00 00 88 aa 81 OB 36 CGD8:81 aa aa 81 aa 81 50 CØEØ: ØØ 81 00 00 81 00 00 CØE8:00 ØØ 81 00 00 81 aa aa AØ 00 aa aa aa 00 00 00 72 COFO: FF CØF8:00 00 00 aa aa aa aa 7A 91 C100:00 00 84 FF FF 00 20 16 80 01 aa 80 91 aa 80 54 C108:00 aa 38 C110:01 00 80 Ø1 00 80 91 2E C118:80 01 00 80 01 00 80 01 01 00 80 6C 91 aa 80 C120:00 80 80 01 aa 80 01 aa 50 C128:01 00 00 FF ØØ 99 00 00 00 **B3** C130:FF 00 00 BB aa aa C138:00 aa aa aa C140:00 00 84 FF FF FF 80 aa 55 01 80 aa 01 80 03 00 C148:01 80 01 2F 80 00 a1 80 aa C150:00 Øl 80 aa 49 00 01 80 00 01 C158:80 00 01 80 1 B C160:01 80 00 01 80 80 aa 01 47 91 80 ØØ 01 C168:00 00 00 00 aa ØØ F3 C170:FF FF FF FB aa 00 00 00 00 00 00 C178:00 18 2A C180:00 00 84 FF 4C 19 CA

C188: 2A 2A 2A 2A 2A 2A 2A 0C C3B8: 20 20 20 A3 A3 A3 A3 A3 2D C190:2A 2A 2A 2A 2A 2A 2A 00 E.9 C3CØ: A3 20 A3 A3 A3 A3 20 20 DC C198:A9 01 8D 19 DØ AD 18 DØ B2 C3C8: A3 A3 A3 A3 A3 A3 20 A3 49 ClAØ:C9 15 FØ A9 1A AC 80 12 3B C3D0: A3 A3 A3 A3 A 3 A3 A3 OD CI Cla8:DØ A9 15 80 18 Da A9 C8 9A C3D8:9E 20 20 20 20 20 43 55 18 ClBØ:8D 16 DØ A9 ØB 8D 20 D0 D4 C3E0:52 52 45 4E 54 20 44 9D 41 C188:8D DØ AD 21 40 E3 C1 A9 ØA C3E8:44 52 45 53 53 3A 20 95 ClC0:8D 12 DØ A9 10 80 18 Da 64 C3FØ:33 32 37 36 38 20 98 94 20 C1C8:AD 64 C6 80 20 Da 80 C3F8:43 4F 4C 21 6E 4F 52 3A 4F 46 D4 ClDØ:DØ AD ØD 65 C6 8D 22 DØ AD C400:46 11 20 20 20 85 95 53 C1D8:66 C6 80 23 DØ 67 F7 C408:1E 20 53 41 56 AD C6 45 20 53 82 ClE0:8D 16 DØ AD ØD DC 29 01 D4 C410:43 52 45 45 4E 20 20 20 20 ClE8:FØ C418:05 4C 1E Ø3 4C 31 EA 4C BC FE 43 20 4C 4F C1F0:78 A9 C420:20 53 43 52 45 1B 8D Da A9 45 4E an 11 FI 05 68 C1F8:8D 1A DØ A9 98 8D 03 C428:20 20 20 95 46 1E 20 4C 55 14 A4 C430:4F C200:A9 C1 80 15 03 A9 7 F 8D 19 41 44 20 43 48 41 52 C438:53 C208:00 DC 45 54 20 20 95 19 58 60 A 9 aa 80 1A DE 4 E 1 E 31 14 C210:D0 A9 8D 03 A9 EA 52 C440:20 53 41 56 45 20 43 48 B5 C218:8D 15 93 A9 81 8D C448:41 52 53 45 54 20 24 33 ØD DC DD 64 C220:58 A9 C450:30 30 ØD 15 80 18 Da A9 CB D7 30 20 20 20 95 9B C228:8D DØ aB 8D C458:31 2D 34 1E 20 43 48 41 16 A9 20 DØ 4E ØE C230:A9 00 80 21 DØ 60 AØ 04 9B C460:4E 47 45 20 43 4F 4C 4F CC C238:A2 ØØ C468:52 53 86 FA 84 FB AE 59 5A 20 28 05 34 1E 3D E8 C240:C6 C470:44 52 57 AC 5A C6 86 FC 84 FD 38 41 43 4F 4C 4F 80 C478:52 C248:20 A 3 C2 AD 68 C6 C9 91 29 an aa 20 20 20 95 EC DD AØ C250:F0 01 60 D8 ØØ 86 7C C480:41 1E 20 43 48 41 A2 4E 47 20 C258:FA 84 FB AE 5B 5C C488:45 20 41 44 44 C6 AC 92 52 20 F4 C490:20 C260:C6 86 FC 84 FD 4C A3 C2 FD 05 43 1E 20 43 4F 4C AE C268:A9 36 85 Øl AØ 04 A2 00 6B C498:4F 52 20 44 41 54 41 C270:86 FC C4AØ:4F 84 2F 4E an FD AF 59 C6 AC FD 46 46 4F 20 an C278:5A C6 86 FA 84 FB 20 55 C4A8:20 20 05 46 37 2F 46 38 A3 8A C280:C2 AD 68 C6 C9 01 FØ 01 C4BØ:1E 20 53 57 41 50 2F 55 81 30 A2 C4B8:4E 95 C288:60 A0 D8 aa 86 FC 84 44 44 4F 20 51 1 E 20 30 C290:FD AE 5B C6 AC 5C C6 86 83 C4CØ:51 55 49 54 ØD 20 20 20 C4C8:05 20 54 C298:FA 84 4D 1E 55 4C 9A 4D FR 20 A3 CO A9 37 FØ C2AØ:85 Ø1 60 A9 00 85 FE 85 69 C4DØ:49 43 4F 4C 4F 52 20 20 A2 C2A8:FF AØ aa 91 FC 2F C4D8:20 20 20 12 90 20 05 20 B1 FA A5 C4EØ:1C 20 9F 20 9C 20 1E 20 38 C2BØ:FC 18 69 01 85 FC A5 FD 61 C4E8:1F 20 9E 20 92 20 90 28 3E A5 FA C2B8:69 00 85 FD 18 69 36 C4FØ:4D 2F 43 20 44 52 41 57 85 90 C2C0:01 85 FA A5 FR 69 aa EC C4F8:29 an 20 20 20 20 29 20 69 01 85 FE 70 42 C2C8:FB A5 FE 18 A5 C500:20 20 20 20 20 20 12 90 DF C2DØ: A5 FF 69 aa 85 FF FF CD C508:20 05 20 1C 20 9F 20 90 07 C2D8:C9 Ø3 DØ CF A5 FE C9 E.R Ca 81 00 C510:20 1E 20 1F 20 9E 20 66 C2EØ:DØ 09 60 80 FF CF A2 AA CF Da FR SE C518:20 95 20 96 20 97 20 98 C2E8:CA DØ FD CE FF C520:20 20 9A 20 98 20 92 12 00 C2 99 C2F0:60 00 00 A9 8D Fl 1E C528: ØD 20 20 20 20 99 55 8E 20 51 C3 20 E4 11 1B C2F8:8D F2 02 20 4F 59 53 54 C530:53 45 4A 3A C300:FF C9 00 FØ F6 09 14 FØ al C308:2B C9 ØD FØ 59 C9 1F BØ 29 C538:49 43 **4B** 20 54 4F 20 43 as 90 03 B7 C540:48 4F 4F 53 45 20 43 48 5C C9 C310:03 4C 5B FB C2 52 53 15 C548:41 43 54 45 52 41 C318:4C C2 FI C2 EØ 10 74 FB AE C320:90 03 4C FB C2 AC Fl C2 69 C550:0D 20 20 20 05 28 43 55 Fl FE C558:52 53 4F 52 20 4B 45 59 03 20 D2 FF F1 EE C328:99 87 Cl 47 C560:53 20 48 41 4E 45 Al C2 AD C2 09 5C 43 C330:C2 4C FB C568:20 53 5A 45 20 4F 46 37 C338:00 DØ 03 4C FB C2 A9 20 77 49 C570:20 57 49 4E 44 4F 57 29 Fl 7C C340:AC F1 C2 99 ØA 04 CE 03 9F 56 41 93 11 C348:C2 A9 14 20 D2 FF 4C FB 4B C578: ØD 00 11 A9 20 FI C580:4C 49 44 20 53 43 52 45 AØ A9 12 20 D2 FF C350:C2 20 41 44 44 52 45 FF A9 F9 C588:45 4E C358:20 92 20 D2 FF D2 33 38 E 4 20 31 36 F1 24 C590:53 53 3A C360:A9 9D 20 D2 FF 60 AD 34 37 31 35 30 ØD 4F C2 BØ C598:34 2D C368:C2 C9 00 FØ 10 AD F1 9A 45 4E 54 45 52 20 65 A9 20 20 D2 FF 9E C5A0:11 C370:8D 97 Cl 8D 05 C5A8:41 44 44 52 45 53 53 3A ER D2 FF A9 01 an 4C C378:A9 00 93 43 C5B0:20 95 11 11 A9 5F D2 FF C380:F2 C2 A9 20 20 45 54 20 46 3 A 53 93 92 9F A9 C5B8:48 41 52 C388: ØD 4C D2 FF 11 C5C0:49 4C 45 4E 41 4D 45 3 A 43 55 53 54 AØ 20 C390:20 20 20 C5C8:20 05 53 3E 00 93 11 11 9F C398:4F 4D 20 43 48 41 52 2F 6D C5DØ: 43 52 45 45 4E 20 46 49 58 45 45 4E 20 96 52 C3A0:20 53 43 45 3A F2 C5D8:4C 4E 41 4D 45 20 CD 53 49 47 4E 45 52 C3A8:44 45 C5E0:05 00 A2 00 A0 00 8A 99 F6 1F 20 FA 56 31 2E 30 ØD C3B0:20

| C5E8:84 06 C8 E8 C0 20 D0 F6 FE                                    | C818:A4 69 00 85 A4 60 AD 55 06                                    | CA48:E3 C2 00 20 0C C2 AD 67 B0                                      |
|--------------------------------------------------------------------|--------------------------------------------------------------------|----------------------------------------------------------------------|
| C5F0:A0 00 8A 99 AC 06 C8 E8 AF                                    | C820:C6 C9 27 DØ Ø1 60 EE 55 36                                    | CA50:C6 8D 16 DØ A9 1D 8D 18 71                                      |
| C5F8:CØ 2Ø DØ F6 AØ ØØ 8A 99 2A                                    | C828:C6 20 FC C6 A5 A3 18 69 86                                    | CA58: DØ AD 64 C6 8D 21 DØ 20 6D                                     |
| C600:D4 06 C8 E8 C0 20 D0 F6 40                                    | C830:01 85 A3 A5 A4 69 00 85 C2                                    | CA60: ØE C9 A9 Ø4 85 A4 A9 ØØ F6                                     |
| C608:A0 00 8A 99 FC 06 C8 E8 4B                                    | C838: A4 60 AD 55 C6 C9 00 D0 6D                                   | CA68:85 A3 A9 00 8D 55 C6 8D BB                                      |
| C610:C0 20 D0 F6 A0 00 8A 99 43                                    | C840:01 60 CE 55 C6 20 11 C7 3A                                    | CA70:56 C6 A9 00 8D 10 D0 A9 10                                      |
| C618:24 07 C8 E8 C0 20 D0 F6 40                                    | C848:A5 A3 38 E9 Ø1 85 A3 A5 46                                    | CA78:18 8D 00 D0 A9 32 8D 01 BC                                      |
| C620:A0 00 8A 99 4C 07 C8 E8 E1                                    | C850:A4 E9 00 85 A4 60 AD F8 02                                    | CA80: D0 AD 63 C6 8D 86 02 A9 F6                                     |
| C628:CØ 20 DØ F6 AØ ØØ 8A 99 5B                                    | C858:07 C9 FA FØ 15 C9 FB FØ 07                                    | CA88:93 20 D2 FF 20 68 C2 A9 1C                                      |
| C630:74 07 C8 E8 C0 20 D0 F6 80                                    | C860:1B C9 FC F0 24 C9 FD F0 D5                                    | CA90:C8 20 E3 C2 A9 00 85 C6 5A<br>CA98:A9 28 20 E3 C2 20 B5 C7 19   |
| C638:AØ ØØ 8A 99 9C Ø7 C8 E8 7C                                    | C868:2D C9 FE FØ 36 C9 FF FØ BB                                    | CAA0:EE 27 DØ 20 D7 C8 A5 C5 86                                      |
| C640:C0 20 D0 F6 AD 63 C6 A0 E8                                    | C870:42 60 A0 00 AD 5D C6 91 51<br>C878:A3 4C C3 C8 A0 01 AD 5E B6 | CAA8:C9 03 F0 18 C9 04 F0 24 E7                                      |
| C648:00 99 84 DA 99 E8 DA C8 69                                    | C880:C6 91 A3 20 C3 C8 4C 72 9C                                    | CABØ: AD ØØ DC 29 10 C9 ØØ DØ C3                                     |
| C650:C0 FF D0 F5 60 00 00 00 BA<br>C658:00 00 80 E8 83 00 00 00 A0 | C888:C8 AØ Ø2 AD 5F C6 91 A3 9E                                    | CAB8: DF FØ Ø3 4C 98 CA 2Ø 56 26                                     |
| C660:00 00 00 0D 00 01 02 C8 8F                                    | C890:20 C3 C8 4C 7C C8 AØ 28 71                                    | CAC0:C8 4C 98 CA AD 8D 02 C9 FE                                      |
| C668:00 00 AD 00 DC 29 0F C9 1F                                    | C898:AD 60 C6 91 A3 20 C3 C8 F8                                    | CAC8:01 F0 03 20 36 C2 20 B1 2C                                      |
| C670:0E F0 0D C9 0D F0 2B C9 CB                                    | C8A0:4C 72 C8 A0 29 AD 61 C6 A1                                    | CADØ: C9 4C 1F CA 20 0E C9 A9 65                                     |
| C678: 0B FØ 65 C9 07 FØ 45 60 F7                                   | C8A8:91 A3 20 C3 C8 20 96 C8 E8                                    | CAD8:63 20 E3 C2 4C 98 CA A5 D0                                      |
| C680:AD 56 C6 C9 00 D0 01 60 95                                    | C8B0:4C 7C C8 A0 2A AD 62 C6 3E                                    | CAE0:C5 C9 38 FØ 48 C9 3B FØ B2                                      |
| C688:CE 56 C6 AD Ø1 DØ 38 E9 6C                                    | C8B8:91 A3 20 C3 C8 20 A3 C8 13                                    | CAE8: 5E C9 Ø8 FØ 74 C9 ØB FØ Ø2                                     |
| C690:08 8D 01 D0 A5 A3 38 E9 C8                                    | C8C0:4C 89 C8 A5 A4 18 69 D4 7B                                    | CAF0: 21 C9 24 F0 2C C9 14 F0 BE                                     |
| C698: 28 85 A3 A5 A4 E9 00 85 BC                                   | C8C8:85 A4 AD 86 Ø2 91 A3 A5 A7                                    | CAF8: 2B C9 ØA FØ 1B C9 Ø3 FØ DD<br>CBØØ: 1A C9 15 FØ 19 C9 ØD FØ C3 |
| C6AØ:A4 60 AD 56 C6 C9 07 D0 EF                                    | C8DØ:A4 38 E9 D4 85 A4 60 20 EC                                    | CBØ8: 1E C9 2A FØ 1D C9 27 FØ C4                                     |
| C6A8:01 60 EE 56 C6 AD 01 D0 D1<br>C6B0:18 69 08 8D 01 D0 A5 A3 B8 | C8D8:E4 FF C9 00 D0 01 60 8D EE C8E0:FF CF C9 11 F0 1F C9 1D 65    | CB10:04 60 4C 7B CB 4C 4E CD FC                                      |
| C6B8:18 69 28 85 A3 A5 A4 69 70                                    | C8E8:FØ 21 C9 91 FØ 14 C9 9D 96                                    | CB18:4C Ø3 CC 4C 4B CA 4C 6C 7F                                      |
| C6C0:00 85 A4 60 AD 55 C6 C9 64                                    | C8FØ:FØ 16 AE 56 C6 AC 55 C6 16                                    | CB20:CC 4C 9B CB 4C B4 CB 4C 7A                                      |
| C6C8:1F DØ Ø1 60 EE 55 C6 20 BA                                    | C8F8:18 20 F0 FF AD FF CF 4C 16                                    | CB28:E9 CC 4C AB CC A9 63 20 20                                      |
| C6DØ:FC C6 A5 A3 18 69 Ø1 85 6B                                    | C900:D2 FF 4C CB C7 4C ED C7 56                                    | CB30:E3 C2 EE 64 C6 AD 64 C6 ØB                                      |
| C6D8: A3 A5 A4 69 00 85 A4 60 8C                                   | C908:4C 3A C8 4C 1E C8 A0 00 83                                    | CB38:C9 10 F0 03 4C CB CB A9 D9                                      |
| C6E0:AD 55 C6 C9 00 D0 01 60 B5                                    | C910:B1 A3 8D 5D C6 A0 01 B1 59                                    | CB40:00 8D 64 C6 4C CB CB A9 07                                      |
| C6E8:CE 55 C6 20 11 C7 A5 A3 A4                                    | C918:A3 8D 5E C6 A0 02 B1 A3 2D                                    | CB48:63 20 E3 C2 EE 65 C6 AD 8A                                      |
| C6F0:38 E9 01 85 A3 A5 A4 E9 74                                    | C920:8D 5F C6 A0 28 B1 A3 8D 12                                    | CB50:65 C6 C9 10 F0 03 4C CB 7E                                      |
| C6F8:00 85 A4 60 AD 00 D0 18 A9                                    | C928:60 C6 A0 29 B1 A3 8D 61 DC                                    | CB58:CB A9 00 8D 65 C6 4C CB C3<br>CB60:CB A9 63 20 E3 C2 EE 66 25   |
| C700:69 08 8D 00 D0 AD 00 D0 06<br>C708:C9 08 90 01 60 EE 10 D0 50 | C930:C6 A0 2A B1 A3 8D 62 C6 8E C938:60 AD 69 C6 C9 01 D0 01 F5    | CB68:C6 AD 66 C6 C9 10 F0 03 7B                                      |
| C710:60 AD 00 D0 38 E9 08 8D 4F                                    | C938:60 AD 69 C6 C9 01 D0 01 F5                                    | CB70:4C CB CB A9 00 8D 66 C6 FE                                      |
| C718:00 D0 AD 00 D0 C9 F7 B0 DF                                    | C948:DC 29 FE 8D ØE DC A5 Ø1 7D                                    | CB78:4C CB CB A9 63 20 E3 C2 63                                      |
| C720:01 60 EE 10 D0 60 A5 C5 40                                    | C950:29 FB 85 01 A0 D0 A2 00 C5                                    | CB80:EE 63 C6 AD 63 C6 C9 10 F5                                      |
| C728:C9 07 F0 05 C9 02 F0 10 15                                    | C958:86 FA 84 FB AØ 30 A2 ØØ 49                                    | CB88:FØ Ø6 20 CB CB 4C E2 C5 F5                                      |
| C730:60 A9 32 20 E3 C2 AD 8D B5                                    | C960:86 FC 84 FD A0 00 B1 FA 4A                                    | CB90:A9 00 8D 63 C6 20 CB CB FE                                      |
| C738:02 C9 01 F0 56 4C 71 C7 F8                                    | C968:91 FC A5 FA 18 69 Ø1 85 56                                    | CB98:4C E2 C5 AD 67 C6 C9 D8 65                                      |
| C740:A9 32 20 E3 C2 AD 8D 02 5D                                    | C970:FA A5 FB 69 00 85 FB A5 B4                                    | CBA0:F0 08 A9 D8 8D 67 C6 4C 59                                      |
| C748:C9 Ø1 FØ 14 4C 4F C7 AD 39<br>C750:F8 Ø7 C9 FC DØ Ø1 6Ø C9 3C | C978:FC 18 69 Ø1 85 FC A5 FD 37                                    | CBA8:AF CB A9 C8 8D 67 C6 A9 ØE<br>CBBØ:63 4C E3 C2 AD 68 C6 C9 1C   |
| C750:F8 07 C9 FC D0 01 60 C9 3C<br>C758:FF D0 01 60 EE F8 07 60 0C | C980:69 00 85 FD A5 FD C9 38 4A<br>C988:D0 DA A5 01 09 04 85 01 64 | CBB8: 01 FØ 08 A9 01 8D 68 C6 7E                                     |
| C760:AD F8 07 C9 FA DØ 01 60 FF                                    | C990:AD ØE DC Ø9 Ø1 8D ØE DC E1                                    | CBC0:4C AF CB A9 00 8D 68 C6 4C                                      |
| C768:C9 FD DØ Ø1 60 CE F8 Ø7 BD                                    | C998:A9 FA 8D F8 07 A0 00 B9 75                                    | CBC8:4C AF CB AA A9 20 A0 00 A5                                      |
| C770:60 AD F8 07 C9 FA F0 09 50                                    | C9A0:03 C0 99 80 3E B9 C3 C0 42                                    | CBD0:99 E0 05 C8 C0 27 D0 F8 D7                                      |
| C778:C9 FB FØ ØB C9 FC FØ ØD EB                                    | C9A8:99 40 3F C8 C0 C0 D0 EF 28                                    | CBD8: A9 1E 9D EC 05 A9 01 9D BD                                     |
| C780:60 A9 FD 8D F8 07 60 A9 91                                    | C9B0:60 A9 93 20 D2 FF 20 F0 1B                                    | CBE0:EC D9 60 AD 68 C6 C9 00 3E                                      |
| C788:FE 8D F8 07 60 A9 FF 8D C1                                    | C9B8:C1 A9 00 8D 15 D0 A9 08 B7                                    | CBE8:FØ ØB A9 ØE 8D 9C Ø4 A9 62                                      |
| C790:F8 07 60 AD F8 07 C9 FD BA<br>C793:F0 09 C9 FE F0 0B C9 FF 53 |                                                                    | CBF0:20 8D 9D 04 60 A9 0F 8D 45                                      |
| C7A0:F0 0D 60 A9 FA 8D F8 07 99                                    |                                                                    | CBF8:9B 04 A9 06 8D 9C 04 8D 69                                      |
| C7A8:60 A9 FB 8D F8 07 60 A9 79                                    | C9D0:07 20 D2 FF C8 4C CA C9 21<br>C9D8:A0 00 B9 7C C4 C9 00 F0 F9 | CC00:9D 04 60 20 0C C2 A0 00 24<br>CC08:B9 7A C5 C8 20 D2 FF C9 78   |
| C7B0:FC 8D F8 07 60 AD 00 DC 48                                    | C9E0:07 20 D2 FF C8 4C DA C9 51                                    | CC10:00 DØ F5 A9 00 85 C6 8D 68                                      |
| C7B8: 29 ØF C9 ØE FØ ØD C9 ØD 17                                   | C9E8:20 E2 C5 A9 01 8D 15 D0 D1                                    | CC18:15 DØ A9 64 20 E3 C2 20 22                                      |
| C7C0:F0 2B C9 0B F0 74 C9 07 71                                    | C9F0:8D 27 DØ A9 00 8D 10 DØ FØ                                    | CC20:60 A5 86 7A 84 7B 20 73 91                                      |
| C7C8:FØ 54 60 AD 56 C6 C9 ØØ 2E                                    | C9F8: A9 38 8D 00 D0 A9 B2 8D 41                                   | CC28:00 B0 3B 20 6B A9 A6 14 BA                                      |
| C7D0:D0 01 60 CE 56 C6 AD 01 2C                                    | CA00:01 D0 AD 63 C6 20 CB CB 50                                    | CC30:A4 15 8E 59 C6 8C 5A C6 AC                                      |
| C7D8:DØ 38 E9 08 8D 01 DØ A5 54<br>C7EØ:A3 38 E9 28 85 A3 A5 A4 BA | CAØ8: A9 ØØ 8D 55 C6 8D 56 C6 59                                   | CC38:A5 15 18 69 Ø3 85 15 A5 81                                      |
| C7E8:E9 00 85 A4 60 AD 56 C6 95                                    | CA10:A9 06 85 A4 A9 84 85 A3 05                                    | CC40:14 18 69 E8 85 14 A5 15 82                                      |
| C7F0:C9 17 90 10 AD F8 07 C9 67                                    | CA18:60 20 39 C9 20 B1 C9 A9 AE                                    | CC48:69 00 85 15 A6 14 A4 15 7C                                      |
| C7F8:FD 90 01 60 AD 56 C6 C9 EF                                    | CA20: 32 20 E3 C2 EE 27 D0 20 55                                   | CC50:8E 5B C6 8C 5C C6 AØ ØØ E8                                      |
| C800:18 90 01 60 EE 56 C6 AD F3                                    | CA28:6A C6 20 26 C7 20 DF CA 54<br>CA30:20 E3 CB AD 00 DC 29 10 F8 | CC58:A2 64 B9 AF Ø4 9D 8C C3 Ø2<br>CC6Ø:C8 E8 CØ Ø5 DØ F4 2Ø B1 4D   |
| C808:01 D0 18 69 08 8D 01 D0 31                                    | CA38.C9 00 F0 0F 15 C5 C0 2F D7                                    | CC68.C0 /C 1E CA 20 00 00 10 10                                      |
| C810:A5 A3 18 69 28 85 A3 A5 3B                                    | CA40:DØ DD 20 ØC C2 A9 64 20 20                                    | CC70:00 B9 B3 C5 C8 20 D2 FF B7                                      |
| G-30 COMPLITE DECEMBER 1993                                        |                                                                    |                                                                      |

```
CC78:C9 00 D0 F5 A9 00 85 C6 8F
CC80:8D 15 D0 A9 64 20 E3 C2 09
CC88:20 F3 C2 AD F1 C2 C9 00
CC90:F0 13 AD F1 C2 8D AD CD B1
CC98:AØ 3Ø A2 ØØ 8E AB CD 8C 2E
CCAØ: AC CD 20 AE CD 20 Bl C9 0F
CCA8:4C 1F CA 20 0C C2 A0
                          00
CCB0:B9 CB C5 C8 20 D2 FF C9 75
CCB8:00 D0 F5 A9 00 85 C6 8D 11
CCCØ:15 DØ A9
              64 20 E3 C2 20 CA
CCC8: F3 C2 AD F1 C2 C9 00
                           FØ
CCDØ: 12 8D AD CD AC 5A C6 AE 74
CCD8:59 C6 8E AB CD 8C AC CD 25
CCEØ: 20 AE CD
              20 Bl C9 4C
                          1F 5E
CCE8: CA 20 0C C2 A0 00 B9
                           CB
CCF0:C5 C8 20 D2 FF C9 00 D0 C8
CCF8:F5 A9 00 85 C6 8D 15 D0 B7
CDØØ: A9 64
           20
              E3 C2
                    20
                       F3 C2
                              an
CD08: AD F1 C2 C9 00 F0
                       39 AD
                              CF
CD10:F1 C2 8D AD CD AC 5C C6 82
CD18: AE 5B C6 8E AB CD 8C AC FD
CD20:CD AD 68 C6 C9 01 F0 03
                              BE
CD28:4C 45 CD AD AC CD 18 69
                             06
CD30:03 8D AC CD AD AB CD 18
CD38:69 E8 8D AB CD AD AC CD 7B
CD40:69 00
           8D
              AC
                 CD 20 CE
                           CD
CD48:20 B1 C9 4C
                 IF CA 20 OC CE
CD50:C2 A0 00 B9 B3 C5 C8 20 77
CD58:D2 FF C9 00 D0 F5 A9
                           aa
              15
                 DØ
                    A9
                           20
CD60:85 C6 8D
                       64
CD68:E3 C2 20 F3 C2 AD F1 C2 5D
CD70:C9 00 F0 31 AD F1 C2 8D 6A
CD78:AD CD AØ 37 A2 FF 8E
                          AR C3
CD80:CD 8C
           AC CD AD 59 C6
                          85 7E
CD88: FE AD 5A C6 85 FF A9 00 46
CD90:8D 59 C6 A9 30 8D 5A C6 EF
                       59
CD98:20 CE CD A5 FE
                    80
                          C6
                             B3
CDAØ: A5 FF 8D 5A C6 20 B1 C9 4A
CDA8:4C 1F CA 00 30 00 AD AD 16
CDB0:CD A2 87 A0 C1 20 BD
                          FF EG
CDB8: A9 00
           A2 08 A0 01 20 BA 02
CDC0:FF AE AB CD AC AC CD A9 B7
CDC8:00 85 B9 4C D5 FF A9 36 F9
CDDØ: 85 Ø1
           AD AD CD A2 87 AØ A8
CDD8:C1 20 BD FF A9 00 A2 08 AF
CDE0: A0 01 20 BA FF AE 59 C6 F0
                 FA
                    84
                       FB AE 43
CDE8: AC 5A C6 86
CDF0: AB CD AC AC CD A9 FA 20 61
CDF8: D8 FF A9 37 85 Ø1 60 37 D1
```

| DIS | PLAY.BA | SIC                                          |
|-----|---------|----------------------------------------------|
| SR  | 63000   | REM **** CCSD SCREEN<br>{SPACE}DISPLAY ****  |
| QD  | 63010   | REM * DISPLAY ML & SC<br>REENS MUST *        |
| DA  | 63020   | REM * CHARSET @ 12288<br>MUST ALL{2 SPACES}* |
| DE  | 63030   | REM *{6 SPACES}BE IN<br>{SPACE}MEMORY!       |
| DD  | 63040   | {8 SPACES}* REM ***********                  |
|     |         | *****                                        |
| EK  | 63050   | AD=32768:REM *SCREEN<br>{SPACE}ADDRESS       |
| CF  | 63060   | C=0:REM *1 FOR COLOR {SPACE}SCREENS          |
| HE  | 63070   | POKE53272,29:REM *21=                        |
| AD  | 63080   | ROM CHARSET POKE53270,216:REM *20            |

|    |       | Ø=NON-MCOLOR            |
|----|-------|-------------------------|
| XP | 63090 | POKE53281, Ø: REM *BACK |
|    |       | GROUND                  |
| SC | 63100 | POKE53282,1:REM *COLO   |
|    |       | R 2                     |
| HK | 63110 | POKE53283,2:REM *COLO   |
|    |       | R 3                     |
| KJ | 63120 | POKE646,13:REM *COLOR   |
|    |       | 4                       |
| PD | 63130 | PRINT CHR\$ (147)       |
| GJ | 63140 | H=INT (AD/256):L=AD-25  |
|    |       | 6*H:POKE53104,C:POKE5   |
|    |       | 3105,L:POKE53106,H      |
| PQ | 63150 | SYS 52992: REM *DISPLA  |
|    |       | Y SCREEN                |
| AM | 63160 | RETURN                  |
|    |       |                         |

#### DISPLAY MI

| PISI PLIN | *** |    |    |    |    |    |    |    |
|-----------|-----|----|----|----|----|----|----|----|
| CFØØ:A9   | 36  | 85 | Øl | AØ | 04 | A2 | 00 | 1D |
| CFØ8:86   | FC  | 84 | FD | AE | 71 | CF | AC | 22 |
| CF10:72   | CF  | 86 | FA | 84 | FB | 20 | 30 | El |
| CF18:CF   | AD  | 70 | CF | C9 | 01 | DØ | ØB | 15 |
| CF20:A0   | D8  | A2 | ØØ | 86 | FC | 84 | FD | C9 |
| CF28:20   | 30  | CF | A9 | 37 | 85 | 01 | 60 | AA |
| CF30:A9   | 00  | 85 | FE | 85 | FF | AØ | 00 | B2 |
| CF38:B1   | FA  | 91 | FC | A5 | FC | 18 | 69 | 2C |
| CF40:01   | 85  | FC | A5 | FD | 69 | ØØ | 85 | D6 |
| CF48:FD   | A5  | FA | 18 | 69 | 01 | 85 | FA | 86 |
| CF50:A5   | FB  | 69 | ØØ | 85 | FB | A5 | FE | 55 |
| CF58:18   | 69  | 01 | 85 | FE | A5 | FF | 69 | CE |
| CF60:00   | 85  | FF | A5 | FF | C9 | 03 | DØ | B9 |
| CF68:CF   | A5  | FE | C9 | E8 | DØ | C9 | 60 | 54 |
| CF70:00   | 00  | 80 | E8 | 83 | ØØ | ØØ | 00 | CA |
|           |     |    |    |    |    |    |    |    |

Daniel English says he got bored using FOR-NEXT loops to save character screens, so he wrote this utility. He lives in Moreno Valley, California.

#### RIGHT/SIDE II

By Edward A. Gase

Right/Side II is an enhanced version of the original Right/Side program written by Robert B. Cook and published in the November 1990 issue of COMPUTE. It lets you print documents down fanfold paper rather than printing across it.

This version works with Epson-compatible printers in either single- or doubledensity modes with your interface in transparent mode. More significantly, you can now use a variety of screen character sets as custom fonts for printing. You'll even be able to see what the character set looks like onscreen.

Right/Side II is ideal for those times when you need to print something wider than 80 columns on an 80-column printer and you don't want to switch to condensed type. It's also terrific for making keyboard overlays.

Although Right/Side II was originally

written with SpeedScript in mind, it works well with any word processor that handles PETSCII sequential files. SpeedScript, EasyScript, and The Write Stuff are particularly well suited for use with Right/Side II because they allow you to include the graphics characters accessible with the Commodore logo key.

Right/Side II consists of two programs, one in BASIC and one in machine language. To help avoid typing errors, enter the BASIC program with The Automatic Proofreader. See "Typing Aids" elsewhere in this section. When you've finished, be sure to save a copy to disk. The second program is written in machine lanquage. To enter it, you'll need to use MLX, COMPUTE's machine language entry program; see "Typing Aids" again. When MLX prompts, enter the following values.

Starting address: C000 Ending address: C4E7

When you've finished typing, be sure to save a copy of the program with the filename RIGHT/SIDE.ML before you leave MLX. When you're ready to use Right/Side II, simply load and run the BASIC portion. It will automatically load the machine language file.

**Printing Sideways** 

When creating a sequential file for Right/Side II, remember that the right margin of the text will be printed at what's normally the top of the paper. Set your right margin for any width up to 255 characters and your left margin to 0. If you are using EasyScript, specify the column width at the startup screen. If you have chosen a length that is longer than your longest line, spaces will be added to the top of the

Right/Side would print 80 lines per page according to the original article. With my system, I can get only about 60 lines with 9-10 characters per inch. That would produce a maximum length of 25.5-28.3 inches. The results you get will depend on your printer/ interface combination and whether you choose Epson or Commodore mode. The Epson printouts will be longer, but there will be more separation between characters.

Your original file must be a PETSCII

:- www.commodore.ca

sequential file. Some word processors can save in that format. If you're using SpeedScript, the easiest way to create such a file is to press Shift-Ctrl-P and then press D to print your document to disk as a sequential file. Then you're ready to run Right/Side II. If you produce a file that is too long, Right/Side II will print the excess over the top of the text on the left side of the paper. If the printout looks strange, reduce the length of your file.

**Menu Options** 

When you run Right/Side II and the menu appears, press f1 to select Create Right/Side File. This option converts the sequential file into a Right/Side II file. Enter the name of your sequential file and then the name of the file you'll be creating. The letters R/S are added automatically as a prefix to indicate to the program that this is a Right/Side II document. Press Return on a blank line to return to the main menu.

To print your file sideways, simply press f3 and then enter the name of the newly created Right/Side II file. You don't have to include the R/S prefix; it's added automatically. Next, choose between Commodore or Epson. If you choose Epson, you'll be given the choice of printing in single or double density. Then press any key to start printing. To stop printing, press and hold the space bar.

Press f2 to load a custom character set that you may wish to use. You'll be asked the name of the character set. The onscreen display will change to reflect the new characters. If you don't ike what you see on the screen, you can change the character set before

you print your file.

1-32

Any nine-block character set, such as those created with Ultrafont+, should work just fine. I have also used hree-block character sets successfully. Normally, you will use Right/Side II with uppercase and lowercase characters, including the graphics characters accessed with the Commodore logo key. You could, of course, use an uppercase/graphics set. As there are dozens of character sets that have been created for the Commodore 64, you should be able to get just the look you want or your printouts.

| DI  | CUT / | CIDE II                                                                      |
|-----|-------|------------------------------------------------------------------------------|
|     |       | SIDE II                                                                      |
| XA  | 100   | REM COPYRIGHT 1993 COMP                                                      |
|     |       | UTE PUBLICATIONS, INTL.                                                      |
|     |       | , LTD ALL RIGHTS RES                                                         |
| DO  | 1110  | ERVED                                                                        |
| BC  | 110   |                                                                              |
| 110 | 120   | E<br>GOSUB990:REM MAIN SCREE                                                 |
| HE  | 121   | N                                                                            |
| RO  | 130   |                                                                              |
| 110 | , 131 | G\$:G=ASC(G\$)-132:IFG<10                                                    |
|     |       | RG>5THEN13Ø                                                                  |
| EF  | 140   |                                                                              |
| -   |       | ,1180:GOTO120                                                                |
| GD  | 150   |                                                                              |
|     |       | 6: POKE53272, (PEEK (53272                                                   |
|     |       | )AND240)OR4                                                                  |
| BS  | 160   | PRINT" {7} {CLR}": END                                                       |
| MS  | 170   | REM{2 SPACES}CREATE FIL                                                      |
|     |       | E                                                                            |
| PE  |       | PS=1:GOSUB1000:PS=0                                                          |
| JÇ  | 190   | PRINTTAB (7) "{2 DOWN}                                                       |
|     |       | {RVS}{RED}'############                                                      |
|     |       | #########                                                                    |
| FM  | 200   |                                                                              |
|     |       | (GRN) CREATE (RVS) (BLK)                                                     |
|     |       | R{OFF}IGHT/{RVS}S{OFF}I                                                      |
|     |       | DE {GRN}FILE {RVS}{RED}                                                      |
| DU  | 210   | {BLK} "                                                                      |
| PH  | 210   |                                                                              |
|     |       | \$\$\$\$\$\$\$\$\$\$\$\$\$\$\$\$\$\$\$\$\$\$\$\$\$\$\$\$\$\$\$\$\$\$\$\$\$\$ |
| JS  | 220   | 4 (DDK)                                                                      |
| 00  | 220   | {24 SPACES}"                                                                 |
| XC  | 230   |                                                                              |
|     |       | {2 SPACES}{RVS}{BLU}F                                                        |
|     |       | {OFF}ILE TO BE READ?                                                         |
|     |       | {GRN}"BF\$;                                                                  |
| RG  | 240   |                                                                              |
|     |       | IFF1\$=""THENRETURN                                                          |
| ΞJ  | 250   |                                                                              |
|     |       | THEN230                                                                      |
| KS  | 260   | DE=0:GOSUB840:IFEN>19TH                                                      |
|     |       | EN23Ø                                                                        |
| GR  | 270   | POKE214,13:PRINT" (DOWN)                                                     |
|     |       | {2 SPACES}{RVS}{BLU}F                                                        |
|     |       | {OFF}ILE TO BE CREATED?                                                      |
|     |       | {GRN}R/S."MIDS(BFS,5,2                                                       |
| D   | 280   | 4);                                                                          |
| , - | 200   |                                                                              |
|     |       | ."+IN\$:F2\$=IN\$:IFF2\$="R<br>/S."THENRETURN                                |
| J   | 290   | DE=62:GOSUB830:IFF2\$=F1                                                     |
|     | 250   | \$THEN270                                                                    |
| X   | 300   | IFDE=ENTHEN340                                                               |
| Н   | 310   | PRINT"{UP}{2 SPACES}                                                         |
|     |       | {RVS}{RED}O{OFF}VERWRIT                                                      |
|     |       | E FILE? [{GRN}Y/N{RED}]                                                      |
|     |       | [GRN] ":: IN=1: GOSHB760                                                     |
| G   | 320   | IFIN\$<>"Y"THENPRINT"                                                        |
|     |       | {UP}"BLS:GOTO270                                                             |
| G   | 330   | OPEN15,8,15,"SØ:"+F2\$:C                                                     |
|     | 200   | LOSE15                                                                       |
| C   | 340   | POKE 214, 19: PRINTTAB (7) "                                                 |
|     |       | {DOWN} {PUR} \$5 O} CREATI                                                   |
|     |       | NG{2 SPACES}FILE {5 0}                                                       |
|     |       | (HOME)"                                                                      |

{HOME}"

| RS<br>JQ | 350        | SA=49152:FORL=1T02<br>OPEN8,8,8,F1\$+",S,R":SY                                                                                                    |
|----------|------------|----------------------------------------------------------------------------------------------------|
| JQ       | 300        | S SA:SA=49194:CLOSE8:NE<br>XT:REM READ & CONVERT                                                                                                    |
| DP       | 370        | OPEN8,8,8,F2\$+",S,W":SY<br>\$49285:CLOSE8:REM WRITE<br>TO DISK                                                                                                    |
| HS<br>HH | 38Ø<br>39Ø | RETURN<br>REM PRINT FILE                                                                                                    |
| ER       | 400        | PS=1:GOSUB1000:PS=0:NP=                                                                                                    |
| SE       | 410        | [RVS] [RED] '#############                                                                                                    |
| DG       | 420        | {GRN}PRINT {RVS}{BLK}R                                                                                                    |
|          |            | {OFF}IGHT/{RVS}S{OFF}ID<br>E {GRN}FILE {RVS}{RED}<br>{BLK} "                                                                                                    |
| KF       | 430        | PRINTTAB (7) "{RVS} {RED}'<br>\$\$\$\$\$\$\$\$\$\$\$\$\$\$\$\$\$\$\$\$\$\$\$\$\$\$\$\$\$\$\$\$\$\$\$\$                                                                                                    |
| QJ       | 440        | {BLK} " PRINTTAB(9)"{RVS}{BLK} {23 SPACES}"                                                                                                    |
| MB       | 450        | POKE214,10:PRINT"{DOWN} {2 SPACES}{RVS}{BLU}F                                                                                                    |
|          |            | {OFF}ILE TO BE PRINTED?<br>{GRN}R/S."MID\$(BF\$,5,2                                                                                                    |
| BF       | 460        | 4);<br>LN=12:GOSUB760:IN\$="R/S<br>."+IN\$:F1\$=IN\$:IFF1\$="R                                                                                                    |
| FS       | 470        | /S."THENRETURN DE=63:GOSUB830:IFEN<>63 THEN450                                                                                                    |
| GK       | 480        | DE=0:GOSUB840:IFEN>19TH<br>EN450                                                                                                    |
| QD       | 490        |                                                                                                    |
|          |            | {OFF}PSON OR {RVS}C<br>{OFF}OMMODORE ? [{GRN}E                                                                                                    |
| QX       | 500        | IN=1:LN=1:GOSUB760:MOS=                                                                                                    |
| мн       | 510        | INS: POKE49499,1<br>IFINS=""THENRETURN                                                                                                    |
| KH       | 520        | IFMOS="E"THENPRINT" {DOWN}{2 SPACES}{RVS}                                                                                                    |
|          |            | {BLU}N{OFF}ORMAL OR<br>{RVS}H{OFF}I {RVS}D                                                                                                    |
|          |            | {OFF}ENSITY ? [{GRN}N/H {BLU}] {GRN} ";                                                                                                    |
| EF       | 530        | IFMO\$="E"THENGOSUB760:D<br>E\$=IN\$:IFDE\$="H"THENPOK                                                                                                    |
| SB<br>QB | 540<br>550 | E49499,2 IFINS=""THENRETURN                                                                                                    |
| ay       | 550        | OPEN15,4,15:CLOSE15:ON-<br>(ST=0)GOTO590:IFNP=1THE<br>NRETURN                                                                                                    |
| AB       | 560        | OPEN15,4,15:CLOSE15:ON-<br>(ST=0)GOTO590:IFNP=1THE                                                                                                    |
| MC       | 570        | NRETURN POKE214,16:PRINT"{DOWN}                                                                                                    |
|          |            | {2 SPACES}{RVS}{RED}C<br>{OFF}ONNECT PRINTER THE<br>N PRESS A KEY":GOSUB960                                                                                                    |
| AP       | 580        | :NP=1<br>POKE198,0:WAIT198,1:GET<br>Q\$:GOT0550                                                                                                    |
|          | -/100      | THE PROPERTY OF THE PARTY OF THE PARTY OF TH |

Cwww.commodore.ca

| ВК  | 590  | POKE214,17:PRINT"{DOWN} {2 SPACES}{RVS}{PUR}P                                                                                                    | FF   | 880     | FORL=0T01500:GETQ\$:IFQ\$ =""THENNEXT           |      |      | {OFF}IGHT/{RVS}S{OFF}I<br>DE{2 SPACES}{RED}{+} |
|-----|------|----------------------------------------------------------------------------------------------------|------|---------|-------------------------------------------------|------|------|------------------------------------------------|
|     |      | {OFF}RESS ANY KEY TO BE                                                                                                    |      |         | PRINT"{UP}"BL\$                                 |      |      | {RVS}{BLK} {OFF} {RVS}                         |
| 00  | can  | GIN PRINTING ":GOSUB930                                                                                                    |      |         | RETURN                                          |      |      | KLMNO"                                         |
| QG  | 610  | POKE198, Ø:WAIT198,1                                                                                                    |      |         | REM SOUNDS                                      | MK   | 1080 | PRINTTAB (5) "PQRST                            |
| ВВ  | 010  | POKE214,19:PRINT"{DOWN} {PUR}{2 SPACES}{5 Q} PR                                                                                                    |      |         | REM BING                                        |      |      | {2 SPACES} {3} {G}                             |
|     |      | ESS (RVS) (RED) SPACE                                                                                                    | No   | 930     | POKEAT, 10: POKESR, 73: POK                     |      |      | {14 SPACES}{RED}{+}                            |
|     |      | [RIGHT]BAR[OFF] [PUR]TO                                                                                                    |      |         | EWV, 17: POKEHF, 50: POKELL                     | 7.6  |      | {RVS}{BLK} {OFF} {RVS}<br>PORST"               |
|     |      | ABORT {5 Q}{HOME}"                                                                                                    | HG   | 940     | FORI=1T0333:NEXT:POKEWV                         | OX   | 1000 | PRINTTAB (5) "UVWXY                            |
| DS  | 620  | OPEN4,4,7+((MO\$="E")*3)                                                                                                    |      |         | ,16:RETURN                                      | 2n   | 1000 | {2 SPACES}{RED}{N}                             |
| AX  | 630  | IFMOS="E"THENPRINT#4,CH                                                                                                    | JG   | 950     | REM BUZZ                                        |      |      | {14 Q}{D}{RVS}{BLK}                            |
|     |      | R\$(27)CHR\$(64)CHR\$(27)C                                                                                                    | QM   | 960     | POKEHF, 5: POKEAT, Ø: POKES                     |      |      | {OFF} {RVS}UVWXY"                              |
|     |      | HR\$ (65) CHR\$ (8): GOTO 650                                                                                                    |      |         | R,240:POKEWV,33                                 | XJ   | 1100 | PRINTTAB (5) "{2 SPACES}                       |
| AK  | 640  | PRINT#4, CHR\$ (8) : REM GRA                                                                                                    | GD   |         | FORI=1T0500:NEXT:POKEWV                         |      |      | Z{5 SPACES}{RVS}                               |
|     |      | PHICS MODE                                                                                                    |      |         | ,32:RETURN                                      |      |      | {16 SPACES}{OFF}                               |
| XG  | 650  | OPEN 8,8,8,F1\$+",S,R":I                                                                                                    |      |         | REM SCREEN                                      |      |      | {3 SPACES}{RVS}Z"                              |
|     |      | FMOS="C"THENSYS49356:CL                                                                                                    | KD   |         | POKE53280,3:POKE53281,1                         | FJ   | 1110 | PRINTTAB (7) " {DOWN}                          |
| 7.0 |      | OSE8:CLOSE4:GOTO670                                                                                                    |      |         | : POKE53272, (PEEK (53272)                      |      |      | {BLU}F 1{2 SPACES}                             |
| JQ  | 660  | SYS49501:CLOSE8:OPEN4,4                                                                                                    |      |         | AND24Ø)OR1Ø                                     |      |      | {RVS}{GRN}C{OFF}REATE                          |
|     |      | ,7: PRINT#4,CHR\$(27)CHR<br>\$(64):CLOSE4:RETURN                                                                                                    | BA   | 1000    | PRINT"{CYN}{CLR}{I}{T}                          |      |      | {SPACE} {RVS} {BLK}R                           |
| VC. | 670  | OPEN 4,4,7:PRINT#4,CHR\$                                                                                                    |      |         | {I}{T}{I}{I}{T}{I}                              |      |      | {OFF}IGHT/{RVS}S{OFF}I<br>DE {GRN}FILE"        |
| AC  | 0/0  | (15):CLOSE 4                                                                                                    |      |         | {T}{I}{T}{I}{T}{I}{T}{I}{T};<br>{I}{T}{I}{T}{I} | TE   | 1120 | PRINTTAB (7) "{2 DOWN}                         |
| AT. | 680  | RETURN                                                                                                    |      |         | {T}{I}{I}{T}{I}{T}{I}{T}                        | OF   | 1120 | {BLU}F 2{2 SPACES}                             |
|     |      | REM DIRECTORY                                                                                                    |      |         | {I}{T}{I}{T}{I}{T}{I}                           |      |      | {RVS}{GRN}LOAD{OFF}                            |
|     |      | PRINT" {CLR} {RVS} {GRN}D                                                                                                    |      |         | {T}{I}{T}";                                     |      |      | {2 SPACES} {RVS} {BLK}C                        |
|     |      | {OFF}IRECTORY{BLU}"                                                                                                    | PS   | 1010    | PRINT"(8)                                       |      |      | {OFF}HARACTER SET{GRN}                         |
| PA  | 710  | SYS57812"\$",8:POKE43,1:                                                                                                    |      |         |                                                 |      |      | ii                                             |
|     |      | POKE44,48:POKE768,174:P                                                                                                    |      |         | "                                               | SS   | 1130 | PRINTTAB (7) "{2 DOWN}                         |
|     |      | OKE769,167:SYS47003,1                                                                                                    | CR   | 1020    | POKE214,22:PRINT"                               |      |      | {BLU}F 3{2 SPACES}                             |
| PK  | 720  | POKE782,48:SYS65493:SYS                                                                                                    | Sec. | 210.070 | {DOWN} {8} {40 @}";                             |      |      | [RVS] [GRN] P[OFF] RINT                        |
|     |      | 42291:LIST:POKE44,8:POK                                                                                                    | DF   | 1030    | PRINT" {CYN}                                    |      |      | {RVS}{BLK}R(OFF)IGHT/                          |
| -   | 200  | E768,139:POKE769,227                                                                                                    |      |         | {SHIFT-SPACE} {K}                               |      |      | {RVS}S{OFF}IDE {GRN}FI                         |
| GP  | 730  | PRINT: PRINT" {RVS} {GRN}                                                                                                    |      |         | {SHIFT-SPACE} {K}                               | an   | 1110 | LE"                                            |
|     |      | PRESS ANY KEY TO RETUR                                                                                                    |      |         | {SHIFT-SPACE} {K}<br>{SHIFT-SPACE} {K}          | CD   | 1140 | PRINTTAB (7) "{2 DOWN}<br>{BLU}F 5{2 SPACES}   |
| CM  | 710  | N {HOME}"<br>POKE198,0:WAIT198,1:RET                                                                                                    |      |         | {SHIFT-SPACE} {K}                               | 1 10 |      | {RVS}{GRN}D{OFF}ISK DI                         |
| CH  | 140  | URN                                                                                                    |      |         | {SHIFT-SPACE} {K}                               |      |      | RECTORY"                                       |
| RM  | 750  | REM INPUT                                                                                                    |      |         | {SHIFT-SPACE} {K}                               | AX   | 1150 | PRINTTAB (7) "{2 DOWN}                         |
|     |      | CP=Ø:INS="":GOSUB930                                                                                                    |      |         | {SHIFT-SPACE} {K}                               |      |      | [BLU]F 7{2 SPACES}                             |
| QM  | 770  | POKE204, Ø: POKE198, Ø:WAI                                                                                                    |      |         | {SHIFT-SPACE} {K}                               |      |      | {RVS} TGRN Q {OFF } UIT PR                     |
|     |      | T198,1:GETQ\$                                                                                                    |      |         | {SHIFT-SPACE} {K}                               |      |      | OGRAM"                                         |
| DK  | 780  | IFQ\$=CHR\$(20)ANDCP>OTHE                                                                                                    |      |         | {SHIFT-SPACE} {K}                               | GD   | 1160 | FORL=1TO5: POKE214,4+L*                        |
|     |      | NCP=CP-1:IN\$=LEFT\$(IN\$,                                                                                                    |      |         | {SHIFT-SPACE} {K}                               |      |      | 3: PRINTTAB (6) "{DOWN}                        |
|     |      | CP):PRINTQ\$;                                                                                                    |      |         | {SHIFT-SPACE} {K}                               |      |      | \$5}{Z}{3 S}{P}{5 LEFT}                        |
| CC  | 190  | IFQ\$=>" "ANDQ\$<="Z"ANDC                                                                                                    |      |         | {SHIFT-SPACE} {K}                               |      |      | {DOWN}{A}{3 RIGHT}{E}                          |
|     |      | P <lnthencp=cp+1:in\$=in\$< td=""><td></td><td></td><td>{SHIFT-SPACE} {K}</td><td></td><td></td><td>{5 LEFT}{DOWN}{R}{3 W}<br/>{H}{HOME}":NEXT</td></lnthencp=cp+1:in\$=in\$<> |      |         | {SHIFT-SPACE} {K}                               |      |      | {5 LEFT}{DOWN}{R}{3 W}<br>{H}{HOME}":NEXT      |
| TV  | gaa  | +Q\$:PRINTQ\$;                                                                                                    |      |         | {SHIFT-SPACE} {K}<br>{SHIFT-SPACE} {K}          | ΔD   | 1170 | RETURN                                         |
| OK  | 000  | POKE212,0:IFQ\$<>CHR\$(13)THEN770                                                                                                    |      |         | {SHIFT-SPACE} {K}                               |      |      | PS=1:GOSUB1000:PS=0                            |
| GR  | 810  | POKE204,1:PRINT"{OFF} "                                                                                                    |      |         | {SHIFT-SPACE}{K}                                |      |      | PRINTTAB (7) "{2 DOWN}                         |
| 00  | 010  | :RETURN                                                                                                    |      |         | {SHIFT-SPACE} {HOME}":P                         |      |      | {RVS}{RED}'##########                          |
| KP  | 820  | REM DISK CHECK                                                                                                    |      |         | OKE 2023, 97                                    |      |      | ##########                                     |
|     |      | OPEN15,8,15,"RØ:"+IN\$+"                                                                                                    | EG   | 1040    | IFPSTHENRETURN                                  | MB   | 1200 | PRINTTAB (7) "{RVS}'                           |
|     | 22.0 | ="+IN\$:CLOSE15:GOTO850                                                                                                    |      |         | PRINTTAB (5) "{BLK}ABCDE                        |      |      | {OFF} {GRN}LOAD                                |
| AD  | 840  | OPEN8,8,8,IN\$+",S,R":CL                                                                                                    | -    | 110     | {2 SPACES} {3} {M}                              |      |      | {3 SPACES}{RVS}{BLK}C                          |
|     |      | OSE8                                                                                                    |      |         | {14 £}£ {OFF} {RVS}                             |      |      | {OFF}HARACTER SET{GRN}                         |
| EM  | 850  | OPEN15,8,15:INPUT#15,EN                                                                                                    |      |         | {BLK}ABCDE"                                     |      |      | {3 SPACES} {RVS} {RED}                         |
|     |      | ,EM\$:CLOSE15                                                                                                    | EA   | 1060    | PRINTTAB (5) "FGHIJ                             |      |      | {BLK} "                                        |
| НМ  | 860  | IFDE = ENOREN < 20THENRETUR                                                                                                    |      |         | {2 SPACES} {RED} {G}                            | BM   | 1210 | PRINTTAB (7) " {RVS} {RED}                     |
|     |      | N                                                                                                    |      |         | {14 SPACES} (+) {RVS}                           |      |      | '\$\$\$\$\$\$\$\$\$\$\$\$\$\$\$\$\$\$          |
| BR  | 870  | PRINT"{2 DOWN}                                                                                                    |      |         | {BLK} {OFF} {RVS}FGHIJ                          |      | 1000 | \$\$\${BLK} "                                  |
|     |      | {2 SPACES}{RVS}{1}D                                                                                                    | 0.   | 1000    | DD THUMBAR (E) HAT HAT                          | SH   | 1220 | PRINTTAB (9) " {RVS} {BLK} {24 SPACES}"        |
|     |      | {OFF}ISK ERROR: {BLK}"E                                                                                                    | SA   | 10/0    | PRINTTAB (5) "KLMNO                             | KD   | 1230 | POKE 214, 10: PRINT"                           |
|     |      | N; EM\$: GOSUB960: POKE198,                                                                                                    |      |         | {2 SPACES}{3}{G}<br>{2 SPACES}{RVS}{BLK}R       | KK   | 1230 | {DOWN} {RVS} {BLU}C{OFF}                       |
|     |      | U                                                                                                    |      |         | ( P DEUCHO) (WAD) (DRV)W                        |      |      | (                                              |

Cwww.commodore.ca

|     |       |                                                    |                               | to un | 200      | -  |          |          |          | 0.0      | 0.1      | C308:33            | D 2  | 72              | E 2    | an   | 0 D      |
|-----|-------|----------------------------------------------------|-------------------------------|-------|----------|----|----------|----------|----------|----------|----------|--------------------|------|-----------------|--------|------|----------|
|     |       | HARACTER SET TO LOAD?<br>{GRN} "BF\$;:LN=16:GOSU   | CØD8:E4<br>CØEØ:8A<br>CØE8:ØØ | C9    | ØD       | FØ | ØD       | A4       | FB       | 99       | 57       | C310:2B<br>C318:3B | AB   | 6B              | EB     |      | 9B       |
| ox  | 1240  | B760<br>IFINS=""THENRETURN                         | CØFØ:85                       | 02    | AØ       | 00 | 88       | DØ       | FD       | 20       | 6D       | C320:27            | A7   | 67              | E7     | 17   | 97       |
|     |       | INS=LEFTS(INS,16):GOSU                             | CØF8:CC                       | FF    | 88       | DØ | FD       | A2       | 04       | 20       |          | C328:37<br>C330:2F |      |                 |        |      | 8F<br>9F |
| TH  | 1260  | B850:IFEN>19THEN1230<br>POKE780,0:POKE781,8:PO     | C100:C9<br>C108:A4            | FF    | A9<br>B9 | 00 | 30       | 85<br>85 | FD       | A9       | ØB<br>91 | C338:3F            |      |                 |        | 03   | 07       |
| En  | 1200  | KE782,0:SYS65466                                   | C110:00                       | 85    | F7       | A9 | 28       | 85       | F8       | 18       | EF       | C340:03            |      |                 |        |      |          |
| FE  | 1270  | FORL=ITOLEN(IN\$):POKE8                            | C118:A5<br>C120:69            | F7    | 65       | FD | 85       | F7       | A5       | F8       | 49<br>B4 | C348:C0<br>C350:07 |      |                 |        | 99   | 00       |
|     |       | 49+L, ASC (MID\$ (IN\$, L, 1)): NEXT               | C128:00                       | Bl    | F7       | 30 | Ø3       | 18       | 69       | 80       | E5       | C358:EØ            |      |                 |        |      | 10000    |
| BP  | 1280  | POKE780, LEN (IN\$): POKE7                         | C130:20                       |       |          |    |          |          |          |          |          | C360:7E            |      |                 |        |      | AA<br>55 |
|     |       | 81,850AND255:POKE782,8                             | C138:E6<br>C140:A9            |       |          |    |          |          | CC       |          | 79       | C370:55            | 200  |                 |        |      | 80       |
| AK  | 1290  | 50/256:SYS65469<br>POKE780,0:POKE781,0:PO          | C148:A5                       | 02    | DØ       | 09 | A5       | C5       | C9       | 3C       | DD       | C378:AF            |      |                 |        |      | 00       |
|     | 200   | KE782,40:SYS65493:SYS4                             | C150:F0<br>C158:1B            | Ø3    | 4C       | CC | CØ       | 4C       |          |          | 4A<br>12 | C380:FF<br>C388:F5 |      |                 |        |      | Ø1<br>AB |
| CD  | 1200  | 9677: RETURN                                       | C160:FB                       | 85    | 02       | A2 | 08       | 20       | C6       | FF       | FB       | C390:A0            | BF   | 80              | FF     | 00   | FF       |
|     |       | REM INITIALIZE IFB=ØTHENB=1:DIMK(168)              | C168:20<br>C170:0E            |       |          |    |          |          |          |          | 90       | C398:00<br>C3A0:05 |      |                 |        | 55   | D5       |
|     |       | IFPEEK (10240) + PEEK (491                         | C170:0E                       |       |          |    |          |          |          |          | DD       | C3A8:18            |      |                 |        | 7.7  | 00       |
| пъ  | 1220  | 52)=222THEN1390<br>IFA=0THENA=1:LOAD"RIGH          | C180:02                       |       |          |    |          |          |          |          | 72       | C3BØ:00<br>C3B8:18 |      |                 |        |      | 00       |
| nr  | 1330  | T/SIDE.ML",8,1                                     | C188:20<br>C190:20            |       |          |    |          |          |          |          | 9F<br>E3 | C3CØ:12            |      | -               | 70.00  | 3.3  | 78       |
| BA  | 1340  | PRINT"{CLR}{2 DOWN}SET                             | C198:08                       | A4    | FC       | B9 | 00       | 30       | 85       | FD       | 4E       | C3C8:78            |      |                 |        |      | 13       |
| KM  | 1350  | TING UP" POKE56334,0:POKE1,51                      | C1A0:A9<br>C1A8:18            |       |          |    |          |          |          |          | 1B<br>92 | C3DØ: ØF           |      | 00              | 00     | 2.5  | FF<br>B8 |
|     |       | POKE781,9:POKE782,1:PO                             | C1BØ:F8                       | 69    | 00       | 85 | F8       | CA       | DØ       | FØ       | E8       | C3EØ:FØ            | ØØ   | 00              | 00     | FF   | FF       |
|     |       | KE88, Ø: POKE89, 48: POKE9                         | C1B8:AØ<br>C1CØ:48            |       |          |    |          |          |          |          | C9<br>F5 | C3E8:FF<br>C3FØ:FØ |      |                 |        | FØ   | F0       |
| BR  | 1370  | Ø,0:POKE91,224<br>SYS41964:POKE1,55:POKE           | C1C8:5B                       |       |          |    |          |          |          |          | DB       | C3F8:FF            |      |                 |        | FF   | 00       |
|     |       | 56334,1                                            | ClDØ:AD                       |       |          |    |          |          |          |          | 26       | C400:00<br>C408:00 |      |                 |        |      | 00       |
|     |       | SYS 49677<br>LF=54272:HF=54273:WV=5                | ClD8:20<br>ClE0:F0            |       |          |    |          |          | D2       |          | D8<br>F4 | C410:C0            |      |                 |        | 1000 | 1000000  |
| Cu  | 1330  | 4276:AT=54277:SR=54278                             | ClE8:C8                       |       |          |    |          |          |          |          |          | C418:CC            |      |                 |        |      | 03       |
| -   | 1100  | :VL=54296:POKEVL,15                                | C1F0:FC<br>C1F8:D2            |       |          |    |          |          | ØD<br>Ø2 | 20<br>D0 | E6       | C420:03<br>C428:CC |      |                 |        |      | 99       |
|     |       | BL\$="{38 SPACES}"<br>BF\$="{16 SPACES}            | C200:09                       | A5    | C5       | C9 | 3C       | FØ       | 03       | 4C       | CØ       | C430:CC            |      |                 |        |      |          |
|     |       | {16 LEFT}"                                         | C208:5D<br>C210:00            |       |          |    |          |          |          | BD       | FB       | C438:03<br>C440:1F |      |                 |        |      | 18       |
| AJ  | 1420  | RETURN                                             | C218:DØ                       |       |          |    |          |          | ØØ       |          | 10       | C448:0F            | ØF   | ØF              | ØF     | 18   | 18       |
| RIG | HT/SI | DE.ML                                              | C220:E8                       |       |          |    | F5<br>EØ | BD       | E4<br>DØ |          | 93<br>4F | C450:1F<br>C458:F8 |      |                 |        | 99   | 00       |
|     |       | 00 A0 00 84 FC A2 08 4C                            | C228:9D<br>C230:BD            |       |          |    |          | 2B       | E8       |          | 55       | C460:00            | 1000 | 200             | 100000 |      | 00       |
|     |       | C6 FF 20 B7 FF D0 67 14                            | C238:A7                       | 7000  | 10 SEV   |    |          | 80       | 1000     | CØ       | CD       | C468:1F            | -    | and the same of |        | 100  | 18       |
|     |       | 20 CF FF C9 0D D0 0A 26<br>FC 90 02 84 FC A0 00 C6 | C240:20<br>C248:30            |       | 60<br>70 |    |          | 90       | 50       |          | 4C<br>EA | C470:FF<br>C478:FF |      |                 |        | 18   | 18       |
|     |       | 00 20 El FF D0 E4 4C 6E                            | C250:28                       | A8    | 68       | E8 | 18       | 98       |          | D8       | 5C       | C480:F8            |      | -               |        | -    | CØ       |
|     |       | CØ A2 Ø8 2Ø C6 FF A9 3Ø<br>85 F7 A9 3Ø 85 F8 A2 D8 | C258:38<br>C260:24            |       |          |    |          |          |          |          | 46       | C488:CØ<br>C490:EØ |      |                 |        |      |          |
| CØ3 | 8:00  | AØ ØØ 84 FD 2Ø B7 FF ØA                            | C268:34                       |       |          |    |          |          |          |          | ØB       | C498:07            |      |                 |        |      |          |
|     |       | 35 E8 20 CF FF C9 0D B5<br>1A E4 FC F0 09 A9 20 44 | C270:2C                       |       |          |    |          |          |          |          |          | C4A0:00<br>C4A8:00 |      |                 |        | FF   | FF<br>ØØ |
|     |       | 6F CØ E8 4C 4A CØ A2 14                            | C278:3C<br>C280:22            |       |          |    |          |          |          |          |          | C4B0:00            |      |                 |        |      | Ø3       |
|     |       | E6 FD A5 FD C9 50 90 F5<br>4C 77 C0 20 6F C0 20 BE | C288:32                       | B2    | 72       | F2 | ØA       | 8A       | 4A       | CA       | 2B       | C4B8:78            |      |                 |        |      | 00       |
|     |       | FF DØ D1 4C 77 CØ 91 65                            | C290:2A<br>C298:3A            |       |          |    |          |          |          |          |          | C4C0:F0<br>C4C8:00 |      |                 |        |      |          |
|     |       | C8 DØ Ø2 E6 F8 6Ø 2Ø 56                            | C2A0:26                       | A6    | 66       | E6 | 16       | 96       | 56       | D6       | AC       | C4D0:F8            | 00   | 00              | 00     | FØ   | FØ       |
|     |       | FF A9 08 20 C3 FF A9 CF<br>20 C3 FF 60 A2 08 20 42 | C2A8:36<br>C2BØ:2E            |       |          |    |          |          |          | CE       |          | C4D8:00<br>C4E0:0F |      |                 |        |      |          |
| CØ8 | 8:C9  | FF 20 B7 FF D0 E8 C6 4A                            | C2B8:3E                       | BE    | 7E       | FE | 01       | 81       | 41       | Cl       | 1F       |                    |      | -               |        | - "  |          |
|     |       | A5 FC 85 FE 18 A9 FF 9D<br>FC 85 F7 A9 2F 69 00 19 | C2C0:21<br>C2C8:31            |       |          |    |          |          |          |          |          | Educati            | 1    | 2               |        | -    |          |
|     |       | F8 A6 FD A0 00 B1 F7 38                            | C208:31                       | DI    | 60       | EU | 10       | 09       | 50       | 09       | DC       | Edward             | A. ( | aas             | e of   | rai  | rtiel    |

C2DØ: 29 A9 69 E9 19 99 59 D9 DC

C2D8:39 B9 79 F9 Ø5 85 45 C5 C6

C2E0:25 A5 65 E5 15 95 55 D5 EC

C2E8:35 B5 75 F5 ØD 8D 4D CD 8B

C2F0:2D AD 6D ED 1D 9D 5D DD FC

C2F8:3D BD 7D FD 03 83 43 C3 8C

Edward A. Gase of Fairfield, Ohio, is an earth science teacher and president of the Cincinnati Commodore Computer Club. He is married and has four children between the ages of 4 and 20. He uses R/S II to design keyboard overlays similar to Leroy's Cheatsheets.

4B CB AC 5B DB 1E 47 C7 Ø8 57 D7 2E 4F CF CC 5F DF

AA AA 55 55 EF BF AØ 1A FF 00 22 FD Ø5 ØD A8 AF 65 00 FF 68 15 F5 42 00 ØF 59 00 FF D4 00 F0 29 12 12 18 78 78 48 17 1F 73 FF FF DF D8 F8 B5 FF FF FØ FØ 8E 00 00 5A 00 00

7E 03 03 80 18 1F Ø5 00 00 E3 18 1F

60 ØØ F8 62 00 00 E8 00 1F 09 18 FF 5D 00 FF F9 18 F8 D6 CØ CØ 5C EØ EØ F3 07 07 56 00 00

B8 FF 00 2A 00 00 32 Ø6 6C

C6 00 00 A6 ØF ØF ØE 18 F8

9C FØ FØ F4 FØ FØ 8Ø CØ FF ØA

CØC8:CC 4C

CØAØ:85 F8 A6 FD AØ ØØ B1 F7 38

CØA8: 20 D2 FF 18 A5 F7 65 FE 47

CØBØ:85 F7 A5 F8 69 ØØ 85 F8 86

CØB8:CA DØ EB A9 ØD 2Ø D2 FF 7A

CØCØ:C6 FC FØ B3 2Ø E1 FF DØ 97

77 CØ A9 ØØ 85 FB 13

CODO:85 02 A2 08 20 C6 FF 20 A6 | C300:23 A3 63 E3 13 93 53 D3 0E

#### JIGSAW 128

By Emil Heyrovsky

Jigsaw 128 is a 50-piece jigsaw puzzle game for the 128 in 40-column mode. With it you can scramble and reassemble any Koala- or Doodle-format picture. Unlike the traditional game, Jigsaw 128 uses nice rectangular pieces.

Typing It In

Jigsaw 128 is written entirely in machine language but loads and runs like a BASIC program. To enter it, use the 128 version of MLX. See "Typing Aids" elsewhere in this section if you need a copy of this program. When MLX prompts, respond with the following values.

Starting address: 1C01 Ending address: 2D08

Be sure to save a copy of the program before exiting MLX.

Playing the Pieces

To start the game, load it using the DLOAD command and type RUN. A menu screen will appear, and you'll be asked to insert a disk. This means a disk that contains pictures saved in Doodle or Koala format. (These files have DD or a reverse space and PIC at the beginning of their filenames.) If any pictures are found, a list of their names will be displayed.

You can cycle through the list using the cursor keys. If you want to load another picture disk, press D, and you'll be asked to insert a disk. The Stop key gets you back to the current list. Press

Q to quit the program.

Once you've selected the picture you want, press Return to load it. A Doodle graphic will load almost instantly. It takes about 24 seconds, however, to set up a Koala picture. The screen will be blank during this time.

Once the picture loads, you'll have a couple of seconds to look at it, and then the screen will scramble. If you need another look at the unscrambled picture, press the 128's Help key.

The object of Jigsaw 128 is to move rectangular portions of the scrambled picture about the screen to reconstruct the original image. To move your rectangular cursor to the desired piece,

use the J, I, K, and L keys to move left, up, down, and right, respectively. To exchange two pieces, mark the first one with the space bar. Move the cursor to the desired location and press the space bar again. If you change your mind about the marked block, cancel your selection by pressing the left-arrow key (the one at the top left corner of your keyboard).

When you think you have all the pieces in their correct location, press C. You'll hear an unpleasant sound if you're wrong or a slightly more pleasant one if your image is correct. If the sound is the better of the two, the cursor frame will disappear. Then, press any key, and you'll have the choice of using the same picture again or trying another.

While playing the game, press Stop to return to the text screen and the picture list. You'll be asked to confirm this choice. All of these commands are listed on the main screen.

#### A Few Notes

In a multicolor (Koala) picture, two areas may appear identical, but the bytes that represent them may differ. This fact is important if you want to compare the appearance of the active screen with the one in memory. The routine that standardizes the pictures causes the 24-second delay when setting up a Koala picture. With the Doodle or high-resolution files, this routine is much simpler, and the delay is hardly noticeable.

It is sometimes difficult to complete a picture with many intricate or blank areas. It sometimes helps to look for "dust" or single dots in an area. If you get stuck, just press the Stop key at any time and load another graphic.

If you select Q to quit from the text screen, the function key definitions will be restored, but you'll have to load the program to play again.

Finally, I would like to thank my brother Albert for writing the Koala help routine and for his advice.

#### JIGSAW 128

1C01:0F 1C 0A 00 DE 9C 3A 9E 85 1 1C09:31 30 38 37 30 00 00 00 E1 1 1C11:A9 20 85 FB A9 1C 85 FD 5D 1 1C19:A0 00 84 FA 84 FC A0 00 3B 1 1C21:B1 FC 29 0F 85 FE B1 FC 10 1 1C29:4A 4A 4A 4A 85 FF B1 FA 91 1

| 11C31:C | 9 FF | DØ       | 1E       | C8       | CØ       | 08       | DØ       | 74       |
|---------|------|----------|----------|----------|----------|----------|----------|----------|
| 1C39:F  |      | 00       | A5       | FF       | ØA       | ØA       | ØA       | 35       |
| 1C41:0  |      | FF       | 91       | FC       | 98       | 91       | FA       | 41       |
| 1C49:C  |      | 08       | DØ       | F9       | 38       | BØ       | 49       | 7F       |
| 1051:9  |      | AØ       | ØØ       | Bl       | FA       | DØ       | 13       | 47       |
| 1C59:C  |      | 08       | DØ       | F7       | A8       | A5       | FE       | EØ       |
| 1061:0  |      | ØA       | ØA       | 05       | FE       | 91       | FC       | 47       |
| 1069:3  |      | 2E       | AØ       | ØØ       | A5       | FE       | C5       | 14       |
| 1C71:F  |      | 04       | FØ       | 1C       | DØ       | 22       | Bl       | 77       |
| 1C79:F  |      | FF       | 91       | FA       | C8       | CØ       | Ø8       | 1F       |
| 1C81:D  |      | A5       | FE       | ØA       | ØA       | ØA       | ØA       | DA       |
| 1089:0  |      | AØ       | ØØ       | 91       | FC       | 38       | ВØ       | F9       |
| 1091:0  |      | 91       | FA       | C8       | CØ       | Ø8       | DØ       | FF       |
| 1C99:F  |      | FA       | 18       | 69       | 08       | 85       | FA       | 8A       |
| 1CA1:9  |      | E6       | FB       | E6       | FC       | DØ       | 02       | ØE       |
| 1CA9:E  |      | A5       | FD       | C9       | 1F       | 90       | AØ       | F5       |
| 1CB1:A  | 5 FC | C9       | E8       | 90       | 9A       | 60       | 8D       | 01       |
| 1CB9:B  | 3 Ø8 | 8D       | BB       | 08       | AØ       | 00       | BD       | BB       |
| 1CC1:6  | 8 ØB | 99       | 00       | D4       | E8       | C8       | BD       | BD       |
| 1009:61 | 8 ØB | 99       | 00       | D4       | 98       | 18       | 69       | CE       |
| 1CD1:0  | 6 A8 | E8       | CØ       | 15       | 90       | E8       | 60       | 7D       |
| 1CD9:81 | D Ø4 | D4       | 8D       | ØB       | D4       | 8D       | 12       | 26       |
| 1CE1:D  |      | 08       | AØ       | 00       | 98       | 99       | ØØ       | 3D       |
| 1CE9:D  |      | CØ       | 18       | DØ       | F8       | A9       | ØF       | 25       |
| 1CF1:81 |      | D4       | 28       | 08       | 90       | 05       | A9       | 4A       |
| 1CF9:01 |      | 15       | DØ       | A9       | 05       | A2       | 00       | EB       |
| 1001:20 |      | 08       | A9       | 00       | 28       | 08       | BØ       | 32       |
| 1D09:03 |      | ØC       | 20       | A7       | 08       | A9       | 11       | 32       |
| 1D11:20 |      | 08       | 85       | A2       | A5       | A2<br>C8 | C9<br>Ø8 | Al       |
| 1D19:30 |      | FA<br>Ø3 | A9<br>4C | 10<br>8D | 20<br>1A | A5       | D4       | 24<br>B5 |
| 1D29:C  |      | FØ       | FA       | A9       | 73       | 85       | 01       | 53       |
| 1D31:A  |      | 85       | D8       | 8D       | 20       | DØ       | 8D       | 9A       |
| 1D39:23 |      | 20       | ØA       | 19       | AØ       | 12       | B9       | 06       |
| 1D41:4  |      | 99       | 79       | 07       | 88       | 10       | F7       | 9D       |
| 1D49:84 |      | A5       | A2       | C9       | 16       | DØ       | FA       | 90       |
| 1D51:20 | 8 B  | ØB       | C9       | 19       | FØ       | 03       | 4C       | 1B       |
| 1D59:21 | F 1B | A9       | 72       | 85       | 01       | AØ       | 20       | DF       |
| 1D61:A  | 5 C4 | C9       | 1C       | FØ       | ØA       | A5       | C8       | 5E       |
| 1D69:81 |      | DØ       | 8D       | 21       | DØ       | AØ       | AØ       | 93       |
| 1D71:8  |      | 4C       | 28       | 1A       | 49       | 4E       | 53       | 16       |
| 1D79:45 |      | 54       | 20       | 44       | 49       | 53       | 4B       | BØ       |
| 1D81:1: |      | 17       | 26       | 4E       | 4F       | 20       | 4B       | 86       |
| 1D89:41 |      | 4C       | 41       | 20       | 4F       | 52       | 20       | 5C       |
| 1D91:44 |      | 4F<br>45 | 53       | 4C<br>51 | 45       | 20       | 46       | ED<br>30 |
| 1DA1:20 |      | 59       | 2F       | 4E       | 29       | 51       | 55       | 23       |
| 1DA9:49 |      | 20       | 54       | 48       | 49       | 53       | 20       | 15       |
| 1DB1:50 |      | 43       | 20       | 28       | 59       | 2F       | 4E       | 24       |
| 1DB9:29 |      | 48       | 55       | 46       | 46       | 4C       | 45       | E4       |
| 1DC1:20 | 0 41 | 47       | 41       | 49       | 4E       | 20       | 28       | 45       |
| 1DC9:59 | 9 2F | 4E       | 29       | 00       | A9       | ØE       | 85       | 21       |
| 1DD1:91 |      | 00       | FF       | A9       | CØ       | 8D       | 04       | AD       |
| 1009:07 |      | 16       | 19       | 00       | 28       | 84       | 28       | 52       |
| 1DE1:84 |      | 84       | DI       | 12       | 31       | 1C       | A2       | 46       |
| 1DE9:2  |      | 09       | F7       | 09       | El       | 08       | 01       | 52       |
| 1DF1:0  |      | Ø6       | 06       | ØE       | Ø3       | Ø1<br>Ø3 | ØF<br>A5 | DF<br>47 |
| 1DF9:00 |      | ØB<br>58 | ØC<br>FØ | FA       | C9       | 3F       | FØ       | A2       |
| 1E01:D  |      | 00       | 84       | DØ       | 84       | DI       | C5       | 33       |
| 1E11:D  |      | FC       | 60       | 00       | A2       | 02       | AØ       | C8       |
| 1E19:11 |      | A7       | 16       | A9       | FD       | 8D       | 30       | 53       |
| 1E21:D  |      | 11       | DØ       | 29       | EF       | 8D       | 11       | 95       |
| 1E29:D  | Ø A2 | 00       | B5       | A7       | 48       | E8       | EØ       | E2       |
| 1E31:0  |      | F8       | 20       | 00       | ØC       | A9       | AØ       | E8       |
| 1E39:8  | 5 D8 | A9       | FC       | 8D       | 30       | DØ       | A2       | E4       |
| 1E41:0  |      | 95       | A7       | CA       | 10       | FA       | A-2      | 75       |
| 1E49:0  |      | 28       | 20       | A7       | 16       | 60       | 20       | AC       |
| 1E51:0  |      | A2       | 02       | AØ       | 2D       | 60       | AØ       | 1F       |
| 1E59:0  | Ø 8C | 00       | FF       | B9       | 80       | 09       | 99       | 34       |

| 1E61:00 10 C8 C0 0A D0 F5 A9 EF                                                                                                    | 2091:80 01 00 80 01 00 80 01 64                                                                                                    | 22Cl:33 CØ 33 EØ 33 ØØ 39 2Ø 7Ø                                                                                                    |
|----------------------------------------------------------------------------------------------------|----------------------------------------------------------------------------------------------------|----------------------------------------------------------------------------------------------------|
| 1E69: ØD 8D 20 D0 A9 ØB 8D 21 56                                                                                                    | 2099:00 80 01 00 80 01 00 80 A2                                                                                                    | 22C9:39 40 39 60 39 80 39 A0 C6                                                                                                    |
| 1E71:DØ 4C 59 FA ØØ A9 2Ø 85 7Ø                                                                                                    | 20A1:01 00 80 01 00 80 01 00 86                                                                                                    | 22D1:39 CØ 39 EØ 39 ØØ 3A 2Ø 76                                                                                                    |
| 1E79:FB A9 D8 85 FF A9 1C 85 F5                                                                                                    | 20A9:80 01 00 80 01 00 FF FF 7A                                                                                                    | 22D9: 3A 24 3A 3F 50 49 43 2A D7                                                                                                    |
| 1E81:FD A9 00 85 FA 85 FC 85 EC                                                                                                    | 20B1:00 00 00 00 00 F8 1F 00 14                                                                                                    | 22E1:2C 44 44 2A 00 1C 00 60 49                                                                                                    |
| 1E89:FE 85 A6 20 81 0C A5 B0 B5                                                                                                    | 20B9:80 01 00 80 01 00 80 01 8C                                                                                                    | 22E9:04 00 D8 00 64 04 00 88 07                                                                                                    |
| 1E91:0A ØA ØA ØA Ø5 B1 AØ ØØ 67                                                                                                    | 2001:00 00 00 00 00 00 00 00 00                                                                                                    | 22F1:00 1C 04 00 8C 00 D8 04 D7                                                                                                    |
| 1E99:91 FC A5 B2 91 FE B1 FA A4                                                                                                    | 20C9:00 00 00 00 00 00 00 00 00 0A<br>20D1:01 80 00 01 80 00 00 00 C6                                                                                                    | 22F9:00 60 00 1C 04 00 64 00 01<br>2301:D8 04 40 3F 00 1C 04 28 51                                                                                                    |
| 1EA1:85 AA A9 04 85 AB A9 00 EE<br>1EA9:06 AA 2A 06 AA 2A AA B5 42                                                                                                    | 20D9:00 00 00 00 00 00 00 00 1A                                                                                                    | 2301:D8 04 40 3F 00 1C 04 28 51<br>2309:43 00 D8 04 00 D8 00 8C 3C                                                                                                    |
| 1EB1:A6 05 AA 85 AA C6 AB D0 C8                                                                                                    | 20E1:00 00 00 00 00 80 01 00 26                                                                                                    | 2311:04 00 1C 00 88 04 00 20 51                                                                                                    |
| 1EB9:ED A5 AA 91 FA C8 C0 08 49                                                                                                    | 20E9:80 01 00 80 01 00 F8 1F CB                                                                                                    | 2319:00 68 20 00 20 00 68 A0 EF                                                                                                    |
| 1EC1:DØ DC A5 FA 18 69 Ø8 85 FD                                                                                                    | 20F1:00 00 00 00 00 A9 20 85 9E                                                                                                    | 2321:00 1C 00 8C 04 A9 90 85 A4                                                                                                    |
| 1EC9:FA 90 02 E6 FB E6 FC D0 9C                                                                                                    | 20F9:84 A9 68 85 86 A2 20 38 83                                                                                                    | 2329:A8 85 AA A9 23 85 A7 A9 3D                                                                                                    |
| 1ED1:02 E6 FD E6 FE DØ 02 E6 1D                                                                                                    | 2101:08 A9 00 85 83 85 85 A0 E7                                                                                                    | 2331:00 85 A9 A8 B1 A7 C9 22 7A                                                                                                    |
| 1ED9:FF A5 A1 29 Ø1 AA BD 7C FØ<br>1EE1:ØB 8D 2Ø DØ A5 FD C9 1F EF                                                                                                    | 2109:00 Bl 83 Dl 85 D0 63 C8 44<br>2111:00 FA D0 F5 A5 83 18 69 C0                                                                                                    | 2339:FØ Ø6 C8 CØ Ø3 DØ F5 6Ø 46<br>2341:C8 98 48 18 65 A7 85 A7 19                                                                                                    |
| 1EE9:90 Al A5 FC C9 E8 90 9B 0A                                                                                                    | 2111:C0 FA D0 F5 A5 85 16 69 C0                                                                                                    | 2349:90 02 E6 A8 A0 00 Bl A7 CF                                                                                                    |
| 1EF1:A5 C8 8D 20 D0 60 A2 00 34                                                                                                    | 2121:84 E6 86 CA DØ E1 28 9Ø CB                                                                                                    | 2351:C9 22 FØ Ø9 91 A9 C8 CØ 39                                                                                                    |
| 1EF9:8A 95 A7 E8 E0 05 D0 F9 1B                                                                                                    | 2129:0D A9 1C 85 84 A9 88 85 99                                                                                                    | 2359:10 DØ F3 FØ Ø9 A9 AØ 91 2B                                                                                                    |
| 1FØ1:A8 A9 Ø1 85 83 A2 Ø5 B1 D8                                                                                                    | 2131:86 A2 Ø4 18 90 CA A9 1C 80                                                                                                    | 2361:A9 C8 CØ 1Ø DØ F9 68 85 8C                                                                                                    |
| 1F09:FA 85 B6 CA F0 32 A9 00 4D                                                                                                    | 2139:C5 C4 BØ 38 A9 D8 85 84 69                                                                                                    | 2369:AB A9 20 38 E5 AB 18 65 EA                                                                                                    |
| 1F11:06 B6 2A 06 B6 2A C9 00 97                                                                                                    | 2141:A9 8C 85 86 A9 00 85 83 70                                                                                                    | 2371:A7 85 A7 90 02 E6 A8 A5 8D                                                                                                    |
| 1F19:FØ F1 C5 AA FØ ED C5 AB 26                                                                                                    | 2149:85 85 A2 04 A0 00 B1 83 30                                                                                                    | 2379:A9 18 69 10 85 A9 90 02 BE                                                                                                    |
| 1F21:FØ E9 86 B5 AA A5 AA FØ BØ<br>1F29:Ø4 86 AB DØ Ø2 86 AA A5 B2                                                                                                    | 2151:29 ØF 51 85 29 ØF DØ 1B BØ<br>2159:C8 CØ FA DØ F1 A5 83 18 E1                                                                                                    | 2381:E6 AA AØ ØØ FØ AE A9 Ø4 93<br>2389:85 FB A9 B7 85 FA A5 A7 4D                                                                                                    |
| 1F31:83 95 A6 18 69 Ø1 C9 Ø4 D3                                                                                                    | 2161:69 FA 85 83 85 85 90 04 67                                                                                                    | 2391:48 A5 A8 48 A2 00 A0 0F 64                                                                                                    |
| 1F39:A6 B5 BØ Ø9 85 83 90 CB Ø6                                                                                                    | 2169:E6 84 E6 86 CA DØ DD 38 13                                                                                                    | 2399:B1 A7 84 AB 20 AB 13 A4 68                                                                                                    |
| 1F41:C8 CØ Ø8 9Ø C2 AØ ØØ B1 68                                                                                                    | 2171:BØ Ø2 28 18 60 A9 40 85 C2                                                                                                    | 23A1:AB 91 FA 88 10 F2 A5 FA 9C                                                                                                    |
| 1F49:FC 48 29 ØF 85 B5 68 4A 4C                                                                                                    | 2179:FA 20 65 13 A2 04 A0 00 85                                                                                                    | 23A9:18 69 28 85 FA 90 02 E6 B8                                                                                                    |
| 1F51:4A 4A 4A 85 B4 B1 FE 29 7C                                                                                                    | 2181:20 A7 16 20 A0 13 A9 68 8F                                                                                                    | 23B1:FB A5 A7 18 69 10 85 A7 14                                                                                                    |
| 1F59:0F 85 B6 AD 21 D0 29 0F DF<br>1F61:85 B3 A0 00 A2 02 B5 B4 A0                                                                                                    | 2189:85 FA 20 30 13 A5 D4 C9 F6<br>2191:58 F0 FA EA 20 65 13 20 27                                                                                                    | 23B9:90 02 E6 A8 C5 A9 D0 09 AF<br>23C1:A5 A8 C5 AA 90 03 E8 D0 9B                                                                                                    |
| 1F69:C5 B3 DØ Ø2 94 A7 CA 10 9A                                                                                                    | 2199: AØ 13 A2 Ø2 AØ 14 2Ø A7 A2                                                                                                    | 23C9:05 E8 E0 0F D0 C8 68 85 D9                                                                                                    |
| 1F71:F5 A4 B3 A2 02 B5 A7 D0 7B                                                                                                    | 21A1:16 A9 40 85 FA A2 07 86 B0                                                                                                    | 23D1:A8 68 85 A7 60 48 A0 0F 26                                                                                                    |
| 1F79:02 94 B4 CA 10 F7 A4 A7 72                                                                                                    | 21A9:FB 86 FD A9 20 85 FC A5 9C                                                                                                    | 23D9:B1 FC 49 80 91 FC 88 10 0B                                                                                                    |
| 1F81:A5 B4 C5 B5 DØ Ø2 84 A8 14                                                                                                    | 21B1:FA 85 FE A0 00 B1 FD 91 11                                                                                                    | 23E1:F7 68 DØ Ø1 60 4A BØ ØC Ø2                                                                                                    |
| 1F89:C5 B6 DØ Ø2 84 A9 A4 A8 4F                                                                                                    | 21B9:FB 98 18 69 08 A8 90 F5 B3                                                                                                    | 23E9:A5 FC 69 28 85 FC 90 ØE 41                                                                                                    |
| 1F91:A5 B5 C5 B6 D0 02 84 A9 75<br>1F99:A2 02 A9 01 D5 A7 D0 18 F5                                                                                                    | 21C1:E6 FC E6 FE A5 FC C9 40 78<br>21C9:D0 EB 38 A9 30 A0 00 88 9D                                                                                                    | 23F1:E6 FD BØ ØA A5 FC E9 28 FE<br>23F9:85 FC BØ Ø2 C6 FD A9 ØØ F9                                                                                                    |
| 1FA1:A9 02 AA D5 A7 F0 32 CA 18                                                                                                    | 21D1:DØ FD E9 Ø1 BØ F9 CA 1Ø 5C                                                                                                    | 2401:48 FØ D3 A2 Ø5 AØ ØØ B1 AA                                                                                                    |
| 1FA9:10 F9 AA A9 03 D5 A7 D0 ED                                                                                                    | 21D9:CE 60 A2 00 86 FB 86 FD 1F                                                                                                    | 2409:FA 48 B1 FC 91 FA 68 91 C1                                                                                                    |
| 1FB1:02 D6 A7 CA 10 F7 30 21 2A                                                                                                    | 21E1:A9 20 85 FC A5 FA 85 FE A4                                                                                                    | 2411:FC C8 C0 20 D0 F1 A5 FA B8                                                                                                    |
| 1FB9:CA 10 E1 A2 02 B5 A7 C9 C7                                                                                                    | 21E9:AØ ØØ B1 FB 91 FD A9 ØØ 4A                                                                                                    | 2419:18 69 40 85 FA A9 01 65 0E                                                                                                    |
| 1FC1:03 F0 04 C9 02 D0 02 D6 09<br>1FC9:A7 CA 10 F1 A2 02 A9 01 21                                                                                                    | 21F1:91 FB 98 18 69 08 A8 90 DD<br>21F9:F1 E6 FC E6 FE A5 FC C9 4F                                                                                                    | 2421:FB 85 FB A5 FC 18 69 40 FD                                                                                                    |
| 1FD1:D5 A7 BØ Ø5 CA 10 F9 30 Ø6                                                                                                    | 2201:40 DØ E7 38 A9 30 A0 00 69                                                                                                    | 2429:85 FC A9 Ø1 65 FD 85 FD E4<br>2431:CA DØ D2 A5 FA 38 E9 4Ø 94                                                                                                    |
| 1FD9:E2 A5 B3 85 B0 85 B1 85 46                                                                                                    | 2209:88 DØ FD E9 Ø1 BØ F9 E8 CB                                                                                                    | 2439:85 FA A5 FB E9 26 85 FB 66                                                                                                    |
| 1FE1:B2 AØ ØØ A2 Ø2 B5 A7 A8 AA                                                                                                    | 2211:EØ Ø8 DØ C8 6Ø A2 28 AØ EC                                                                                                    | 2441:A5 FC 38 E9 40 85 FC A5 F8                                                                                                    |
| 1FE9:FØ Ø5 B5 B4 99 AF ØØ CA 3A                                                                                                    | 2219:00 88 DØ FD CA DØ FA 60 69                                                                                                    | 2449:FD E9 26 85 FD A2 Ø3 46 EE                                                                                                    |
| 1FF1:10 F3 60 A9 20 85 FB A9 94<br>1FF9:1C 85 FD A0 00 84 FA 84 FD                                                                                                    | 2221:C9 FF DØ Ø3 A9 5E 6Ø 85 A1                                                                                                    | 2451:FB 66 FA 4A 66 FC CA DØ C2                                                                                                    |
| 2001:FC A0 00 B1 FC 29 0F 85 33                                                                                                    | 2229:B6 4A 4A 4A 4A 4A A8 B9 CF<br>2231:CØ 13 45 B6 6Ø 8Ø ØØ 4Ø F3                                                                                                    | 2459:F6 18 69 1C 85 FD A5 FB 7D                                                                                                    |
| 2009:FE B1 FC 4A 4A 4A 4A 85 0F                                                                                                    | 2239:20 40 C0 80 80 A9 FF 8D F5                                                                                                    | 2461:69 1C 85 FB AØ ØØ A2 Ø3 23<br>2469:B1 FA 48 B1 FC 91 FA 68 F9                                                                                                    |
| 2011:FF B1 FA D0 13 C8 C0 08 6F                                                                                                    | 2241:0F D4 A9 80 8D 12 D4 A2 80                                                                                                    | 2471:91 FC C8 CA 10 F2 98 18 1D                                                                                                    |
| 2019:D0 F7 A8 A5 FE 0A 0A 0A 6D                                                                                                    | 2249:00 BD 00 14 85 FA BD 01 D2                                                                                                    | 2479:69 24 A8 CØ C8 9Ø E7 A5 9E                                                                                                    |
| 2021:0A 05 FE 91 FC 38 B0 2E F8                                                                                                    | 2251:14 85 FB AD 1B D4 C9 64 7F                                                                                                    | 2481:FB C9 30 90 01 60 A5 FB 1A                                                                                                    |
| 2029:A0 00 A5 FE C5 FF 90 04 B1                                                                                                    | 2259:BØ F9 29 FE A8 B9 ØØ 14 C9                                                                                                    | 2489:69 BC 85 FB A5 FD 69 BC DA                                                                                                    |
| 2031:F0 1C D0 22 B1 FA 49 FF 39<br>2039:91 FA C8 C0 08 D0 F5 A5 3B                                                                                                    | 2261:85 FC B9 01 14 85 FD 8A 2C<br>2269:48 20 4D 1A 68 AA E8 E8 CD                                                                                                    | 2491:85 FD 90 D0 AD 00 D0 38 82                                                                                                    |
| 2041:FE 0A 0A 0A 0A 05 FF A0 6A                                                                                                    | 2271:EØ 64 DØ D5 6Ø ØØ 2Ø 2Ø 1A                                                                                                    | 2499:E9 18 85 B2 AD 10 D0 29 31<br>24A1:01 E9 00 A0 05 4A 66 B2 BF                                                                                                    |
| 2049:00 91 FC 38 B0 08 98 91 79                                                                                                    | 2279:20 40 20 60 20 80 20 A0 CB                                                                                                    | 24A9:88 DØ FA AD Ø1 DØ 38 E9 4A                                                                                                    |
|                                                                                                    |                                                                                                    | 24B1:32 4A 4A 18 65 B2 ØA 85 FF                                                                                                    |
| 2051:FA C8 C0 08 D0 F9 A5 FA 8E                                                                                                    | 2281:20 CØ 2Ø EØ 2Ø ØØ 21 2Ø 7B                                                                                                    | TADI. JE AN TO OD DE AN OD FE                                                                                                    |
| 2059:18 69 08 85 FA 90 02 E6 5E                                                                                                    | 2289:21 40 26 60 26 80 26 A0 59                                                                                                    | 24B9:B2 60 A9 FF 8D 18 D4 8D AC                                                                                                    |
| 2059:18 69 08 85 FA 90 02 E6 5E<br>2061:FB E6 FC D0 02 E6 FD A5 53                                                                                                    | 2289:21 40 26 60 26 80 26 A0 59<br>2291:26 C0 26 E0 26 00 27 20 8B                                                                                                    | 24B9:B2 60 A9 FF 8D 18 D4 8D AC<br>24C1:01 D4 A9 80 8D 06 D4 60 8B                                                                                                    |
| 2059:18 69 08 85 FA 90 02 E6 5E<br>2061:FB E6 FC D0 02 E6 FD A5 53<br>2069:FD C9 1F 90 96 A5 FC C9 17                                                                                                    | 2289:21 40 26 60 26 80 26 A0 59<br>2291:26 CO 26 EO 26 00 27 20 8B<br>2299:27 40 27 60 27 80 2C A0 A0                                                                                                    | 24B9:B2 60 A9 FF 8D 18 D4 8D AC<br>24C1:01 D4 A9 80 8D 06 D4 60 8B<br>24C9:AD 10 D0 29 01 D0 07 A9 9C                                                                       |
| 2059:18 69 08 85 FA 90 02 E6 5E<br>2061:FB E6 FC D0 02 E6 FD A5 53<br>2069:FD C9 1F 90 96 A5 FC C9 17<br>2071:E8 90 90 60 00 FF FF 00 62<br>2079:80 01 00 80 01 00 80 01 4C                                    | 2289:21 40 26 60 26 80 26 A0 59<br>2291:26 C0 26 E0 26 00 27 20 8B<br>2299:27 40 27 60 27 80 2C A0 A0<br>22A1:2C C0 2C E0 2C 00 2D 20 9B                                                                       | 24B9:B2 60 A9 FF 8D 18 D4 8D AC<br>24C1:01 D4 A9 80 8D 06 D4 60 8B<br>24C9:AD 10 D0 29 01 D0 07 A9 9C<br>24D1:20 CD 00 D0 B0 0E AD 00 C3                                    |
| 2059:18 69 08 85 FA 90 02 E6 5E<br>2061:FB E6 FC D0 02 E6 FD A5 53<br>2069:FD C9 1F 90 96 A5 FC C9 17<br>2071:E8 90 90 60 00 FF FF 00 62<br>2079:80 01 00 80 01 00 80 01 4C<br>2081:00 80 01 00 80 01 00 88 8A | 2289:21 40 26 60 26 80 26 A0 59<br>2291:26 C0 26 E0 26 00 27 20 8B<br>2299:27 40 27 60 27 80 2C A0 A0<br>22A1:2C C0 2C E0 2C 00 2D 20 9B<br>22A9:2D 40 2D 60 2D 80 2D A0 A6<br>22B1:2D C0 32 E0 32 00 33 20 29 | 24B9:B2 60 A9 FF 8D 18 D4 8D AC<br>24C1:01 D4 A9 80 8D 06 D4 60 8B<br>24C9:AD 10 D0 29 01 D0 07 A9 9C<br>24D1:20 CD 00 D0 B0 0E AD 00 C3<br>24D9:D0 38 E9 20 8D 00 D0 B0 96 |
| 2059:18 69 08 85 FA 90 02 E6 5E<br>2061:FB E6 FC D0 02 E6 FD A5 53<br>2069:FD C9 1F 90 96 A5 FC C9 17<br>2071:E8 90 90 60 00 FF FF 00 62<br>2079:80 01 00 80 01 00 80 01 4C                                    | 2289:21 40 26 60 26 80 26 A0 59<br>2291:26 C0 26 E0 26 00 27 20 8B<br>2299:27 40 27 60 27 80 2C A0 A0<br>22A1:2C C0 2C E0 2C 00 2D 20 9B<br>22A9:2D 40 2D 60 2D 80 2D A0 A6<br>22B1:2D C0 32 E0 32 00 33 20 29 | 24B9:B2 60 A9 FF 8D 18 D4 8D AC<br>24C1:01 D4 A9 80 8D 06 D4 60 8B<br>24C9:AD 10 D0 29 01 D0 07 A9 9C<br>24D1:20 CD 00 D0 B0 0E AD 00 C3                                    |

24F1:20 B0 F1 AD 00 D0 18 69 6C 2721:A5 FD E9 Ø4 85 BC AØ ØØ 9F 2951:4C 67 1B C9 40 D0 1F AD D4 24F9:20 8D 00 D0 90 E6 EE 10 DØ 2729:A5 BB 38 E9 28 85 BB BØ 5E 2959:15 DØ 85 C9 A9 ØØ 8D 15 35 60 AD 01 D0 C9 33 90 36 2731:02 C6 BC A5 BC 30 03 C8 99 2961:DØ A5 C4 C9 20 D0 05 20 29 2509:F8 F. 9 28 8D 01 D0 60 AD E1 2739:DØ EE 84 BB 98 ØA ØA ØA Ø3 2969:00 13 30 03 20 F7 16 A5 2511:01 DØ C9 C8 BØ F8 69 28 3A 2741: ØA 18 65 A7 AA A9 ØØ 65 23 2971:C9 8D 15 DØ DØ 86 C9 3F 2F 2519:8D Ø1 DØ 6Ø 8A 48 A2 ØØ 45 2749:A8 A8 A9 10 20 BD FF A9 ED 2979:DØ 7F AD 15 DØ 85 C9 A9 F4 2521:B9 6F 14 95 FA C8 E8 EØ AD 2751:00 AA 20 68 FF A2 08 A8 18 2981:73 DØ DA 85 01 A9 aa 80 15 2529:04 DØ F5 84 FE B9 6F 14 82 2759:20 BA FF AA B1 BB AØ 1C EA 2989:8D 20 D0 8D 21 DØ 85 D8 CD 2531:08 29 7F AA AØ ØØ B1 FA C7 2761:C9 44 FØ 08 AØ 20 C9 81 DE 2991:AØ 12 B9 31 ØB 99 79 Ø7 2539:28 98 10 06 48 B1 FC 91 90 2769:FØ Ø2 AØ 20 D5 FF 90 8A 4E 2999:88 10 F7 20 8A ØB EA EA 76 2541:FA 68 91 FC C8 CØ FA DØ 35 2771:90 A6 20 B3 17 A9 00 85 D5 29A1:C9 19 DØ 16 20 ØA 19 A9 9F 2549:ED A 5 FA 18 69 FA 85 FA 12 2779:A2 A9 70 C5 A2 BØ FC AØ 60 29A9:04 85 FD A9 B7 85 FC 20 A7 2551:90 02 E6 FB A5 FC 18 69 BB 2781:24 A9 20 99 73 97 88 10 C2 29B1:61 18 A9 ØØ 20 60 15 4C E8 2559:FA 85 FC 90 02 E6 FD CA 9D 2789:FA 38 60 AD 8F Ø4 C9 2Ø 8A 29B9:9A 19 A9 72 85 Ø1 A5 C9 41 2561:DØ D2 A4 FE C8 28 68 AA AF 2791:FØ Ø5 A9 ØØ 2Ø 6Ø 15 AØ 1C 29C1:8D 15 DØ AØ ØØ A2 2Ø A5 B4 2569:CA DØ B1 60 AD 20 D0 29 42 2799: ØA B9 00 ØB 99 7D 07 88 65 29C9:C4 C9 20 D0 04 A2 A0 A4 92 2571:ØF .85 FF ØA ØA ØA ØA Ø5 D6 27A1:10 F7 20 E5 19 FØ FB 48 25 29D1:C8 8C 20 D0 8C 21 DØ 86 CD 2579:FF 85 FF A2 Ø1 AØ 3C 20 72 27A9:20 ØA 19 68 C9 Ø3 DØ ØF 3F 29D9:D8 4C 8D 1A 20 45 16 A9 EA 2581:A7 16 38 Ø8 A9 1C 85 FD 73 27B1:AD 8F 04 20 C9 FØ EØ A9 98 29E1:81 8D 04 D4 A0 00 8C 05 49 2589:A9 88 85 FB A9 ØØ 85 FC 9Ø 27B9:00 20 60 4C 9A 19 A2 ØF 15 29E9:D4 C8 DØ FD 8C Ø4 D4 84 75 2591:85 FA A2 19 AØ 00 A5 FF 93 27C1:03 BD 0B 0B 95 E4 CA 10 F8 29F1:A2 A5 A2 C9 ØA DØ FA FØ 6A 2599:28 Ø8 BØ 02 B1 FA 91 FC C9 27C9:F8 20 7D FF 9E 93 aa A2 32 29F9:EØ C9 3C DØ 5A AD 15 DØ 48 25A1:C8 CØ 28 DØ F1 20 A3 17 Ø1 27D1:64 AØ 14 A9 ØB 2Ø D7 18 38 2A01:29 02 D0 31 AD 00 D0 8D 34 25A9: A5 FA 18 69 28 85 FA 85 F1 27D9:BØ BD 20 BØ 14 A5 AA C9 55 2A09:02 D0 'AD Ø1 DØ 8D Ø3 DØ EB 25B1:FC 90 04 E6 FD E6 FB CA DB 27E1:90 D0 14 A5 A9 DØ 10 A0 DA 2A11:AØ ØØ AD 10 DØ 29 01 FØ 8A 25B9:DØ DA 28 90 ØC 18 Ø8 A2 A4 27E9:17 B9 ØF ØB 99 77 07 88 06 2A19:02 A0 03 8C 10 D0 20 1F E2 25C1:01 A0 37 20 A7 16 18 90 F3 27F1:10 F7 20 00 19 BØ AØ A9 CØ 2A21:16 A6 B2 BD 00 14 85 **B5** 6D 27F9:00 85 A7 25C9:BB A5 D4 C9 58 FØ FA EA F9 A9 85 A8 20 45 90 2A29:BD Ø1 14 85 B6 A9 Ø3 8D 67 25D1:38 08 A9 1F 85 FD A9 8F 68 2801:61 18 A9 04 85 FD A9 B7 AC 2A31:15 DØ 38 BØ 37 A5 B5 85 97 25D9:85 FB A9 CØ 85 FA 85 FC 47 2809:85 FC A9 00 20 60 15 20 50 2A39:FA A5 85 FB 20 1F 58 B6 16 25E1:A2 A5 FF 19 AØ aa 28 Ø8 5D 2811:E5 19 FØ FB C9 91 DØ Ø6 B4 2A41:A6 B2 BD 00 85 FC BD 14 BB 25E9:BØ 02 Bl FA 91 FC C8 CØ C5 2819:20 E3 17 4C 9A 19 C9 11 F7 2A49:01 14 85 FD A9 01 8D 15 35 25F1:28 DØ F1 20 A3 17 A5 FA 84 2821:DØ Ø6 2Ø 13 18 4C 9A 19 DØ 15 C9 2A51:DØ 20 8E 15 38 BØ Bl 25F9:38 E9 28 85 FA 85 FC BØ DØ 2829:C9 44 DØ Ø3 4C 16 19 C9 70 2A59:14 DØ 06 20 80 ØE 4C D2 56 2601:04 C6 FB C6 FD CA DØ DA 84 2831:51 DØ 09 1C AØ B9 27 ØB 74 2A61:08 C9 39 D0 0D A9 01 8D FE 2609:28 90 ac 18 08 A2 01 A0 FD 2839:99 7D Ø7 88 10 F7 20 E5 A5 2A69:15 DØ DØ Ø6 A5 D4 C9 3C 47 16 2611:37 20 A7 18 90 BB 60 32 2841:19 FØ FB C9 59 DØ Ø3 4C D6 1A 2A71:FØ FA 4C 8D 78 A9 ØE 73 2619:A9 ØD 85 FE A9 00 18 69 05 2849:E2 ØB 2Ø ØA 19 BØ CØ C9 49 2A79:8D 00 FF A9 1B 8D 11 DØ 31 2621:01 95 DØ FB C6 FE DØ F5 60 B7 EA 2851:0D D0 BC 20 EE 19 BØ 2A81:A9 C8 8D 16 DØ A9 15 8D D4 2629:A9 ØØ 20 BD FF A9 01 A2 75 2859:90 11 86 C8 20 E4 FF A6 CE 2A89:18 DØ A9 FC 8D 30 DØ A9 9B 2631:08 A0 20 CØ 64 ØF 20 BA FF 2861:C8 A8 60 86 C8 20 A4 18 DC 2A91:93 20 D2 FF A0 38 8C F8 0A 2639:FF A2 01 20 C6 FF A2 00 CB 2869:A6 C8 60 A9 72 85 Ø1 A5 37 2A99:07 C8 8C F9 07 A0 09 B9 5B 2871:C4 C9 20 D0 2641:20 CF FF C9 ØD FØ Ø9 20 8C 18 10 47 AD 86 2AA1:00 10 99 80 09 00 99 BD A9 2649:AB 13 9D 73 07 E8 D0 F0 89 2879:85 C8 8D 20 D0 8D 21 D0 42 2AA9:00 10 88 10 F2 85 D7 85 F6 2651:A9 01 20 C3 FF 4C CC FF BD 2881:20 A0 ØB AD 11 DØ 09 10 34 2AB1:D8 8D 15 DØ 8D 1C DØ 8D 91 2659:A5 FD C9 Ø4 DØ Ø6 A5 FC 58 2889:8D 11 DØ DØ 10 20 DA ØB CD 2AB9:20 D0 80 21 DØ A9 2B 85 1F 2661:C9 B7 FØ Ø6 A9 Ø1 20 60 F0 2891:20 A7 16 EA A9 00 8D 20 D5 04 85 FB A9 B5 85 2AC1:FD A9 CF 2669:15 60 A5 A8 C9 90 DØ 05 CE 2899:DØ A9 20 85 D8 A0 00 98 FA 2AC9:FC AØ ØØ 84 FA B1 FC DØ 76 60 A5 38 C5 2671:A5 A7 DØ 01 A7 28A1:99 ØØ D4 C8 CØ 19 DØ F8 EA 2AD1:21 E6 FC DØ Ø2 E6 FD B1 76 2679:E9 10 85 A7 BØ Ø2 C6 A8 AD 28A9:A9 FØ 8D Ø6 D4 A9 11 8D 1A 2AD9:FC FØ 27 48 A8 88 A9 20 2D 2681:20 61 18 A9 00 4C 60 15 DA 28B1:04 D4 A9 8F 8D 18 D4 20 FD 2AE1:91 FA 88 10 FB C8 68 18 BB 2689:A5 FB 48 A5 FA 38 E9 28 BF 28B9:00 19 20 C8 13 20 C8 13 9E 85 FA 90 0C E6 FB 8E 2AE9:65 FA 2691:BØ Ø2 C6 FB C5 FC DØ Ø6 19 28C1:FØ Ø9 AD 1B D4 8D Ø1 D4 E7 2AF1:DØ 08 91 E6 DØ 02 59 FA FA 2699:A5 FD C5 FB FØ Ø7 A9 Ø2 A9 28C9:4C 8E 15 A9 10 8D 04 D4 B4 2AF9:E6 FB E6 FC DØ CF E6 FD FE 28D1:A9 38 8D F8 8D 26A1:20 60 15 FØ 2D A5 A9 38 53 1F A9 39 E5 2BØ1:DØ CB A9 D8 85 FB AØ ØØ D2 28D9:F9 1F A9 18 8D 00 D0 8D 41 26A9:E5 A7 85 BØ A5 AA E5 A8 DA 2BØ9:84 FA B9 BF 2C 84 FE AØ A5 28E1:02 DØ A9 32 8D 01 DØ 8D 5F 26B1:85 B1 AØ Ø4 46 Bl 66 BØ F7 2B11:00 91 FA 48 A4 FE B9 C0 05 A5 21 28E9:03 DØ A9 00 8D 10 DØ A9 1D 26B9:88 DØ F9 E4 BØ FØ 13 2B19:2C 85 FF A8 68 88 FØ Ø5 BD 10 85 A7 90 02 04 28F1:01 8D 15 DØ A9 03 8D 17 61 26C1:A7 18 69 2B21:91 FA 38 BØ F8 A5 FF 18 87 28F9: DØ 8D 1D DØ A9 ØØ 26C9:E6 A8 61 18 A9 ØØ 2Ø 55 85 CB EA 20 2B29:65 FA 85 FA 90 02 E6 FB A7 2901:85 CA E6 CB A5 CB C9 33 85 26D1:60 15 68 85 FB 60 20 11 AB 2B31:A4 FE C8 C8 CØ 42 90 D2 42 26D9:15 A5 A8 C9 90 DØ 10 A5 59 2909:90 1B A9 00 85 CB A4 CA ØF 2B39:A9 Ø8 85 FB A9 1C 85 FD 9D 2911:B9 7A ØB 8D 27 DØ B9 7C 85 10 99 90 ØC A9 26E1:A7 DØ 40 A0 2B41:A9 11 85 FC AØ aa 84 FA 3A 26E9:8E Ø4 88 DØ FA FØ Ø4 A9 E9 2919:0B 8D 28 DØ C8 CØ ØE DØ 9C 2B49:B1 FC 91 FA E6 FC DØ 02 68 C9 38 E5 A7 63 2921:02 AØ 00 84 CA A5 D4 45 26F1:2D DØ F2 A5 A9 2B51:E6 FD E6 FA DØ Ø2 E6 FB 7F 23 2929:58 FØ D7 C9 21 DØ Ø6 20 F3 26F9:85 BØ A5 AA E5 A8 85 Bl 2B59:A5 FB C9 09 90 EA A5 FA CI 2701:A0 04 46 B1 66 B0 88 D0 5C 2931:8D 16 4C 67 2B61:C9 65 90 E4 A9 1B C9 25 DØ EA ØB 85 FB D6 ØD 2939:06 20 9A 16 4C 2709:FB A9 40 E4 B0 F0 02 A9 67 1B C9 4B 2B69:84 FA B1 FC 91 FA E6 FC ØA 2B71:DØ Ø2 E6 FD E6 FA DØ Ø2 34 2711:2D AØ ØF 91 FA 88 10 FB 2F 2941:22 DØ Ø6 2Ø 53 16 4C 67 8E 38 E9 B7 85 BB 19 2949:1B C9 2A DØ Ø6 2Ø 7Ø 16 95 2B79:E6 FB A5 FB C9 ØF 90 EA 4D 2719:60 A5 FC

2B81:A9 13 85 FB Bl FC 91 FA 81 2B89:E6 FC DØ Ø2 E6 FD E6 FA C4 2B91:DØ Ø2 E6 FB A5 FB C9 1C 3A 2B99:90 EA A9 65 8D 14 Ø3 A9 EA 20 7D FF E9 2BA1:FA 8D 15 03 58 2BA9: ØE ØB ØØ A9 ØØ 85 DØ 85 Al 2BB1:D1 4C 58 ØB ØØ ØD 4A 49 DI 2BB9:47 53 41 57 20 20 02 19 C4 2BC1:20 45 0D 09 0C 20 48 05 22 13 ØB 19 00 6B 2BC9:19 12 ØF 16 63 63 63 63 63 63 00 9A 2BD1:ØF 2BD9:15 49 ØE 2Ø 14 Ø8 Ø9 13 B6 2BE1:20 13 03 12 05 05 ØE 3A 21 12 2BE9:00 19 03 15 12 13 ØF ØE 76 2BF1:20 0B 05 19 13 20 01 2BF9:04 00 19 D2 C5 D4 D5 D2 2C01:CE 20 14 0F 20 13 05 ØC 9F 20 10 2C09:05 03 14 2E 00 17 C4 Ø9 13 ØB ØC 2C11:0E 05 17 20 04 2C19: 2E ØØ 1D D1 20 11 15 99 Cl 2C21:14 2E 00 21 49 ØE 20 4A 2E 2C29:49 47 53 41 57 20 2C31:12 Ø5 Ø5 ØE 3A ØØ 17 C9 1F 2C39:2C CA 2C CB 2C CC 20 0D 7E 2C41:0F 16 05 00 1C 96 65 2C49: ØD Ø5 2E ØØ 22 D3 DØ C1 F2 2C51:C3 C5 20 ØD 01 12 ØB 20 58 2C59:26 20 13 17 01 17 2C61:14 17 ØF 20 10 09 05 03 1F 2C69:05 13 2E 00 1D 9F 20 15 8B 2C71: ØE ØD Ø1 12 ØB 20 50 2C79:13 Ø5 ØC 05 03 14 05 04 E4 2081:00 15 10 09 05 03 05 2E 1E 2C89:00 22 C8 C5 CC D0 20 Ø8 D1 2C91:05 0C 10 2E 00 1E C3 20 74 2C99:03 ØF ØE 06 99 12 ØD 2E 2CA1:00 1E D3 D4 CF DØ 20 02 4D 2CA9:01 03 0B 20 20 14 D7 14 ØF 2CB1:08 09 13 00 17 13 03 12 CF 2CB9:05 05 0E 2E aa aa ØE ØD A3 2CC1:07 06 0E 3D 07 ØF ØE 86 2CC9:03 06 0E 22 03 01 ØE 27 68 2CD1:03 01 ØE 27 07 11 ØE 17 CF 2CD9:03 01 0E 01 03 01 0E 01 FE 2CE1:03 01 0E 01 03 01 ØE 49 4F 2CE9:03 05 03 01 4F 03 ØE 4B ØE 2CF1:03 04 0E 24 03 01 ØE 27 30 2CF9: Ø3 Ø4 ØE EC ØD 27 ØE 51 D7 2D01:00 00 00 00 00 00 00 00 5B

Emil Heyrovsky, 19, is a mathematical engineering student at Prague Polytechnic in the Czech Republic.

#### **SPLAST**

By William F. Snow

Splast is an enjoyable way to practice spelling words. There are a lot of spelling programs around, but Splast has some advantages. It's both fun to play and challenging. Because Splast presents the words in the same format used by some popular standardized tests, it's also great practice for taking tests!

Splast is written in BASIC. To help avoid typing errors, enter the program

with The Automatic Proofreader. See "Typing Aids" elsewhere in this section. Be sure to save a copy of the program before you attempt to run it.

How to Use the Program

To play Splast, simply load the program and type RUN. The first screen gives instructions for playing the game. The player is then asked to give his or her initials and to choose a

level of play.

After a level of play is chosen, the game begins. The Splaster, located at the bottom of the screen, is controlled by a joystick in port 2. Three words are flashed on the screen. Two of them are spelled correctly, and one is misspelled. The player must position the Splaster beneath the misspelled word and hit the fire button. Move fast because the words don't stay on the screen for long. The Splaster launches an arrow at the selected word, so be sure your aim is as accurate as your spelling.

The skill levels are 1-3, with 1 being the easiest. As the levels increase, the time given to find and splast the incorrect word decreases, but the points awarded for each Splasted word increase. The program keeps track of the high score achieved during each session so that players can compete

with each other.

After all the words have been presented, you get a screen that gives your score and lists both the words you spelled correctly and the ones you missed. You then have the opportunity

to play again or quit.

Because Splast is written in BASIC, it's easy to modify. The words used are in data statements in lines 1340–1360. The program is set to use 25 words. If you use a different number of words, you'll have to make a few changes to the program. You'll need to change the dimension statements and the FOR-NEXT loops in lines 20, the FOR-NEXT loops in lines 290 and 310, the CT value in lines 350 and 470, the random number generator in lines 370 and 380, the divisor in line 920, and the FOR-NEXT loops in lines 1090 and 1140.

If all the words in a given list are long, there may be a problem with the right-hand word wrapping around the

screen. This shouldn't happen often, however.

In my fifth-grade classroom, I have a disk with 36 versions of Splast, one for each weekly spelling unit. The children really, enjoy using it to study the words. After the program itself is typed in, it really doesn't take long to change word lists. A parent or teacher might even have the child or children type in the words.

#### SPLAST

BM 0 REM COPYRIGHT 1993 - COMP UTE PUBLICATIONS INTL LTD -ALL RIGHTS RESERVED

RF 10 REM SPLAST BY WILLIAM F. SNOW

HD 20 DIMWD\$(25),Y(25),R\$(25),
WW\$(25),RW\$(25):FOR I=1
{SPACE}TO 25:READ WD\$(I)
:NEXT

GC 30 A\$=CHR\$(65):E\$=CHR\$(69): I\$=CHR\$(73):O\$=CHR\$(79): U\$=CHR\$(85):V=53248:SL=5

MJ 40 FORS=12288 TO 12351:READ SP:POKE S,SP:NEXT

PQ 50 FORS=12352 TO 12415:READ SP:POKE S,SP:NEXT

EK 60 POKE53280,1:POKE53281,13
:PRINT"{BLK}{CLR}
{3 DOWN}"SPC(17)"{RED}SP
LAST{BLK}"

EM 70 PRINT:PRINT"{4 RIGHT}THE
 OBJECT OF {RED}SPLAST
 {BLK} IS TO FIND THE MIS
 PELLED WORD";

FQ 80 PRINT" AND '{RED}SPLAST {BLK}' IT OFF THE {2 SPACES}SCREEN.";

DF 90 PRINT" YOU ARE GIVEN THR EE WORDS AT A{2 SPACES}T IME.";

BF 100 PRINT" TWO OF THEM ARE {SPACE}SPELLED CORRECTL Y AND ONE IS WRONG.";

KS 110 PRINT" YOU MUST POSITIO

FA 120 PRINT" YOUR' {RED} SPLAST ER{BLK}' UNDER THE MISP ELLED WORD {5 SPACES} (US ING A JOYSTICK ";

BG 130 PRINT"IN PORT TWO) AND {SPACE}HIT{2 SPACES}THE FIRE BUTTON.";

CR 140 PRINT: PRINT" {4 RIGHT}TH ERE ARE THREE LEVELS.";

KC 150 PRINT"AS THE LEVELSINCR EASE YOU ARE GIVEN";

AQ 160 PRINT" LESS TIME TO {5 SPACES}FIND THE INCO RRECT WORD.

GD 170 PRINTSPC(9)"{4 DOWN}HIT
ANY KEY TO BEGIN

|    |     |                                                             |     |        | The state of the state of the s |     | 8-0- | www.commodore.ca                                   |
|----|-----|-------------------------------------------------------------|-----|--------|----------------------------------------------------------------------------------------------------|-----|------|----------------------------------------------------|
|    |     | WL=LEN(R\$(CT)):L=INT(RN                                    |     |        | ETURN                                                                                                    | EB  | 1150 | IFPB\$="Y"THENRW=0:WW=0                            |
|    |     | GOTO350                                                     |     | 7 7    | {SPACE}GOSUB1170:ES=1:R                                                                                                    |     |      | :WW\$ (ER) = "":NEXT                               |
| GB | 500 | CT=CT+1                                                     |     |        | IFXA<109 AND CW=1 THEN                                                                                                    |     |      | 025:Y(ER)=0:RW\$(ER)=""                            |
|    |     | :RN=0                                                       | ВМ  | 860    | GOSUB1330                                                                                                    |     |      | IF PB\$="Y"THENFORER=1T                            |
| KD | 430 | :WW=WW+1:WWS(WW)=RS(CT)                                     |     |        | +23,0:CW=0:POKEV+3,0                                                                                                    | GH  | 1130 | GOTO1120                                           |
| KC | 190 | (RW) = R\$ (CT) : WW\$ (CT) = ""<br>IF ES<>1 THEN GOSUB1330 | 82  | 000    | POKEV+21, PEEK (V+21) AND (<br>255-2): POKEV+29, Ø: POKEV                                                                                                    | 0.0 | 1120 | B\$="N"THEN1140                                    |
| JC | 480 | IF ES=1 THENRW=RW+1:RW\$                                    | na  | 0.50   | OKE 53281,13                                                                                                    | JC  | 1120 | GET PB\$:IF PB\$="Y"OR P                           |
| TO | 100 | N920                                                        | HE  | 840    | FOR WA=1 TO 2000:NEXT:P                                                                                                    | - 1 |      | SE WHO WANTS TO PLAY ? ":PRINTSPC(15)"(Y,N)"       |
| GA | 4/0 | POKEV+31,0:IF CT>25 THE                                     |     | 0.40   | {BLK}NICE GOING!":NEXT                                                                                                    |     |      | (SPACE) THERE ANYONE EL                            |
| -  |     | NEXTEL                                                      |     |        | )*50):PRINTSPC(PW)"                                                                                                    | BE  | 1110 | PRINT"{CLR}{6 DOWN}IS                              |
|    |     | IF CL=1 THEN GOSUB870                                       | KM  |        | FORI=1TO15: PW=INT (RND (.                                                                                                    | DE  | 1110 | =0:SC=0:GOTO200                                    |
|    |     | CL=0:GOSUB680                                               |     | 000    | =1 TO 500:NEXT                                                                                                    | MX  | 1100 | IFPA\$="Y" THEN RW=0:WW                            |
| n  | 110 | 3)                                                          |     |        | 3281,1:POKEV+40,0:FORWA                                                                                                    | WM  | 1100 | :WW\$ (ER) ="":NEXT                                |
|    |     | ) SPC (4) WO\$ (2) SPC (4) WO\$ (                           | HD  | 820    | RC=0:PRINT"{CLR}":POKE5                                                                                                    |     |      | 025:Y(ER)=0:RWS(ER)=""                             |
|    |     | {7 DOWN}{3 RIGHT}"WO\$(1                                    |     | usla ! | R RC=1 TO 2500:NEXT                                                                                                    | JE  | 1090 | IF PAS="Y"THENFORER=1T                             |
| FQ |     | CK=Ø:PRINT"{CLR}                                            |     |        | THOUT A MISTAKE !!!":FO                                                                                                    |     |      | GOTO1070                                           |
| -  |     | 15:IFES=1 THEN460                                           | SC  |        | PRINT: PRINT" (8 RIGHT) WI                                                                                                    |     |      | A\$="N"THEN1090                                    |
| PB |     | IF PL=3 THEN FOR FL=1TO                                     |     |        | HREE IN A ROW"                                                                                                    | EF  |      | GET PA\$: IF PA\$="Y"OR P                          |
|    |     | 20:IF ES=1 THEN460                                          |     |        | {4 RIGHT}YOU SPLASTED T                                                                                                    | -   | 1070 | KE TO TRY AGAIN (Y/N)"                             |
| FM | 410 | IF PL=2 THEN FOR FL=1TO                                     | PX  | 800    | PRINT"{CLR}{12 DOWN}                                                                                                    |     |      | {3 SPACES}WOULD YOU LI                             |
| -  |     | 25: IF ES=1 THEN460                                         |     |        | O\$ (3) = NW\$: CW = 3: RETURN                                                                                                    | GE  | 1060 | PRINT"{5 DOWN}                                     |
| GA | 400 | IF PL=1 THEN FOR FL=1TO                                     | MB  | 790    | WO\$(1) = WG\$: WO\$(2) = WH\$: W                                                                                                    |     |      | 'S{2 SPACES}"HS                                    |
|    |     | {SPACE}GOSUB770,780,790                                     |     |        | O\$ (3) =WH\$: CW=2: RETURN                                                                                                    | PR  | 1050 | PRINT: PRINTSPC (15) HNS"                          |
| QE | 390 | C=INT (RND(.)*3)+1:ON C                                     | PR  | 780    | WO\$(1)=WG\$:WO\$(2)=NW\$:W                                                                                                    |     |      | IN\$                                               |
|    |     | R\$ (CT) THEN380                                            |     |        | O\$ (3) =WH\$: CW=1: RETURN                                                                                                    | HB  | 1040 | IFSC>HSTHEN HS=SC:HN\$=                            |
|    |     | =R\$ (WH) : IFWH\$=WG\$ORWH\$=                              | QF  | 770    | WO\$(1) = NW\$: WO\$(2) = WG\$: W                                                                                                    |     |      | "SC:GOTO1060                                       |
| GM | 380 | WH=INT(RND(.)*25)+1:WH\$                                    |     |        | 300: RETURN                                                                                                    |     |      | N "IN\$" AND "HN\$" WITH                           |
|    |     | N370                                                        |     | 1      | (V+21) AND (255-2):GOSUB1                                                                                                    |     |      | {4 SPACES}A TIE BETWEE                             |
|    |     | =R\$ (WG) : IFWG\$=R\$ (CT) THE                             | KG  | 760    | NEXT: RC=Ø: POKEV+21, PEEK                                                                                                    |     |      | IFSC=HSTHENPRINT"                                  |
| QR | 370 | WG=INT(RND(.)*25)+1:WG\$                                    | -   |        | CL=1:RETURN                                                                                                    | HR  | 1020 | IFINS=HN\$THEN1040                                 |
|    |     | SUB520                                                      | НЈ  | 750    | IF PEEK (V+31) AND2=2THEN                                                                                                    |     |      | S SESSION IS"                                      |
| JB | 360 | ES=0:XA=130:POKEV,XA:GO                                     |     |        | POKEV+3,Y                                                                                                    |     |      | THE BEST SCORE FOR THI                             |
|    |     | N92Ø                                                        | GG  | 740    | FOR Y=220 TO 50 STEP-1:                                                                                                    | ES  | 1010 | PRINT: PRINT" {3 SPACES}                           |
| CJ | 350 | POKEV+31,0:IF CT>25 THE                                     |     |        | POKEV+40,2                                                                                                    |     |      | {SPACE}"SC                                         |
|    |     | CT=1                                                        |     |        | : POKEV+21, 3: POKEV+2, XA:                                                                                                    |     |      | C(13) INS"'S SCORE WAS                             |
|    |     | R\$(X)=WD\$(I):NEXTI                                        | FC  | 730    | POKEV+31,0:POKE2041,193                                                                                                    | CF  | 1000 | PRINT"{CLR}{5 DOWN}"SP                             |
| KC | 320 | NEXT CK:Y(I)=X                                              |     |        | RETURN                                                                                                    | -   | 11   | 0                                                  |
|    |     | THEN300                                                     |     |        | OSUB730:RETURN                                                                                                    | QK  |      | GET WAS: IF WAS=""THEN99                           |
|    |     | FORCK=1 TO 25:IFX=Y(CK)                                     | PF  | 710    | POKEV, XA: IF FB=0 THEN G                                                                                                    |     |      | {BLK}"                                             |
|    |     | X=INT(RND(.)*25)+1                                          |     |        | IF XA<30 THEN XA=30                                                                                                    |     |      | HIT ANY KEY TO CONTINUE                            |
| DC | 290 | FORI=1 TO 25                                                | FH  | 700    | IF JY=11 THEN XA=XA-10:                                                                                                    | KR  |      | PRINT: PRINTSPC (8) "{WHT}                         |
|    |     | POKEV, 130: POKEV+1, 220                                    |     |        | XA>250THEN XA=250                                                                                                    |     |      | ),:NEXT                                            |
| -  |     | : POKEV+39,6                                                | FX  | 690    | IF JY=7THEN XA=XA+10:IF                                                                                                    | GE  | 970  | FORI=1 TO WW: PRINTWWS (I                          |
| JF | 270 | POKE2040,192:POKEV+21,1                                     |     |        | PEEK (56320) AND16                                                                                                    |     |      | RINT                                               |
|    |     | SCRAMBLING WORDS"                                           | JQ  | 680    | JY=PEEK (56320) AND15:FB=                                                                                                    |     |      | {SPACE}GOT WRONG ARE":P                            |
|    |     | IT": PRINT: PRINTSPC (12)"                                  | QB  | 670    | RETURN                                                                                                    |     |      | {2 RIGHT}THE WORDS YOU                             |
|    |     | (14) "PLEASE {2 SPACES}WA                                   | EP  | 660    | NW\$=RW\$+V\$+LW\$                                                                                                    | SE  |      | PRINT" [HOME] {15 DOWN}                            |
| GQ | 260 | PRINT"{CLR} {5 DOWN}"SPC                                    | DB  | 650    | LW\$=RIGHT\$(R\$(CT),RM)                                                                                                    |     |      | ),:NEXT                                            |
|    |     | PL=VAL(PL\$)                                                | FG  | 640    | RM=WL-(L):IFRM<1THEN520                                                                                                    | SK  | 950  | FORI=1 TO RW: PRINTRW\$(I                          |
|    |     | GOTO 230                                                    | AA  | 630    | RW\$=LEFT\$(R\$(CT),L-1)                                                                                                    |     |      | ARE": PRINT                                        |
| -  |     | "2"ORPL\$="3"THEN250                                        | MK  | 620    | IF V\$=LT\$ THEN560                                                                                                    | -   |      | E WORDS YOU GOT CORRECT                            |
| AS | 230 | GET PL\$:IFPL\$="1"ORPL\$=                                  | RH  | 610    | V\$=U\$                                                                                                    | HB  | 940  | PRINT" [DOWN] [2 RIGHT] TH                         |
|    |     | XPERT                                                       | JG  | 600    | V\$=0\$:GOTO620                                                                                                    |     |      | F THE WORDS"                                       |
| EJ | 220 | PRINT: PRINTSPC(10)"3) E                                    | PA  | 590    | V\$=I\$:GOTO620                                                                                                    |     |      | {SPACE}SPLASTED "RP"% O                            |
|    | 200 | (10)"2) AVERAGE                                             | DC  | 580    | V\$=E\$:GOTO620                                                                                                    | SS  | 930  | PRINT" {CLR} {2 DOWN} YOU                          |
|    |     | EGINNER": PRINT: PRINTSPC                                   | MX  | 570    | V\$=A\$:GOTO620                                                                                                    |     |      | EV+21,0                                            |
| SH | 210 | PRINT: PRINTSPC(10)"1) B                                    |     |        | Ø                                                                                                    | BS  | 920  | RP=INT((RW/25)*100):POK                            |
|    | 0   | EL ?"                                                       |     |        | GOTO570,580,590,600,61                                                                                                    |     |      | ETURN                                              |
|    |     | {3 RIGHT}WHAT SKILL LEV                                     | KJ  | 560    | RV=INT (RND(.)*5)+1:ONRV                                                                                                    |     |      | 255-2):POKEV+3,Ø:RC=Ø:R                            |
| XJ | 200 | RC=1:PRINT"{2 DOWN}                                         |     |        | GOTO520                                                                                                    |     |      | POKEV+21, PEEK (V+21) AND (                        |
|    |     | N\$                                                         | 522 |        | U\$ THEN560                                                                                                    | EM  | 900  | IF ES=0 THEN GOSUB1300                             |
|    |     | ENTER YOUR INITIALS"; I                                     |     |        | T\$=I\$ OR LT\$=O\$ OR LT\$=                                                                                                    |     |      | GOSUB1170:ES=1:RETURN                              |
|    |     | {2 DOWN}{3 RIGHT}PLEASE                                     | GH  | 540    | IFLTS=AS OR LTS=ES OR L                                                                                                    | HP  | 890  | IF XA>189 AND CW=3 THEN                            |
| AS | 190 | RC=1:INPUT"{CLR}                                            | AO  | 530    | LT\$=CHR\$(LE)                                                                                                    |     |      | URN                                                |
|    |     | O .                                                         |     |        | D(.)*WL+1):LE\$=MID\$(R\$(CT),L,1):LE=ASC(LE\$)                                                                                                    |     | 000  | IFXA<205ANDXA>109ANDCW=<br>2THENGOSUB1170:ES=1:RET |
|    |     | a                                                           |     |        |                                                                                                    |     |      |                                                    |

· cc-a · comol 9a

|      |          | :SC=0:GOTO190                           |
|------|----------|-----------------------------------------|
| RJ   |          | END                                     |
| BC   | 1170     | IF PL=1 THEN SC=SC+10                   |
| QS   | 1180     | IF PL=2 THEN SC=SC+12                   |
| EE   | 1190     | IF PL=3 THEN SC=SC+15                   |
| JQ   | 1200     | RN=RN+1:FOR LL=SL TO S                  |
|      |          | L+24: POKE LL, Ø: NEXT: PO              |
|      | 0.548.55 | KE SL+24,15                             |
| XK   | 1210     | POKE SL+5,64:POKE SL+6                  |
| -    |          | ,136                                    |
| RP   | 1220     | POKESL+1,28:POKE SL,49                  |
|      |          | :POKE SL+4,33:FOR SN=1                  |
| 22   |          | TO 750:NEXT                             |
| FP   | 1230     | POKESL+1,38:POKESL,38:                  |
|      |          | POKESL+4,33:FORSN=1T07                  |
|      | 2040     | 00:NEXT                                 |
| FM   | 1240     | POKE SL+4,32:FOR T=1 T                  |
|      | 1050     | O 50:NEXT                               |
| EH   | 1250     | POKE SL+1,56:POKE SL,9                  |
|      |          | 9: POKE SL+4,33: FOR SN=                |
| 0.77 | 1000     | 1 TO 700:NEXT<br>POKE SL+4,32:FOR T=1 T |
| SF   | 1260     | 0 500:NEXT                              |
| СВ   | 1270     | POKEV+21, PEEK (V+21) AND               |
| CB   | 12/0     | (255-2):POKEV+3,0                       |
| ED   | 1280     | IF RN=3 THEN GOSUB800:                  |
| FD   | 1200     | RN=Ø                                    |
| BD   | 1290     | RETURN                                  |
| AQ   | 1300     | FORLL=SLTOSL+24:POKELL                  |
| AQ   | 1300     | .Ø:NEXT:POKESL+24,15:P                  |
|      |          | OKESL+5,34:POKESL+6,20                  |
|      |          | Ø                                       |
| YD.  | 1310     | POKESL+1,8:POKESL,97:P                  |
| AD   | 1310     | OKESL+4,33:FORSN=1T017                  |
|      |          | ØØ:NEXT:POKESL+4,32                     |
| EM   | 1320     | FOR SN=1 TO 50:NEXT:RN                  |
|      |          | =Ø:RETURN                               |
| MC   | 1330     | PRINT" {CLR}": FORRC=1 T                |
|      | 255 1    | O 1000:NEXT:ES=1:RETUR                  |
|      |          | N                                       |
| DP   | 1340     | DATAGRACE, GRAZE, WHALE,                |
|      |          | BRAKE, OPERATE, MISTAKE,                |
|      |          | ESCAPE, GRAPES, SAFELY                  |
| FR   | 1350     | DATACRAZY, BREAK, GREATE                |
|      |          | ST, FARE, SCARE, SQUARE, C              |
|      |          | OMPARE, PREPARING, SCARC                |
|      |          | E                                       |
| KM   | 1360     |                                         |
|      |          | TED, RELAXATION, REPUTAT                |
| 4.72 |          | ION, BARE, RARE                         |
| DX   | 1370     | DATA000,000,000,000,00                  |
| -    | 1000     | 0,000,000,000                           |
| BP   | 1380     | DATA000,000,000,000,00                  |
|      | 1000     | 0,024,000,000                           |
| XJ   | 1390     | DATA024,000,000,024,00                  |
|      | 1400     | 0,000,024,000                           |
| HJ   | 1400     | DATA000,024,000,062,02                  |
|      | 1410     | 4,124,002,024                           |
| HJ   | 1410     | DATA064,002,024,064,00                  |
| 30   | 1420     | 2,024,064,127                           |
| AQ   | 1420     | DATA 255, 254, 064, 060, 00             |
| CD   | 1/20     | 2,064,060,002                           |
| CB   | 1430     | DATA066,060,066,064,06                  |
| OP   | 1440     | 0,002,067,255<br>DATA194,071,255,226,07 |
| QB   | 1440     | 9,255,242,000                           |
| нС   | 1450     | DATA000,000,000,000,00                  |
| nc   | 1420     | טמ, טטט, טטט, טטט, טטט, טטט             |

|    |      | 0,000,000,000          |
|----|------|------------------------|
| MC | 1460 | DATA000,000,000,000,00 |
|    |      | 0,000,000,000          |
| HE | 1470 | DATA000,000,000,008,00 |
|    |      | 0,000,028,000          |
| KC | 1480 | DATA000,042,000,000,07 |
|    |      | 3,000,000,073          |
| MA | 1490 | DATA000,000,073,000,00 |
|    |      | 0,008,000,000          |
| EG | 1500 | DATA008,000,000,008,00 |
|    |      | 0,000,008,000          |
| AX | 1510 | DATA000,008,000,000,00 |
|    |      | 8,000,000,008          |
| GS | 1520 | DATA000,000,008,000,00 |
|    |      | 0,008,000,000          |
|    |      |                        |

William Snow, the author of Scud, is a teacher. He lives in McHenry, Illinois.□

#### **ONLY ON DISK**

In addition to the type-in programs found in each issue of the magazine, Gazette Disk offers bonus programs. Here's a special program that you'll find only on this month's disk.

#### **Brush Strokes**

By Maurice Yanney Lebanon, PA

The object of this arcade-style game for the 64 is to guide a number of randomly moving paint brushes over empty boxes that need painting. With a joystick in port 2 you control a pencil that draws or erases lines on the screen. Since the brushes can't cross a line, you can maneuver them toward the boxes.

Of course, it's not as easy at it sounds. If a brush touches a pencil, the pencil is ruined. You have only so many pencils during a game. Boxes must be painted within a time limit, too, so keep an eye on the clock. When you finish painting one level, you move on to another with an extra brush and set of boxes added each time you advance.

You can have this program, our PD picks, and all the others that appear in this issue by ordering the October Gazette Disk. The U.S. price is \$9.95 plus \$2.00 shipping and handling. Send your order to Gazette Disk, COMPUTE Publications, 324 West Wendover Avenue, Suite 200, Greensboro, North Carolina 27408.

#### TYPING AIDS

MLX, our machine language entry program for the 64 and 128, and The Automatic Proofreader are utilities that help you type in Gazette programs without making mistakes. To make room for more programs, we no longer include these laborsaving utilities in every issue, but they can be found on each Gazette Disk and are printed in all issues of Gazette through June 1990.

If you don't have access to a back issue or to one of our disks, write to us, and we'll send you free printed copies of both of these handy programs for you to type in. We'll also include instructions on how to type in Gazette programs. Please enclose a self-addressed, stamped envelope. Send a self-addressed disk mailer with postage to receive these programs on disk.

Write to Typing Aids, COM-PUTE's Gazette, 324 West Wendover Avenue, Suite 200, Greensboro, North Carolina 27408.

#### ATTENTION WRITERS PROGRAMMERS

Gazette wants to purchase and publish your utilities, applications, games, educational programs, and tutorial articles. If you've created a program that you think other readers might enjoy or find useful, send it and the documentation on disk to the following address.

Gazette Submissions Reviewer
COMPUTE Publications
324 W. Wendover, Ste. 200
Greensboro, NC 27408
Please enclose an SASE if you

want to have your material returned.

www.commodore.ca

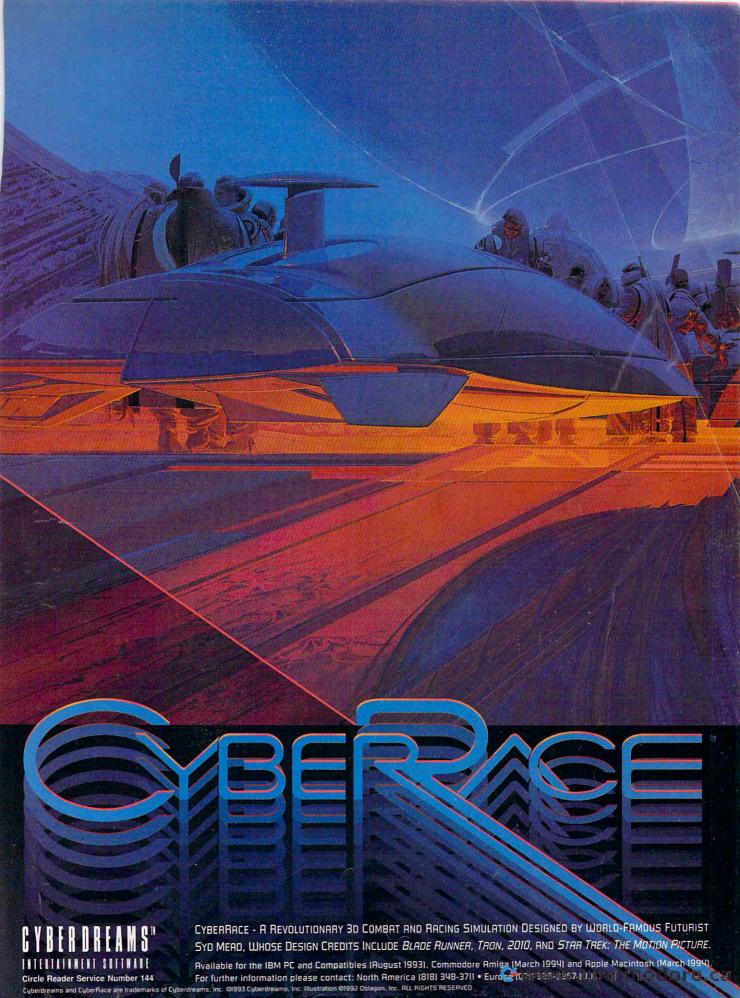

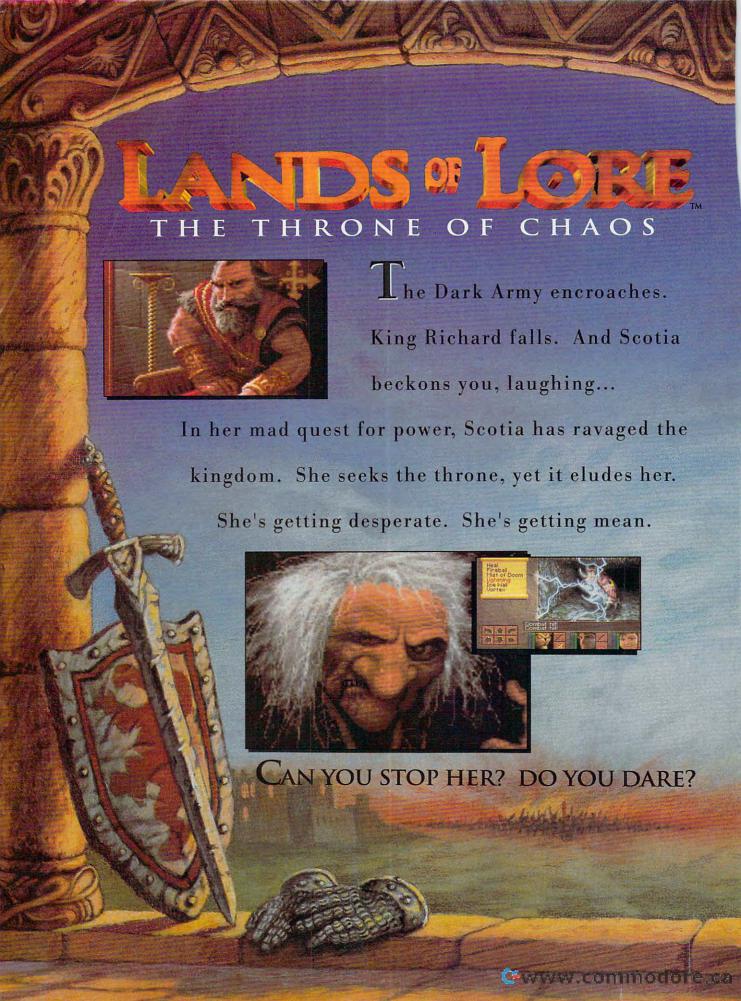

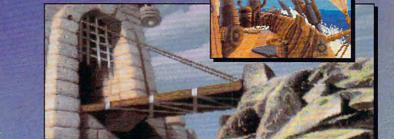

#### FEATURING

- Compass and Automapper Included Adventure through ancient keeps and living forests. Unearth hidden ruins and haunted caves.
- Delights Over 20 megabytes of compressed art and special effects. Actually hear the clash of steel! Feel the blows of terrors who slip beneath your guard!

#### Make Friends and Influence

**People** - Cooperate with the helpful, sidestep the treacherous and destroy the dangerous.

☼ Quick and Easy Combat and Spell Casting.

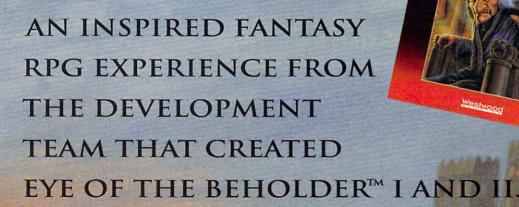

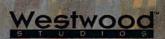

THRONE OF CHAOS

Distributed Exclusively by

Available for your IBM PC.

Eye of the Beholder I and II are trademarks of TSR, Inc.

The Eye of the Beholder games, TSR, Inc. and SSI are not connected or related in any way to the Lands of Lore game, Virgin Games, Inc. or Westwood Studios, Inc.

Lands of Lore is a trademark of Westwood Studios, Inc.

All rights reserved. Virgin is a registered trademark of Virgin Enterprises, 21, 2000 May 2000 Pc. Ca

Circle Reader Service Number 132

# NMC UNIVERSAL WINSTATION 433

The Universal Winstation 433 is a pleasant surprise. I've seen many PC systems from small companies over the years, and I'm usually wary of them. Too often, they're designed to sell for the lowest possible price, and they tend to show itsuch systems often have flimsy cases, expansion devices that don't work well together, and mushy keyboards. Not so with NMC's Universal Winstation 433. Although this computer comes from a small Utah company that you may never have heard of, it shows all the quality you'd expect from a Dell, Compaq, or IBM machine.

The Winstation I evaluated was configured as a multimedia system, and it meets the new MPC Level 2 specification. No slow, afterthought CD-ROM drive and no-name sound card herethe system sports a Pro AudioSpectrum 16 sound card and a blazingly fast Toshiba CD-ROM drive. The PAS 16 is an impressive board, with 16-bit stereo sound, full Sound Blaster emulation, and software control of all board settings-you can even change the volume from the keyboard while playing a game. The dualspeed Toshiba CD-ROM drive uses a SCSI-2 interface and has a data transfer rate of up to 330K per second and an average access time of 200 ms; it also has a 256K cache that speeds things even more.

The rest of the system exhibits similar quality. The 1MB STB PowerGraph SVGA card uses an S3 accelerator and a VESA local-bus connection to provide exemplary performance in both

Windows and DOS. The board supports 24-bit true color in 640 × 480 mode, 16-bit color at 800 × 600, and 256 colors at 1024 × 768; a handy utility lets you change modes without using Windows Setup. The 200MB Western Digital IDE hard drive is supported

ish as well. More important, it has a solid feel with audible, tactile feedback. The noninterlaced ADI MicroScan 3G monitor has a crisp .28-mm dot pitch and electronic adjustment controls. The multimedia system includes a number of CD-ROMs, including a disc of

NMC's Universal Winstation 433 exhibits a level of quality you would expect in a more expensive MPC system.

through an uncached 32-bit local-bus IDE controller. The system has eight slots (two have VLB extensions), five of which are available in the multimedia configuration. The case opens without a screwdriver, making expansion a snap.

With local-bus peripherals and a 256K secondary processor cache, the Winstation's performance is quite perky. (A ZIF socket supports updating to a DX2 or P24T Pentium processor if you ever feel the need for a speed boost.) And in addition to being fast, this system boasts good looks. The case has an attractive molded plastic front, and the space-saver keyboard is styl-

shareware, an encyclopedia, an atlas, games, and a CD-audio classical music sampler.

Documentation for Windows 3.1, DOS 6, the motherboard, and all the expansion cards is included, but NMC didn't stop there. There's a handy 40-page Starter Manual that will get even first-time PC owners up and running; it includes setup, troubleshooting, and technical-support information. This little booklet can make a lot of difference to the wary first-time computer owner; too many companies just toss in the manuals for the components and leave system operation as an exercise for the purchaser.

Best of all, this high quality comes at the price of a low-end clone. NMC provides unlimited toll-free technical support, a one-year warranty on parts, and a two-year warranty on labor. If you're looking for a solid multimedia system at a discount price, I'd suggest you take a close look at NMC's impressive offering.

National MicroComputers (801) 265-3700 \$2,438

Circle Reader Service Number 285

#### MICROSOFT WORD 6.0, WORDPERFECT 6.0 FOR DOS

The latest releases of WordPerfect and Microsoft Word are proof that powerful DOS word processing isn't dead. Both programs incorporate features previously found only in Windows applications while retaining the speed of DOS text mode.

The two programs have several similar new features such as drag-and-drop text editing, built-in support for graphic fonts, and optional control bars. Both programs are shipped with dedicated versions of the Grammatik grammar checker.

But despite surface similarities, Microsoft Word for MS-DOS 6.0 and WordPerfect 6.0 for DOS aren't as comparable as their predecessors were; they each suit very different needs. For example, if you're using a 286 with a 40MB drive, then Word may be the better choice. The program takes less than 6MB for a full installation, requires only 384K of RAM, and minimally taxes your processor. On the other hand, if you

# Forget everything you Linear about pinball.

If you love pinball, welcome to its next level. SILVERBALL is not a remake of authentic old-time classics; it's a collection of all new pinball games destined to be classics! Choose from 4 tables with graphics so real you can almost get glass, superb voice and sound quality and multi-player capability for up to 4.

With every option imaginable from ultimate flipper control to multi-ball and replay...complete with flashing lights, bonuses, buzzers and bells, it's like having your own personal performance machines right on your PC. SILVERBALL takes you where pinball couldn't go.

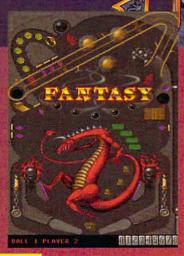

CONTROL SANAS

Full-screen vertical scrolling

Authentic pinball sounds

Original music score

Up to four players

Drop holes & targets

Ramps and Rails galore

For information call Microleague 1-800-334-6572

Circle Reader Service Number 211

Actual game screens may vary

Cwww.published by

Published by

Published by

Published by

Published by

Published by

Published by

Published by

Published by

Published by

Published by

Published by

Published by

Published by

Published by

Published by

Published by

Published by

Published by

Published by

Published by

Published by

Published by

Published by

Published by

Published by

Published by

Published by

Published by

Published by

Published by

Published by

Published by

Published by

Published by

Published by

Published by

Published by

Published by

Published by

Published by

Published by

Published by

Published by

Published by

Published by

Published by

Published by

Published by

Published by

Published by

Published by

Published by

Published by

Published by

Published by

Published by

Published by

Published by

Published by

Published by

Published by

Published by

Published by

Published by

Published by

Published by

Published by

Published by

Published by

Published by

Published by

Published by

Published by

Published by

Published by

Published by

Published by

Published by

Published by

Published by

Published by

Published by

Published by

Published by

Published by

Published by

Published by

Published by

Published by

Published by

Published by

Published by

Published by

Published by

Published by

Published by

Published by

Published by

Published by

Published by

Published by

Published by

Published by

Published by

Published by

Published by

Published by

Published by

Published by

Published by

Published by

Published by

Published by

Published by

Published by

Published by

Published by

Published by

Published by

Published by

Published by

Published by

Published by

Published by

Published by

Published by

Published by

Published by

Published by

Published by

Published by

Published by

Published by

Published by

Published by

Published by

Published by

Published by

Published by

Published by

Published by

Published by

Published by

Published by

Published b

have a fast 386 or better, at least 520K of RAM, and can afford 16MB of hard disk space, WordPerfect is a considerably more flexible program, with impressive spreadsheet, fax, sound, presentation, and desktop publishing capabilities.

WordPerfect 6.0 offers the best of versions 5.1 for DOS and 5.2 for Windows and adds several new features of its own. You can wrap text around irregular graphics, print postal bar codes for bulk mail, and open up to nine documents. This last enhancement was long overdue, and while it's still limited compared to Word-in which you're limited only by available memory-it beats the old two-document limit.

The program lets you switch between text mode and a Windows-like graphical interface at any time. You can compose and edit with the speed of text mode and then switch to VGA graphic mode to place your pictures and make your other layout decisions. The graphic mode, however, is sluggish compared to Windows applications. Screen redraws can be painfully slow when you're using pictures or soft fonts in your document, even on a 33-MHz 486DX with 8MB of memory.

Word 6.0 is a capable DOS program that offers you many (but not all) of the features of Word for Windows 2.0. Its table-creating tool and TrueType fonts are Windows carryovers, as are drag-and-drop editing and automatic bulleting. The program is probably intended to prepare DOS users for the eventual switch to Windows. If you own a 286 or slow 386 but plan to upgrade to faster equipment in the future, you can buy

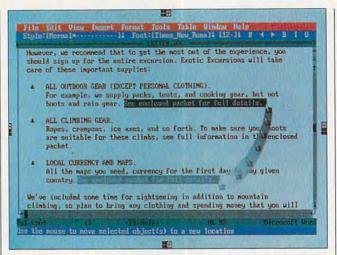

Among Microsoft Word 6.0's new features is drag-and-drop, which was brought over from its Windows counterpart.

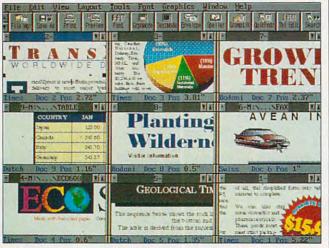

WordPerfect 6.0 for DOS sports a Windows-like interface and the ability to open up to nine documents at once.

Word 6.0 now and upgrade later to Word for Windows 6.0 (Microsoft skipped from 2.0 to 6.0 to bring the version numbers in line) for free under Microsoft's dual-license agreement.

One of the most significant improvements to both Word and WordPerfect is the built-in capability to handle graphic soft fonts. Both support scalable TrueType fonts; WordPerfect also supports Type 1, CG Intellifont.

and Bitstream Speedo fonts. To prevent printer files from becoming too large, Microsoft suggests that you not install more than 5 new fonts at a time and no more than 20 total. WordPerfect's documentation mentions no such limitation.

Unfortunately, "deep architectural problems" prevent Word 6.0 from printing TrueType fonts as text on the popular Hewlett-Packard DeskJet printer. This prob-

lem doesn't exist with other ink-jet printers, and Microsoft says third-party software is available which will allow you to print TrueType as well as other graphic fonts on your DeskJet.

Like WordPerfect, Word allows you to switch between text and graphic modes on the fly. However, there's a big difference between what each program calls graphic. Word can give you bold, underline, and italic screen fonts as well as a preview of special characters, but it's not comparable to WordPerfect's WYSIWYG.

Depending on your word processing needs and hardware, the choice between the latest versions of Word and WordPerfect should be a clear one. If you need maximum speed with minimum hardware, take a good look at Word. If you need more from your word processor than just word processing and have the computing power to back it up, WordPerfect has versatility to spare.

WordPerfect (800) 451-5151 (801) 225-5000 WordPerfect 6.0 for DOS—\$495 \$129 (upgrade)

Circle Reader Service Number 286

Microsoft (800) 426-9400 (206) 635-7210 Word 6.0—\$495 \$129 (upgrade)

Circle Reader Service Number 287

# DAY OF THE TENTACLE

One's purple, mean, and rubbery; the other's pale, dweebish, and scrawny. Rush Limbaugh and Ross Perot? No, it's the Purple Tentacle and Bernard, stars of LucasArts' magnificent Day of the Tentacle, a B-movie

#### WING CONNANDER.

# PRIVATEER

THE WAR AGAINST THE KILRATHI RAGES ON.

TO SOME, IT MEANS DEATH, SLAVERY OR DISHONOR...

TO OTHERS, IT'S THE CHANCE TO MAKE A QUICK BUCK.

- Make your own alliances and choose the life of a pirate, merchant or mercenary.
   You accept your assignments from the Mission Computers, Mercenary's Guild,
   Merchant's Guild or the nefarious fixers that inhabit every bar.
- Customize your ship according to your needs and budget—you can modify
  weapons, armor and other systems. And you'll need them, because your enemies
  want more than just a new kill stenciled on their prow—they want your cargo too.
- Upgrade your ship, from your grandfather's old Tarsus scout to the sleek
   Centurion fighter or Orion gunship combat plays a vital role no matter how
   you decide to earn a living.
- Explore a complete universe with more than 50 bases and planets in almost 70 systems—agricultural planets, merchant colonies and mining bases.

PRIVATEER - WHERE DEALS ARE MADE WITH A HANDSHAKE AND BROKEN BY A VOLLEY FROM A MESON CANNON.

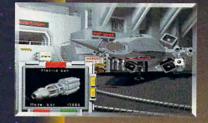

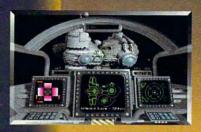

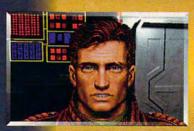

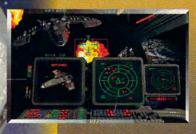

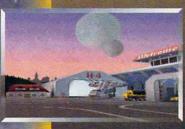

Actual screens may vary
A Stand-Alone Game
Made in the USA

Charles and a commitment of resident

We create worlds.

An Electronic Arts® Company

P.O. BOX 161750 AUSTIN, TX

Privateer is a trademark of ORIGIN Systems, Inc. Wing Commander, Origin, and We create worlds are registered trademarks of ORIGIN Systems, Inc. Copyright © 1993 ORIGIN Systems, Inc. Electronic Arts is a registered trademark of Electronic Arts. For IBM PC and 100% compatible systems.

### **HBASS** Quality Products

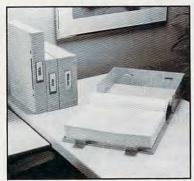

#### REDI-FILE

The ultimate organizer for computer printouts. The best system yet for storing, organizing and retrieving computer printouts. The printouts are clamped inside durable, lightweight plastic boxes for handy desk top storage, or shelved vertically like books or hung on racks-all without messy flopping or fanning.

Redi-file can be used for permanent archive storage and is a handy storage for books and

magazines.

# 470 Redi-file 80™ Organizer. Holds a 2" stack of 80 column printout (8 1/2" or 9 1/2" x 11").

#471 Redi-file 132™ Organizer. Holds a 2" stack of 132 column printout (14 7/8" x 11", 9 1/2" or 8 1/2").

#475 Redi-file 80XL™ Organizer. Holds 3 1/2" stack of 80 column printout.

#476 Redi-file 132XL™ Organizer. Holds a 3 1/2" stack of 132 column printout.

|         |                       | PROD<br>Price |         | Total |
|---------|-----------------------|---------------|---------|-------|
| Model   | Size                  | Each          | Qty.    | Price |
| 470     | 10 3/8 x 13 x 2 1/2   | \$8.95        | _       |       |
| 471     | 15 3/4 x 13 x 2 1/2   | \$9.95        | _       | -     |
| 475     | 10 3/8 x 13 x 4       | \$9.95        | _       | _     |
| 476     | 15 3/4 x 13 x 4       | \$10.95       | _       | -     |
| Plus \$ | 1.50 ea. shipping and |               |         |       |
|         |                       |               | Total   | _     |
| Check   | s or Money orders on  | ly.           |         |       |
| Deliver | y: 2 weeks            | - 0           | C-12-93 |       |

SEND TO: **EMBASSY QUALITY PRODUCTS** P.O. BOX 2528 CHINO, CA 91708 PHONE (909) 678-3156)

#### **REVIEWS**

sci-fi parody that skirts the lunatic fringe of comedy adventure.

Officially, the game is a sequel to 1987's Maniac Mansion, but it bears little resemblance to that archaic masterpiece, noted for the debut of LucasArts' SCUMM story system. Graph-

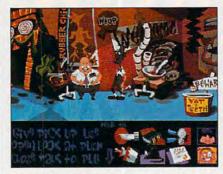

Day of the Tentacle is a sequel to the first SCUMM adventure, Maniac Mansion.

ics, sound, and storage devices have improved significantly over the past six years. As if to dramatically illustrate exactly how far we've come, the complete Maniac Mansion—CGA graphics and PC speaker sounds intact-is cleverly hidden within Day of the Tentacle. Whether or not you're familiar with the original, it's a delightful spin down memory lane. Be warned, however: The experience is like falling through a primordial portal of computer gaming. The story remains as clever as ever. but the presentation will make your VGA-loving skin crawl.

Beyond some well-deserved backslapping, the inclusion of Maniac Mansion actually fits in with the sequel's wacky premise of time travel. An alltalkie introduction sets the stage: Green and Purple Tentacle, out for a stroll, stumble upon toxic waste discharged from Dr. Fred Edison's secret laboratory. Despite Green's warnings, Purple takes a gulp and is soon transformed into a highly intelligent, superaggressive appendage, intent on taking over the world.

To prevent further damage, Dr. Fred enlists the help of three kids: Bernard, a well-meaning computer geek; Hoagie, a heavy-metal roadie; and Laverne, a slightly off-center med student and freelance surgeon. The plan is to travel back in time, one day before Purple Tentacle become infected. Unfortunately, Dr. Fred's time machinesretrofitted portable outhouses, called Chron-o-Johns-misfire, zapping our three misadventurers in opposite directions in space and time. Hoagie lands in the era of Benjamin Franklin, while Laverne travels to a future twisted by

the evil Purple Tentacle. Only Bernard returns intact, where he must coordinate joint efforts by his distant friends to halt the Purple threat.

From here, the story takes off into three disparate, but interrelated, sections. Once a link in time is established, you can switch control to each character as needed. The mouse-driven SCUMM interface, refined in the Monkey Island and Indiana Jones series, remains one of the genre's most intuitive and friendly. Puzzles are object-oriented and relatively nonlinear in nature. Most are of intermediate difficulty, requiring simple manipulation of collected items. The fun part, of course, is simply exploring odd locations and engaging in outrageously funny conversations. Multiple games can be saved and restored for convenience sake. You may get stumped, but unlike other adventures, there's no punishment for wrong actions.

Except for a few short transitional scenes, disk-based users will find the digitized speech ends after the proloque. The CD-ROM version, however, features talking characters throughout. While both versions are identical and equally enjoyable, the full-throated CD edition-containing more than 268MB of sound-is simply fantastic. Professional actors contribute to the success, especially the inspired casting of Richard Sanders, best known as Les Nessman on the TV sitcom WKRP in Cincinnati. as Bernard.

Graphics and animation are also excellent, inspired by the Chuck Jones era of Warner Brothers cartoons. Of particular interest is the hilarious opening credit sequence, good enough to sit through several times. Lead artist Peter Chan imparts a wonderfully inventive, almost surreal edge to his wildly exaggerated graphic styling.

Terrific fun from start to finish, Day of the Tentacle is one tongue-in-cheek adventure you'll wish would never end.

SCOTT A. MAY

LucasArts (800) 782-7927 \$59.95 (disk) \$69.95 (CD-ROM)

Circle Reader Service Number 288

#### SMART ONE 1442FX

Best Data Products' Smart One 1442FX is an external high-speed fax/ data modem that's a real bargain. Based on the popular Rockwell modem chip set, the 1442FX provides 14,400-bps transfers in both fax and data mode. It supports all of the popular error correction and data compression modes, such as V.32bis and CCITT

www.commodore.ca

Over one hundred play areas to test your reflexes and intelligence.

# GEARWERKS:

This puzzle game will keep your gears spinning!

Gear Works is the most unique puzzle game to hit the market in years. In Gear Works you will connect gears of various sizes and colors together in order to transform Twelve Wonders of the Ancient and Modern world into time pieces, while racing against time and friction. Watch out for the Pottins, two gremlin like creatures, that will torment you by rusting the gears and breaking off the mounting pegs.

Game features: Various gear types, over one hundred puzzles to solve, bombs to blow up incorrectly placed gears and a gun to shoot those pesky Pottins off the play area.

Available in IBM PC and Amiga computers.

Check your local retail stores for Jonny Quest<sup>o</sup>-Curse of the Mayan Warriors and other HOLLYWARE Games.

Circle Reader Service Number 117

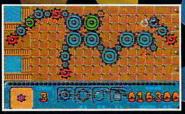

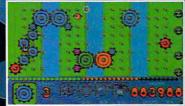

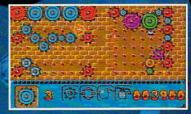

GEAR WORKS

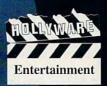

HOLLYWARE ENTERTAINMENT P.O. Box 9148 Marina Del Rey, Ca. 90295 (310) 822-9200

See your Local Software Retailer or call HOLLYWARE Entertainment. Copyright @ 1993 HOLLYWARE Entertainment, Trademark TM 1993 Sony Electronic Publishing.

V.17 fax protocol. Connected to a similar modem, the 1442FX can manage transfers of up to 57,600 bps when transferring raw text with compression active. Such speed leaves those of us who remember 300-bps modems almost short of breath.

The sturdy white plastic case is of the "sit under the phone" variety. It sports eight status lights on the front, but unfortunately, the power switch is on the back along with the DB-25 serial connector, power connector, and two phone jacks. At just under two pounds with power connector, it's light enough to pack along with your laptop (and it's much less expensive than batterypowered pocket modems of similar capability). Best Data also sells a less expensive internal version, but the ease of transferring an external modem to another computer and the reassurance of the front-panel status lights make the external model a more attractive choice.

The 1442FX is a solid performer. Many 14,400-bps modems are more finicky about connecting to other brands than the older 2400-bps models, but I had no trouble connecting to many modems ranging in speed from 1200 bps to 14,400 bps. Fax connections were handled flawlessly as well.

The modem I reviewed included the DOS-based QuickLink II fax/data package. Best Data recently announced the Gold Bundle, which includes the 1442FX, a CompuServe introductory membership kit, and the Win-CIM terminal program; you may find other bundles at your local retailer as well. Although the modem retails for \$329, it can be found for well under \$200 at discount

retailers. At that price, can you afford not to upgrade to 14,400-bps speed?

DENNY ATKIN

Best Data Products (800) 632-BEST (818) 773-9600 \$329 (external) \$289 (internal)

Circle Reader Service Number 289

third that has some of the characteristics of both. Distortion morphing takes an image and radically distorts it to create something weird. For example, if you transition-morph pictures of a lady and a tiger, you get a new image of a tiger-woman. Or you can distortion-mor-

File Points Generate Display Settings Emistry Help

Start Frame

Find Frame

Find Strip

Result

Film Strip

Winlmages:morph gives you the power to create impressive transition-morph animations between pictures.

## WINIMAGES: MORPH

Did you feel a thrill when T1000 oozed through the bars in Terminator 2? Did you record Michael Jackson's "Black or White" video so you could play it for yourself in even heavier rotation? Do you watch "Star Trek: Deep Space Nine" just to see Odo reconstitute himself from a chair or a wine bottle? If so, you're a nut for morphing, the latest fad in computer graphics special effects with, as far as is known, no practical use other than to create startling eye candy.

Morphing comes in two flavors. Transition morphing is the process of smoothly combining two images into a ph a face to give it a Klingon forehead, a Pinocchio nose, Ferengi ears, and other bizarre features.

WinImages:morph does both kinds of morphs, and it does them well. This is a program for the true morph enthusiast. You can create single or multiple images in a single distortion-morph operation, precisely controlling which parts of each image will morph together. Distortion morphs are completely free-form, with precise boundary control. WinImages:morph reads most kinds of graphics files and creates animation sequences in full 24-bit color in AutoDesk FLI format. You can even break up an animation rendering and distribute it over many PCs-a useful feature. since a 24-bit, 30-frame morph animation can take hours to render on even a fast 486. You'll need 4MB of RAM to run the program, but Black Belt recommends 8MB of memory for optimal performance.

WinImages:morph even easy to use, once you've grasped the basic concepts. (The online manual isn't great, but you'll be able to figure out most features with a little experimentation.) The real skill is in knowing how to choose control points and define boundaries for the best morph effects. You'll gain that skill only through experience. I recommend working with 256-color, single-image output before trying your hand at animation.

One caveat: As a slick special effect, morphing was hot two years ago. Today, even though morphing is new to the PC, people may not be impressed. You'll have to come up with something really spectacular to evoke the same awe Terminator 2 did back in 1991. But Winlmages:morph certainly gives you the tools and the power to do it.

STEVEN ANZOVIN

Black Belt Systems (800) 852-6442 \$199.95

Circle Reader Service Number 290

# ROCK AND BACH STUDIO

Kids love music videos, but watching videos is a passive activity. Why not encourage them to exercise their creativity by using Rock and Bach Studio to create their own videos with dazzling special effects?

Targeted at kids between ages 7 and 14, Rock and Bach Studio lets them explore the world of music by

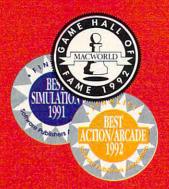

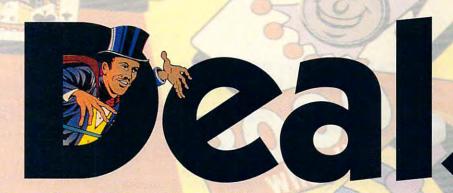

AMTEX proudly announces their latest release in the Pinball Classic series! With the same award-winning technology that brought you Tristan<sup>™</sup> and Eight Ball Deluxe<sup>™</sup>, AMTEX continues to reintroduce some of the greatest pinball games in history! Also look for FunHouse<sup>™</sup> and the pinball construction kit, soon to be released. For PC and Mac systems.

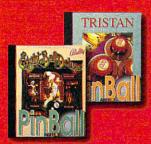

For product information, send your name and address to: AMTEX Software Corporation, P.O. Box 572, Belleville, Ontario, Canada K8N 5B2 or call 1 613 967-7900 Fax: 1 613 967-7902 This is what pinball was in the days of the classics. A flipper, a ball, and a few elusive targets. But don't be fooled by simplicity. This isn't a "luck of the draw" card game. When you have to shoot for the high hand, skill and strategy are the rule. Hit the cards out of order, and you're back where you started. It's a challenge that made Royal Flush one of Gottlieb's most popular drop target games. Now AMTEX takes you back to the old pinball arcade with the authentic sights, sounds and flipper sensation of the original. Learn to maneuver the ball through the open playing field for the ultimate score — "The White Joker". Odds are, you can bet on

Royal Flush to keep you challenged. But don't gamble when it comes to computer pinball. Choose the proven winner. AMTEX.

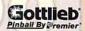

Broderbund\*

# RULIUSI

Coming soon at a suggested retail price of \$49.95

Circle Reader Service Number 157

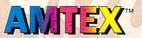

You can't get any close WWW.Qommodore.ca

All trademarks are the property of their respective companies.

composing songs, creating music videos, and experimenting with rhythm and harmony. Accompanied by Edison, their computer companion, your children look, listen, and create as they browse through each room of the studio.

Fluorescent colors flash across your PC's monitor as Rock and Bach Studio's mudemonstrate rhythms, instruments, and dance moves. Each screen displays options with both words and pictures, allowing children to wander through the program without assistance. The text is casual and friendly in style, so that even a young reader won't feel intimidated.

Kids will encounter a variety of ensembles, ranging from jazz and Latin combos to rock groups to full orchestral sound. Each room in Rock and Bach Studio provides a new musical experience. In The Drum Clinic, children can bang out their own rhythms on their keyboards as they experiment with an assortment of drums, cymbals, and gongs. In The Instrument Room, children discover the history of traditional instruments and the instruments' orchestral value.

Leaping from the traditional to the ultramodern, children can experiment with digitized sound in The Sound Effects Room. As they watch the sound's graphic form, your kids can create their own effects using echo, reverberation, and sound filters.

In The Music Room, Rock and Bach Studio uses humor to show that classical music can be interesting. Children learn that Mozart, "the original rock star," began touring Europe at age 7 and that Debussy created I

the "original New Age music." Children can also listen to classics by such famous composers as Brahms. Beethoven, and John Philip Sousa.

Once your kids feel comfortable with the fundamentals, they can use this knowledge and their imagination

#### RAILROAD TYCOON DELUXE, **PIRATES! GOLD**

MicroProse has taken two classic Sid Meier games, Railroad Tycoon and Pirates!, and updated them

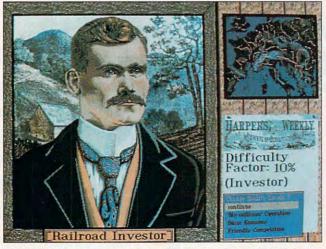

Railroad Tycoon Deluxe updates the classic simulation to include SVGA graphics and more locations for your railroad.

to create a music video. First, they must compose their own song using sections of prerecorded melodies. After mixing their favorite riffs, children can audition musicians to form the band. Then they move to video production to coordinate camera angles, backgrounds, and special effects to complement their music. After they've finished, children can watch their video with Edison or copy it to a disk to share with a friend (the video can be saved in a stand-alone format so your friend doesn't have to own a copy of Rock and Bach Studio to play it).

LISA YOUNG

Brøderbund (800) 521-6263

Circle Reader Service Number 291

for today's PCs. Although the originals still stand as two of the most playable games in the company's history, the Super VGA graphics and more-detailed playing environments of Railroad Tycoon Deluxe and Pirates! Gold make great games even better.

Railroad Tycoon Deluxe is a game of railroad development: You build a rail line from the ground up. You've got to balance economic and logistic considerations while trying to make a large, profitable enterprise grow.

The depth of the economic model and the omnipresent competition from other rail lines make Railroad Tycoon Deluxe an exciting, interesting game that's likely to hold your attention for many hours. You must lay track prudently, build stations, buy locomotives, and set up schedules which will meet the necessary supplyand-demand requirements of your stations.

Railroad Tycoon Deluxe improves the depth of the economic model (taking into account such things as drastically falling stock prices) and adds several new locations which give you an opportunity to explore not only North America and Europe, but South America and Africa as well.

Unfortunately, the game shows indications that it was rushed into release before some problems were ironed out. It locks up occasionally, and has more than the average share of sound card addressing conflicts. On the map screen, the viewing area sometimes jumps too far away from your mouse clicks. The manual spends an entire chapter taking you through a detailed tutorial railroad which is missing from the Deluxe version's disks. The screen prompts were sloppily done in places, and the copy protection (identifying a locomotive from a picture) presented me with a train which wasn't mentioned in either the manual or the technical supplement.

Railroad Tycoon Deluxe basically puts a pretty face on an otherwise solid game. As far as play goes, the bugs of the new version balance out the enhancements. If you already own Railroad Tycoon, it might not be worth the money to upgrade. But if you never played the original, this is one rail line you'll want to hop aboard.

Pirates! Gold is truly a visual feast, with hand-painted screens that have the feel of Caribbean watercolors. It's off to the seas in a small sloop to seek fame, fortune,

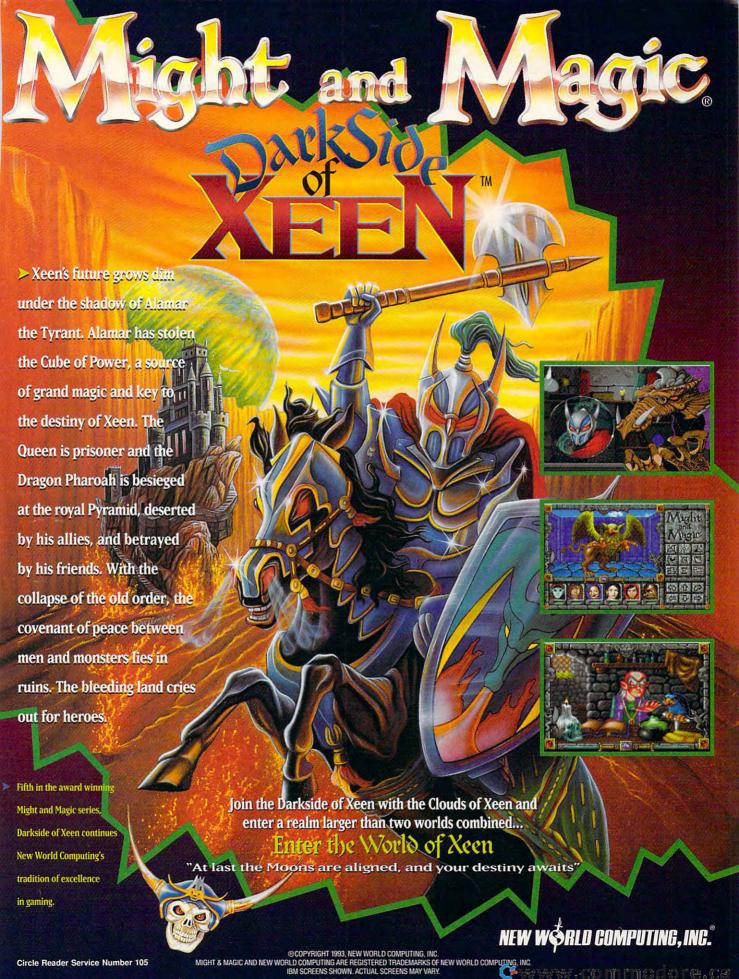

and many, many dueling scars. Pirates! Gold features three main arenas of action: sword fighting, ocean-faring battles, and land battles. These are connected by a role-playing shell which allows you to court the favor of local politicos, woo beautiful women, and recruit saltv dogs in the local pub.

All in all, Pirates! Gold is as addicting a game as you're likely to find. It doesn't take weeks to learn. and it provides hours of fun. In the fencing sequence. you'll find yourself lunging. parrying, and slashing in a duel with an opponent. At first it seems like an exercise in key bashing, but after several duels the madness gives way to method. and you'll discover that there are times when a parry can save your hide and set you up for a low lunge sure to score.

The seafaring battles are a marvel of simplicity. You steer the ship and fire the cannon at your enemy. There are a number of factors to take into account. though, such as the direction of the wind, the fullness of the sails, the cannon reload rates, and the speed of a particular ship. Once an enemy ship has been softened up, vou can sail broadside and grapple her, raiding the deck and battling the enemy captain. If you're victorious, you can plunder the ship, then keep the ship or scuttle it.

Pirates! Gold, like Railroad Tycoon Deluxe, does have some problems. For all the beauty of the interaction screens, there isn't much variety (towns of different nationalities should look different). There's no easy way to restore a game (you must exit the game entirely to restart a saved game), and you

can't save a game unless you're in port. Finally, some of the logistical interfaces are a bit clumsy; there's no easy way to switch your command to a newly captured ship until you face combat.

However, Pirates! Gold is a more spectacular upgrade than Railroad Tycoon

able microprocessor speed. But it's not just a pretty face-it's a solid performer backed by excellent product support.

The standard configuration, which I reviewed, has a 33-MHz i486DX, 4MB of memory, a 170MB Quantum hard drive, a 16-bit IDE con-

M ZOTOTOTOTOTOTO

Pirates! Gold takes the CGA classic into the Super VGA realm. adding beautiful hand-painted graphics.

Deluxe: even if you already own the original Pirates!, this new version is certainly worth looking into. In all, both of these games are essential additions to any serious gamer's library.

PAUL C. SCHUYTEMA

MicroProse (800) 879-7529 Railroad Tycoon Deluxe-\$69.95 Circle Reader Service Number 292

Pirates | Gold-\$69 95

Circle Reader Service Number 293

#### **ARES 486-33DX**

The first thing you'll notice about the ARES 486-33DX midtower PC is that it's a very attractive unit, with a smoked-plastic front panel covering the turbo, reset, and power buttons, as well as a bright green LED display which shows the adjust-

troller, dual floppy drives, a 256K external cache, a three-button mouse, a Flash 101 programmable keyboard, a low-radiation SVGA monitor, and a VLB SpeedStar Pro graphics card. Windows 3.1 and MS-DOS 6 are not only included on the hard drive but supplied on disk as well.

ARES provides everything you need to get up and running-and stay running. Along with ample documentation, complete with technical specifications of all components, ARES supplies a system inspection checklist, a CMOS configuration checklist, a printout of the factory diagnostic results, and a lifetime membership card for 24-hour technical support. One unusual service supplied by ARES is remote diagnostics of your system. You can simply use your modem and the supplied QA Plus software to call the ARES host computer and let the service techs take over and find out exactly what's wrong with your computer.

ARES uses a Micronics MX30 VESA local-bus motherboard, which has a 238pin ZIF socket for upgrading to a DX2. OverDrive, or P24T Pentium processor. Two 32-bit VL-bus slots and six 16-bit ISA slots provide ample expansion capability. The well-built 19-inch-high midtower case provides easy access to all the system components and card slots.

ARES provides a twoyear parts warranty and a lifetime labor warranty with all its systems. With that and the company's remote diagnostics, 24-hour support, and 60-day money-back guarantee, the ARES 486-33DX is a strongly backed, quality system that you can feel secure in buying.

BRUCE M. BOWDEN

ARES (800) 322-3200 (313) 473-0808 \$1.795

Circle Reader Service Number 294

#### **GRAND SLAM** BRIDGE II. MICRO BRIDGE COMPANION

I love to play bridge, but sometimes it's hard to find the three other people you need to play the game. With Grand Slam Bridge II or Micro Bridge Companion, you can play anytime your heart desires.

These games take different approaches to simulating the classic card game. Grand Slam is very graphiReady Soft Incorporated & Epicenter Interactive Present

The Control of the Control of the Contr

### You're in for the adventure of your life...

Dragon's Lair is back and better than ever on CD-ROM

This still arcade version is packed with spectacular animation and digitized sound, bringing Dragon's Lair to life like never before!

You control the actions of Dirk the Daring, a valiant knight, on a quest to rescue the fair Princess from the clutches of an evil dragon. Fight your way through the castle of the dark wizard who has enchanted it with treacherous monsters and obstacles.

Lead on brave adventurer... your quest awaits!

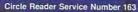

ReadySoft Incorporated 30 Wertheim Court, Suite 2 Richmond Hill, Ontario, Canada L4B 1B9 Tel: (905) 731-4175 Fax: (905) 764-8867 3D0 and Interactive Multiplayer are trademarks of The 3D0 Company
"Dragon's Lair" is a registered trademark of Bluth Group, Ltd. — 01993 and is used under
exclusive license from Epischita intractive, file. ALL PICHTS ALSE IVED. 7010-03trademarks are the property of their respective owners.

Available for IBM PC & Compatibles, Macintosh, 3DO

and the ReelMagic MPEG card

ReclMagie

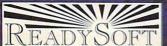

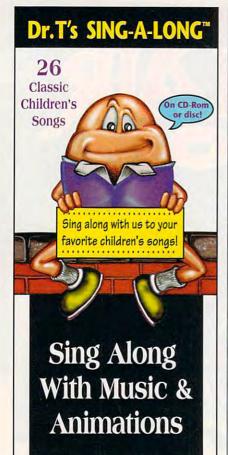

usic, animations, song lyrics, and musical notation combine to make singing along a real treat for children and parents. *Dr. T's Sing-A-Long* introduces your child to the wonders of music! Each song has its own unique characters, animated story and sound effects. Notes and lyrics scroll in time with the music. Older children re-enforce reading skills and learn

to read music. Younger children love to sing and watch the animations.

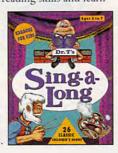

Dr. T's Software
For information, call 1-800-989-6434.

#### **REVIEWS**

cal and includes sound card support, but it plays only an intermediate-level game. Micro Bridge Companion skips most of the graphics and sound but plays like a bridge expert.

Bridge presents a unique challenge to the computer programmer. Most computer chess games give even good players a challenge; most good bridge players can trounce computer bridge games. Chess deals with straightforward logic, in which standard artificial intelligence techniques excel. Bridge has the added dimensions of probability and statistics (because you're unable to see all the cards).

If you're a competent bridge player, you'll beat Grand Slam more times than not. You'll need to be much better to beat Micro Bridge Companion at the same rate. I had a bit of difficulty evaluating the games' playing strengths during contract bridge matches. The luck of the deal has a lot to do with the final score. It's easy to get carried away with your brilliance after getting several consecutive good hands.

Micro Bridge Companion supports duplicate bridge, and you can pit yourself directly against the computer. I barely managed to keep parity with the computer during duplicate play and succeeded only when I really worked hard.

Besides the usual openings and responses in typical situations, both programs offer a variety of bidding conventions. Weak two-bids and special notrump bids are among the choices offered. Both programs play using the Stayman convention, but this was only evident in Grand Slam after playing several hands that called for this convention. Its manual, unlike Micro Bridge Companion's, didn't mention this feature explicitly.

Missing from Grand Slam's bidding are the Blackwood and Gerber conventions. These are always present in Micro Bridge Companion's play; in fact, the programmers thought them so important that they can't be turned off, even from the conventions menu. It's almost impossible to bid a slam without these conventions. This is an especially haunting omission that detracts from Grand Slam's playability.

Both games let you load and save deals, so that you can play an especially interesting hand again later, show it to a friend, or challenge someone else to do better than you at playing it.

In either game, you can choose who gets the best hands—either you, your team, or your opponents. Grand Slam will also let you select the deal type,

such as slam, game, no-trump, or a part-score hand. These options let you tailor the games to give you the particular kind of practice you need.

One valuable bonus included with Micro Bridge Companion is a set of 24 deals drawn from *The Bridge World* magazine and designed by Alfred Sheinwold. They're intended to challenge even experienced players, and

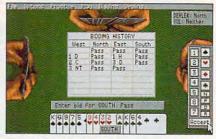

Grand Slam Bridge II has a graphic edge, but plays an intermediate-level game.

each of the deals tests and illustrates a different concept.

If you like bridge, you'll definitely want to get one of these games. Even if you prefer to play with real people, these games will help keep you in practice. My wife and I use these games to develop our strategy before matches, and they help tremendously. Practicing with these programs may not only help improve your game, but it may also reduce the number of glares you get from your partner.

RICHARD C. LEINECKER

Electronic Arts (800) 245-4525 Grand Slam Bridge II—\$49.99 Circle Reader Service Number 295

Great Game Products (800) Games-4U (301) 365-3297 Micro Bridge Companion—\$59.95

Circle Reader Service Number 296

#### **MEDLEY PLUS**

The Medley Plus multimedia bundle from Cell Micro brings MPC compatibility to your PC in an inexpensive, easy-to-install package. It consists of a sound card, a CD-ROM drive, stereo speakers, and necessary cables. Also included is a starter CD-ROM library consisting of the Toolworks Multimedia Encyclopedia, World Atlas, U.S. Atlas, and Game Pack II.

A small but complete manual guides you through installation. I was able to install the sound card, CD-ROM drive, and all the software in less than an hour. Included on floppy are soundediting and -digitizing programs, CD-ROM control software, and all the drivers for the CD-ROM and sound card.

\*www.commodore.ca

The sound board is compatible with Ad Lib, Sound Blaster Pro II, COVOX, and Disney Sound Source drivers. It has an OPL3 FM stereo synthesizer, which generates 20 voices. The board can produce and play back stereo sounds from four sources at sampling rates ranging from 4 to 44.1 kHz, and it's equipped with an automatic stereo recording level control. You can output to an external amplifier or use the onboard four-watt amplifier, which accommodates two speakers. The CD-ROM drive attaches to a 16-bit interface on the sound card and has a fast 265-ms access time, with a double-speed transfer rate of 300K per second.

Cell Micro gives free phone support during the one-year warranty period.

BRUCE M. BOWDEN

Cell Micro (800) 874-2355 (714) 830-2355 \$599

Circle Reader Service Number 297

## XTREE FOR WINDOWS 1.5

Why bother with another Windows file and program manager? Doesn't Windows do it all? Well, no. XTree for Windows adds more, while making many operations simpler. The package actually consists of three programs: XTree (the file manager, viewer, and archiver), XTree Command Center (the program manager and macro recorder/language), and XTreeLink (the diskdrive sharing utility).

XTree's file viewer and AutoView window are very useful. They display most word processor, graphic, spreadsheet, and database files without having to launch the original applications, which makes browsing your hard drive much faster and easier.

Double-click on a ZIP (archive) file, and it becomes a volume (like an additional drive) in your directory tree. You'll see the ZIP directory, and you can view each file. XTree handles extracting and compressing transparently. I initially had troubles viewing files in the new ZIP 2 format, but a patch available in XTree's vendor support area on CompuServe solved that problem.

XTree Command Center could be the solution for cluttered Windows desktops. Instead of group windows, you create CommandBars. These are like keypads of buttons (icons and/or text) that you click to launch. You can start Command Center when you load Windows or even replace Program Manager with it. CommandBars are easy to create and modify, and they save lots

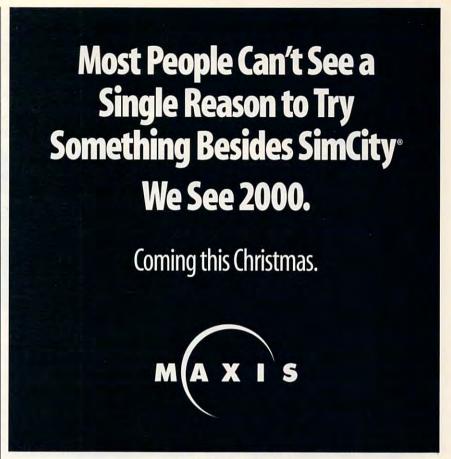

Circle Reader Service Number 158

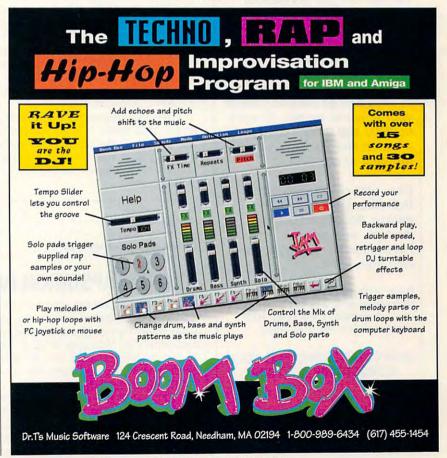

# PENTHOUSE ONLINE™

THE BEST OF PENTHOUSE MAGAZINE AND MORE!

Join the thousands of others who've discovered the world of CyberSex as only Penthouse can present it. Browse through classic letters from Penthouse, Forum, and Variations. View or download the best of Penthouse photos—the Pets, and more—many of which have never been published! Chat with Penthouse Pets . . . and all at low connect charges.

Over the past several weeks, we've featured exclusive photos and online sessions with 1993 Pet of the Year Julie Strain, along with Pets Stevie Jean, Sam Phillips, Leslie Glass, and Amy Lynn, where each of these lovely women has revealed herself more completely than ever.

Plus, our advanced online service lets you preview all photos in a matter of seconds. No more lengthy and expensive downloads before you see what you're getting.

PENTHOUSE ONLINE operates at 9600 bps so we don't waste your time—or money: There's no 9600 surcharge! Only \$5.95 a month and 20 cents a minute for most areas.

Plus, we've arranged with U.S. Robotics to offer you a deluxe, 9600-bps fax/data modem, with custom Penthouse Key insignia, for less than \$170.

[2400/9600 support; VGA/SVGA (recommended); 386/486 (recommended), 1 MB Video RAM recommended. MS-DOS only.]

DON'T WAIT! SEND FOR YOUR MEMBERSHIP KIT TODAY.

Call 1-800-289-7368

or circle reader service number 103.

#### REVIEWS

of space on the desktop. You can drag and drop a program or document from XTree onto a CommandBar to make a new button, move buttons from one CommandBar to another, or bring a button into the Event Scheduler to run macros or programs automat-

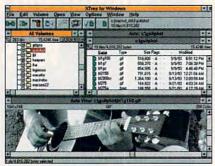

XTree for Windows has a file viewer that handles graphics as well as text.

ically. You can also have a button display other command bars and assign hot keys to buttons.

Command Center also has a macro recorder, and you can edit and debug these macros using a macro language. The language is simple to learn and provides DDE and Network DDE support.

Finally, XTreeLINK lets you connect two PCs with a serial null-modem cable or a (faster) parallel data transfer cable. All the drives on the remote PC then can be accessed as if they were partitions on the local PC. You can transfer files from your desktop computer to your laptop, and even run programs on the other computer's drive.

XTree for Windows is a fine product and a good value. With its rich feature set, especially the powerful file viewer, this program almost makes me look forward to file management.

J. BLAKE LAMBERT

XTree (805) 541-0604

Circle Reader Service Number 298

#### **AXONIX LAPSTATION IV**

If you've ever priced expansion or docking stations for laptop computers, you know they're expensive and have limited capability. Most cost \$700–\$1,000 and only let you add two or three cards. Few let you add more than a single floppy or hard drive.

Axonix offers five expansion stations that range in price from \$350-\$700. The Viax is a single-slot bus adapter that weighs just two pounds and adds a %-length 16-bit slot. The LapStation

1 has three full-length 16-bit expansion slots, one half-height bay, two third-height bays, and a 60-watt power supply. The LapStation II has four full-length 16-bit expansion slots, one half-height bay, and a 50-watt power supply. The LapStation III has three full-length 16-bit slots, one third-height bay, and a 40-watt power supply. And for the ultimate in laptop expansion,

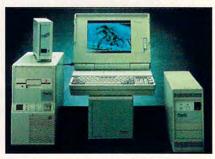

LapStations are available for most laptops with expansion connectors.

the LapStation IV offers five full-length 16-bit expansion slots, two half-height bays, three third-height bays, and a 150-watt power supply.

All five models can work with a variety of laptops from Toshiba (all models except the Satellite series), Texas Instruments, Compaq (all models except the Contura series), Tandy (486 series), Gateway, Sharp, PC Brand, Compudyne, Twinhead (Altima series), and many other companies. Each station is customized for your particular brand and model, so you'll need to contact Axonix for availability and price.

I tried a LapStation IV with a Toshiba T6400. It took everything I could throw at it, including a Quantum 240MB Hardcard, an 8-bit network card, a low-end MIDI card, and a VideoSpigot video capture board. The unit is quiet (much quieter than the T6400), and its tower-like case allowed me to place it right beside the T6400. Inside the LapStation IV you'll find the power cables for its five bays and adequate room to install five expansion cards (a sixth slot holds the circuitry that communicates with the computer).

It's hard to find fault with the Axonix expansion stations. With five different models and support for nearly every portable computer with an expansion connector, you can choose just the amount of expansion you need and save a bundle over the manufacturer's own expansion or docking station.

DAVID ENGLISH

Axonix (800) 866-9797 Approximately \$500–\$700 (depends on model and make of laptop)

Circle Reader Service Number 299

# ULTIMATE

# In a real-time universe, every move could be your last.

You are the commander-in-chief on a quest to conquer and colonize a galaxy of alien worlds. But first you must overcome hostile climate conditions, ward off cunning enemies, weigh critical information, calculate the risks, and make tactical decisions . . . all at the speed of . light. Because in this mind-bending, real-time universe, there's a fine line between galactic success and dismal failure.

To order Star Reach<sup>TM</sup>, call 1-800-969-GAME, or see your local retailer.

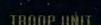

STRATEGIC CONQUEST.

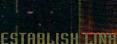

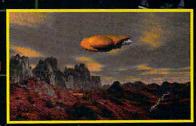

Interplay Productions, Inc. 17922 Fitch Avenue Irvine CA 92714 (714) 553-6678

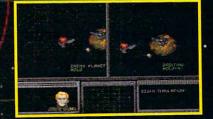

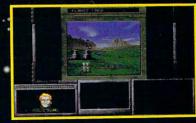

© 1993 Interplay Productions, Inc. and Techtronics. All rights reserved. Star Reach is a trademark of Interplay Productions, Inc.

# REALMS OF ARKANIA

Sir-Tech, best known for the antediluvian adventure epic Wizardry and its numerous sequels, has journeyed across the Atlantic to bring U.S. gamers Realms of Arkania, based on the German pencil-and-paper roleplaying game Das Schwarz Auge (The Black Eye).

Realms of Arkania uses a typical find-the-magic-item story line to preface the action. The powerful Blade of Destiny has been lost; it must be retrieved by tracking down nine pieces of a map and journeying deep into Orc territory. Some of the map pieces are obtained simply by saying nice things to nonplayer characters (NPCs), but others are earned only after grueling quests.

The character creation process is where Realms of Arkania first and most strongly deviates from a typical adventure game. In addition to such traits as strength and dexterity, characters also suffer from a variety of negative attributes like necrophobia (not good to have when battling against undead creatures) and a violent temper (the root cause of many a dysfunctional adventuring party). If you don't want to bother with creating a party, you don't have to; several saved games with pregenerated parties are included.

Once the party has been created, the adventure begins in the small seaside town of Ragnar. After you've explored the town, talked to various NPCs, and equipped the party, it's time to start the quest proper. A large map of Arkania is displayed on the screen with red dots indicating each lo-

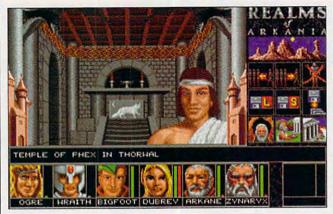

The characters in Realms of Arkania can have negative traits, such as short tempers and necrophobia.

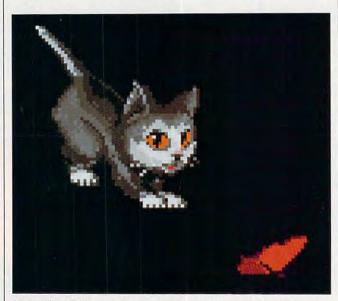

More After Dark provides 25 new screen saver modules, such as butterfly-chasing Boris the kitten.

cation. Traveling to an adjacent town is as simple as clicking the right mouse button and selecting your destination.

If the trip is a long one, the heroes are likely to encounter some not-so-nice creatures and enter the combat sequence. This uses a 3-D isometric perspective of the action similar to that in The Immortal, Electronic Arts' aging action-adventure game. Each character in the

party has a limited number of movement points to move and attack the bad guys, making battles much more a test of brainpower than a test of reflexes. The computer can also fight the battles if you're not up to the task. The more battles you win, the more experience points you receive, and the more powerful your party will become.

The graphics in Realms of Arkania vary from se-

quence to sequence. The town and dungeon graphics are a bit weak, the NPC and character portraits are excellent, and the animation in the battle sequence is limited (the characters and creatures are quite small) but detailed. The sound effects are also a mixed bag; they're best during the battle sequence. And the music is nice at first, but the repetition gets annoying after a while.

The first game of a promised trilogy, Realms of Arkania has plenty of depth and will appeal to fans of Wizardry and Might and Magic (to which the game has more than a passing resemblance). Adventurers expecting the realtime action of an adventure game such as Ultima Underworld won't be as impressed.

ZACH MESTON

Sir-Tech (315) 393-6633 \$59.95

Circle Reader Service Number 300

# MORE AFTER DARK

Measured in hours run, screen saver programs would have to be the most popular category of computer programs. If your screen saver is After Dark or Star Trek: The Screen Saver, you're in luck—Berkeley Systems has a terrific package of new screen saver modules for you.

The 25 modules include a man on a riding lawn mower (no matter how much he cuts, the grass keeps growing), Boris the kitten (he playfully chases a butterfly), exploding Bogglins (these strange creatures look like a cross between a dill pickle and Santa Claus), ascend-

se- ing washing machines and washing machines and second commodore.ca

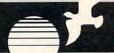

# 1-800-638-57

Mon - Fri: 8am - 9 pm Sat: 7:30 am - 7:30 pm Sun: 9 am - 7:30 pm EST

19.00

12 00

15.00

18.00

24.00

18.00

14.00

12.00

34.00

19.00

19.00

29.00

89.00

19.00

29.00

19.00

19.00

19,00

39.00

89.00

19.00

# International Orders: (317) 878-4738 FAX Orders: (317) 878-4751

Bibles & Religion - New & Old Testaments, study guides, covers Judaism, Christianity, Islam Clipart Goliath - Thousands of images for all uses, in PCX & TIFF format! For DTP programs Encyclopedia of Sound - Over 250 sound files by the Music Factory in WAV format Complete Bookshop - An entire bookshop, Includes: classics, poetry, humor, history, morel Deathstar Arcade Battles - Exciting VGA space wars, shoot-em-ups, sports, & more Dictionaries & Language - Dictionaries, thesaurus, word proc, style/spell checkers, foreign languages HAM Radio v3.0 - Packet radio, satellite, freq lists, service, mods, SSTV, FCC regs, exams, morel

Our Solar System - Exciting NASA photos & planetarium programs, star/planet locators Shareware Overload! - 600MB, all kinds of applications, ZIPPED! Lots of Windows progs, & games Sound Sensations! - Sound Effects, voices, music, utils, for AdLib & SoundBlaster, & other cards TechnoTools - C/C++ Basic dBase networking Unix OS/2 Windows assembly Pascal morel Too Many Typefonts - Countless typefonts in ATM, TrueType, Ghostscript, HP Laser, and more. Windoware - Utilities, wallpaper, education, icons, font installers, games, and more for Windows. World Traveler - Photos by Michael McGrath & Paul Elmendorf in PCX and GIF format

## **NEW!** Chesnut CD-ROM Titles

Legal Guide - 500 legal forms form the authors of BBS Legal Guide Gardening - Handbook for the home gardener with layout, planting instructions, etc. Computer Reference Library - Step-by-step hardware and software tutorials.

## **CD-ROM Hardware**

CD-ROM Drives
Mitsumi CD-ROM HH Internal Texel DM3024 (drive only)
Toshiba XM-3401B (drive only) 359.00 379.00 Sound Boards

Pro Audio Spectrum 16 169.00 Sound Blaster Deluxe 89.00 SoundBlaster Pro 119.00 Soundblaster 16 ASP

Clipart Heaven

Clipmaster Pro

Corel Art Show III

Electronic Lib of Art

Desktop Pub Dream Disk

Encyclopedia of Clipart

Fantazia Fonts & Sounds

Fonts for Pro Publisher

Color Magic

Deep Voyage

EPS Pro Vol 1

EPS Pro Vol 2

Font Funhouse

Fontmaster 1

Fontmaster 2

Fractunes

Full Bloom

GIFs Galore

**CD Caddies** Sony Type \$5.00

CD ROM Multimedia Magazine Information on latest CD-ROM releases

\$3.00

Sony CDU-561 + MediaVision PAS16SCSI + Speakers + 1 Software Bundle

Teac CD-50 + Media Vision PAS16SCSI + Speakers + 1 Software Bundle Texel DM3024 + Media Vision PAS16SCSI + Speakers + 1 Software Bundle

\$499 LMSI 206 + MediaVision PAS16LM + Speakers + 1 Software Bundle CD-Format : Audio-Combined, Mode 1 & 2 Data Discs, CD-Audio Discs, CD-ROM XA (pictures). Audio compatibility: MPC and MS Windows with MultiMedia, AdLib, Sound Blaster, & Real Sound.

Software for Bundles Above (Please order by number) MPC Software Toolworks Encyclopedia (Grolier's), MPC US Atlas, MPC World Atlas. MPC The Animals!, MPC Guiness Book Of World Records (1993)

OR MPC Software Toolworks Encyclopedia (Grolier's), MPC US Atlas, MPC World Atlas, MPC The Animals!, Reference Library

MPC Software Toolworks Encyclopedia (Grolier's), MPC US Atlas, MPC World Atlas, MPC Mavis Beacon Teaches Typing, MPC ChessMaster 3000

OR The Secrets of Monkey Island (5 Languages), Sport's Best(3 games, 4 languages), MPC Wizard, CICA Windows Programs & Utilities, Jets and Props, World View

The Secrets of Monkey Island (5 Languages), Sport's Best(3 games, 4 languages), Languages Of the World (Windows), CICA Windows Programs & Utilities, Kodak Photo CD Access (Windows)

# Need more descriptions? Call for our latest catalog.

19.00 Illus Facts: How World Wrks

59.00 Map Expert w/Str AtlasUSA

24.00 M/M Animals Encyclopedia 12.00 Murmurs of Earth

15.00 Oxford English Ref Lib

Plant Doctor

25.00 Reference Lib. S.T.

19.00 Prescript. Drugs

14.00 King James Bible

57.00 Languages of World

1.00 M S Bookshelf 93

39.00 Mayo Clinic 39.00 Microsoft Encarta

JS New Prague Cookbook

|                            |                                    | The Control of the Control of the Co |                                   |                                |                                 |       |
|----------------------------|------------------------------------|----------------------------------------------------------------------------------------------------|-----------------------------------|--------------------------------|---------------------------------|-------|
| Business                   | Mother Earth 2                     | 33.00 Entertainment                                                                                                    | Seventh Guest                     | 45.00 Resource Library Audio . | 14.00 Shareware                 |       |
| Am Business Ph Bk 93-94    | 29.00 Mother of All Clip Art       | 12.00 Aegis Guardian Fleet                                                                                                    | 54.00 Sherlock Cons 1             | 15.00 Sound Effects Library    | 15.00 ASP Advantage             | 24.00 |
| Business Lists-on-disc     | 39.00 Nautilus Best of Photography | 19.00 Arthur's Teacher Trouble                                                                                                    | 18.00 Sherlock Cons 2             | 42.00 Sounds for Windows       | 24.00 All American M/M Shrware  | 19.00 |
| Business Tools             | 19.00 Pixel Perfect                | 15.00 B-17 Fortress/Silent Svc                                                                                                    | 39.00 Sherlock Cons 3             | 49.00 SoundWAV                 | 17.00 Amsoft World Ham Radio V2 | 29.00 |
| Business Library V1        | 45.00 Publishers Paradise          | 19.00 Battle Chess                                                                                                    | 19.00 Space Quest IV              | 15.00 Vivaldi                  | 29.00 California Collection     | 12.00 |
| Business Master            | 15.00 Publish it 2.0 (DOS)         | 15.00 Blue Force                                                                                                    | 45.00 Sporting News Pro Ftball Gd | 35.00 Win CD                   | 29.00 CICA Windows              | 12.00 |
| Career Opportunities       | 25.00 Publish it 3.0 (Win)         | 54.00 Chess Maniac Nat Lampoon                                                                                                    | 35.00 Stellar 7                   | 15.00 Programming              | Doctor of Games                 | 14.00 |
| Essential Home & Bus Coll  | 12.00 Quicktoons                   | 19.00 Chessmaster 3000                                                                                                    | 18.00                             | . ADA Programming              | 19.00 Doctor of Shareware       | 14.00 |
| Home Office Software       | 30.00 Reel Clips                   | 24.00 Conquest of the Longbow                                                                                                    | 54.00 Victor, Vector & Yon        | C Users Group Lib              | 19.00 Doctor of Windows         | 14.00 |
| Intn'l Bus & Econ Atlas    | 15.00 Resource Library Graphics    | 14.00 Curse of Enchantia                                                                                                    | 24.00 Last Dinosaur Egg           | Garbo                          | 12.00 Gigabyte Gold             | 29.00 |
| M Beacon Teaches Typing    | 19.00 So Much Screenware           | 25.00 Cybergenic Ranger                                                                                                    | 12.00 Hypnotic Harp               | Hobbes OS/2                    | 13.00 Hacker Chronicles         | 24.00 |
| Microsoft Works            | 35.00 Space, Time & Art            | 64.00 D & D Fantasy Empire                                                                                                    | 49 00 Vampire Coffin              | Programmers ROM                | 25.00 Ham Call April 1993       | 47.00 |
| My Advncd Label Designer   | 39.00 Tempra Access                | 12.00 Dracula Unleashed                                                                                                    | 53.00 Cyberplasm                  | Resource Lib Lang Operation    | s 19.00 Libris Britannia        | 37.00 |
| 9 Digit Zip Code Directory | 25.00 Video for Windows            | 35.00 Dune                                                                                                    | 38.00 Just \$39.00 Each           | Simtel 20                      | 13.00 Monster Media '93         | 29.00 |
| North American Fax Book    | 25.00 View from Earth              | 59.00 EcoQuest                                                                                                    | 19.00 Strike Commander w/Tact M   | 59.00 Source C CD              | 19.00 Night Owl 10              | 29.00 |
| PhoneDisc USA Business     | 69.00 VGA Spectrum 1               | 12.00 Eric the Unready                                                                                                    | 39.00 Wacky Funster               | 25.00 Sprite                   | 14.00 Original Shareware        | 9.00  |
| THORIDO COM DOSITIOSS      | 33133 . G G G G G G G.             |                                                                                                    | 10 00 HH 15H 10 D 10              | OF OR WALDERCAUL               | 10.00 DC CIC 10                 | 15.00 |

47.00 37.00 29.00 29.00 9.00 PhoneDisc USA Residential 15.00 79.00 VGA Spectrum 2 15.00 Eye of the Beholder 3 49.00 Who Killed Sam Rupert? 25.00 X11R5/GNU 19.00 PC SIG 12 Phoenix 4.0 15.00 15.00 Reference 119.00 Worldview 25.00 World of Flight 49.00 Willy Beamish Pro Phone 1993 Mid-Year 15.00 F-117A Stealth Fighter 39.00 Aircraft Encyclopedia Pro Phone Business 1993 25.00 F-15 Strike Eagle III 49.00 Wing CMDR 2 Sec Missions 24.00 PowerPak Gold 18.00 25.00 49.00 Wing CMDR 2\Ult Undrwrld 25.00 RBBS in a Box 20.00 Fatty Bear's Birthday Surp. 49.00 Bible Library 29.00 World of Trains Fatty Bear's Fun Pack 39.00 Wrath of the Demo 18.00 Cinemania Compton Upgrade & Switch 55.00 Shareware '93 89.00 Shwre Explorer Quad Pak 24 00 Secrets Executive Success Educational 29.00 59.00 American Journey:1896-1945 39.00 Flight 642 19.00 Animals! (San Diego Zoo) 18.00 Funny (Joh 55.00 Literature Clipart & Graphics 18.00 Funny (Jokes CD) 25.00 Game Master 17.00 Game Pack II 30.00 Consumer Information 14.00 Cookbook Heaven 39.00 Aesops Fables 19.00 Shwre Extravaganza (4 disks) 39.00 Animation Festival 14.00 Shareware Heaven 39.00 Apollo (Space Series:) 25.00 Audubon Birds or Mammals 15.00 Beauty & the Beast 19.00 Desktop Bookshop Animals in Motion 12.00 Dict Living World 34 00 Software Vault 1 12 00 **Business Backgrounds** 35.00 Software Vault 2 14.00 24.00 Healing Fds Elect Cookbook CD Cad 3.7 19.00 Barney Bear School 14.00 Games 1993 24.00 Electronic Home Library 15.00 Greatest Books Collection 39.00 Encyc Win 1.0/Dos 5.0, S.T. 35.00 Family Doctor 39.00 Software Vault Gold Coll. 19.00 So Much Shareware 2 14.00 Gameware Collection 19.00 Classic Clips Trailers 25.00 Barney Bear Space 24.00 Berlitz Think & Talk: French 15.00 Gunship 2000 39.00 Hound of Baskervilles Clipart Galore 59.00 So Much Shareware 3 19.00 Clipart Goliath

19.00 Interactive Storytime V1 15.00 Great Naval Battles 104.00 Guy Spy 12.00 German, Italian, or Spanish 20.00 Top 2000+ Shwre 15.00 Carmen San Diego 19.00 House of Games 15.00 Interactive Storytime V2 18.00 Guiness 1993 49.00 Interactive Storytime V3 18.00 Health & Medical Directory 109.00 Ultimate Shwre Coll 29.00 Creepy Crawlies 19.00 Cute & Cuddlies 49.00 Inca . 59.00 Up All Night 49.00 Indiana Jones Fate Atlantis 42.00 Just Grandma & Me 15.00 Library of the Future 36.00 History of the World 39.00 Holy Bible & Christian Shwa 15.00 Window Master 29.00 Windows 1993 39.00 Dinosaurs M/M Encyc 24.00 Jones in Fast Lane 25.00 Home Designer DOS/WIN 15.00 Illus Facts:How Things Wrk

49.00 Magazine Rack 24.00 Jutland 34.00 Dinosaur Adventures 49.00 PC Karaoke 59.00 Mixed Up M Goose 29.00 Distant Suns 24.00 Education Master 15.00 King's Quest 5 15.00 Reader's Library Miscellaneous 19.00 Electricity & Magnetism 39.00 King's Quest VI 34.00 Kid's Can Read: L Bow 2: Dagger Amon Ra 24.00 1001 Utilities 129.00

Cinderella Paperbag Princess 39.00 CD Speedway 129.00 Links Collectors 45.00 Jewel Cases Legend of Kyrandia 25.00 Scary Poems For Rotten Kids Tale Of Benjamin Bunny Loom Lord of the Rings 14.00 Lightning 49.00 Nautilus Bac Pac V1 12.00 Tale Of Peter Rabbit Manhole Mad Dog McCree 29 00 Nautilus Bac Pac V2 15.00 45.00 Nautilus Mini Subscription 27.00 and more!

22.00 Secret Monkey Island

Your Choice \$19.00 each Maniac Mansion: Day Tntcle 40.00 Romware Magazine Fractal Ecstacy 39.00 15.00 PC Medic 29.00 Languages of the World 34.00 Learn Speak Spanish 25.00 Mantis 49.00 PC Gameroom 15.00 Music & Sound 12.00 9000 Sounds Gallery of Dreams 29 00 PC-SIG Games 15.00 B Bear's Learning At Home 15.00 Composer Quest 49.00 Dr of Sound 12.00 PC SIG World of Games 19.00 Let's Play GIFS Galaxy 12.00 Macmillan Dict for Children 17.00 Microsoft Dinosaurs 19.00 Ringworld 65.00 Pentomino

Hot Stuff 1 54.00 Putt Putt Joins the Parade 24.00 Monarch Notes 19.00 Multimedia Computer Tutor Hot Stuff 2 48.00 Killer Trak CD 19.00 MIDI Music Shop 12.00 REBEL ASSAULT Jets & Props Just Fonts 19.00 Nat Geog Mammals 24.00 Sci-Fi Fantasy 14.00 Playing w/ Language: English, Scooter's Magic Castle Kodak Photo CD Access Made in the USA 29.00 French, German, Japanese, Scrabble Deluxe 25.00 Secret \ Luftwaffe Mega Clip CD MPC Wizard

19.00 or Spanish

14.00 Space Shuttle

14.00 Tony LaRussa Baseball 2 15.00 Grammy Awards 43.00 Jazz History 34.00 Total Baseball 1993 49.00 USA State Factbook 12 00 USA Wars: Civil War 15.00 USA Wars: Korea 54.00 MS Musical Instrument 29.00 Microsoft Stravinski 55.00 USA Wars: WW2 55.00 USA Wars: Vietnam 19.00 Microsoft Beethoven

29.00 US Atlas w Automap 29.00 Washington at it's Best 19.00 29.00 World Atlas 4.0 22.00 29.00 World Atlas US/Atlas Combo 19.00 25.00 World Vista 39.00 Many more titles available 55 00 US History 19:00 25.00 World Factbook 15.00 (including Adult)

15.00 Mozart Order with Check, Money Order, Discover, VISA, MasterCard, American Express, or COD. Order by phone, mail, or fax. There is no surcharge for credit card orders. For the contiguous U. S., CD-ROM software shipping is \$5.00 per order (not title); or \$9.50 if COD. Alaska, Hawaii, Puerto Rico, Mexico and Canada add \$8.00 per CD-ROM software order (not shipping hardware, or orders to foreign countries not mentioned, are quoted at time of order, Indiana residents add 5% sales tax. Not responsible for typographical errors. Please research your product purchases as all sales are final, All products are covered by manufacturer's warranty. Prices and availability are subject to change without notice. Free Spirit Software, Inc. Free Spirit Software, Inc. - PO Box 158 - 109 W Pearl Street - Trafalgar, IN 46181 Phone (317) 878-5348

35.00 Windows Shareware Gold

19.00 Digital Tours/USA Tours

35.00 Great Cities V1 or V2

45.00 Great Wonders World

94.00 Hong Kong At Its Best

29.00 National Parks 15.00 New York at its Best

Travel

35.00 WIN Platinum

25.00 Wizpack

25.00 Adventures

35.00 Aloha Hawai

249.00 Britain at its Best

249.00 Global Explorer

27.00 Hospitality Index

19.00 Street Atlas USA

55.00 The Orient

19:00

refrigerators (this one's called Om Appliances), and various flocks (these include flying birds, swimming polliwogs, swarming bees, and spinning atoms).

Other modules feature Origami paper folds, dominoes, sunbursts, and fractal forests. To top it off, you get a module that's also a playable space arcade game, called Lunatic Fringe, Many of the screen savers support 256-color Super VGA displays and Windows-compatible sound cards.

If you own After Dark or Star Trek: The Screen Saver, check out More After Dark. It's a great way to liven up a dull computer.

DAVID ENGLISH

Berkeley Systems (510) 540-5535 \$39.95

Circle Reader Service Number 301

# **BLUE FORCE**

Blue Force, Jim Walls' new police game, represents a modest improvement over Tsunami's debut animated adventure, the grim Ringworld, but falls well short of Walls' best work on Sierra's Police Quest series.

You're a motorcycle cop in a small coastal city who's on the trail of gun smugglers-one of whom, coincidentally, is the killer of your parents. The interface (a variation on Ringworld's) is sharp and easy to use, and the sideways scrolling used on occasion is a significant improvement over the static scenes that typically accompany such games. The intercut animations are moody. and the music unobtrusive. Some sharp animated digitized images are used in the closeups for conversation. (However, the conversations are lamentably one-track.)

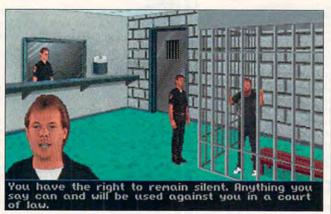

Blue Force is the newest game from Jim Walls, the police officer who helped create the Police Quest series.

The problem here's the story. It's not as linear as Ringworld, but there's also not much here that doesn't bear directly on the smuggling case (aside from flirting with the bird at the jail's info desk or running Tsunami demos on the computer at home). In Police Quest. Sonny Bonds invariably had a lot to do-much of it enjoyably tied up with police procedure and not strictly related to the central quest. Here, procedure has been reduced to filing evidence, cleaning your gun, and using the appropriate radio codes.

And you don't do even that much in the second half of the game, in which you're sort of an adjunct PI who doesn't use search warrants and is allowed to throw hand grenades. (Once again, you're part of a team but have no control over its other member. And what's the point of a police game in which police don't behave like police?) Happily, there is some variety in the ending-but you may still be trying to swallow the suspect Walls springs on us. I'll let Tsunami off with a warning this time.

PETER OLAFSON

Tsunami (209) 683-9283 \$69.95

Circle Reader Service Number 302

# ETERNAM

If you played Data East's Drakkhen, you'll recognize Eternam almost instantly. This two-year-old Infogrames adventure-brought over from France by Capstone-gives every evidence of being the promised sequel to that flawed but fascinating game.

To PC users, that may not sound like much of a recommendation. Drakkhen was a delightfully atmospheric game when it originally appeared on the Amiga-distinctly ahead of its time with its four independently controlled characters-but it was translated poorly to the PC.

Eternam, designed expressly for the PC, would seem to be an attempt to get it right. It preserves Drakken's basic structure: a first-person view outdoors, with a polygon ground and bitmapped scenery and monsters, and a third-person graphic adventure inside the various towns and castles you'll explore.

The obvious weaknesses in the original have been corrected. Now you can really talk to these people, and the puzzles aren't hopelessly obtuse. The landscape is now dotted with hills and has irregular shorelines-far more realistic Drakkhen's flat rectangular slabs of terrain-and control of combat has been restored to the player.

What's missing, sadly, is the intriguing weirdness of Drakken. You never quite knew what you were going to run into out there on the darkening plain, and that added a deeply addictive effect to the game. Here that weirdness is replaced by a silly sense of humor that's more peculiar than amus-(Remember: The French revere Jerry Lewis.)

Eternam's certainly more accessible than its predecessor. It's bigger, prettier. more playable, but, alas, it's also less compelling and more conventional. Something gained, but something lost. C'est la vie, eh?

PETER OLAFSON

Capstone (800) 468-7226 \$49 95

Circle Reader Service Number 303

# SJ-144

The SJ-144 printer from Star Micronics is a tough creature to categorize. Its upright configuration and the small footprint of its six-inchdeep case suggest an inkjet or bubble-jet printer. But inside is a conventional-looking printhead and ribbon cartridge like Star's classic dotmatrix printers. The manual's "Specifications" section mentions a "heat fusion printing process," while its front page simply describes it as a laser-quality printer.

# International Orders: (317) 878-4738 FAX Orders: (317) 878-4751

# Chestnut CD-ROM Price Riot!

**NEW TITLES** 

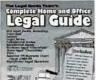

# Complete Home Legal Guide and Office Legal

From the authors of the BBS Legal Guide, Contains 500 legal forms, including: contracts let-

ters, legal forms, commercial leases, residential leases. business legal "checklists", home legal "Checklists" (estate planning, wills). The disc also contains a large annotated law library including: Selected US Supreme Court Cases 1989-92, Internal Revenue Code; Uniform Commercial Code; Model Business Corp. Act; Modern Penal Act; Uniform Probate Code; Bankruptcy Code; Rules of Federal Procedure; Rules of Criminal Procedure: Rules of Appellate Procedure: Rules of Evidence, plus many more annotated laws.

# Computer Reference Library

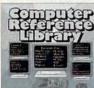

Complete step-by-step software and hardware tutorials for most popular programs. An invaluable aid for novice and experi able aid for novice and experience computer users. Includes tutorials for dBase III and IV. WordPerfect, Lotus 1-2-3, Microsoft Word, Windows 3.1.

MS-DOS, Ventura Publisher, PC-Write, Clipper, plus many more popular software packages. Languages, such as C++, Turbo Pascal, and Basic are also covered, as are hardware subjects such as interrupts, conflicts, port configuration, system optimizing, networking, troubleshooting, and more. Shareware.

# Gardening

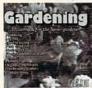

A handbook for the home gardener! Includes garden planning, layout, landscaping, pest control, herbology, and planting instructions for just about everything. Hundreds of black and white clipart plus full color photos can be used for plant and

flower identification and as clipart. Includes reference guides for organic gardening methods, xeriscaping, and composting. Shareware.

# POPULAR FAVORITES

# Bibles & Religion

All popular New & Old Testament versions, Talmud portions, Book of Mormon, concordances, study guides, membership/fundraising, commentaries, and newsletters. Includes many translations of the Old and New Testaments, including Greek. This disc covers Judaism, Christianity. Shareware.

# Clipart Goliath

Over 11,000 images in PCX and TIF formats, plus some file in color-TIF/PCX, MAC, GIF. Files can be imported to PageMaker, Corel, Adobe Illustrator, First Publisher, Ventura, plus virtually every commercial desktop publishing program available.

# Complete Bookshop

An entire bookshop on a CD-ROM! Includes classics, poetry, humor, cookbooks, American history and founding documents, novels, short stories, home improvement guides, computer instruction guides, and lots more!

# Deathstar Arcade Battles

The best collection of exciting arcade games all on one CD! Space wars, shoot-em-ups, auto racing, sports, casino gambling, and more! Shareware.

# Dictionaries & Languages

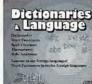

A giant compilation of dictionaries. FIGURATION thesauruses, word processors. style/syntax checkers, glossaries, lessons in French, German, Italian, Hebrew, Russian, Czech, Greek, Japanese, Spanish, Cantonese and MORE! Includes many humorous glossaries, crossword solvers,

cryptogram solvers, industry-specific spell-checkers, plus the latest versions of the top shareware word processors.

# Encyclopedia of Sound

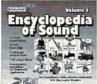

Produced by the The Music Factory, The Encyclopedia of Sound contains 250 sound files, including sound effects, voices, music clips, and full length original musical scores which may be used royalty-free for a wide variety of applications. The files are

supplied in Windows' WAV format, and are (DDD) digitally recorded, mastered, and duplicated in full-range stereo. Also includes a large number of sound utilities.

## HAM Radio

An enormous collection of HAM and SWL programs and data! Includes packet radio, satellite communications. frequency lists, equipment service/design/mods, logging, news, SSTV, FAX, FCC regulations, exams, plus more. This disk is for HAMs, Shortwave Listeners (SWL), Communications Engineers and students, and electronics hobbyists. Shareware.

# Our Solar System

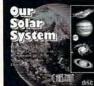

Exciting observatory, NASA, USSR, European Space Agency, and Japanese and photos of the planets, moons, comets, earth, other galaxies, and other celestial phenomena! Includes star locators, planetarium programs, disc astronomical data, voyage simu-

lators, NASA news releases, plus tons more! Shareware.

# Shareware Overload

Packed with over 6100 programs (550mb) all compressed for all applications, with an emphasis on Games and Windows. Subjects include Business, Clipart, Communications - BBS, Database, Education, Finance, Games (lots of 'em), Graphics, Misc applications. Programmers' Tools, Religion, Sound, Utilities, Windowsbased programs, and Word Processors. Shareware.

# Sound Sensations

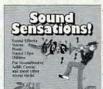

Adds multimedia excitement your system! Includes tons of sound effects, full length musical scores, format conversion utilities, multimedia software, music files, jukeboxes, voices, sound clips,

music voices in a variety of file formats! Supports MIDI, SoundBlaster, Adlib, Covox, Disney, Roland, plus many others cards and devices. Shareware.

# TechnoTools

A programmer's dream disc! Routines, utilities, debuggers, troubleshooters and other programmers tools for C/C++, dBase, Clipper, Basic, Assembly, Al, Unix, Xenix, OS/2, Pascal, Ada, Fortran, Cobol, Btrieve, APL, Lisp, Forth, and more! Shareware.

# Too Many Typefonts

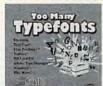

514 TrueType fonts; 393 ATM (Adobe Type 1) fonts, plus other typefonts in all formats. The disc modifiers, font managers and uploaders, translators, and tons of printer

utilities for Postscript, DMP, HPLJ printers. Shareware.

# Windoware

An excellent disc packed with tons of useful programs: typefonts, font installers, games, home business, education, wallpaper, icons, utilities, system optimizers, and more! For Win 3.1 +up. Shareware.

# World Traveler Vol. 1

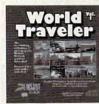

World 11 Photographers Michael Elmendorf have combined their extensive collections for a breathtaking multimedia slide show. The high resolution images which may be used royalty-free for a wide variety of appli-

cations. The files are supplied in PCX and GIF format, and are fully digitized and color corrected. The multimedia user-interface is simple and easy to use. The disc also includes a large number of graphics utilities.

> No Clubs to Join! No Gimmicks! Just LOW, LOW Prices!

with Check, Money Order, VISA, MasterCard, American Express, or COD. Order by phone, mail, or fax. Note: there is no surcharge for credit card orders. For the contiguous U. S., CD-ROM software shipping is \$5.00 per order (not title): or \$9.50 if COD. Alaska, Hawaii, Puerto Rico, Mexico and Canada add \$8.00 per CD-ROM software order for shipping. Costs for shipping hardware, or, orders to foreign countries not mentioned, are quoted at time of order. Indiana residents please add \$5.00 per CD-ROM software order for shipping. Costs for shipping hardware, or, orders to foreign countries not mentioned, are quoted at time of order. Indiana residents please add \$5.00 per CD-ROM software order for shipping. Costs for shipping hardware, or, orders to foreign countries not mentioned, are quoted at time of order. Indiana residents please add \$5.00 per CD-ROM software order for shipping. Costs for shipping hardware, or, orders to foreign countries not mentioned, are quoted at time of order. Indiana residents please add \$5.00 per CD-ROM software order for shipping. Costs for shipping hardware, or, orders to foreign countries not mentioned, are quoted at time of order. Indiana residents please add \$5.00 per CD-ROM software order for shipping. Costs for shipping hardware, or, orders to foreign countries not mentioned, are quoted at time of order. Indiana residents please add \$5.00 per CD-ROM software order for shipping. Costs for shipping hardware, or, orders to foreign countries not mentioned, are quoted at time of order. Indiana residents please add \$5.00 per CD-ROM software order for shipping.

# GREAT MEDICAL PROGRAMS "BEST" Adult Discovery Created By Doctors NOT Computer Programmers! Software Expert Medical Advice Includes . . . InteReact The MOST At The Touch Of A Key! CHOICE

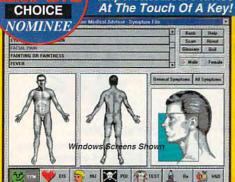

## HOME MEDICAL ADVISOR

**Fast Answers** The ONLY program of its kind to analyze symptoms and provide actual diagnoses

Easy To Understand No confusing "medical jargon"

The Largest Drug Database Plus extensive info on diseases, injuries, tests, poisons, nutrition & diets

TEL (407) 777 - 5353 FAX (407) 777 - 0323 10460 So. Tropical Trail Merritt Island, FL 32952 FREE SAME DAY SHIPPING!

Ask about our new CD ROM Pro version!

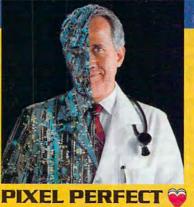

Home Medical Advisor \$87.50\* Your Medical Records \$69.95\* MS-DOS and Windows Versions Available

Your Choice \$49.95 Both For ONLY \$69.95 List Price

1-800-788-2099

See your Software Dealer or... Call Us Today

Comprehensive Drug Interaction Program Î

Windows Sc.

# YOUR MEDICAL RECORDS

14 Complete Medical Histories Keeps and prints YOUR important medical records in two different formats

- Medical-Legal Documents Prints custom documents like the "Living Will"and "Durable Power of Attorney"
- **Analyzes Over 2,400 Substances** InteRact, provides a complete analysis of 250,000 possible drug interactions

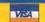

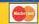

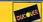

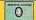

Circle Reader Service Number 207

But there's no question about the quality of the SJ-144's text output. Standard characters have 48-dot-high definitions, doubling the precision of premium 24-pin printers, and the 360 dotper-inch resolution bests most lasers. The crisp, jet black characters have a slightly glossy surface that makes them practically leap off the page.

With its unique 144-element printhead, the SJ-144 can print two and a half lines of text in a single pass. The result is very quick printing at a rate of 255 characters per second for 10 cpi pica text (equivalent to 2.3 pages per minute, according to Star). Most impressively, the SJ-144 delivers its highest level of quality at this speed. It has no provision for draft-quality printing, nor does it need one.

This printer might be hard to pigeonhole, but it's a snap to use. The Windows driver installs easily and includes 15 scalable TrueType fonts, usable from nearly all Windows programs. Under DOS, the SJ-144 supports the command sets of popular Epson and IBM printers for wide compatibility.

It's an extremely versatile printer. Overhead projection transparencies and iron-on transfer material are available from Star, as are special strip-label ribbon cartridges, containing 1/2-inchwide pregummed label material in a variety of colors.

The \$599 suggested retail price seems appropriate for its capabilities, near the top of the dot-matrix range but comfortably below most laser prices. Per-copy costs are modest. Ribbon prices are reasonable, while the builtin sheet feeder avoids the expense of continuous-form paper.

The SJ-144's biggest shortcoming involves graphics printing. Continuoustone images like photographs are often spoiled by horizontal bands. The manual's "Optimizing Print Quality" describes an adjustment which helped a little, but never completely cured the problem.

Its color capabilities were also somewhat disappointing. Star claims "vibrant, full-color printing," but only solid, saturated colors came out well. And skin tones showed particularly weak reproduction. Color printing is also quite expensive. No matter how much (or little) of a color a row of pixels contains, the SJ-144 makes four passes over the row, using a different-colored segment of ribbon each time. For each pass, it advances the ribbon to find the next color, limiting the color ribbon's life to a scant eight pages.

But, in general, the SJ-144 is an at-

tractive package, well-suited for home or low-volume office use. It isn't quite as fast as a laser printer, and the ribbon costs average out a bit higher than laser printer toner. But the lower initial price and no-compromises printing quality weigh in its favor. The SJ-144 is versatile and easy to use, and it's a good little printer overall.

TIM VICTOR

Star Micronics (800) 447-4700

Circle Reader Service Number 304

# IMSI PC STYLUS, IMSI

Does your old mouse make clicking a drag? International Microcomputer Software, Incorporated (IMSI) has two alternatives for you.

The IMSI PC Stylus has a penlike design for those who find a mouse unwieldy. Artists in particular may find the Stylus easier to draw with than a mouse. The primary (left, on a mouse) button is prominently placed near the base of the Stylus and has a raised knob, making it easy to identify by touch. The center and right buttons are side by side and directly above the

# EVIS ISAIVE

... and well, with 24 other artists in the hottest, least expensive, most professional sounding, MIDI Karaoke on the market today!

Customize each song to fit your voice perfectly with our pitch and speed controls. Use any of our 25 song selection — from Broadway greats to today's biggest hits — or create your own hits ... it's easy since MIDI Karaoke uses standard MIDI files.

But wait, there's more ... Turtle Beach MIDI Karaoke is the only Karaoke application with the bouncing ball. Yes, from word to word, our bouncing ball guides you perfectly through the song so you sing the right words at the right time.

AND...most, most, most importantly, it's the only Karaoke application that allows you to record your own voice

directly to the hard drive while you're singing and then play back the entire file — music and voice together!!

So don't get all shook up. Get all this and more for only \$49! See your favorite dealer, or call 800-645-5640 and order your Turtle Beach MIDI Karaoke today.

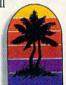

# **WORKS WITH ANY SOUND CARD!**

# TURTLE BEACH SYSTEMS

P.O. Box 5074 • York, Pennsylvania • 17405 • 717-767-0200 • FAX: 717-767-6033

Circle Reader Service Number 193

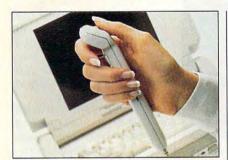

The PC Stylus can be held like a pen, or flipped over and used as a trackball.

left button—a position I occasionally found awkward.

If you work from a laptop or notebook PC, you'll be delighted that the Stylus doesn't need any desk space at all. You can use the Stylus on almost any surface—and if no surface is available, you can flip it over and use it as a thumb-driven trackball. The only Stylusresistant surface I've encountered so far is, ironically, a mouse pad-the nonrubberized ball of the Stylus lacks the traction necessary for use on a mouse pad. The Stylus has an adjustable resolution of 400 to 1200 dpi. It comes with a vinyl carrying case and Cursorific, a program that lets you choose from a number of novelty cur-

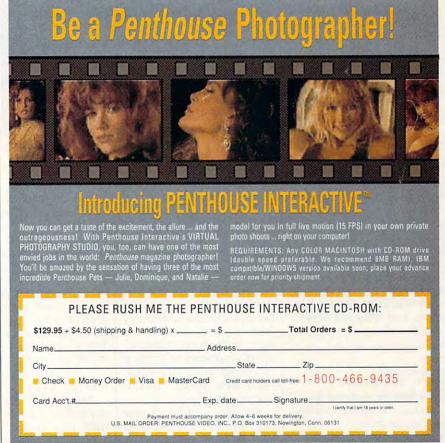

sor designs—just the thing for Windows users who are tired of looking at the same old arrow and hourglass.

For those of you who prefer a traditional mouse, the IMSI Mouse has a graceful, yet practical, design. It fits neatly in the hollow of your hand, with three equally sized buttons spaced for your fingers to reach naturally. The tracking speed is easily adjustable, so using the mouse requires minimal hand movement; the 6- x 8inch pad included in the package provides more room than you'll really need. If you use a pointing device to create graphics, you'll appreciate the IMSI Mouse's resolution range of 290 to 2900 dpi, which allows for finer detail in creating designs onscreen. To take advantage of its high resolution. the IMSI Mouse is packaged with Image72 graphics software. The program supports a hand-held scanner as well as the mouse and can import and export a number of graphics and desktop publishing formats.

Besides the installation software, the IMSI Mouse and the IMSI PC Stylus come with MenuDirect Gold, a menuing program with a file manager, calendar, and calculator. Both packages provide adapters for 9-pin and 25-pin serial ports; the Stylus also includes an adapter for a PS/ 2 mouse port. And both packages are compatible with Microsoft, Mouse Systems, and Windows drivers. ANTHONY MOSES

(415) 454-7101 IMSI PC Stylus-\$49.95

Circle Reader Service Number 305

IMSI Mouse-\$19.95

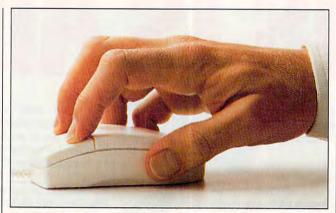

The IMSI Mouse has a graceful three-button design, adjustable tracking speed, and a resolution range of 290 to 2900 dpi.

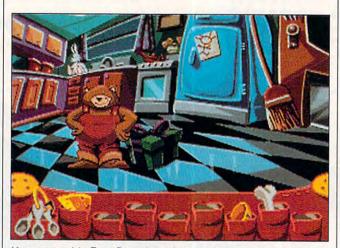

You must guide Fatty Bear through more than 30 locations in his quest to find ingredients for a birthday cake.

# **FATTY BEAR'S BIRTHDAY**

Children are natural explorers, and some of their first great adventures begin at home. Fatty Bear's Birthday Surprise finds comfort in such familiar surroundings, inviting youngsters to probe a pint-sized world of wonder, filled with magic, humor, and puzzles galore.

It's the middle of the night at Kayla's house, and her stuffed toys are restless.

In a few short hours, it's Kayla's birthday. Fatty Bear springs to life to prepare a surprise party, with the help of Matilda Rabbit and Gretchen the doll. Your task is to guide Fatty Bear through more than 30 locations and wrap presents, make decorations, and find ingredients to bake a birthday cake. There's plenty to see and do as you explore the fourstory house, garage, yard, and tree house.

There are also fun distractions that can keep you from your quest. Practice your math skills as you take | Circle Reader Service Number 307

in a few games of lawn bowling. Sit down at the piano to hear one of ten short tunes. or compose and save up to ten original songs. Many more diversions await, if you know where to look.

The title marks the third and best offering from Humongous Entertainment, a company cofounded by Ron Gilbert, creator of LucasArts' popular Secret of Monkey Island series. As you'd expect, Gilbert's influence is readily apparent in the game's singular graphic style and delightfully off-center sense of humor.

When children point and click on almost any object, they're rewarded with extravagant and inventive responses. Birdhouses don't just cheep, they detach from tree limbs and rocket about the yard. Lifeless bathrobes break into tangos, and normally sedate chairs gallop around the room. It's silly, yet quite sophisticated, and not at all condescending to developing intellects.

The designers do a remarkable job in structuring the game to appeal to each stage of its three- to sevenyear-old target audience. For the youngest players, it's an attention-keeping, interactive festival of fluid animation, humorous sampled sound effects, and remarkably crisp digitized speech. Older kids will have no trouble reaching the end, and although the game's story line never changes, the sheer diversity of discovery beckons them to join in on Fatty Bear's birthday quest again and again.

SCOTT A. MAY

Humongous Entertainment Distributed by Electronic Arts (800) 245-4525 \$54.95

# Introducing FLIGHTSTICK PROT Flying The Best...

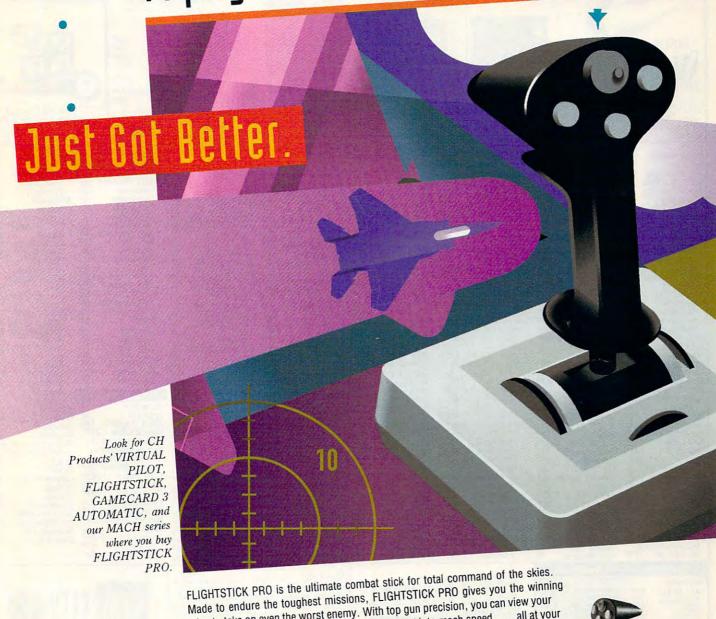

Fly The Best!

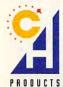

IBM compatible computers.

FLIGHTSTICK PRO. The most intense joystick you'll ever fly.

edge to take on even the worst enemy. With top gun precision, you can view your surroundings, activate radar, blast missiles, thrust into mach speed . . . all at your fingertips. FLIGHTSTICK PRO includes a four-way switch to control weapons, radar, and viewing for more advanced games plus all the best features of FLIGHTSTICK. Great with flight simulation, auto racing, and any game that uses a joystick. For all

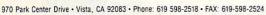

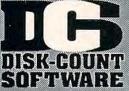

Lowest delivered prices with great customer service.

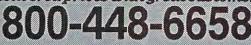

HOURS: M-F 9 AM- 8 PM SAT 10 AM- 3 PM EST

PRODUCT INFO & OTHER BUSINESS: 908-396-8880

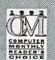

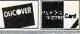

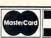

**NO SURCHARGE** 

# SHIPPING IS ONLY \$4.00 PER ORDER, NOT PER ITEM

HARDWARE INCLUDED!!!

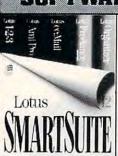

LOTUS Smartsuite v2.1 Lotus 123, Ami Pro, CC: Mail, Freelance, Approach 425 353

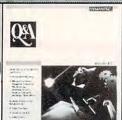

Q & A v 4.0. The #1 Database and Word Processor built for Business. Ready to use Client Tracking, Inventory, sales, Mail List & More 199

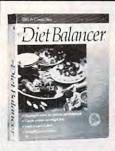

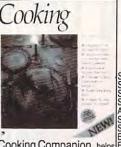

Diet Balancer..teaches you how to eat properly & develop a you organize recipes, saves time Formatted QIC-40 Tapes balanced lifestyle. Includ. food & makes cooking fun. Also ana-Formatted SMS-101 Tapes database w/13 fast food co...2495 lyzes nutritional content... 2495 Cleaning Kits, Rail & Ribbon Kit Avail.

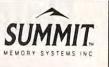

SE120 AT SE 120 PS/2 159° SE250 AT SE250 PS/2 21995 Accelerator Board SE305 IDE 259% SE305 IDE Tape Controller 79% External Case

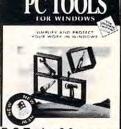

CENTRAL POINT

P C Tools v8.0..Award win ning utilities incl. Anti-Virus, Desk top, RAMboost, Back-up, Com mute, DiskFix, more..119.95 Agenda

97

Upgrade 1st Act 1st Act Window 9695 386 Max 61 ABC Flowcharter 325
Act! DOS or Wind 259
Adobe Type Mgr 61
Type Align 61
TypeSet Pak 39 Illustrator PhotoShop 549 Streamline After Dark Wind 299 DOS Version Disney Win 29% More After Dark 24% Aldus Database 384 Freehand Gallery Effct Intellidraw 194 Pagemaker 5

Persuasion **Photostyler** 479 Upha Four Alpha Bravo 2 AMI Diag Amortize Plus Arts & Letters 369 Approach Autocad Simulator 85 Autodesk Multimedia 119 Explorer Automenu

37 Autosketch Wind 16495 Back it Win 55 4995 Bitfax OCR Bitstream TrueType39 TrueTypeFont 2 28 Biz Plan Builder 69<sup>95</sup> Black's Law Dict Black's Lan Borland C++ 325 Borland C++/Appl 479 Office 394se Borland Office 394st Borl Pascal w/Obj 339 Business Wrk Bndl470

BPI Acct II Simply Acct Supercalc CA Textor Calendr Creat Win Carbon Copy Cash Collector Clipper Harvard Draw Harvard Graphics 379 Copy II PC 37 Copy 2 Option Brd 125 Corel Draw 4.0 379 6599 Corel Raid 6995

Corel SCSI Corel SCSI Pro Co/Session Crosstalk Wndow 99% DacEasy Instant 32% 42 519<sup>95</sup> Dashboard Data Ease 4.5 dBase IV v1.5 479 Delta Graph Design Cad 2D Design Cad 3D Design Cad Exprt 169 235 539 59%

Desqview 2.6 386 v2.6 8995 Direct Access Disklock PC Disk Optimizer Dorland's Medical Dosfax Draft & Print Easy Boot Easy Cad

65

7495 99 Employee Mani Fast Back Plus Fast Back + Win Fastlock Plus Fax it Windows 79 Fax Grabber Fax Master Fax Works Pro 78% File Maker Pro Flow Charting 3 133 Fontmonger 89 Fonts on the Fly 89 Fractal Design Pnt254 Framemaker Generic Cadd 6.1 279 Generic 3D Draft 198 Geoworks Pro 95 Grammatik 5

Windows v2 Hijaak DOS Windows Home: Ea. Module 38 Instant Artist DOS 49<sup>96</sup> Instant Artist Win Intermission 33€ Jurassic Art Label Pro abels Unlimited 419 Language Assistants

Fr, Gr, It, Sp Laplink Pro 5 Lotus 1-2-3 v2.4 319 2.4 Server 1-2-3 v3.4 405 379 3.4 Server 1-2-3 Win 1-2-3 Home 299° 94% Ami Pro 3.01 229 Freelance 4.0 309 Freelance Win 345 95 Improv Organizer Smatpics Smartsuite 425 482 Symphony

Works 3.0 Manag Your Money 34 Master Acct Jr 4996 Math Cad Dos/Win295 Micrographix Charisma

Designer 459% Graphic Works 184% Photomagic 99
Picture Publish 419

Microsoft Access C/C++ Compiler Cobol Compiler DOS 6.0 Upgrd 49 Eforms Designer247% Entertainment Pak 28 Excel Win 289 Fortran Compiler 95 Fortran Powerstat 305 FoxPro 2.5 305 FoxPro 2.5 Win 305 oxPro Distrib Macro Assemblr 123<sup>sc</sup> Money Win 15 Office Win 474 Office Pro 5989 Powerpoint Win Profit Win Project Win Publisher Win Publisher Design 439 1220 Quick Basic Quick C Quick C Win 125 Schedule + Wind 125 219% 27% Soundbits Tru Type Fonts Video Win 45 Visual Basic Std 1239 Visual Basic Pro Visual C++ Std Visual C++ Pro 305 Win Dev. Drv. Kit Win Print Syst 1339 8995 Windows 3.1 Windows NT Word 6.0 305 Word Win Workgroup Win

Morph Norton Antivirus 95 Norton Packup Norton Desktop Norton Speedr Norton Utilities 99 Objectvision 103 Office Layout Omni Page Profsnl 579 One Write Plus 79 One Write + Works One Write Payroll On Time DOS On Time Windows Optune Org Plus Advanced Org Plus Adv. Win OS/2 v2.0 1 Pacioli 2000 v2.0 PackRat Paradox 4.0 Paradox Win PC Anywhere IV 115 PC Kwik-Power Pak 78 PC Paintbrush 5 + 94 PC Tools 8 119<sup>85</sup>5 PeachtreeWin 2.0 109<sup>86</sup> Peachtree Comp 7, 175 Perform Pro Plus 239 PFS: Business Plan 42 PFS: First Choice 4196 First Publish 4 Preface :Prospect PFS: Publisher PFS:Resum & Job41% PFS: Window Wrk 41% PFS: Write 4195 Pizazz Plus 79 Power Translator 15995 Presentatn Tsk Frc119 Print Cache 3.1 44% Print Shop 36
Print Shop Deluxe 45
Procomm Plus 2.0 69
Procomm Plus Win 96
Professional File 195
Professional Write 159

Profesni Write Plus159
Publish - it 80
Publish Paintbrsh 309
Publish Paintbrsh 309
Special pricing Pyro Screen Saver 33 Q & A Q & A Lan Pack Q A Plus Q DOS 3 319 Q DOS Collection QEMM 7.0 QModem QRAM Quark Express 559 Quattro Pro 5.0 Quattro Pro Win QuickBooks 9795 QuickBk/QckPay Quicken 6.0 Quicken Window 3995 QuickPay 2.0 Quick Schedule 86 55 SideKick Sideways Software Carousel SpinRite 3 Stacker 3.1 Stacker OS/2 Superbase 2 Superstor Pro Toolbook True Type DOS Turbo C++ Turbo C++ Visual Turbo Pascal Ultra Fax Ultravision Laptop **Visio** WinFax Pro WinRix Word Perfect 6 DOS

82 Timeline DOS/Win 443 Timeslips 5 185 103 235 28495 Win WP Presentation X Tree Gold 2.5 93 X Tree Windows 63 Zyindex DOS/Win 239

Pagemaker

Aldus Freehand Intellidraw Photostyler 199 Borland C++ w/ Appl Frame Borl Pascal 249 dBase IV Paradox Win Turbo C++ Turbo Visual C+ 99 Lotus Agenda 89 Ami Pro Freelance DOS reelance Win 89 Improv 89 Organizer Smartsuite 1-2-3 v3.4 129 1-2-3 v4.0 Word Perfect Dataperfect Presentation

UPGRADES Alpha Four Approach Arts & Graphic 139 145 Borland Office Clipper Ver Upgd14295 Communication Pak incl Winfax, Superstor & Crosstalk Win 139<sup>95</sup> Corel Draw 4 229<sup>95</sup> 95 189<sup>95</sup>

dBase IV Designer 4.0 Framemaker Harvard Graphic 8495 Harvard Graph Win 8495 Laplink 55 Lotus 1-2-3 v2.4 9995

1-2-3 Win

Freelance 89 99 Freelance Win Smart Suite Symphony Microsoft 139% Access Access Ver 1.1 1485 C / C++ Compilr 135 Excel 4.0 Fortran Pwrsta 187<sup>95</sup> Compt Upgrd 234<sup>95</sup> FoxPro 2.5 189 FoxPro Ver Up 94 Macro Assemblr 75 94 dr 75 354% Office Powerpoint Wind125 S/W Develp Kit 95 Visual Basic Std 9496 VisualBasicPro 195 Visual C++ 7495 Visual C++ 7495 Visual C++ Pro 13495 Windows 3.1 Windows NT Word DOS Word for Win 52 27495 122 Works DOS Works for Win OS/2 v2.0 Upgrade 97% Paradox v4 Persuasion Picture Publisher 1899 Professional Draw 125 Q&A OEMM 7.0 99 Quattro Pro 4.0 92 R: Base 185 Stacker Superbase 2 139/185 Word Perf 6/Win 103\*\* WP Presentation 99\*\* Wordstar 7.0 Zortech C++

# Module(ea)GL, OE, INV, PAY, GL 17795 **Networks**

antastic 69% 173% 129% 65% AT Lan Tec Noderunner AI DOS 2000C Strt Kit 439

mplete Communicator 1199 Comm. Gold 389\*\* laxFax 9624 F/M 89 laxlite 9624PC Maxiite 96/96 349 Maxiite 14.4/14.4 419

Modem & Fax

Robotic Sportster 14.4 v.42bs w/ S/R Fax 1621 S/R Fax 2139 oom Internal

oom Voice Mail

# Scanners

Scanmaker II canmaker II XE 1199 canman 32 104<sup>96</sup> Scanman 32 104<sup>s6</sup> Scanman 256 174<sup>s5</sup> Scanmn 256 OCR 219 anman Color Mice & Trackball

# Appoint MousePen Gold Mouse Microsoft Mouse Mouseman Serial

Trackman Serial 79 **MM Software** Action Animation Works Interactive 2.0 Ask Me 2000 Autodesk MM Expir 129 Clipmedia Curtain Call 109 Make Your Point PC Animate

Studio Magic

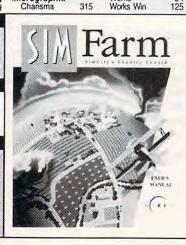

Works

Sim Farm...Sim City's Country Cousin. Grow up to 24 crops each with there own planting, sprouting, growing, harvesting, and storage needs. Buy and sell land. Borrow money from the bank and try to pay it back. Check out the farm bureau for farming know-how. Raise cows, horses, pigs, and sheep. Use electonic fertilizer 30.95 smelling like ...

Sim City Classic...The original city simulator. Design cities from the ground up. Use the Terrain Editor to sculpt the landscape. Comes with real-time graphs and maps to chart your progress and popularity. battle folids, earthquakes, 25.95 fires, tornadoes, and monsters...

other Maxis titles

A-Train Doodlemation for Windows 19.95 El-Fish 35.95 Sim Ant 29.95 Sim Earth DOS or Windows 29.95

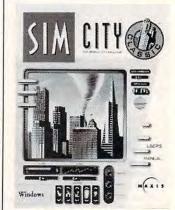

# DISK-COUNT SOFTWARE

Lowest delivered prices with great customer service.

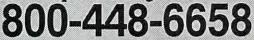

Instant Fact Loc. 19 Japan Scenery 19<sup>56</sup> New York 29<sup>56</sup>

Paris Pilots Pwer Tools 24<sup>95</sup>

Rescue Air 911 1
San Fransisco 29
Scenery St A or B 3
Scenery Enhn Ed 2
Sound & Graphic 2

Washington DC 29% West USA Scnry 39% West Europe 19

Freddy Pharkas 39% Front Page Pro 45% Fun School:Fred Frog Sam Spy,Teddy Br 17

Gearworks 29\*6
Geekwad Games 22\*6
Gobblins 1 or 2\* 22
Grand Slam Bridg II 32
Great Naval Admrl 48\*6
Super Ships 20\*6

39%

429

19 31% 29% 38% 48%

30% 29% 35%

25 19% 35%

3495

45 38%

25

37

G-Force Gabriel Knight

Great Works Gunship 2000 Scenario Disk

Harrier Assault

Data Disk (ea.)

Headline Harry Health & Diet Pro

High Command

Indiana Jones 4

Jetfighter 2
Adv Mission Disk
John Madden 2
Johnny Quest
Jump Jet
MPE Version

Kye Deluxe Kid Cad Kid Cuts

Kid Desk Kid Pictures

Kings Ransom King's Quest 6

Kronolog Land Of Lore

Links

Hong Kong Mahjong32 Hoyle Bk Game 1/3 30 Humans 25

Incredible Machine 29%

Inspector Gadget 35% Island of Dr. Brain 29%

Kid Pix Kid Pix Companion 25 Kid Pix Companion 25 Kid Works 2

Legacy Necromnor1995

Legion's of Krella Lemmings 2 Lethal Weapon

Course Disk ea 386 Courses ea

**Joysticks** 

Lord of Rings 2

Links 386 Pro

Hardball 3

Inca

Gateway II

Tahiti

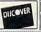

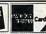

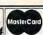

NO SURCHARGE

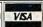

Wizardry Trilogy II 35% World Circuit 34% World Tour Tennis32% World War II 35%

X Wing Mission Disk

309

HOURS: M-F 9 AM- 8 PM SAT 10 AM- 3 PM EST PRODUCT INFO & OTHER BUSINESS: 908-396-8880

3795

3795

3195

4095

36

Comic Bk Creator 17 Compan of Xanth 35<sup>95</sup> Computer Works 46<sup>95</sup>

Conquest of Japan 35% Conquest of Japan 35° Contraption Zak 25° Crusader Drk Savnt39° Cuckoo Zoo 31° Cyber Space 34° Daemonsgate 35°

Darkside of Xeen 39% Dark Sun

Daughter of Serpnt31%

Deja Vu 1 & 2 37% Design your Railrd. 35 Diet Pro DOS/Win25/36

Dinosaur Adventure34

Discovering Amer 35%
Distant Sun
Dog Fight
37%

Doom! 42"
Dr Floyd Desktop 19%
Dr Jam Window 59%
Dr. Quandry 31
Dragon Knight III 45%
Dragon Lair 3 39%

Dreadnoughts

Dungeon Master

Eight Ball Delx El Fish

Eagle Eye Mystery 3195 Eco-Quest 1 or 2 2995 Eight Ball Det

Enish 35 Empire Deluxe 35% Scenario Disk 19% Entrmt Pak Win (ea.)28 Eric the Unready 35%

Eternam
Eye of Beholder
Eye Beholder 2
Eye of Beholder 3
EZ Cosmos

F 15 III

F117a Stealth

Fields of Glory

Arcft/Scen Dsgn

Aircraft Adv Factry # 685

Flashback Flight Simul ATP 28° Flight Simulator 5 43° Air Tric Cntdr 34°

Falcon 3.0 Oper Fight Tiger 25 Mig 29 Data Disk 34<sup>96</sup>

Ez Language Series Fr,Gr,It,Sp,Jp,Rs 31<sup>95</sup> F14 Fleet Defend 44<sup>95</sup>

Dune 2

Cohort 2

Darklands Darkseed

Dino Park

Dog Fight Doom!

Dino Quest

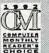

Lost File Sherlock 27<sup>ss</sup> Lost Treas Infocom 42 Lost Treasures 2 29<sup>ss</sup>

Magic Candle 3 37% Maniac Mansion II 35%

Mario is Missing 35% Mario Teach Type 25 Master of Orion 37%

Math Blaster Plus 29%

Mystery Search of Spot 35%
Math Blaster Wind 36
Math Rabbit 29%
Mathology 29%

Mechwarrior II 45% Mega Lo Mania 29% Mental Math Games 37

Metal & Lace 29% Michl Jordon Fight 37%

Micro Cookbook 4. 31 Microsoft Golf 39 Midnight Rescue 35 Might & Magic 4 40 Might & Magc 5 39<sup>sc</sup> Millies Math House 31

Millies Math House 31
Mind Castle 35<sup>56</sup>
Mixed-Up Fairy Tal 30
Mixed-Up Mother Gs30
Money/Clocks Wrk 19
Monkey Island 1/2 23
Monopoly Deluxe 34
More Vegas Game19<sup>56</sup>
Mutanoid Challenge31
Mystery at Museum35<sup>56</sup>
NFL Challenge 59
NFL Coaches Club 33
Nicel's World

Nigel's World 3 No Greater Glory 20°

Omar Shariff Bridge 37 Open Dialog 44<sup>st</sup> Operation Neptune 35 Orbits 29<sup>st</sup>

Oregon Trail Delx 34%

Peppers Adventure 29<sup>95</sup> Perfect General 36

Pintale's Gold 38%
Playroom 2.0 30%
Police Quest 4 39%
Prince of Persia 2 39%
Print Shop Deluxe 45
Graphic Coll. (ea) 35%

42

36 29<sup>%</sup> 38<sup>%</sup> 30<sup>%</sup>

25%

Origin FX Out of This World

Outnumbered Pacific Wars

Pinball Dreams

Print Shop, New Graphics (ea) Print Shp Compion

Speech Disk

Privateer

Prophecy

Aitech

Paladin 2

Patriot PC Study Bible

Mathology Mavis Beacon

Lost Tribe

Maelstom

Mantis Speech Disk

Lunar Command Lost Vikings

25 35% 29%

# SHIPPING IS ONLY \$4.00 PER ORDER, NOT PER

IIDEDIII

| HARDWARE                                                                       | NCLUDEDIII                                                                                  |
|--------------------------------------------------------------------------------|---------------------------------------------------------------------------------------------|
| Protostar 39%                                                                  | Strip Poker 3 32<br>Data Disk (ea) 17                                                       |
| Dutt Dutt Darada 22                                                            |                                                                                             |
| Putt Putt Fun Pack 26<br>Quarter Pole 2995                                     | Stronghold 37%                                                                              |
| Putt Putt Fun Pack 26<br>Quarter Pole 29 <sup>95</sup><br>Quest for Glory 1 22 | Studyware for ACT<br>GMAT,GRE,SAT 30                                                        |
| Quest for Glory 1 22                                                           | GMAT,GRE,SAT 30                                                                             |
| Quest Glory 3 or 4 39%<br>Rags to Riches 35%                                   | Studyware Biology,<br>Calc., Chem., Econ.,                                                  |
| Heach for Skies 19~                                                            | Physics, Statistic 25                                                                       |
| Reader Rabbit 35%                                                              | Studyware LSAT 37                                                                           |
| Reader Rabbit 2 35%                                                            | Syndicate 3/22                                                                              |
| Ready for Letter 35*                                                           | Take a break X-Word29 Pinball * 29% Task Farce 1942 37%                                     |
| Ready Set Read 2995                                                            | Pinball * 29%                                                                               |
| Reading Adv in UZ 36                                                           |                                                                                             |
| Reading Comp 32<br>Ready Set Read 2995                                         | Admiral Edit 43%                                                                            |
|                                                                                | Terminatr Rampage39*                                                                        |
| Red Baron 39<br>Mission Disk 17<br>Red Crystal 35%<br>Return Of Phantm 33%     | Tesserae 17% Trmntr 2 Cybrchess 35 Tetris Classic 31                                        |
| Mission Disk 17                                                                | Tetris Classic 31                                                                           |
| Red Crystal 35%                                                                |                                                                                             |
| Return Of Phantm 33 <sup>∞</sup>                                               | Time Riders Amer. 35<br>Tony LaRussa Base.17<br>Tony LaRussa II 37%<br>Expansion Disk 19%   |
| Hex Nebular 37                                                                 | Tony LaRussa Base.17                                                                        |
| Ring World 34%                                                                 | Tony LaRussa II 37%<br>Expansion Disk 19%<br>Top Class Series ea 16<br>Tornado 45%          |
| Robosports Wind 25%<br>Rock & Bach Studo35%<br>Rodney Fun Screen31             | Expansion Disk 195                                                                          |
| Rodney Fun Screen31                                                            | Tornado 45%                                                                                 |
| Rome 29%                                                                       | Treasure Cove 35                                                                            |
| Rule Engagment 239%                                                            | Treasure Cove 35<br>Treasur Math Storm 35                                                   |
| Science Adventure 42                                                           | Treasure Mountain 35 Treehouse 35 Tristan Pinball 29 <sup>95</sup>                          |
| Scooter Magic Castl32                                                          | Treehouse 35                                                                                |
| Scrable Delx 32                                                                | Tristan Pinball 29%                                                                         |
| Seal Team 3795                                                                 | Turbo Science 30                                                                            |
| Scrt Weapn Luftwf 29%                                                          | Ultima 7 47%                                                                                |
| Tour of Duty ea. 20<br>Seven Cities Gold 38                                    | Forge of Virtue 17<br>Silver Seed 19%                                                       |
| Shadow President 39%                                                           | Silver Seed 19%<br>Ultima 7 Part 2 47%                                                      |
| Shadowcaster 4795                                                              | Ultima Trilogy 3795                                                                         |
| Shadowlands 29%                                                                | Ultima Trilogy 37% Ultima Trilogy 2 47% Ultima Trilogy 2 47%                                |
| Sierra Action Five 25<br>Sierra Award Winner47                                 | Ultima Underworld 47% Part 2 47%                                                            |
| Sierra Award Winner47                                                          | Part 2 47%                                                                                  |
| Sierra Family Fun 32                                                           |                                                                                             |
| Sim Ant 29%                                                                    | Uninvited Window 37%                                                                        |
| Sim Ant French 35<br>Sim City Classic 25%                                      | Unnecessry Rough35*                                                                         |
| 2000 2095                                                                      | U.S. Atlas DOS 31<br>Utopia 29%                                                             |
| Sim Farth 20%                                                                  | U.S. Atlas DOS 31<br>Utopia 29 <sup>95</sup><br>V for Victory (ea) 42 <sup>96</sup>         |
| Sim Life Dos/Wind 39**                                                         | Vista Pro 73%                                                                               |
| Sing a Long Wind 31%                                                           | Vocabulary Devi 32<br>Wacky Funsters 19%                                                    |
| Snap Dragon 32                                                                 | Wacky Funsters 19%                                                                          |
| Snoopy Game Club 29<br>Solitaire Window 29%                                    | War in Gulf 29%                                                                             |
| Solitaire Window 29                                                            | War in Russia 45%<br>Warrior of Legend 19%                                                  |
| Solitaires Journey 35<br>Space Ace 2:Bort 36                                   | Warrior of Legend 19 <sup>32</sup><br>Wayne Gretzky 3 35                                    |
| Space Adventure 42                                                             | Waynes World 29%                                                                            |
| Space Hulk 37%                                                                 | What's My Angle 30                                                                          |
| Space Quest 5 39%                                                              | Waynes World 29% What's My Angle 30 When2Worlds War35% Where Crmn SanDiego America Past 34% |
| Spear of Destiny 3995                                                          | Where Crmn SanDiego                                                                         |
| Special Forces 29                                                              | America Past 34%                                                                            |
| Special Forces 29<br>Spectre 35%                                               | Europe                                                                                      |
| Speed Hacer 35"                                                                | Space 44 <sup>so</sup><br>Time 30                                                           |
| Spellbound 31<br>Spellcasting 301 35<br>Spell-it Plus 30                       | Time 30<br>USA 30<br>USA Deluxe 44%                                                         |
| Spellcasting 301 35<br>Spell-it Plus 30                                        | USA Deluxe 44%                                                                              |
| Sports Adventure 33                                                            | World Deluxe 44%                                                                            |
| Sports Adventure 33<br>Star Control 2 35%                                      | Wild Science Arcad 35%                                                                      |
| Star Trek 25th Aniv. 37                                                        | Ween:Prophecy 34%<br>Wing Comandr 2 47%<br>Wing Com Acadm 31%<br>Wizardry Trilogy II 35%    |
| Judgement Right 3595                                                           | Wing Comandr 2 47%                                                                          |
| StarTrek AudioClip 34 <sup>96</sup><br>Next Generation 38 <sup>96</sup>        | Wing Com Acadm 31%                                                                          |
| Next Generation 38°                                                            | wizardry inlogy ii 35%                                                                      |

Judgemnt Right 35% StarTrek AudioClip 34%

Star I rek. AudioClip 34%
Next Generation 38%
Star Trek Screen Sav37
Stickybr Math Tutor 30
Stickybr Pre-School 30
Stickybr Read Tutor 30
Stickybr Spell Tutor 30
Storybook Weaver29<sup>13</sup>
Stirke Commander 45<sup>86</sup> Strike Commander 45%

Mission Disk 19<sup>36</sup>
Yobi Spelling Trick29<sup>36</sup>
Zodiac Signs 39<sup>36</sup>
Zoo Keeper 36 Speech Disk Store: 1060 Randolph Ave. Rahway N.J.

# TERMS AND CONDITIONS

Master Card, Visa, American Express &

Discover Accepted. No Surcharge on Credit Cards. By mail: P.O. Box 3, Carteret, N.J. 07008. All Sales Are Catteret, N.J. 07008. All Sales Are Final. No REFUNDS! Exchange on defective merchandise with the same item only. No exceptions. All Products are new from manufacturer. All claims and guarantees are from the manufacturer. Call for current price and availability. 00VERMENT AND SCHOOL P.O.'s WELCOMED. For your protection, we will only ship to the address the credit card company has on file therefore shipping to Ak. His file, therefore shipping to Ak., Hi., PR., P.O. Boxes, APO/FPO extra. International orders call for shipping

Loom Lost Treasure Aegis Guardian 4995 Aesops Fables 33 Aircraft Encyclopda 45 Amer Bus. Phnbk. 39 Amer Hert Pict Dict 75 Arthur Teacher Trbl 41 Autodesk Explorer 119

Barney Bear Goes to School into Space Battlechess Beauty & Beast Beethoven Ninth Berlitz Think & Talk 59

French Spanish 105 Bloodnet 39% Blue Force Bookshelf 129 Britanica Family Chc49 Buzz Aldrin Race 59 Carmen World Dixe 65 Cautious Condo C D Game Pack C D Speedway Chess Maniac 3495 Christmas Carol Clipart Goliath Conan Cimerion Creative Kids 36% Curse of Enchantia25% Deathstar Arcade 30 Dictionaries & Lang 30 Dune 45% Dune Education Master Electronic Cookbk

Elect. Home Library 49 Electrn Traveler:Calf 33 Encarta Encyclpd249 -- 117A Family Doctor Fatty Bear G Force Gateway II Geekwad Games 22<sup>s6</sup> Gettysburg:MM Hist 43 Gofer Winkles Adv 33 Golden Immortal Gunship 2000 Guy Spy Hell Cab

Hi Tech Aircraft Humans Inca Inspector Ga · Aet 37% Interactive Old Test 52 Intro Games Fr/Sp 79 Iron Helix 59% Iron Helix 59% Its a Wonderful Life 48 Jazz:Multimedia Hist69 Jets & Props 55 Jones in Fast Lane 37

Just Grandma & Me36 42 26% 34% Kings Quest 5 King Quest 6 Land Of Lore Languages of World99

Learn to Speak Spn59 Leisure Suit Larry 37 Sound Cards ATI Stereo F/X
Stereo F/X CD 1
Covox Voice Bistr
Gravis Ultra Sound
CD-ROM Kit 2!
Media Vision
Audio Port
CDPC
CDPC VI

2989 959 1159 CDPC XL CDPCXL 1159
Pro Audio 16 179<sup>56</sup>
Pro Audio Studio 224<sup>56</sup>
Pro 16 Multimedia
Upgrade Kit 2 935
Pro Movie Audio 339<sup>56</sup>
Logitech Audioport 134
Soundman 132<sup>56</sup>
Soundman 182<sup>56</sup>
Sound Bester 85

Sound Blaster SB Midi Kit 85 59 SB Midi Kit Snd Blast Pro MCA 259 Sound Blaster Delx 132 SB Pro 16 164\* SB Pro 16 1648 SB Pro 16 ASP 2098 SB Discovery 16 1 459 Edutanmnt 16 549\*

Libry of Art:Renaisn 65 39 MacMillian Child Dict49 Mad Dog McCree 32% Man Enough 45% Manhole 49 Maniac Mansion 39%
Mantis 45% Mario is Missing Mavis Beacon Mayo Clinic Mayo Clinic Mixed Up Moth Gs Monarch Notes Monkey Island MM Music: Mozart MM Music: Vivaldi Our Solar System Pool Shark 8495 3995 Prcision Map Protostar Publish it! 39 Rebel Assault Reference Library 5: Return of Phantom37 Return to Zork
Rotor/Airball/Time San Diego Zoo Secret Weapons Seventh Guest Sherlock Holmes Sherlock Holmes 2 Sherlock Holmes 3 Sleeping Beauty Sound Works Space Quest 4 37 Space Series-Apollo49 Space Shultle 29<sup>95</sup> Spellcasting Party 29<sup>95</sup> Spirit of Excalibur 37 Stellar 7 Strange Deadfellow 39 Star Trek Enhanced49 Street Atlas 99 Talking Classic Tale75 Talking Jungle Safari75 Time Table Science59 Ultimate Shareware 59 US Atlas w/Automap49 USA Wars:Civil War49 USA Wars:Korea 49 USA Wars:Vietnam 49 USA Wars: WW II 49 Voyage Planet ea 69 Who Killd Sam Rup 25 Willy Beamish Win CD Wing Comm & Miss 45 Wing Com/Ultima 6 45 Wing Comm 2 57 W C 2/Ulti. Undrwld 57 World Atlas 42 World War II Pak 3795

Private Collection 65 Priv. Pictures 1 or 2 65 Seedy Vol 1-7 ea. 65 Storm 1 or 2 Visual Fantasy Caddies 7.95ea. 3/\$ 19 SB CDROM Intml 369 SB Portblaster 149 SB Video Blaster 349
SB Video Spigot 4198
SB Waveblaster 17498
Roland RAP-10 4599
SCC-1 GS 375
SC-7 315
SC-55 5499
MA-12C ea 105 SPEAKERS CS-150 Shielded

Adults Only-Must be21 Animation Fantasy 65 PC Pix Vol 1 or 2 65

Porkware

w/3 band Equilizer 45 CS-1000 Altec Lansing 200 219 ACS 300 MIDI Interface Midiator 101 Serial PC Midi Card

Hello Music 277%

The Miracle

Ballade Windows Band in a Box Cadenza Cakewalk Cakewalk Win Cakewalk Pro 169 Cakewalk Win Pro 240 169 Encore Jammer Pro 125 Laser Music Proces 79 Master Tracks Pro 249 MCS Stereo 55 Midiscan 269<sup>86</sup>

Midisoft Studio
Music Bytes Vol 1
Music Mentor 159 65 Music Printer Plus 419 169 Piano Works Quick Score Deluxe99 Songwright 5 Trax for Windows

Texcel America 3021 Internal 3028 Dbl Spd 3024 Business 679 3024 Education 604 3024 Home 569 Home 3024 Multimeda844 5024 Dbl Spd 495 5024 Business 769 5024 Education 729 5024 Multimed 969

Modem & Fax US Robotic Sportster 2400 Int. 99 CH Flightstick CH Game Card 3 CH Mach 3 31 28% CH Virtual Pilot Eliminator Card Gravis Analog Pro 39 Gravis Joystick 32 Gravis PC GamePad21 Kidz Mouse Kraft KC3 Joystick Maxx Flight Yoke Maxx Pedal 28 69 Quickshot Game Cd14 Quickshot Warrior 18 Suncom Command199

Thrustmaster
FCS
FCS Pro
Game Card 109 29<sup>95</sup> 95<sup>96</sup> 109

Pro 256 280
Pro Color Plus 529
ProVGA TV 459
Pro PC/TV Plus 249\*
Pro VGA/TV + 659 VideoSurge VideoSurg SVHS 729 Wave Watcher 419 TV/GRX TV 269 Skins & Pads

Dust Covers 15 Grounded Wrist Strp 9

Keyboard Skins 15 Static Pads Large- System 15 Wrist Pads 8 Stax (Dust Repellent)5 Statx Complete Cleaning System 15

15 www.commodore.ca

Circle Reader Service Number 208

charges. N.J. Resident add 6% sales tax. 20% restocking fee for all refused items.

SOFTWARE

Construction Set 22 Across the Rhine 47% Aces Over Europe 44% Aces of the Pacific42%

Mission Disk 19<sup>56</sup>
AD&D Collect 2 42<sup>56</sup>
AD&D Starter Kit 42<sup>56</sup>
AD&D Unlimited 37<sup>56</sup>
Adlibou&Junior #1 34<sup>56</sup>
Air Ruckes 34<sup>56</sup> 34% Air Bucks Air Bus A Bus A320 Warrior SVGA 35∞ AJ World Discvry 29ss AlgeBlaster Plus 30 Alone in The Dark 35% Alphabet Blocks 29% Amazon Trail

Ambush 37%
Ancient Art War Sky 35
Ancient Empires 30
Animal Adventure 47% Animation Studio Arcade for Wind Ashes of Empire A.T.A.C. Auto Insight Automap Wind Automap Europe Automap Europe Autoworks 39% B-17 Flying Fortress 19 Bailey's Bookhouse29% Bane Cosmic Forge 36

Battlechess 4000 SVGA36 Battle of Destiny Beat the House 29% Betraval of Krondor39% Betty Crocker Cook
Black Crypt
Bloodnet Blue & Gray 35∞

Blueforce 47% Body Illustrated Bodyworks 42 Bug Bunny WrkShp 31 Buzz Aldrin 39<sup>80</sup> Caesar Car and Driver

Carrier Strike
Expansion Disk
Carriers at War 2
Cash for Kids

39

Expansion Disk
19

Carriers at War 2
42

Cash for Kids
31

55

55

Castle 2 35% Castle of Dr. Brain 30 Challnge 5 Realm 33% Champions Chemistry Works

Chessmaster Children Writ & Publ 39
City Streets 59<sup>st</sup>
Civilization 37

Civilization Deluxe 45\*
Civilization Win 41\*
Clash of Steel 39\*
Coaster 35\* 39%

Cobra Mission Comanche Mission

**MIDI Software** 

Airport Facty Loc 17 California 37 East USA Scen 39<sup>95</sup> Great Britian Hawaii

**CD DRIVES** 3041 Internal 489\*5 3041 External 594\*6

99% 14.4 v.42bs 162<sup>ss</sup> w/ S/R Fax 183<sup>ss</sup> 14.4 v.42bis Ext 183<sup>ss</sup> 1835 Weapons 2 Rudder Pedal w/ S/R Fax 213%

Audio Show 369

Multimedia

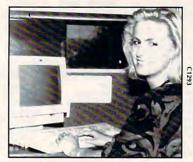

# Be A Computer Programmer

Computer Programmers create software for specific applications. They define problems and translate them into code using a programming language. The process is creative and challenging. Now you can learn at home to become a computer programmer without interrupting your current job or home life.

PCIS courses offer:
•Professional equipment that is yours to keep •Low monthly payments •Specialized Associate degree or diploma programs

# For a free catalog call toll-free: 1-800-765-7247

No obligation. No salesperson will call. Programs accredited by the Accrediting Commission of the National Home Study Council. Approved for Veterans Training.

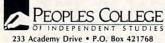

Kissimmee, FL 34742-1768 Member, D.L. Peoples Group

Circle Reader Service Number 200

# COMPUTE LIBRARY CASES

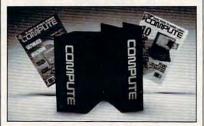

Store your issues of COMPUTE in our new Custom Bound Library Cases made of blue simulated leather embossed with a white COMPUTE logo on the spine. It's built to last, and it will keep 12 issues in mint condition indefinitely. Each case has a gold transfer for recording the date. Send your check or money order (\$8.95 each, 3 for \$24.95, 6 for \$45.95)

postpaid USA orders only. Foreign orders add \$1.50 additional for postage and handling per case.

TO: COMPUTE Magazine Jesse Jones Industries 499 E. Erie Ave., Phila., PA 19134

CREDIT CARD HOLDERS (orders over \$15) CALL TOLL FREE: 1-800-825-6690.

Or mail your order, clearly showing your account number and signature. PA. residents add 7% sales tax.

SATISFACTION GUARANTEED

# REVIEWS

# TURBOBOOKS

Although you may not be carrying your laptop to bed anytime soon, electronic books are becoming easier and more convenient to read. If you have to bring a computer with you anyway, carrying a TurboBook could be the perfect solution for idle time.

Allegro New Media has released 18 titles ranging from computer and business references to recent science fiction and time-honored classics. Current titles include Den of Thieves. The Winn L. Rosch Hardware Bible, Guide to Business Travel: Europe, The Last of the Mohicans & The Deerslayer, and The Japan That Can Say No.

TurboBooks can be used with any computer equipped with Windows 3.0 or higher. They basically look like any other Windows text program. If you're comfortable sitting in front of your PC for hours at a time, reading fiction on the screen may not bother you. Once you're interested in the plot, you forget about the mechanics and just enjoy the story. But if you love to feel the texture of a book, using a mouse or computer keys just isn't the same.

The biggest advantage of electronic books is the convenience of searching by keyword. This saves you from flipping through pages looking for information. You can also create your own page notes as you search. Hot spotswords in gray or green type-are scattered throughout the text. You can click on these to get detailed information or to learn about a related topic. For example, as you read about moving files in The Complete Guide to Windows 3.1, you can click on the Select Files hot spot to learn how to select multiple files.

Another unique feature of TurboBooks is the cruise control, which will automatically turn the pages at any speed you set. This saves you the extra step of clicking the mouse or pressing the Page-Down button, but it can also be frustrating since pages have varying amounts of text. On the longer pages, you have to rush to finish reading before the cruise control turns the page, but on the shorter pages you have to wait for the PC. I found it easier to use the Page-Down button to get a new screen.

While they're not as easy to curl up with as paper books, they're especially handy for reference and school use. LISA YOUNG

Allegro New Media (800) 424-1992 \$17.95-\$36.95

Circle Reader Service Number 308

# COMPUTE

# WE at COMPUTE

strive to provide you with the latest and most useful home. business, and entertainment computer news and information.

Now we offer the COMPUTE **EDITOR LINE**—a direct link to our editorial staff that lets you truly participate in the shaping of COMPUTE magazine.

# The COMPUTE EDITOR LINE

offers a unique opportunity for you to voice your opinion and let our editors know exactly what is on your mind. The **COMPUTE EDITOR LINE** is our way of staying in touch with you and all your informational needs.

We hope to hear from you soon.

1-900-285-5239

.95¢ per minute.

PET Inc., Box 166, Hollywood, CA 90078.

Must be 18 or older. Touch-tone phones only.

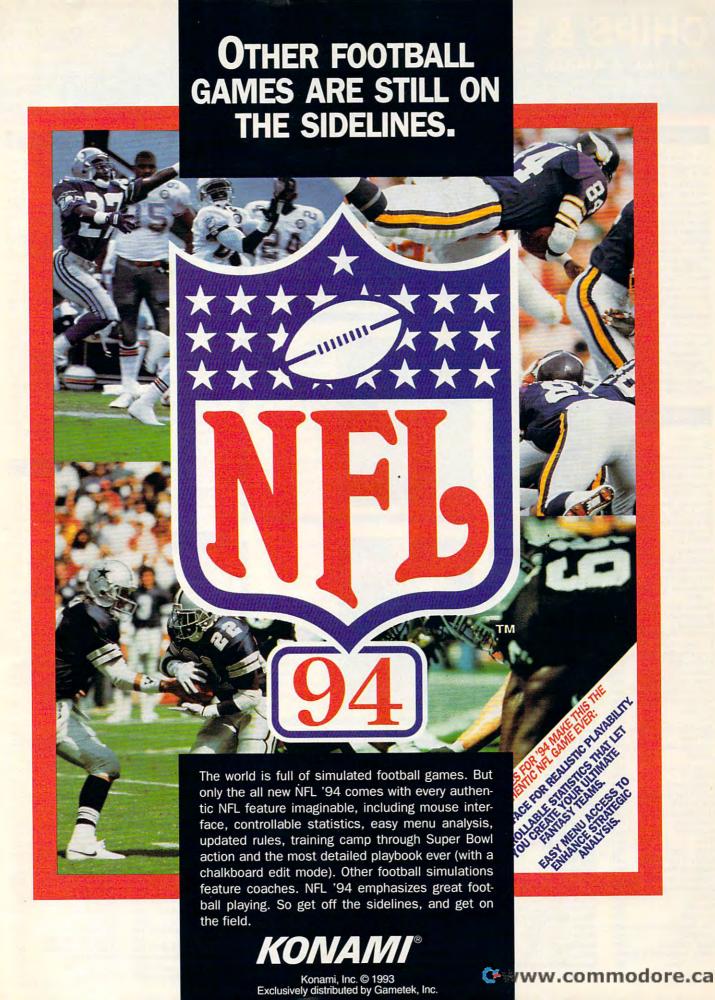

# CHIPS & BITS inc.

IBM MAC & AMIGA GAMES FOR LESS
Shipping to US PR AK HI APO & EPO SA per order. Air Mail to Capada SS per order. Mandillan S1 per order and account of the capada SS per order. Mandillan S1 per order and account of the capada SS per order. Mandillan S1 per order and account of the capada SS per order. Mandillan S1 per order and account of the capada SS per order. Mandillan S1 per order and account of the capada SS per order. Mandillan S1 per order and account of the capada SS per order. Mandillan S1 per order and account of the capada SS per order.

Shipping to US,PR,AK,HI,APO & FPO \$4 per order. Air Mail to Canada \$6 per order. Handling \$1 per shipment.

2 Business Day Air US \$6 per order; PR, HI \$12 1st item + \$2 ea. add'I; AK \$19 1st item + \$2 ea. add'I. Handling \$1 per shipment.

Europe, S. America Air Mail \$19 1st item + \$6 ea. add'I. Asia, Australia, Africa, Air Mail \$25 1st item + \$6 ea. add'I. Handling \$1 per shipment.

PO Box 234 Rochester, VT 05767 Call 800-699-4263 Int'l 802-767-3033 Fax 802-767-3382 S-10004

## IBM HARDWARE

Adv Gravis Ultrasound \$129 Champ Joystick Flight Stick Joystick Flight Stick Pro Joystick \$57 Pro Audio Spectrum 16 \$155 Pro Audio Spectrm Plus\$129 Sound Blaster 16 ASP \$219 Sound Blaster Deluxe \$89 SBlaster Discovery 16 \$469 SBlaster Discovery 8 \$399 SBlastr Edutainment 16\$519 SBlaster Edutainment 8\$448 Snd Blaster Pro Deluxe \$124 Sound Galaxy BX2 \$65 Sound Galaxy NX2 \$79 Sound Galaxy NXPRO \$119 Snd Galaxy 16 Mmedia \$499 Snd Galaxy NXPRO 16 \$169 Snd Galaxy Multimedia \$399 Sound Machine Thrustmaster Driving CS \$99 Thrustmaster Flight CS \$59 Thrustmaster FCS Pro Thrustmaster Game Card\$27 Thrustmaster Rudder CS\$99 Thrustmaster WCS II

## IBM CD BOM

| IBM CD ROM                  |      |
|-----------------------------|------|
| 7th Guest                   | \$5  |
| 7th Guest 2:11th Hour       | \$6  |
| Aegis: Guardian of Fleet    | \$5  |
| Airworks Music Library      | \$3  |
| Alone in the Dark           | \$4  |
| Americans in Space          | \$4  |
| B17 w/ Silent Service 2     |      |
| Backroad Racers             | \$4  |
| Blue Force: Next of Kin     | \$4  |
| Buzz Aldrin Race Space      | \$5  |
| Campaign                    | \$3  |
| Castles 2                   | \$5  |
| Conspiracy                  | \$4  |
| Curse of Enchantia          | \$2  |
| Cyber Space                 | \$38 |
| Day of the Tentacle         | \$4  |
| Discoveries of the Deep     |      |
| Dracula                     | \$48 |
| Dracula Unleashed           | \$5  |
| Dragon's Lair               | \$36 |
| EcoQuest                    | \$42 |
| Eric The Unready            | \$36 |
| European Racers             | \$44 |
| Eye of the Beholder 3       | \$48 |
| F15 2 W/ B17                | \$44 |
| Gobliins 1 or 2             | \$30 |
| Great Naval Battles         | \$55 |
| Gunship 2000 W Scen         | \$44 |
| Guy Spy Terror Deep         | \$36 |
| Hell Cab                    | \$65 |
| Inca                        | \$42 |
| Indy Jones Fate Altantis    | \$52 |
| Iron Helix                  | \$60 |
|                             | \$52 |
| Jutland<br>King's Quest 6   |      |
| King's Quest 6<br>Labyrinth | \$48 |
| Lands of Lore               | \$35 |
| Lord of the Rings           | \$38 |
| Lost in Time                | \$42 |
| Mad Dog Mcree               | \$32 |
| Man Enough                  | \$48 |
| Microcosm                   | \$51 |
| Myst                        | \$64 |
| Rebel Asault                | 544  |
| Return of the Phantom       | 542  |
| Ruturn To Zork              | \$48 |
| Shadow of the Comet         | \$48 |
| Sherlock Holmes 3           | \$51 |
| Sim Ant                     | \$48 |
| Sim City                    | \$48 |
|                             | \$48 |
| Star Trek 25 Anniversary    |      |
|                             | \$36 |
|                             | \$29 |
| Ultima Underworld 1 & 2     |      |
|                             | \$42 |
|                             | \$29 |
|                             |      |

## **IBM SIMULATION**

| A10 Avenger              | \$46 |
|--------------------------|------|
| A320 Airbus              | \$44 |
| Aces Over Europe         | \$42 |
| Aces Europe Miss 1 or 2  | \$27 |
| Aces of the Pacific      | \$42 |
| Aces Pacific Miss Disk   | \$27 |
| Aces of the Deep         | \$42 |
| B17 Flying Fortress      | \$39 |
| Delta V                  | \$48 |
| F15 Strike Eagle III     | \$42 |
| Falcon 3.0               | \$48 |
| Falcon 3 Scen 1          | \$24 |
| Falcon 3 Scen 2 Mig 29   | \$33 |
| Fleet Defender           | \$48 |
| Great Naval Battles      | \$45 |
| Gunship 2000             | \$37 |
| Gunship 2000 Scen Disk   | \$24 |
| Harrier Assault SVGA     | \$48 |
| Indy Car Racing          | \$48 |
| Jump Jet                 | \$39 |
| Maximum OverKill         | \$44 |
| Max Overkill Miss 1 or 2 | \$28 |
| Mechwarrior 2            | \$42 |
| MegaFortress             | \$12 |
| Microsoft Flight Sim 5.0 | \$49 |
| Pacific Strike           | \$52 |
| Privateer                | \$52 |
| Sea Wolf                 | \$52 |
| Seal Team                | \$42 |
| Secret Weap Luftwaffe    | \$34 |
| Strike Commander         | \$48 |
| Strike Commander Spch    | \$18 |
| Syndicate                | \$39 |
| Tie Fighter              | \$48 |
|                          | \$39 |
| Wing Commander 2         | \$48 |
| Wing Commander Acad      | \$34 |
| World Circuit            | \$32 |
| X-Wing                   | \$40 |
|                          | \$20 |
| X-Wing Mission Disk 2    | \$20 |
|                          | -    |

| IBM ADVENTUR                  | =    |
|-------------------------------|------|
|                               |      |
| Alone in the Dark 1 or 2      | \$3  |
| Amazon                        | \$29 |
| Batman Returns                | \$32 |
| Beverly Hillbillies           | \$30 |
| Blue Force: Next of Kin       | \$42 |
| Day of the Tentacle           | \$39 |
| Discoveries of the Deep       |      |
| Eric the Unready              | \$32 |
| Flashback                     | \$29 |
| Gateway 2:Homeworld<br>Inca 2 | \$34 |
| King's Quest 6 VGA            | \$42 |
| Legend of Kyrandia 2          | \$35 |
| Leisure Suit Larry 6          | \$42 |
| Lords of the Rising Sun       | \$34 |
| Merchant Prince               | \$39 |
| Out of this World             | \$36 |
| Pepper Adventure Time         | \$29 |
| Police Quest 4                | 542  |
| Prince of Persia 2            | \$45 |
| Return of the Phantom         | \$39 |
| Return to Zork                | 546  |
| Rex Nebulr Cos Gen Ber        |      |
| Riftwar Legacy VGA            | \$37 |
| Ringworld                     | \$36 |
| Sam & Max Hit the Road        | \$38 |
| Space Quest 5 VGA             | \$34 |
| Spellcasting 301              | \$34 |
| Star Trek:Judgment Rite       | \$38 |
| Starship                      | \$38 |
| Surf Ninjas                   | \$37 |
| Terminator 2029               | \$37 |
| Term 2029 Oper Scour          | \$19 |
| Term 2029 Rampage             | \$38 |
| Where Amer Past CSD           | \$37 |
| Where in Europe CSD           | \$29 |
| Where Space CSD Dix           | \$44 |
| Where in Time CSD             | \$32 |
| Where in USA CSD Dlx          | \$45 |
| Where in USA CSD              | \$29 |
| Where in World CSD            | \$32 |
| Where World CSD Dlx           | \$52 |
| Yserbius                      | \$24 |

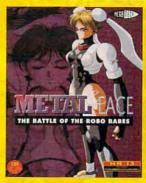

'METAL & LACE'
The gorgeous Robo
Babes are expecting
you!! They'll give you
a welcome you won't
sconforget. Strapped
in Robo armor and
loaded with special
weapons, the talking
Robo Babes will have
you gripping your joystick and wiggling the
gimbal all night long!
Metal Lace contains
violent fighting scenes

& sexy graphics. \$49

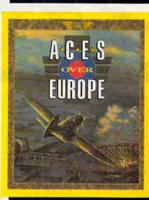

ACES EUROPE' Experience the intensity of aerial combat in the European Theater of W.W.I.I.. Fly with pilots from the U.S. Air Force, R.A.F. and German Luftwaffe. Patrol the front lines, target supply depots and come face to face with ground targets and artillery bunkers. Fly a single mission or a tour of duty. \$42

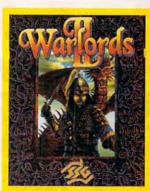

WARLORDS brings the fun and excitement of the first Warlords with 640 x 480 graphics, a hidden map option, and a totally new Al system. Features random mapping for infinite replayability, troop transports for amphibious warfare, and a diplomacy option that provides the framework for backstabbing.

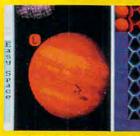

"GAME-MAKER" lets you create action adventure games as unique as your imagination. Design your own animated characters, monsters, and scenes. Create sounds and import images. No programming. New version has SB support. 549

Visa & MC Accepted. CODs \$6. Checks Held 4 Weeks. Money Orders Treated as Cash. Most Items Shipped Same Day. Shipping times not guaranteed. Check compatibility before you buy. Defectives replaced with same product. Price & availability subject to change. All Sales Final.

Circle Reader Service Number 175

# IBM ROLE PLAYING

| Arborea Jour In Sanctum  | 1\$3 |
|--------------------------|------|
| Arena                    | \$4  |
| Black Crypt              | \$3  |
| Challenge of 5 Realms    | \$4  |
| Champions                | \$3  |
| CHARACTER EDITORS        | 51   |
| Cobra Mission            | \$45 |
| Companion of Xanth       | \$3  |
| Dark Sun                 | \$52 |
| Darklands                | \$39 |
| Daughter of Serpents     | \$15 |
| Dungeon Master 2         | \$36 |
| Elvira 2 Jaws Cerberus   | \$15 |
| Eternam                  | \$19 |
| Eye of the Beholder 3    | \$42 |
| Lands of Lore            | \$36 |
| Legacy: Realm Of Terror  | \$38 |
| Magic Candle 3           | \$19 |
| MegaTraveller 3          | \$39 |
| Metal and Lace           | \$49 |
| Might & Magic 4          | \$36 |
| Might & Magic 5          | \$42 |
| Pirates Gold             | \$42 |
| Protostar                | \$39 |
| Quest for Glory 3 or 4   | \$42 |
| Questron 2               | \$12 |
| Realms of Arkania        | \$37 |
| Red Crystal              | \$38 |
| Star Trek: Next Genrtion | \$46 |
| Stonekeep                | \$52 |
| Stronghold               | \$39 |
| Ultima 7 Black Gate      | \$48 |
| Ultima 7 Forge of Virtue | \$18 |
| Ultima 7.5 Part 2        | \$20 |
| Ultima 7.5 Serpent Isle  | \$48 |
| Ultima Underworld        | \$19 |
| Ultima Underworld 2      | \$46 |
| Unlimited Adventures     | \$38 |
| Wizardry 7 Crusaders     | \$42 |

## **IBM ADULT**

| Adult Reference CD       | \$2  |
|--------------------------|------|
| Adv of Brad Stallion CD  | \$3  |
| Busty Babes CD           | \$3  |
| Centerfold Squares       | \$2  |
| Deep Throat CD           | \$4  |
| Ecstacy CD               | \$3  |
| Femme Fatale             | \$2  |
| Fmme Fatale DD 1-3 Ea    |      |
| Jigsaw Pinups            | \$1  |
| Lovely Ladies CD         | \$3  |
| My Private Collection CD |      |
| PC-Pix CD                | \$3  |
| Penthouse Jigsaw XXX     | \$13 |
| Planet of Lust           | \$12 |
| Sex Olympics             | \$12 |
| Sex Vixens from Space    |      |
| Strip Poker 3            | \$3  |
| Strip Poker 3 DD 1-6 Ea. |      |
| Strip Poker Professional |      |
| Strip Pokr Pro DD 1-6 Ea |      |
|                          |      |

# IBM SPORTS

| Contract to the second second |       | . researing a s rimbilion L | 401  |
|----------------------------------------------------------------------------------------------------|-------|-----------------------------|------|
|                                                                                                    |       | OutPost WIN                 | \$42 |
| Baseball for Windows                                                                                                    | \$46  | Paladin 2                   | \$34 |
| D.Robinson NBA Action                                                                                                    | \$44  | Perfect General 2           | \$44 |
| Front Page Football Pro                                                                                                    | \$42  | Populous 2                  | \$26 |
| Hardball 3                                                                                                    | \$34  | Powermonger                 | \$34 |
| Joe Montana Football 2                                                                                                    | \$42  | Railroad Tycoon 2           | \$39 |
| Links -                                                                                                    | \$29  | Red Zone                    | \$32 |
| Links Courses 1-7 Ea.                                                                                                    | \$17  | Romance 3 Kingdoms 2        | \$42 |
| Links Pro 386 Golf                                                                                                    | \$32  | Rules of Engagement 2       | \$38 |
| Links Pro CD 1-3 Each                                                                                                    | \$19  | Shadow President            | \$39 |
| Links Pro CD 4-6 Each                                                                                                    | \$20  | Sid Meir's Civil War        | \$58 |
| Mich Jordan Flight Sim                                                                                                    | \$38  | Siege With Exp Disk         | \$24 |
| Micro League FB Dlx                                                                                                    | \$39  | Sim City 2000               | \$42 |
| Microsoft Golf Windows                                                                                                    | \$39  | Simfarm                     | \$41 |
| NFL Chal Premium Ed                                                                                                    | \$59  | Simlife WIN                 | \$42 |
| NFL Coaches Club                                                                                                    | \$35  | Space Hulk                  | \$38 |
| NFL Coaches Club LTD                                                                                                    | \$48  | Spaceward Ho!               | \$38 |
| NHL Hockey                                                                                                    | \$39  | Spaceward Ho! WIN           | \$36 |
| Tom Landry Football Dix                                                                                                    | \$32  | Tegel's Mercenaries 2       | \$44 |
| Tony LaRussa Baeball 2                                                                                                    | \$36  | Walls of Rome               | \$39 |
| Unnecessary Roughness                                                                                                    | s\$36 | War in the Gulf             | \$34 |
| Wavn Grate WHOKAV 3                                                                                                    | 839   | massacore                   | 847  |
| · · · · · · · · · · · · · · ·                                                                                                    |       | DEC CO                      | 5M T |
|                                                                                                    |       |                             |      |

## IBM BUNDLES

| ADD Collector Edition 2   | \$4  |
|---------------------------|------|
| ADD Starter Kit           | \$2  |
| Air Combat Classic        | \$4  |
| Allied Forces             | S    |
| Dynamix Bundle            | \$2  |
| Eye Beholder Collection   | \$5  |
| Land Sea Air Trilogy      | \$1  |
| Land Sea Air 2            | \$2  |
| Leisure Suit Larry Bundle | e\$3 |
| Lost Treasures Infocom    |      |
| Lost Treasure Infocom 2   | \$2  |
| Magnetic Scrolls Bundle   |      |
| Marvel Trilogy            | \$1  |
| Max Pac                   | \$1  |
| Megafortress Mega-Pak     | \$3  |
| Power Hits: Battletech    | \$3  |
| Power Hits: Kids          | S    |
| Power Hits: Movies        | \$1  |
| Power Hits: Sci Fi        | \$1  |
| Power Hits: Sports        | \$1  |
| Scret Weap Luftwaffe CD   | 0\$4 |
| Sierra Adventure Bundle   |      |
| Sierra Arcade Bundle      | \$2  |
| Sierra Family Fun Pak     | \$2  |
| Space Quest Bundle 1-4    |      |
| Ultima Bundle 1-6 CD      | \$5  |
| Ultima Trilogy            | \$3  |
| Ultima Trilogy 2          | \$4  |
|                           | \$4  |
| Wing Commandr Dix CD      | \$41 |
| Wizardry Trilogy          | \$3  |
|                           |      |

# IBM STRATEGY

| A Train                  | \$3  |
|--------------------------|------|
| A Train Construction Set | \$2  |
| Airbucks                 | \$3  |
| Ambush at Sorinor        | \$4  |
| Archon Ultra             | \$3  |
| Ashes of Empire          | \$4  |
| Battles of Destiny       | \$3  |
| Breach 3                 | \$3  |
| Buzz Aldrin Race Space   | \$3  |
| Campaign 2               | \$3  |
| Carriers at War          | \$1  |
| Carriers at War Const Ki | 1\$2 |
| Carriers at War 2        | \$4  |
| Castles 2                | \$3  |
| Civilization             | \$3  |
| Clash of Steel           | \$4  |
| Conquered Kingdoms       | \$3  |
| Conquer Kingdm Scen 1    |      |
| Dune 2                   | \$4  |
| El Fish                  | \$3  |
| Empire Deluxe            | \$3  |
| Empire Deluxe Scen 1     | \$2  |
| Empire Deluxe WIN        | \$3  |
| Epic Dwarven Tale        | \$3  |
| Fantasy Empires          | \$3  |
| Fields of Glory          | \$3  |
| Harpoon 2                | \$52 |
| Lemmings 2: The Tribes   | \$3  |
| Lost Admiral Enhanced    | \$4  |
| Master of Orion          | \$4  |
| Nobunaga's Ambition 2    | \$3  |
| OutPost WIN              | \$42 |
| Paladin 2                | \$34 |
| Perfect General 2        | \$44 |
| Populous 2               | \$26 |
| Powermonger              | \$34 |
| Railroad Tycoon 2        | \$39 |
| Red Zone                 | \$32 |
| Romance 3 Kingdoms 2     | \$42 |
| Rules of Engagement 2    | \$38 |
| Shadow President         | \$39 |
| Sid Meir's Civil War     | \$58 |
| Siege With Exp Disk      | \$24 |
| Sim City 2000            | \$42 |
| Simfarm                  | \$41 |
| Simlife WIN              | \$42 |
| Space Hulk               | \$38 |
| Spaceward Ho!            | \$38 |
| Spaceward Ho! WIN        | \$36 |
| Tegel's Mercenaries 2    | \$44 |
| Walls of Rome            | \$39 |
| War in the Gulf          | \$34 |

# Advertisers' Index

| Read | der Service Number/Advertiser    | Page    | Rea        | der Service Number/Advertiser          | Page  | Reader Service Number/Advertiser Page                    |
|------|----------------------------------|---------|------------|----------------------------------------|-------|----------------------------------------------------------|
| 162  | 8-Bit                            | G-11    | 129        | Hyperlight Enterprises                 | 150   | Q Enterprises Software                                   |
| 194  | Abacus                           |         |            | IBM                                    |       | 196 Quadra Interactive                                   |
| 169  | Access Software                  |         | 183        | Impressions                            |       | 138 Ramco Computer Supplies                              |
|      | Adventure LearningWare           |         | 222        | Interplay                              |       | 163 ReadySoft Inc                                        |
| 229  | Amish Outlaw Shareware Co        | 154     |            | Intuit                                 |       | 135 Revell-Monogram, Inc                                 |
| 157  | AMTEX Software Corporation       |         | 232        | ISL Software Corporation               | 156   | 212 SafeSoft Systems Inc                                 |
| 233  | Arnie's Answers                  | 154     | 186        | Jack Daniels                           |       | 182 ScanRom Publications                                 |
| 137  | Automap Inc.                     | 103     | 231        |                                        | 148   | School of Computer Training                              |
|      | Bare Bones Software              | 154     | 201        | JP PBM Products by Mail                |       | School of PC Repair                                      |
| 152  | Bear Technologies                | G-23    | 124        | Kaltek Labs                            |       | 120 Serif, Inc                                           |
| ,02  | Best Personalized Books          |         | 197        | KF-PD Software                         | G 11  | 116 SeXXy                                                |
| 173  | Blue Valley Software             | 154     | 131        | Kid Secure of America                  | 140   |                                                          |
| 121  | B.R. ROMS                        | 152     | 178        | LACE                                   | 150   |                                                          |
| 181  | Caloke Industries                | 0.01    | 170        |                                        | 140   | 148 Sierra OnLine                                        |
| 118  |                                  |         | 404        | Landmark Solutions, Inc.               |       | Sign Up                                                  |
| 1000 | Cell Micro                       | 120     | 164        | Legacy Software                        |       | 109 Smart Luck Software                                  |
| 167  | CH Products                      | 1.159   | 123        | Logitech                               |       | 142 SMC/Software of the Month Club                       |
| 175  | Chips & Bits                     | 143     | 159        | Mad Man Software                       |       | 126 SoftShoppe Inc                                       |
| 174  | Citizen American Corp            |         | 199        | Mallard Software                       |       | 210 Software Support International                       |
| 139  | CMD/ Creative Micro Designs, Inc |         | 158        | Maxis                                  | 129   | 190 Software Support International                       |
| 223  | Colorado Spectrum                |         | 113        | MECC                                   |       | SOGWAP Software G-1:                                     |
| 209  | Compaq                           |         | 185        | MediaVision                            | 79    | 145 SOMICH Enterprises                                   |
| 150  | CompSult                         | 154     | 214        | Micro Electronics                      |       | <b>201</b> Spectrum Holobyte                             |
| 114  | CompSult                         | . G-11  | 211        | MicroLeague Sports                     | 117   | 154 Spirit of Discovery                                  |
| 240  | Compton's NewMedia               | 87      | 143        | MicroProse                             | 57    | 130 Starware Publishing Corp                             |
|      | Computer Business Services       | 148     |            | MicroSoft                              | 60.61 | 179 SubLogic                                             |
| 225  | Computer Friends                 | 154     |            | Microsoft                              | 95    | Sunrise Software                                         |
|      | Comtrad                          |         | 236        | MicroStorm Software                    | G-23  | 147 Thrustmaster                                         |
| 125  | Creative Labs                    | 3       | 218        | Multimedia Software Distributors       | 146   | Turner Products                                          |
| 238  | Creative Pixels Ltd              |         | 191        | Needham's Electronics, Inc.            |       | 193 Turtle Beach Systems                                 |
| 144  | CyberDreams                      |         | 105        | New World Computing                    |       | 242 Tycom                                                |
| 106  | Davidson                         |         | 215        | Nintendo of America                    |       | 170 UNI-ROM                                              |
| 151  | Davidson                         | 43      | 210        | NRI/McGraw Hill                        |       | 112 U.S. Robotics                                        |
| 161  | Delphi                           |         | 141        | Odyssey OnLine                         |       | 127 Value Software Inc                                   |
| 131  | DemoSource                       |         | 149        | Opcode Interactive                     | 55    | 219 Viacom New Media                                     |
| 239  | Disks O'Plenty                   | G-23    | 205        | Origin                                 | 63    |                                                          |
| 208  | Disk-Count Software              | 140 141 | 203        |                                        |       |                                                          |
| 192  | Dr T's Music Software            | 190,141 | 203        |                                        | 150   | 132 Virgin Games                                         |
| 136  | Dr T's Music Software            |         | 156        | OSCS Software Development              | 140   | 189 Walnut Creek CDROM                                   |
| 100  | D&K Enterprises, Inc.            |         | 156<br>108 | Pacific Microelectronics Inc.          |       | 172 Wedgwood Rental                                      |
| 165  |                                  |         |            | Panasonic                              |       | 128 Windows 900                                          |
|      | Electronic Arts                  | 90,91   | 133        | Papyrus                                |       | Dradust Mart 146 147 140 140 150 151 150 151 154 155 154 |
| 213  | Embassy Quality Products         |         | 220        | Parsons Technology                     |       | Product Mart 146,147,148,149,150,151,152,153,154,155,156 |
| 230  | Fairbrothers                     |         | 168        | Parsons Technology                     | 21    | Classifieds                                              |
| 134  | Fantazia Concepts, Inc           | 150     | 221        | PC Enterprises                         | 156   | 104 COMPUTE Books                                        |
|      | FGM Connection                   | G-11    | 237        | PC Zone, The                           |       |                                                          |
| 115  | Free Spirit Software             | 133,135 | 235        | Pendragon Software Library             | 156   |                                                          |
| 216  | Fusion Software                  |         | 103        | Penthouse OnLine                       | 130   | COMPUTE's Editor 900 Line                                |
| 228  | Genovation Inc.                  |         | 107        | Penthouse Modem                        | 157   | COMPUTE's SharePak Disk Subscription                     |
| 110  | Grapevine Group, The             | G-7     |            | Penthouse Photographer                 |       |                                                          |
| 187  | Grolier Multimedia               | 11      | 200        | Peoples College                        |       | Gazette Disk Index                                       |
| 217  | Herne Data Systems Ltd           | 150     | 153        | Performance Peripherals, Inc.          |       | Gazette Disk Subscription                                |
| 117  | Hollyware Entertainment          |         | 207        | Pixel Perfect                          |       |                                                          |
| 234  | Horse Feathers Graphics          |         | 224        | Profit Group, The                      |       |                                                          |
| 111  | Humongous Entertainment          |         | 227        | Psygnosis                              |       | Gazette Specialty Disk                                   |
| 2.44 |                                  |         |            | relations and an extension of the same |       |                                                          |

# **CREDITS**

Cover: screen provided by Microsoft Cinemania; page 4: Mark Wagoner; pages 8–10: Mark Wagoner; page 12: Mark Wagoner; page 14: Mark Wagoner; page 16: Mark Wagoner; page 18: Mark Wagoner; page 20: Mark Wagoner; page 22: Mark Wagoner; page 24: Mark Wagoner; page 26: Mark Wagoner; page 24: Mark Wagoner; page 26: Mark Wagoner; pages 28–29: Mark Wagoner; page 83: Rob Schuster; page 84: Rob Schuster; page 86: Rob Schuster; page 88: Rob Schuster; page 92: Rob Schuster; page 94: Rob Schuster; page 96: Rob Schuster; pages 98–99: Mark Wagoner; pages 106–107: Mark Wagoner; pages 110–111: Mark Wagoner; page G-16: Ken Coffelt.

## STATEMENT OF OWNERSHIP

Statement of ownership, management, and circulation (Act of August 12, 1970; Section 3685, Title 39, United States Code). 1. Title of publication: COMPUTE. 2. Date of filing: September 17, 1993. 3. Frequency of issue: Published monthly. 4. Location of known office of publication: 1965 Broadway, New York, NY 10023-5965. 5. Location of headquarters of general business offices of publisher: 1965 Broadway, New York, NY 10023-5965. 6. Names, addresses of publisher, editor, and managing editor: Publisher: Bob Guccione, 1965 Broadway, New York, NY 10023-5965. Editor: Clifton Karnes, 324 West Wendover Avenue, Greensboro, NC 27408. Managing editor: David English, 324 West Wendover Avenue, Greensboro, NC 27408. 7. Owner: The names and addresses of stockholders owning or holding one percent or more of total amount of stock: Compute Publications International, Ltd., 1965 Broadway, New York, NY 10023-5965; General Media Publishing Group, Inc., 1965 Broadway, New York, NY 10023-5965; General Media International, Inc., 1965 Broadway, New York, NY 10023-5965; A trust to benefit R. C. Guccione family, Grand Cayman, Cayman Islands, BWI; R. C. Guccione, 1965 Broadway, New York, NY 10023-5965. 8. Known bondholders, mortgagees, and other security holders owning or holding one percent or more total amounts of bonds, mortgages, or other securities: None. Average number of copies of each issue during preceding 12 months: (A) Total number of copies printed: 392,749. (B) Paid and/or requested circulation: 1. Sales through dealers and carriers, street vendors, counter sales: 43,752. 2. Mail subscriptions paid and/or requested: 238,003. (C) Total paid and/or requested circulation: 281,755. (D) Free distribution by mail, carrier, or other means; sample, complimentary, and other free copies: 1,435. (E) Total distribution: 283,190. (F) Copies not distributed: 1. Office use, left over, unaccounted, spoiled after printing: 26,845. 2. Return from news agents: 82,714. (G) Total: 392,749. Actual number of copies of single issue published nearest to filing date: (A) Total number of copies printed: 410,659. (B) Paid and/or requested circulation: 1. Sales through dealers and carriers, street vendors, counter sales: 29,674. 2. Mall subscriptions paid and/or requested: 262,000. (C) Total paid and/or requested circulation: 291,674. (D) Free distribution by mail, carrier, or other means; sample, complimentary, and other free copies: 1,450. (E) Total distribution: 293,124. (F) Copies not distributed: 1. Office use, left over, unaccounted, spoiled after printing: 21,993, 2. Return from news agents: 95,542. (G) Total: 410,659. I certify that the statements made by me are correct and complete: James B. Martise, Executive Vice President, Circulation.

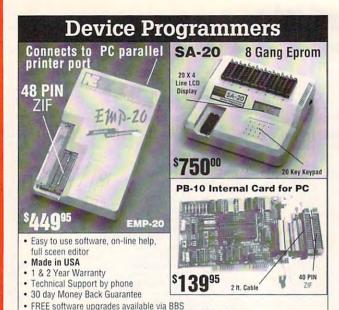

# FOR MORE INFORMATION CALL

Micros 8741A, 42A, 42AH, 48, 49, 48H, 49H, 55, 87C51, 87C51FX, 87C751,752
 GAL, PLD from NS, Lattice, AMD-16V8, 20V8, 22V10 (EMP-20 only)

E(e)proms 2716 - 8 megabit, 16 bit 27210-27240, 27C400 & 27C800,

Demo SW via BBS (EM20DEMO.EXE) (PB10DEMO.EXE)

Flash 28F256–28F020, (29C256–29C010 (EMP-20 only))

# NEEDHAM'S ELECTRONICS, INC.

4539 Orange Grove Ave. Sacramento, CA 95841 (Monday-Friday, 8 am-5 pm PST)

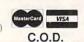

(916) 924-8037 BBS (916) 972-8042

BBS (916) 972-8042 FAX (916) 972-9960

Circle Reader Service Number 191

Notebook computers are great — except when it comes to playing simulation and action games. That's because they don't come equipped with a game port. ►Introducing the Parallel Game Port™ from Genovation. The PGP turns your notebook

into a gamebook by converting the computer's printer port into a "virtual game port". With PGP, you also get a gender changer adapter, which lets you connect a joystick, yoke, pedals or even a weapon sytems controller to your notebook or desktop DOS PC. The PGP is an indispensable accessory for today's serious gamer. Whether you race a car, fly combat, maneuver a tank, or wing along at

> 100 knots, the PGP's software features will enhance your

play action. Look for the Parallel Game Port in the software section of your nearest computer dealer. Or call us at (800) 822-4333.

# **GENOVATION**<sup>2</sup>

Genovation, Inc. ▼ 17741 Mitchell North ▼ Irvine, CA 92714 (714) 833-3355 ▼ FAX (714) 833-0322 ▼ Sales: (800) 822-4333

## Circle Reader Service Number 228

# **MAC-IN-DOS**

Software breakthrough lets PCs read, write, and format Macintosh high-density diskettes.

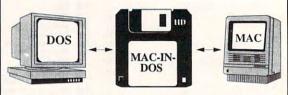

Call 1-800-628-3475 today.

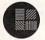

Pacific Micro

201 San Antonio Circle, C250, Mountain View, CA 94040

Circle Reader Service Number 156

# Wholesalers/ Resellers

We have the most complete product line, and largest in-stock inventory of CD-ROM software in North America.

Send us your resale number, and we will send you our catalog.

# Multimedia

Software Distributors

P.O. Box 87 Trafalgar, IN 46181 1-800-865-5354

(317) 878-5247 Fax: (317) 878-5982

# We Export

# Medley just went GOLD!

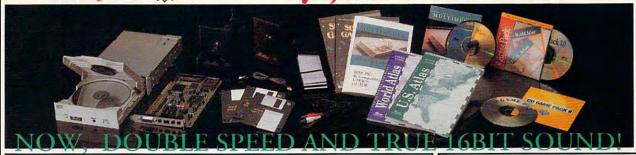

SOUND BOARD RUE 16BIT STEREO SOUND MIDI INTERFACE AND 4:1 COMPRESSION SAMPLING RATE OF UP TO 44.1 IN PLAYBACK AND RECORING MODES

DISK CAPACITY: DATA TRANSFER: ACCESS TIME: MEMORY BUFFER:

635MB WODE2 300KB/SEC. MODE? 64KB

## 2 AMPLIFIED STEREO SPEAKERS INCLUDE ONE CD-TITLE BUNDLE

| BUSINESS                                                                                                    | Г |
|----------------------------------------------------------------------------------------------------|---|
| LOTUS 123 W/ MULTIMEDIA                                                                                                    | 1 |
| SMART HELP!                                                                                                    | ١ |
| PUBLISH-IT 2.0, 1000 CLIPART.                                                                                                    |   |
| INTERNATIONAL BUSINESS                                                                                                    |   |
| & ECONOMICS.                                                                                                    |   |
| the same of the latest the latest | ı |

THE 7TH GUEST. WING COMM./ULTIMA VI. MARIO IS MISSING. SHERLOCK HOLMES

EDUCATIONA OOLWORKS MULTIMEDIA ENCYCLOPEDIA THE SAN DIEGO ANIMALS. REFERNCE LIBRARY WORLD ATLAS & US ATLAS.

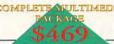

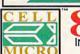

IN CALIFORNIA & INTERNATIONAL DIAL 714/830-2355

24 HOUR FAX 714/830-3712 MEDLEY & MEDLEY

ABOVE TITLES OFFERED AT THESE DISCOUNTED PRICES ONLY WHEN PURCHASED WITH THE MEDLEY MULTIMEDIA KIT.

AMERICAN BUSINESS PHONE BOOK. \$18

\$18

\$149

\$22

\$22

\$22

\$22

\$22

\$16

\$43 \$22

\$23

APOLLO SPACE SERIES..... AIRCRAFT ENCYCLOPEDIA... CAREER OPPORTUNITIES....

CD GAME PACK II.....

COREL DRAW 4.0 UPGRADE

GREAT CITIES MULTIMEDIA...

INTERACTIVE STORYTIME....

MAVIS TYPING MULTIMEDIA NATIONAL PARKS GUIDE PRESCRIPTION DRUGS GUIDE

POWER TOOLS FOR WINDOWS.

TIMETABLE SCIENCE & TECH.... US ATLAS WITH AUTOMAP.....

MONKEY ISLAND.....

MAGAZINE RACK...

Q & A 4.0..... SECRET WEAPON.....

CHESSMASTER 3000......

CIA FACT BOOK...

FRESH ARTS.

...MOO.

Circle Reader Service Number 118

# COMPUTE's Product Mart

is a special advertising section designed to benefit you, the PC direct marketer, by letting you advertise directly to the readers that buy. We offer:

# Marketing Assistance

Each ad receives a complementary reader service number that generates a targeted sales lead mailing list.

# Qualified Readers

Our readers search the Product Mart for quality hardware, software, and peripheral products they can buy.

# Guaranteed Audience

Our rate base is guaranteed at 275,000 per issue, with an actual monthly circulation of over 300,000.

# Cost Effectiveness

Ad sizes range from  $^{1}/_{9}$  ( $2^{1}/_{8} \times 3$ ) to 2/3 page, and you can request frequency rates of up to 12 times per year. B/W, 2/color and 4/color availability.

Space closing: The 15th of the third month preceding issue date (e.g. May issue closes February 15th). Space limited to a first-reserved, first-served basis.

> For ad specifications or more information call Lucille Dennis Telephone (707) 451-8209 • Fax (707) 451-4269

> > Call now to reserve your space!

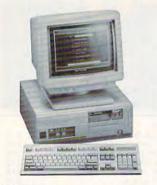

FREE CBSI 486 SX Computer

You can earn \$2,000 to \$10,000 per month from your kitchen table providing needed services for your community. Computer Business Services needs individuals to run a computer from their home. If you purchase our software, we will give you a FREE 486 computer, VGA color monitor, 80 meg hard drive and a printer. If you already have a computer, we will give you a discount. The industrial revolution is over but the service revolution is just starting. Rather than setting up offices all over the U.S., we are showing individuals and couples how to provide our services and letting every-

one involved in this service revolution reap the benefits. Our way of training our new service providers and their success rate is the talk of the computer industry. Call or write for a free 3 hour cassette tape and color literature and find out how easy it can be for you to earn money in your spare time and help your community. Begin part-time and still retain the security of your present position.

Call toll-free:

1-800-343-8014, ext. 303

(in Indiana 317-758-4415) Fax to: (317) 758-5827 Or Write: Computer Business Services, Inc., CBSI Plaza, Ste. 303, Sheridan, IN 46069

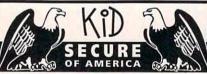

This extraordinary program provides a sense of "security" by providing a complete identification of a child should an emergency occur.

- A Business You Can Be Proud Of
- Full or Part Time
- Continued Dealer Support
- Turnkey Package Computer, printer, software, ID system supplies and training just \$6995.00

CALL TODAY for FREE INFORMATION

214-248-9100 3216 Commander Dr. Suite 101 • Dept 27 Carrollton, TX 75006

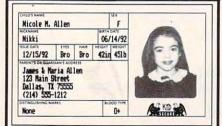

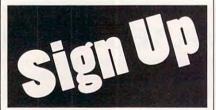

# Start your own Vinyl Sign Making Business for as little as \$2995

- In-store or mobile locations
- No Experience
- Glass etching and Metal engraving equipment also available
- Start part-time from home

CALL TODAY!
1-214-248-9100
D & K Enterprises, Inc.
3216 Commander, Suite 101, Dept 27

Carrollton, Texas 75006

# LEARN COMPUTERS!

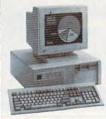

Home study. Learn the personal computer for a better career and an easier home life. Exciting, easy to follow. Free booklet.

CALL 800-223-4542
THE SCHOOL OF
COMPUTER TRAINING

6065 Rosewell Road Dept. KP68002, Atlanta, GA 30328

# USE SIGNS AND YOUR PRINTER RUBBER STAMPS SEE PRINTER FOR HOUR HISE OF A

for your own use or a profitable sideline business

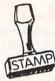

Self-Inking and traditional knob handle stamps can be made for less than \$1. Retail prices will start in the \$10+ range.

Informational signs, nameplates, control panels, name badges, and hundreds of other signage items can be made for pennies per square inch.

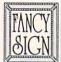

JACKSON MARKING PRODUCTS CO., INC. Brownsville Rd., D-200, Mt. Vernon, IL 62864 Phone: 800-851-4945 Fax: 618-242-7732

Circle Reader Service Number 231

# Be a computer repair expert!

Professional-level home study teaches you PC repairs, troubleshooting, upgrading, installation, and servicing.

Increase your value as an employee or open your own business. No hightech knowledge, no expensive instruments. Free career literature.

800-223-4542

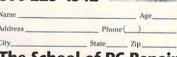

# The School of PC Repair

6065 Rosewell Road Dept. JP68002, Atlanta, GA 30328

With Best Personalized Books own a lifetime license for a patented product that will please adults, delight and educate children, and return high

profits on a minimal investment. That's the sure-fire success formula that Best Personalized Books offers to distributors who are building strong, easy to run, highly profitable businesses.

As the leader in the industry Best Personalized Books has exclusive licensing agreements from Mattel Toys Inc. for Barbie™, from Warner Bros. for Bugs Bunny™ and The Looney Tunes™ and from the National Football League (N.F.L.™).

Best Personalized Books become instant

favorites because the child is the star of each story and friends and relatives join in on every adventure. An extensive array of titles

appeal to a wide range of ages and tastes, and includes well-written stories on religious and ethnic themes that reinforce family values.

> No computer experience is necessary to create Best Personalized Books. A comprehensive training manual shows you how to personalize a book in just minutes. And with Best's strong marketing program, you'll find selling options are limitless. You can work at home, on location at malls, craft fairs, flea markets, home parties, or in conjunction with local businesses or fundraising groups.

Strong dealer support is a priority, as is the commitment to helping you make even bigger profits with other popular personalized products

> including clocks, audio cassette tapes, birth announcements, calendars and stationery for teens and adults.

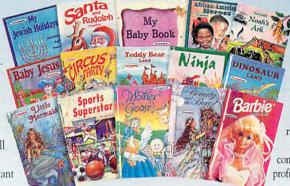

For just \$1495 start your own highly profitable business creating personalized children's books with a computer.

# 475 Best Personalized Plaza • 4350 Sigma Drive • Dallas, Texas 75244

Call or write for free sample book and information kit

Best Personalized Books holds US patent 5213461 to produce personalized books. Barbie™, Bugs Bunny™, The Looney Tunes™, the N.F.L.™ and associated trademarks are owned and used under exclusive licenses from Mattel Toys, Inc., Warner Bros. and the National Football League.

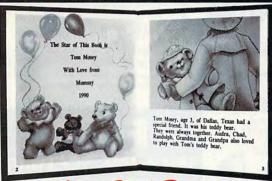

- With our process and a computer you can instantly produce the highest quality personalized children's books and stationery on the market
- All books are hardbound with full color illustrations and laser quality printing. Ideally suited for home based business, malls, department stores, fairs or mail order.
- Very simple to operate and highly profitable.
- Only a limited number of dealerships available.

For a complete information packet call today.

D&K ENTERPRISES, INC. • 3216 COMMANDER DRIVE SUITE 101 • DEPT 27 • CARROLLTON, TEXAS 75006

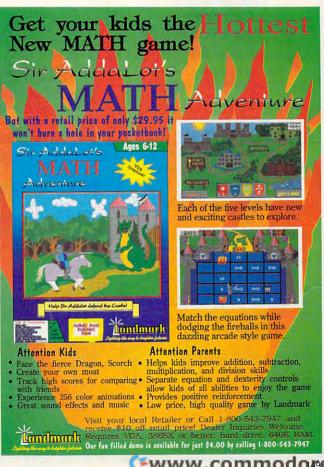

If you think you can't afford | CD ROM Examples quality commercial software .. think again! Although we carry the top 100 software hits and a full line of accessories for your IBM compatible, we specialize in closeouts, liqui-dations and CD ROM software at rock bottom prices! Let us do the bargain hunting for you! Find out why thousands of computer users choose us as their one stop software supplier. We publish one of the best

catalogs in the industry. Call or write for your free copy!

|   | For Your PC                  |
|---|------------------------------|
| Ì | The Animals\$19.95           |
|   | CICA Windows \$15.95         |
|   | Colossal Cookbook \$15.95    |
|   | Encyclopedia v5.0 \$47.95    |
|   | Jones in Fast Lane \$17.95   |
| ì | Night Owl v9 \$24.95         |
|   | Pro Phone 1992 \$32.95       |
|   | Shareware Extrav \$37.95     |
|   | So Much Screenware \$25.95   |
|   | Sound Sensations \$15.95     |
| • | Too Many Typefonts \$15.95   |
| 1 | VGA Spectrum v2 \$18.95      |
|   | Willy Beamish \$17.95        |
|   | Physical Therapy XXX \$19.95 |
|   | Rimfire Pacific XXX \$34.95  |
|   | Visual Fantasies XXX \$24.95 |
|   |                              |

SOFTWARE Software Support International 2700 N.E. Andresen Rd. Suite #A-10 Vancouver Wa 98661 (206) 695-1393

CALL TOLL 1-800-356-1179
Major Credit Cards Accepted.

Above examples don't include S/H charges. Call or write for details.

Circle Reader Service Number 210

# Trick Your Kid Into Learning Math!

Adventure LearningWare™

Treasure Hunt Math™

"Treasure Hunt Math is a good example of how educational software can be downright fun for kids." —Shareware Magazine. "This is a great game, my 6-year old can multiply, level 2; my b-year old will actually sit and do fractions!" —J. Stevenson, MD.

Includes MathTris™, the addictive, of falling-blocks style math game! Perfect for your kid; makes a thoughtful gift too.

\*Non-stop action game featuring colorful, animated graphics and sound presents elementary math for grades 1 through 6.

\*Over 1000 math facts covering addition, subtraction, multiplication, division, decimals and percents.

Features record keeping, math problem editor, high score list and printing of certificates of achievement.
 School lab packs & site licenses available.

Requires IBM® PC or compatible with EGA or VGA graphics. \$39.95 Sugg. List Price. Only \$19.95 + \$2.95 postage

(California residents add \$1.65 sales tax)
Order with Visa/ MC: (800) 829-5519, 7 days a week.
Fax (408) 224-4455. Inquiries (408) 224-5519. Or, send check or money order to: Adventure Learning Ware 5667 Snell Ave. #236 • San Jose, CA 95123

Our 30 day money back guarantee: Your complete satisfaction or your money back.

Your name here Your address

# Over LAZ

CUSTOM LETTERHEADS

Print your own letterhead from WordPerfect 5.x, WordStar, PC-Write, dBase, XY-Write (and other programs) automatically on your HP LaserJet or PostScript printer. Wide variety of fonts and styles to choose from. We can also add your corporate logo at no extra cost. Includes over 100 Over\_LAZ printer overlay office forms, 'rubber stamps' and page borders. Call, write or FAX for details.

Only \$25 (US), \$29 (CDN), + \$2 p&h. Check, money order or VISA.

Herne Data Systems Ltd., Box 250 Tiverton, ON, CANADA, NOG 2TO

Voice or FAX (519) 366-2732

Circle Reader Service Number 217

# REMOVE HARDWARE LOCKS

# PROTECT YOUR INVESTMENT! MAINTAIN PRODUCTIVITY!

Software utility that allows for the removal of hardware locks.

> Available for most major CAD/CAM and PCB software programs

Easy - Simple - Guaranteed

Programs start at \$99.00 U.S. Visa and Mastercard Welcome Call or Fax for more Information

SafeSoft Systems Inc. 201 - 1111 Munroe Ave. Winnipeg, Mb. Canada R2K 3Z5

PH (204)669-4639 FAX(204)668-3566

Circle Reader Service Number 212

Over 2000 TrueType and Adobe Fonts on CD-ROM

# Hundreds of VOC Files

Included is a HUGE 102 page book with a sample printout of all the fonts.

For a limited time, you can get the Largest Collection of Fonts Available for an AMAZING

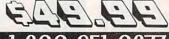

Fantazia Concepts, Inc.

Fantazia Fonts and Sounds

35143 Vine Street Eastlake, Ohio 44095

216-951-9241

Circle Reader Service Number 134

# **T-Shirts** The Ultimate Soft-Wear!

Many sayings, pictures, colors...

- I've got the Computer Blues
- The more people I meet, the more I like my computer
- Upgrade Challenged!
- I fought the LAN, & the LAN won!
- Don't Panic! When all else fails, read the manual ...

Star Trek and SF t-shirts also.

For more information please contact: HYPERLIGHT ENTERPRISES

1208 Duthie Avenue,

Burnaby, BC Canada V5A 2R4 T: (604) 420-1479 F: (604) 420-3891

Circle Reader Service Number 129

Wholesale Inquiries Welcome

# Digital Orchestra

Musical instruments for your PC or Amiga PC - 8 Bit, 8K WAV files Amiga - 8SVX IFF files

C-8 Bit, 8K WAV files Amiga - 8SVX IFF files as Guitars - Slap Bass, Fretless, Picked, etc. 2 Brass - Tuba, Trombone, Tumpet, French Horn, etc. 3 Reeds - Clarinet, Oboe, Saxophone, Bassoon, etc. 4 Strings - Violin, Viola, Cello, Orch Hits, etc. 5 Guitars - Acoustic, Electric, Lead, Jazz. etc. 5 Guitars - Acoustic, Electric, Lead, Jazz. etc. 6 Hanns - Flanns, Electric Plano, Horn, Violin, etc. Jann Percussion - Timbale, Corpa, Bongo, etc. 2 Jann Percussion - Timbale, Corpa, Bongo, etc. 2 Jann Percussion - Steel Drum, Talko, Bell, Woodblock, etc. 1 Organs - Cathedral, Electric, Bandoneon, Reed, etc. 2 Etinic - Star, Koto, Bappipe, Kokyu, Banjo, etc. 2 Etinic - Star, Koto, Bappipe, Kokyu, Banjo, etc. 2 Etinic - Star, Koto, Bappipe, Kokyu, Banjo, etc. 2 Etinic - Star, Koto, Bappipe, Kokyu, Banjo, etc. 5 Plano Chords - Major, Minor, 6th, 7th, 5th, etc. 6 Percussion - Steel Drum, Timps, Voice, Solo Choir, etc. 6 Percussion - Church Organ and Electric Organ - Chords - Major, Minor, 6th, 7th, 5th, etc. 9 Organ Chords - Major, Minor, 6th, 7th, 5th, etc. 9 Organ Chords - Calliope, Suare W. Saw W., etc. 1 More Chords - Sounds of the Cathedral Organ - Violan - Span - Span Disk or CD!

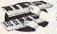

The Socerer's Apprentice

THE SOCETER A APPTEMICE
2201 Cocquina Drive, Reston, Virginia 22091
Tel (703) 758-478, Fax (703) 820-4779
Tel (703) 758-478, Fax (703) 820-4779
Tel (703) 6-6737 (orders only, please),
Each disk, \$5.95, 3 for \$4.95@, ten for \$39.95, Complete collection for \$69.95. NEW - Digital Orchestra on CD - \$59. Also available MED music construction kit & sound sampler. Send for free complete listing. Shipping \$3, ten or more disks \$5. Add \$4 for COD, UPS 2nd Day Air. Canadia- 56 shipping, add 30% if paying in Canadian dollars. Canadian checks accepted. Ocesess, add \$8.8ipping, Visa/MC/Check/Moncy Order.

Circle Reader Service Number 230

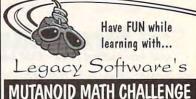

Arithmetic practice Over 200 word problems

Critical thinking skills

# MUTANOID WORD CHALLENGE

Spelling/vocabulary practice 65,000 word on-disk dictionary Critical thinking skills

MS-DOS or Macintosh Ages 7 and up • \$49.95 each Call for FREE demo disk 1-800-532-7692

Circle Reader Service Number 164

# IBM & MAC SOFTWARE 32 Pages! ASP Member

SOFTSHOPPE, INC.

P.O. Box 247 ARTESIA, CA 90701 Tel: (310) 802-1333 FAX: (310) 802-1494

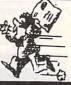

Toll-Free-24 Hrs. 1-800-851-8089

Circle Reader Service Number 125 GOTE. Ca

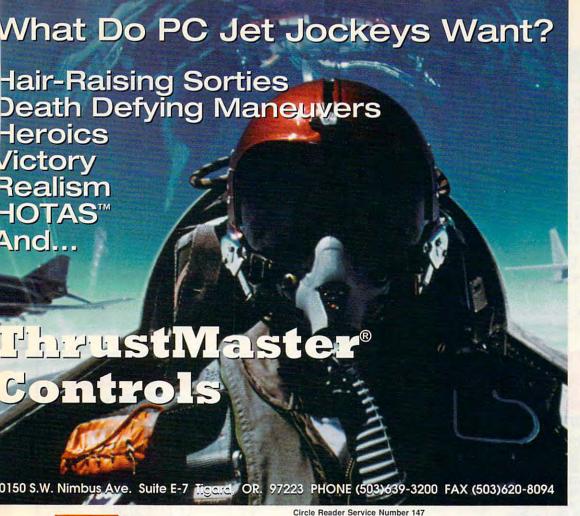

**NEW PRODUCT** 

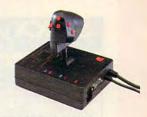

The Mark II WCS™ (Programmable Throttle; Also Allows you to Program your Joystick)

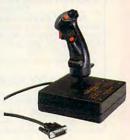

FCS™ (Joystick)

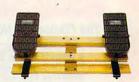

RCS™ (Rudder Pedals)

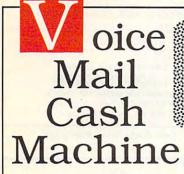

Press 1 for sales, 2 for service, 3 for Press 1 for live operator

Make thousands of dollars effortlessly by installing a BigmOuth voice package in your 286/386. Use it to answer your home-office phone, rent pocket-pagers, advertise products, or operate a pay-per-call service using major credit cards, passwords or a nationwide 900 #.

To get started, order our 25 PC Opportunity Toolkit. It contains all the information you need & its cost is applied to all future purchases.

# A Few Home-Based Ventures Featured In Our \$25 Toolkit!

**BigmOuth** 

voice/fax/pager rentals \$295. (Demo \$25)

KinderChek latchkey child monitor 2250. (Demo \$25)

QuickLine write programs in OBasic \$1745. (Demo \$25)

Rise'n'Shine wake-up & reminder service

\$1995. (Demo \$25)

ClientCaller

outbound prospector 1450. (Demo \$25)

TollBridge sell long distance time \$1995. (Demo \$25)

TRY our demoline! 818 718-9560

DemoSource

8345 Reseda Bl. Ste 202 To order, call 24 hours: Northridge, CA 91324 USA 800.283.4759 Trademarks belong to their publishers

Circle Reader Service Number 131

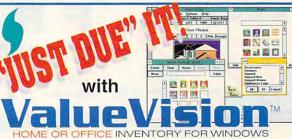

Even if you have reviewed your homeowners insurance, you are not as prepared for disaster as you may think! You could lose thousands of dollars on a homeowners claim because you don't have full knowledge of your possessions.

Now ValueVision makes the inventory of your home's contents easy, by utilizing over 500 colorful icons and the powerful Windows™ format. You can drag and drop items in each room of your own floorplan... right on the screen!

Windows is a trademark of MicroSoft® Corp. ValueVision is a trademark of Fusion Software.

System requirements: Windows 3.0 or later, VGA monitor, 3 MB free hard drive space, 1.44 MB 3.5" or 1.2 MB 5.25" floppy disk, 2 buttor mouse or other pointing device.

## Consider these benefits:

Provides a complete record and valuation of your home's contents through an easy question-and-answer

Produces the necessary claim forms automatically for you to send to your insurance company, leaving little chance of coming up short

during settlement Expedites settlement of your

Easy to use. You needn't be a computer whiz to benefit from this important protection, which is as fun as it is functional

Free technical support is available by telephone Monday through Friday, 8 a.m. to 5 p.m.

-800-856-8566 uston (713) 465-9721 · Fax: (713) 465-9749

www.commodore.ca Circle Reader Service Number 216

SeXXcapades" . . . The GAME The First Adult Game with TRUE SOUND

The First Adult Game with THUE SOUND and 256 Color VGA Graphics

The game everyone has been waiting for. For that evening you won't forget with a loved one or group of very close triends. Fulfill your sexual desires. Find our how your partner would really like to make love. I Over 80 Color VGA Scenes - Real Voices Guide the Action - Forelapt Option - Play with 2-8 Close Friends. Now supports SoundBlaster w cards!

\$79 - Special Offer: \$69 with purchase of any CC disk. / VGA and hard disk required - shipped on high density disks.

# CONNOISSEUR COLLECTION ALL NEW! In 256 Color VGA!!

CONNOISSEUR COLLECTION ALL NEW! In 256 Color VGA!!

ALL movies have sound - play true standard speaker or SoundBlaster\*

SEXXy Disk #CC1 \*\* YOU BE THE STAR \* The FIRST CUSTOMIZABLE movie allows you to write the dialog and the title 
SEXXy Disk #CC2 \* THE FIRST SOUND MOVIE! The first computer movie with SOUND. See the incredible 256 color VGA graphics while 
learing the actual dialog. QUES EXCLUSIVE!Y!

SEXXY Disk #CC3 \* THE BEST MOVIE! The best computer movie available. Only for the serious collector 256 stunning VGA colors.

SEXXY Disk #CC3 \* ODDITES MOVIE with Sound! See and hear a symphony of exceptionally proportioned women.

SEXXY Disk #CC5 \* ODDITES MOVIE with Sound! See man of incredible proportions and women with unique abilities - UNBELIEVABLE!

Prices: 1 Movie \$29, 3 Movies \$65, 5 Movies \$94.

NEW!! Exclusively imported from Europe!! 256 Color VGA Games SG4 PORNTRIS - Adult version of the popular game. You reveal a hidden movie while controlling blocks falling down en. Multiple levels. MUST SEE!

SG5 PORNPIPE - Adult version of Pipe for Windows (Windows not required) - Multiple movies revealed as the game pro-HOURS OF FUNI

SG6 MOZAIK - Adult Jigsaw puzzles with over 45 celebrity pictures - you reassemble the most exciting women on earth Price: \$35 each or all 3 for \$89

ORIGINAL SeXXy DISKS - 6 disk set with movies, pictures, games \$32

ADD \$4 S/H · 3.5" Or FOREIGN ORDERS ADD \$2/DISK · IN PA ADD TAX · MUST STATE AGE OVER 21 YEARS. VISA/MC Orders Only: 800-243-1515 Ext. 600FL / 24HRS / 7 DAYS

FAX (215)997-2571 • Or CK/MO to: Sexy Software, P.O. Box 220, Dept. 600FL, Hatfield, PA 19440

# SeXXv Software SeXXy CD-ROMS"

## FREE \$99 Shareware CD-ROM

grams in all catagories - games, windows, business, education

SeXXy FLIX
Full Length Digital Movies - Ours Exclusively!
G - The dirtiest dinosaur movie ever made - CRYSTAL HOLLAND stars with prehistoric

monsters, cannibals, and lots of special effects.

TOO NAUGHTY TO SAY NO – HARRY REEMS and GINGER LYNN star in an erotic daydream in a bearding school for girts – from CABALLERO HOME VIDEO, dir. SUZE RANDALL SAY OR AMES – When a hacker taps into a computer dating service he is able to program the wildest fantasies of its sexiest member – SAUNA GRANT stars.

SeXXeapades . . . The MOVIE – See incredible uses of a mouse and a joystick as a group of triends play our popular SeXXcapades game.

NO HARD DISK SPACE REQUIRED – WINDOWS NOT REQUIRED

# SeXXy CD-ROMS

SeXxy CD\_+ROMS

SeXxy CD\_+ROMS

SeXxy CD\_+ROMS

SeXxy CD\_+1 the premiere adult XXX collection – 680 MB of action with: 5268 VGA pictures, 87 movies, 674 stories, games DARE TO COMPARE!

SeXxy CD\_#2 an exclusive collection containing over 900 Super VGA pictures (1024 x 768 x 256) and over 400 VGA pictures (500 x 460 x 256) These are pictures that cannot be found anywhere dself the women and the quality are sturning seXxy CD\_#3 another collection of over 650 MB of the hottest pictures available. Over 5,000 VGA pictures, movies and utilities that with have you spending days just trying to see if all!

MENU OBIVEN VIEWING - NO DUPLICATION

MIX & MATCH CD\_FOMS / SEXXY PIXTM

BILLYT RABES - ECTACY - ASIANI ADJES - HOT DIV 3 3 x 4 + DC PIX 1 2 3 x 4

BUSTY BABES - ECSTACY - ASIAN LADIES - HOT PIX 2 3 & 4 - PC PIX 1, 2 & 3 PIC PIX 2 3 & 4 - PC PIX 1, 2 & 3 ADULT PALETTE - MY PRIVATE COLLECTION 1 & 2 - ANIMATION FANTASIES 1 & 2 - PORKWARE

ALL CD-ROMS: First 3: \$99 each or 3 for \$199 (Plus FREE Shareware CD-ROM) Then: \$69 each or 3 for \$149

Circle Reader Service Number 116

# Where Adults Come To Play

# The Choice For HOT MODEM FUN!

- HOT CHAT Live W/Thousands of Ladies & Gents in Groups & Privatel
   Tons Of Sizzling Hot Message Areas, Shareware Files and Adult GIFsi
- Matchmaker With "DATING-BASE"!
- Straight and Gay Sections!
   Live Competitive Tournament Gaming!
- Unlimited Connect With One Low Price!
- Local Numbers In Over 800 Cities!
- Plus Much Much More!

Now With Our Exclusive FANTASY Areal **818-358-696**8

Circle Reader Service Number 141

# THE AMERICAN HEART **ASS**CIATION MEMORIAL PROGRAM®

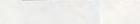

American Heart Association This space provided as a public service.

from our ADULT On-Line Magazine - FREE!

LACE is an Adult On-Line Magazine that offers you:

- ORIGINAL Adult GIF Images not available on any other BBS!
- GORGEOUS, Sexy & Exotic Models both Amateur and Professional!
- QUALITY Adult GIF Images and VGA Movies produced by professionals!
- HIGH SPEED access available on ALL lines (14.4k down to 1200 baud).

Set your Modem to 8-N-1 and your terminal to ANSI Graphics and dial:

(818) 709 - 4275

Questions? Call our voice line at (818) 709-3795.

the on-line adult magazine Must be 18 Years of Age or Older . Limi

I'm Christy, the Systems Administrator and part time Glamour Model on LACE. Come & see my images & visit with me On-Line.

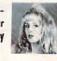

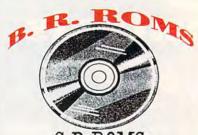

BUSINESS-GAMES-CLIPART-GRAPHICS RELIGION-EDUCATIONAL-HEALTH-LARGE ADULT LIBRARY (OVER 21)

# DISCOUNT PRICES

CALL FOR LATEST LISTINGS

1-800-757-7778

VISA-MASTERCARD-MONEY ORDER MOST ORDERS SHIPPED 24 HRS. P.O. BOX 216, LAFONTAINE, IN 46940

Circle Reader Service Number 121

# ALUE SOFTWARE "CHECK" US OUT

The Best Shareware On The Planet

- √ Windows/Games/Fonts
- √ Multimedia/Graphics
- √ Educational/Utilities
- √ Desktop Publishing √ Business Applications
- √ New User Start Up Kits

IBM Compatible/Virus Free/ASP Member

FREE Catalog, Call 800-824-0413

Www.scommodore.ca

# GAIL HOWARD'S **SMART LUCK® LOTTERY SYSTEMS**

# Won 39 Lotto Jackpots Worth \$79.2 Million Dollars! The ONLY Software with Documented Jackpot Winners

ADVANTAGE PLUSTM - COMPLETE histories for ALL 59 Lotto games FREE . No other software has more scientific tools for picking winners • Over 50 valuable charts & reports • 86-page manual on disk shows how to identify winning patterns

Automatic SMART PICKSTM • A \$295.00 value. Special Offer Limited Time Only \$79.95 + \$3 S/H

COMPUTER WHEELTM - Has 252 Lotto Wheeling Systems with specific win guarantees. All flawless. If one system fails its win guarantee you get DOUBLE your money back! \$39.50 + \$3 S/H BOTH for only \$99.95 + \$3 S/H

(IBM/Comp. 5.25 or 3.5) USE THIS SYSTEM AND YOU WILL TRASH ALL YOUR OTHER LOTTERY SOFTWARE!

A PROVEN WINNER! . DON'T SETTLE FOR LESS.

1-800-876-4245 SMART LUCK® SOFTWARE

Dept. C-12, P.O. Box 1519 • White Plains, NY 10602 1-800-876-GAIL (4245) or 914-761-2333

Circle Reader Service Number 109

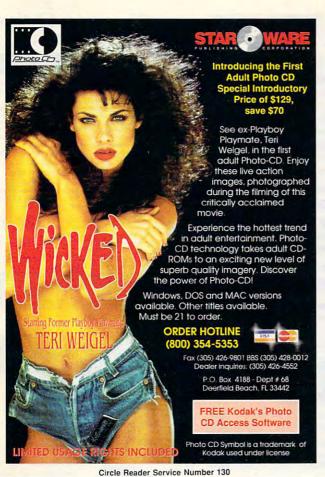

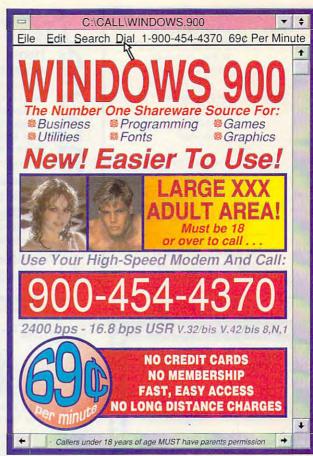

Circle Reader Service Number 128

Windows<sup>2</sup>

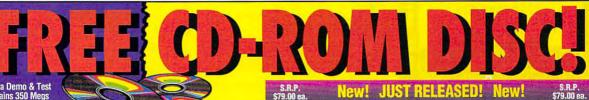

Mega Demo & Test contains 350 Megs of PC Shareware & PD software. Including Special CD-ROM Benchmark and Test Utilities written by our programming staff. & NOT available on any other CD-ROM Discs. Our Special Test Utilities measure throughput as well as access time in a reliable and consistent manner for a meaningful real-world benchmark for CD drives. The Disc and Interface Software are fully functional (Even for BBS Use) and not crippled in any way. When purchased separately Mega Demo and Test is \$14.00 plus \$6.00 for \$&H However for a Limited Time This Demo and Test CD-ROM Disc is Free with any CD Disc purchase. is Free with any CD Disc purchase.

These are the Only Shareware & PD CD-ROM Discs with both a DOS, and a Windows 3.1 "Hypertext" Refrieval Interface. Plus All CD Discs are BBS Ready, and Include files.bbs plus our BBS Door with "Remote User" Mouseable Pull-Down Menu Interface.

PROFIT PRESS, 824 E. Ft. Lowell, Tucson, AZ 85719 - Info (602) 770-0000 FAX (602) 770-0005 - BBS (602) 770-0008 The prices listed above do not include shipping and handling. Special shipping and shipping to foreign countries is available.

VISA

Genuine SONY

Caddies \$3.50 each with ANY \$49.00 CD-ROM Disc Purchase Limit of 10 Per Customer

ForBidden Subject81 Our Newest in the Mega Windows Series. This Disc Contains Windows Utilities of All Types, Windows Application Programs of All Types. Windows Communications Programs, Windows Games, Windows Forts, Windows 256 Color Graphics

Or All 3 New Mega Fantastic \$59.00 MEGA CD-ROM Discs for Only!

This Dec Cortains Hadding, Phreeking, Tone Box Information, Amarthy, Schoulars, Magic, Internet & Computer Security Seeses, Bornb Parrs, Fill & Police Mer Fless, Vitas Code, Sch & Tiwesed Gespribs, LPC, Cocal, Even Ham Red, Pilos Pilos, Pilos Mutri Much More Everyting Fun and Interesting That Absolutely More Warter You to Know About Industes MegiSecord in More Prescribed Pilos Negal Code on and MegiSecord in More Prescribed Pilos MegiSecord in and MegiSecord in Amarting Pilos MegiSecord and MegiSecord in Amarting Pilos MegiSecord in Amarting Pilos MegiSecord in Amarting Pilos MegiSecord in Amarting Pilos Pilos Pilos Pilos Pilos Pilos Pilos Pilos Pilos Pilos Pilos Pilos Pilos Pilos Pilos Pilos

\$39.00

Games

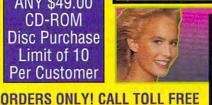

Best of the Best For Adults Only "GOLD"

"Wife Proof Labels"

Each Over 600 MegaByt Many Not On FAD 123 - 256 Color SVGA Gif's with NO BBS Logos! Plus Animated FLI's, GL's, & DL's, Includes Games, and Fantasy Text Files. S.R.P. \$79.00 each.

Volumes 1, 2, & 3

For Adults Only \*Wife Proof Labels 256 Color SVGA GIF's Plus Animated FLI's, GL's & DL's Includes Games, & Fantasy Text Files. 3 Disc Set 1,892 Megs - 16,000+ Files! SRP for this Set of 3 Discs \$199.00.

Ready . . . for our extensive selection of software at low, reasonable

rates

Set . . . for thousands of titles for your IBM, Amiga, Atari, Mac, CD Rom & Genesis?

Go . . . Call now for a free

1-800-433-2938

Wedgwood Rental

5316 Woodway Drive Fort Worth, Texas 76133

Circle Reader Service Number 172

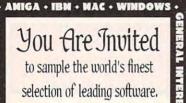

Presented by the world's largest distributor of shareware. Call for information.

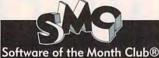

5816 DRYDEN PLACE • CARLSBAD, CA 92008

PH: 619 • 931 • 811, EXT. 509 FAX: 619 • 929 • 1163

Circle Reader Service Number 142

# CLOSEOUTS For IBM/MS-DOS:

\$10 MICROPROSE DEALS
MILLENIUM, DR. DOOM'S REVENGE,
AMAZING SPIDERMAN, LIGHTSPEED
COVERTA-GRION -0- TMILLIGHT 2000
\$15 MICROPROSE DEALS
KINGSTS OF THE SKY, FLAMES OF
FREEDOM, RED STORM RISING,
ALIED FORCES, MEGATRAVELLER

TAND, SEA & AIR BUNDLEII

SIERRA DEALS
SOURCES (2015) 1. 2. 20 F AIR OF AIR SUPPLIED

TO CHARLES OF THE SKY, FLAMES OF
FREEDOM, RED STORM RISING,
ALIED FORCES, MEGATRAVELLER

TAND, SEA & AIR BUNDLEII

TAND, SEA & AIR BUNDLEII

TO CHARLES SOURCES (2015) 1. 2. 20 F AIR SUPPLIED

TO CHARLES SOURCES (2015) 1. 2. 20 F AIR SUPPLIED

TO CHARLES (2015) 1. 2. 20 F AIR SUPPLIED

TO CHARLES (2015) 1. 2. 20 F AIR SUPPLIED

TO CHARLES (2015) 1. 2. 20 F AIR SUPPLIED

TO CHARLES (2015) 1. 2. 20 F AIR SUPPLIED

TO CHARLES (2015) 1. 2. 20 F AIR SUPPLIED

TO CHARLES (2015) 1. 2. 20 F AIR SUPPLIED

TO CHARLES (2015) 1. 2. 20 F AIR SUPPLIED

TO CHARLES (2015) 1. 2. 20 F AIR SUPPLIED

TO CHARLES (2015) 1. 2. 20 F AIR SUPPLIED

TO CHARLES (2015) 1. 2. 20 F AIR SUPPLIED

TO CHARLES (2015) 1. 2. 20 F AIR SUPPLIED

TO CHARLES (2015) 1. 2. 20 F AIR SUPPLIED

TO CHARLES (2015) 1. 2. 20 F AIR SUPPLIED

TO CHARLES (2015) 1. 2. 20 F AIR SUPPLIED

TO CHARLES (2015) 1. 2. 20 F AIR SUPPLIED

TO CHARLES (2015) 1. 2. 20 F AIR SUPPLIED

TO CHARLES (2015) 1. 2. 20 F AIR SUPPLIED

TO CHARLES (2015) 1. 2. 20 F AIR SUPPLIED

TO CHARLES (2015) 1. 2. 20 F AIR SUPPLIED

TO CHARLES (2015) 1. 2. 20 F AIR SUPPLIED

TO CHARLES (2015) 1. 2. 20 F AIR SUPPLIED

TO CHARLES (2015) 1. 2. 20 F AIR SUPPLIED

TO CHARLES (2015) 1. 2. 20 F AIR SUPPLIED

TO CHARLES (2015) 1. 2. 20 F AIR SUPPLIED

TO CHARLES (2015) 1. 2. 20 F AIR SUPPLIED

TO CHARLES (2015) 1. 2. 20 F AIR SUPPLIED

TO CHARLES (2015) 1. 2. 20 F AIR SUPPLIED

TO CHARLES (2015) 1. 2. 20 F AIR SUPPLIED

TO CHARLES (2015) 1. 2. 20 F AIR SUPPLIED

TO CHARLES (2015) 1. 2. 20 F AIR SUPPLIED

TO CHARLES (2015) 1. 2. 20 F AIR SUPPLIED

TO CHARLES (2015) 1. 2. 20 F AIR SUPPLIED

TO CHARLES (2015) 1. 2. 20 F AIR SUPPLIED

TO CHARLES (2015) 1. 2. 20 F AIR SUPPLIED

TO CHARLES (2015) 1. 2. 20 F AIR LAND, SEA & AIR BUNDLE! A-10 TANK KILLER, HEART OF CHINA & STELLAR 7 BUNDLE ALL 3 SIERRA GAMES...\$30

ONLY \$19.50 Includes: Pirates!, Airborne Ranger & Gunship, 5.25" only

MICROPROSE SPECIAL Your Choice \$25 each GUNSHIP 2000 F-117A STEALTH FIGHTER

SIERRA \$10 SPECIALS or- COLONEL'S BEQUEST

CREDIT CARD ORDERS 1-800-676-6616

COMPSULT

MORE SPECIAL DEALS

\times from the third from the first from the first from the from the first from the first from

P.O. BOX 5160 SAN LUIS OBISPO, CA 93403 WE ALSO CARRY APPLE, MAC, C64/128, AMIGA, ATARI & MORE To order, send check or money order to the above address. California orders must include 7.25% sales tax. All orders must include shipping charges of \$5 for U.S.A., \$8 for Canada, or \$15 for International. For our complete catalog send \$2 in U.S. postage stamps or cash. A catalog is sent FRE with any order. Be sure to specify your computer type & disk size when ordering. For all inquiries & additional information, call (805) 544-8616.

Circle Reader Service Number 150

# Home Entertainment Organizer

Computerize your Video, Audio, and Book Libraries with this advanced database software for IBM. Search by multiple criteria. Instantly change sort order. Then print personalized labels or reports with a keystroke. Indispensable for the serious video or audiophile.

Now only \$49.95 + \$3. S&H. 30 Day FREE TRIAL

Pay only after you test drive HEO on your own computer, or return it for full credit.

To order call 1-800-238-2154 anytime.

Circle Reader Service Number 145

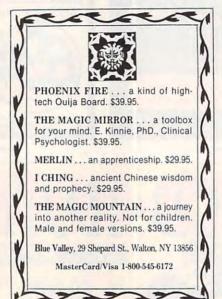

Circle Reader Service Number 173

# Games Too Expensive?

Consider Pre-owned Software

- Save big \$\$\$ over new
- Original disks and manuals
- IBM AMIGA C64
- Hard-to-find classics plus all the latest releases
- Call or write for free catalog (specify computer)

Bare Bones Software 940 4th Ave #222 Huntington WV 25701

1-800-638-1123

Customer Service: 304-529-0461 BBS for complete list: 304-529-7050

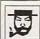

# The Amish Outlaw

## The Amish Outlaw 10 Most Wanted

- Solar Winds-a unique combination of fast paced arcade action and an outer-space role playing game, with 256 color VGA animated graphics. (JOYSTICK) (VGA) (SB)
- role paying game, wan 2-0 color 1-0 amount grapes of the paying game, wan 2-0 color 1-0 amount grapes from Apogoe, Major Stryker's mission is to destroy the evil aliens and return home to the beautiful Yoshira. (VGA) (SB)
- massion is 0 destroy the evaluation and real name to reduce the control of the control of the co
- terrain. (VOA) (Source Instater) (Systick) (1110) [2 Neig Robert)

  4. Monster Bash Help Johnny Dash save his dog from count chuck. The most animated game apogee has created to date (Sound Blaster) (VGA)

  5. Overkill an excellent graphic shoot 'em up game in which you destroy planet a
- net gaining power as you progress from planet to planet. (VGA) (SB)
- 6. Space Chase- Jason Storm battles the forces of evil for control of a vast
- city! 10 massive levels. (EGA-VGA) (HD) (SB) (286 OR BETTER)
- Catacomb Abyss 3D- Battle mages, skeleton warriors and zombies as se catacombs. (PC-13)(588k of free ram) (EGA-VGA) (Hard Drive) (Sound B 8. Bio Mence-Total action, Duke Nukum-style, shoot-everything-that-moves adverture. (Sound Blaster) (EGA-VGA)
- 80-Megatron eview the labyrint combat zone and hunt down the adversary, experient the highest level of virtual reality combat available in shareware to date. (2 can play by modem) (VGA) (Hard Drive) (mouse optional) (2 disks)
- 10. <u>Gateworld</u> -Captain Klondike meets the G.O.R.G. machine in an asteroid in this great areade action game (VGA) (Sound Blaster)
  - 3.5" AND 5.25" SAME PRICE 1-9 DISKS \$3.00 10& UP \$2.50 \$3.00 SHIPPING & HANDLING

CALL: 1-800-947-4346 FOR FREE CATALOGUE

Circle Reader Service Number 229

# Save BIG \$\$\$ on printing costs

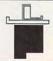

# get-Master

Re-usable jet-printer recharge kits, Single and Multicolor. Buy kit once, then just buy ink as needed. Costs as low as \$1 per from \$29.95 recharge.

WaterProof Ink

Re-ink your ribbon cartridges for less than 5¢ with the famous MacInker™ Over 210,000 sold

Beautiful printing and longer printhead life. Avg. cartridge can be re-inked 60-100 times. Universal cartridge model ......79.95 Epson MacInker ......49.95 Multicolor Adapter (4-band ribbons) ......40.00

C≡mputer Friends, Inc.

14250 NW Science Park Drive - Portland, OR 97229 To Order 1-800-547-3303 Tel. (503) 626-2291

Circle Reader Service Number 254

# Arnie's Answers presents..."A Better Mouse Trap"

Keeps the "Mouse" out of the way when not in use, and the tail out of the way when it is in use. Made of Stainless Steel, with mar free contact surfaces, approx. 16" tall. Three mounting styles; pedestal, clamp, or screw mount.

Your choice \$23.95 + \$4.50 shipping.

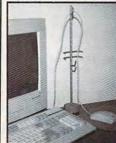

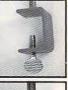

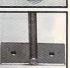

VISA/MC 1-800-301-3435 or send check or money order to: P.O. Box 2216, Cedar Park, TX 78613

www.eommedore.ca

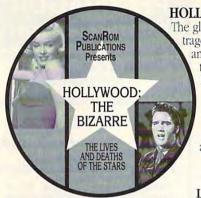

**HOLLYWOOD** is a world unto itself . . . . The glamour, the glitter, the pathos and the tragedy that often accompanies the stars and the players-the people you see on

the screen and those unknown faces, hidden behind the camera's eye. The faces that are familiar to millions of moviegoers the world over-and the faces that elude fame for their entire lives-and those who have a passing acquaintanceship with stardom - and then disappear from public sight.

## LEARN ALL ABOUT HOLLYWOOD'S

LEGENDS and see them as never before. See the photographs that made them famous. Many from the private collections of Hollywood's photographers. Pictures you've never seen before.

Read from THE HOLLYWOOD DEATH BOOK by James Robert Parish, one of Hollywood's foremost authorities and chroniclers of the Hollywood scene. Learn about more than 5,000 Hollywood players and feast on biographies of hundreds of your favorite performers.

# Just \$69.95

(plus \$5.00 S&H & tax where applicable) Order From Dept. CPT SCANROM PUBLICATIONS Box 72 . Cedarhurst, NY 11516 or Call 800-269-2237 Fax 516-295-2240 Visa & MasterCard Accepted

Listen to Marilyn Monroe singing "Happy Birthday Mr. President," hear James Dean and Natalie Wood and more of your favorites as they perform just for your listening pleasure on this disc which features more than 60 minutes of the voices of some of Hollywood's most legendary figures!

Circle Reader Service Number 182

# No Wild, No Wildlife.

Polar bears, musk-ox, grizzlies, caribou - more animals than you'd find in Yellowstone — can be found

on the magnificent coastal plain of the Arctic Refuge in Alaska. Unfortunately, this portion of our last arctic wilderness has caught the eye of the oil in-

dustry. Right now Con-

gress is considering proposals that would allow the oil companies to

drill there, even though reports indicate there's less than a one-in-five chance oil would be found.

If we allowed drilling in the

region, we would jeopardize the culture of the native Alaskans and untold wildlife, including a herd of

> 180,000 caribou. Our last arctic wilderness would be despoiled.

The Sierra Club works to save wildlife by saving the wilderness. We have a history of victories. And we believe,

with your help, this arctic wilderness will remain an invaluable refuge.

> For information on how you can help: Sierra Club, Dept. AR 730 Polk Street San Francisco, CA 94109 (415) 776-2211

# **Shareware** to Meet Your **Every Need**

# Libris Britannia CDROM

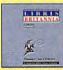

From the best British shareware library, over 600 megabytes of superb public domain and shareware for the IBM PC. This disc is biased towards the technical and scientific PC user and

includes extensive sections on electronics, engineering, mathematics, medicine, statistics, ham radio and other specialist areas. Libris 

# Giga Games CDROM

This disc features an amazing collection of games, from classic arcade to the lastest windows simulations to educational games for all ages. Mah Jong Tile sets, sports games, trivia games,

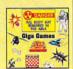

word games, war games, visual entertainment, BBS doors and more. A vast assortment of utilities and "cheat sheets" for commercial and Made in June 1993.....

# CICA MS Windows CDROM

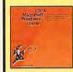

This disc contains a copy of CICA, the internet's largest Windows ftp site, with hundreds of megabytes of MS Windows programs. Includes all sorts of utilities, games, demos (for Windows prog-

rams), fonts and font viewing and design programs, source code, printer and monitor drivers, programming tools and a whole lot 

# Simtel MSDOS CDROM

Packed full of the world's highest quality MSDOS shareware — every DOS user should own this disk! Simtel contains something for everyone, with over 9,000 files. Our friendly shell

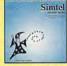

program will help you find whatever you need, 

## CDROM Caddies \$4.95

Shareware programs require separate payment to authors if found useful.

AMEX/VISA/MC/COD

1-800-786-9907 FAX 1-510-674-0821 info@cdrom.com

\$5 S&H per order (in USA, Canada and Mexico) \$10 overseas 1-510-674-0783

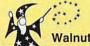

All our disks are unconditionally guaranteed.

Walnut Creek CDROM 4041 Pike Lane, Suite D Concord, CA 94520

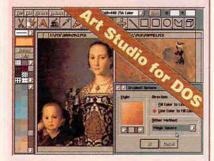

## Illustration Features:

H

 Edits multiple, on-screen images → Smudge, pixelize, blur, screen, smear, lattice, fade, streak and other special effects + Scaling and optional image distortion + Invert/reverse, flip, rotate, and stretch + Color balance, brightness, color similarity, gradient, contrast & color reduction image controls + Individual color modification ◆ Blend, watercolor, charcoal, crayon and other tools + Multilevel, image wide, scrolling zoom + Select by rectangle, polygon or freehand lasso + Multiple fonts, sizes and styles + 40 predefined patterns + Pattern editor + Clip art stamps + Stamp images, cloning and multicolor stamp brushes + Edits 2, 16, and 256 color and grey scale images + Supports resolutions up to 1024x768 → Free screen capture utility + Supports 300+ printers + Read, edit and write PCX/TIFF/GIF files used by art libraries and desktop publishing + And much more!

# Produce Multimedia Presentations:

Assemble and show your images with the presentation utility. Use to produce sales tracts, lecture aides, etc. Add animated transition effects and sound clips to create your own multimedia presentations. Exhibition may be compiled and distributed as an EXE file.

Only

\$9995

suggested retail

For a dealer near you, call: 1-800-545-1392, ext. 35 (503) 389-5489 TEL (503) 388-8221 FAX (503) 383-7195 BBS

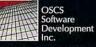

Dealer and OEM inquiries welcome.

354 NE Greenwood, Suite 108 • Bend, Oregon 97701

All brand and product names are trademarks of their respective owners

# Islamic

Software for DOS/Win/Mac Qur'an, Hadith, Islamic Law

The Alim™ lets you search and study the Qur'an, Hadith, Fiqh, Islamic history, biographies, commentaries, dictionaries, concordances, and more! All in one inexpensive integrated package with both <u>Arabic</u> and English support!

(800) 443-3636

(713) 893-0805 or (713) 893-0558 fax ISL Software Corporation

2037 Featherwood Street, Dept CM-1193 Silver Spring, MD 20904-6645 USA

Circle Reader Service Number 232

# IBM PC, PCjr XT, AT, & Tandy Users

Not everyone needs the fastest computer money can buy. Run Lotus 1-2-3, WordPerfect, dBase, and most other software without buying a new computer! We specialize in hardware products that allow older computers to run the latest software.

Call for information and free catalog!

You don't have to buy a new Computer to run the Latest Software!

## (800) 922-7257

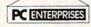

2400 Belmar Blvd. PO Box 292 Belmar, NJ 07719

Computer Upgrade Specialists Since 1984

Circle Reader Service Number 221

# PENDRAGON Software Library

Public Domain/Shareware for IBM & Compatibles ASP Member

No Viruses \* Latest Versions

Over 2500 Programs

FREE 80 page Catalog

We also carry CD-ROM discs

Premier Shareware CD - 1 Gig - \$24.00 Desktop Publishers Dream Disk + Book 650 Megs of Fonts and Clipart - \$36.00

PO Box 56 E.Greenwich, RI 02818

1-800-828-DISK

Circle Reader Service Number 235

EASY USE SOFTWARE IBM COMPATIBLE TYPE GO AND PRESS ENTER

ROLIDEX HOLDS OVER 500 CARDS
Business/Pers cards auto-load
save. + - keys move cards up/dn

BIG SAVINGS MORTGAGE PROGRAM

Shows you how to save thousands amort tables include ins, tax. Stop any month change interest Ins,tax. Easy use instructions MOM/POP SMALL BUSINESS INVENTORY Shows product amount whl retail min-max levels totals and value.

HOME INVENTORY FOR INSURANCE Item, model, store, date, price totals Send to Ins. Fire/theft

SAVINGS OR REVERSE MORTGAGE.

Savings monthly. Lender pays you a % amnt of equity in your home.

Guar. 1yr Any 2 prog. Send CK/MO for \$14.95 + \$1.95 P&P + tax FL State disk size 3 1/2 or 5 1/4 Maint Scheduling Calibration Turner Prod. 600 Kenneth Way Tarpon Springs FL 34689-2295 813-943-9225

# **COLOR RIBBONS & PAPER**

| COLORS: BLACK, RED, BLUE, GREEN, BROWN, PURPLE, YELLOW |        |         |         |  |
|--------------------------------------------------------|--------|---------|---------|--|
| Ribbons Price/Each                                     | Black  | Color   | T-Shirt |  |
| Brother 1109                                           | \$5.50 | \$6.50  | \$7.50  |  |
| Citizen GSX140, 4-CLR                                  | \$4.00 | \$12.50 | \$15.00 |  |
| Epson MX-80                                            | \$3.25 | \$5.00  | \$6.75  |  |
| Epson 3250                                             | \$6.50 | \$10.00 |         |  |
| Okidata 182/192                                        | \$5.00 | \$7.50  |         |  |
| Panasonic 1180/1124                                    | \$5.00 | \$7.50  |         |  |
| Panasonic KXP 2123 4-CLR                               | \$6.50 | \$15.00 | \$20.00 |  |
| Star NX1000 4-CLR                                      | \$3.50 | \$6.25  | \$10.00 |  |
| Star NX1020 4-CLR                                      | \$6.00 | \$10.50 | \$15.00 |  |
| Star NX2420 4-CLR                                      | \$6.00 | \$12.00 | \$15.00 |  |

COLOR PAPER: 200 SHTS/BRIGHT PK. \$10.90 PASTEL PK. \$7.90 BANNER PAPER 45 FT. RL. \$8.95 CERTIFICATE PAPER: \$9.95 PK.

# CUSTOM T-SHIRT, DESIGN YOUR OWN

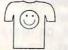

HEAT TRANSER RIBBONS
 TRANSFER PAPER
 FOR DOT MATRIX AND
 INK JET PRINTERS
 HEAT TRANSFER LASER

Min. Orders \$25.00, Min. S&H \$6.00, Prices subject to change!

RAMCO COMPUTER SUPPLIES
P.O. Box 475, Manteno, IL 800-522-6922 or 815-468-8081

Circle Reader Service Number 138

# **FREE Catalog!**

Call 1-800-862-2457 For FREE CD-ROM Catalog

Nightowl 10 \$39 Mad Dog McCree \$43 New Grolier MPC Encyclopedia \$239 So Much Shareware 3 \$39

Many Titles In Stock!

Adult Titles Available

UNI-ROM

5694 Mission Ctr. #449, San Diego, CA 92108

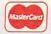

(619) 279-1139 FAX (619) 279-8543 VISA"

# CLASSIFIEDS

# **BATTERIES**

## **COMPUTER BATTERIES & MORE**

Sanyo, Tadiran, Panasonic, Eveready, Gates, Lithium, Lead Acid, Ni-Cad, Alkaline & Chargers. We Stock batteries for laptop/notebook, Camcorders, cordless phones, drills, Norelco shavers, RC Cars & invisible Fence, Call & ask, Wholesalel MC/VI/PO

**Battery Express** 

713 Gladstone St., Parkersburg, WV 26101 1-800-666-2296 Fax: 304-428-2297

Circle Reader Service Number 256

# **BUSINESS OPPORTUNITIES**

# HOW TO MOONLIGHT WITH YOUR COMPUTER

Free Information. Must reading for everyone wanting their own business. AICTC, Box 2615, Pasadena, CA 91102 1-800-422-1722

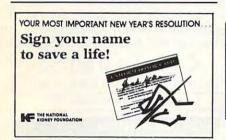

## CABLE TV

• Jerrold®

CABLE

- Zenith
- Tocom
- HamlinePioneer

· Oak

Scientific Atlanta

1-800-826-7623

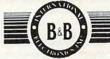

3584 Kennebec, Eagan, MN 55122 30 DAY TRIAL • 1 YR. WARRANTY

VISA MC AMEX DISC COD

Circle Reader Service Number 257

# FREE CATALOG

- CABLE T.V. BOXES ALL TYPES
- LOW PRICES DEALER PRICES •

ACE PRODUCTS
1-800-234-0726

Circle Reader Service Number 258

# **CABLE TV**

# CABLE TV DESCRAMBLERS

Converters & Accessories STOP RENTING!!

SAVE MONEY! OWN YOUR EQUIPMENT All Major Brand Names • Lowest Prices!! FREE 30 Day Trial • FREE CATALOG Add-On Cable Co. 1-800-334-8475

Circle Reader Service Number 259

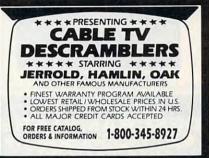

PACIFIC CABLE CO., INC. 73251/2 Reseda Blvd., Dept. 1116 Reseda, CA 91335

Circle Reader Service Number 260

# ORDER YOUR LIMITED-EDITION PENTHOUSE ONLINE 9600 DATA/FAX MODEM TODAY AND SAVE!

A CUSTOM, LIMITED EDITION PENTHOUSE ONLINE 9600 DATA/FAX MODEM FOR LESS THAN \$170!

Penthouse magazine has teamed up with U.S. Robotics to offer a top-grade 9600-bps data/fax modem for only \$169 (internal board) or \$179 (external). These high-speed V.32-compatible modems feature V.42/MNP 2–4 error control, V.42bis/MNP 5 data compression, and throughput of up to 38.4. The external model (shown) has a custom, limitededition black case with the famous Penthouse Key symbol.

Features include autodial and -answer, frequently called number storage, nonvolatile RAM (stores all modem settings), summary of current modem setting display, speaker with volume control, onscreen call progress reporting, five-year parts and service warranty, an extensive owner's manual, and a quick-reference card. The internal modem comes on a 10-inch board that fits all IBM PC buscompatible computers, and can be addressed on COM ports 1–4.

Plus, you will also receive the BLAST® FAX PC™ fax software, which lets you send or receive faxes from your computer. Compatible with all G3 machines, BLAST®

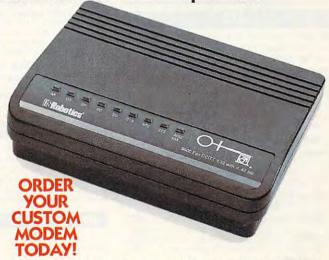

FAX PC™ allows transmission scheduling, hot-key faxing from within applications, background operation, and much, much more.

# CABLE TV

# CABLE TV CONVERTERS

Why Pay A High Monthly Fee? Save \$100's A Year

- All Jerrold, Oak, Hamlin, Zenith, Scientific Atlanta, and more.
- 30 Day Money Back Guarantee
- . Shipment within 24 hours
- . Visa/MC and C.O.D.

No Illinois Orders Accepted

Purchaser agrees to comply with all state and federal laws regarding private ownership of cable TV equipment. Consult local cable operator.

L&L ELECTRONIC ENGINEERING 1430 Miner Street, Suite 522 Des Plaines, IL 60016

> Free Catalog 1-800-542-9425 Information 1-708-540-1106

Circle Reader Service Number 261

# CABLE TV DESCRAMBLERS (E800528859888)

FREE CATALOG
GUARANTEED BEST PRICES - IMMEDIATE SHIPPING
APPLE ELECTRONICS
3389 Sheridan St. - Suite 257
Hollywood, Fl. 33021

Circle Reader Service Number 262

## **COMPUTER HARDWARE**

# COMPUTERS FOR HOME AND OFFICE

SYSTEMS INCLLIDE: 4MB RAM, 12CMB HARD DRIVE, 2 PLOPPIES, SVGA MONITOR MOUSE, KEYBOARD, DOS, PYSWINMORS, WORD PROCESSOR, SPREADS-HEET, DATABASE, AX PROGRAM, LABEL MAKER, AND ONE YEAR WARRANTY ON PARTS AND LABOR.

CALL US NOW (718)217-5859 Network Accessories also available 1

Circle Reader Service Number 263

# **COMPUTER KITS**

PC-BUILD COMPUTER KITS, THE RECOGNIZED LEADER in build-it-yourself PC's. Rec'd by PC-Upgrade and Pop. Science. Used in schools and training programs nationwide. Free catalog 1-800-798-6363

COMPUTE Classified is a low-cost way to tell over 275,000 microcomputer owners about your product or service.

Additional Information. Please read carefully.

Rates: \$40 per line, minimum of four lines. Any or all of the first line set in capital letters at no charge. Add \$15 per line for bold face words, or \$50 for the entire ad set in bold-face (any number of lines.)

Terms: Prepayment is required. We accept checks, money orders, VISA, or MasterCard.

General Information: Advertisers using post office box number in their ads must supply permanent address and telephone number. Orders will not be acknowledged. Ad will appear in next available issue after receipt.

# CLASSIFIED DISPLAY RATES

Classified display ads measure 21/4" wide and are priced according to height 1" = \$285; 11/2" = \$420; 2" = \$550.

# HOW TO ORDER

Call Maria Manaseri, Classified Manager, COMPUTE, 1 Woods Ct., Huntington, NY 11743, at 516-757-9562.

## CD-ROM

# SHAREWARE

for IBM COMPATIBLE

Same Price for 3.5" or 5.25" Shipping & Handling: \$2/order VISA / MASTERCARD

## REGULAR ITEMS \$1.50

F-PROTECT SUPERB Virus scanning/cleaning. SCANV106 McAffee's Latest Virus scanner.

We will ship most recent version available! WOLF3D-KILOBLAST-RESCUE ROVER-OVERKILL ANCIENTS-SOLAR WIND-MEGATRON-MAHJONGG NEVERLOCK-MAJOR STRYKER-hundreds more!

# BIG ITEMS \$2 on DSHD only!

MONSTER BASH Catacomb Abyss GATE WORLD
ZONE66 (386 only) DARE to DREAM(Windows)
KENSLAB (386 only) CASTLE of WIND(Windows)
5 Wizards of Finiseterre - A Real "Bard's Tale!"

# CD's AT AMAZING PRICES!

Shareware Collections

JUST GAMES \$15 House of Games \$20 SWIMWARE 1993 \$25 We'll find what you need/ Adults ONLY

 NIGHTWATCH (Interactive Entertainment!)
 \$52

 BUSTY BABES (I or II)
 \$30

 STORM (II or III)
 \$37
 BANGKOK \$49

SMUTWARE \$25 MANPOWER \$31
VOLCANO \$60 ALL BEAUTIES \$29

We have over 50 Adult titles Available!

# FREE CATALOG!

ComPro Software P.O. BOX 4426 Star City, WV 26504 1-800-PC-DISCS

Circle Reader Service Number 264

# MULTIMEDIA SUPERSTORE!

Over 600 CD Titles in stock! Low Low Prices!
PRO Phone 93 - \$119 7th Guest - \$49 Fonts - \$19
All XXX Adult Titles - \$29!
Caddles Species Sound Blotter & March

Caddies, Speakers, Sound Blaster & Morel International & Dealer Inquiries Welcome. NEXUS SYSTEMS

Ph.(516) 338-6614 Fax(516) 338-6626 All Credit Cards, Call for FREE catalog

Circle Reader Service Number 265

# COMPUTER REPAIR

AUTHORIZED COMPUTER REPAIRS: C64/128, 1541/1571, SX64, 128D & Amiga. Selling DTK-comp computers. Quick service-30 day warranty MOM & POP's Computer Shop. 114 N. 16th, Bethany, MO 64424 (816) 425-4400

# MARKETING

## EVTEK

Evolved Technologies represents proprietary computer software/hardware solutions to the scientific, business and industrial community of the North East. 609-859-8333

# THE SALVATION ARMY. SHARING IS CARING.

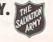

# **MISCELLANEOUS**

SKELETON KEY
FITS MOST LOCKS

[ballocks, doorlocks, & some padlock)
Amaze Your Friends With A Lock Picking
Demonstration. You get 3 sized tension keys,
the slide pick, precise Instructions & much
more. Note this device is to be used for

demonstration purposes only!

ONLY \$12.95 + \$2 S. & H. Satisfaction Guaranteed or Full Refund.

Fascinating Recorded Details.

ascinating Recorded Details.
Call Now
Listen & Order 24 hrs. 1 (717) 656-1537

Safe Marketing 90 W. Montgomery Av No.366E Rockville Md 20850.

# 14 KT GOLD COMPUTERS.

Affordable 14 kt gold computer jewelry with micro-chip diamond inlay.
Four exciting designs to choose from.

Perfect for the computer junkie in you, or as a gift for one that you know. It's hardware with a flare. Call 1-800-FUN-JEWL for our free brochure.

# COMjewel Inc

Call 1-800-386-5395 or 1-800 FUN-JEWL

Circle Reader Service Number 266

## POSITION WANTED

HOME TYPISTS,

PC users needed. \$35,000 potential. Details. Call (1) 805 962-8000 Ext. B-30033

# SOFTWARE

WITH EMISOFT'S PASSWORD BYPASSER YOU eliminate annoying passwords. Disk Volume 1 only \$34.95, or purchase separately only \$5.00. Min of two per order. Call today 813-841-8769. FREE S/H

BUY/SELL USED SOFTWARE! LOWEST PRICES! FREE LIST. Specify 64/128, Amiga or IBM. Centsible Software, PO Box 930, St. Joseph, MI 49085. Phone: 616-428-9096 BBS: 616-429-7211

Computer Shareware/ASP Vendor

FREE ON-DISK-CATALOG\*FREE Disk Offers Toll Free Order Line - VISA/MC IkeaMo Ent., 0255W 300N, STE 11, Howe, IN 46746 Voice 219-463-5246 Fax 219-463-8454

NOT JUST SOFTWARE, ICA SOFTWARE 100's OF IBM AND IBM COMPATIBLE SOFTWARE FREE CATALOG, VOICE/FAX 800-331-3065 P.O. BOX 1011-354, TRUMBULL, CT 06611

# IBM SHAREWARE

Free catalog or \$2 for sample & catalog (refundable). Specify computer. CALOKE IND (B), Box 18477, Raytown, MO 64133

Circle Reader Service Number 267

Closing date for January classifieds is October 15.

Call/Fax your ad (516) 757-9562

www.commodore.ca